## IMPLEMENTACIÓN DE MESA DE AYUDA PARA LA EMPRESA CLOSE-UP

COLOMBIA

## ANDRES MAURICIO GONGORA BARRIOS

JOSE GUILLERMO RANGEL QUINTANA

## UNIVERSIDAD PILOTO DE COLOMBIA

## FACULTAD DE POSTGRADOS

## ESPECIALIZACIÓN EN GERENCIA DE PROYECTOS

BOGOTA D.C. COLOMBIA

I-2016

# IMPLEMENTACIÓN DE MESA DE AYUDA PARA LA EMPRESA CLOSE-UP

### COLOMBIA

### ANDRES MAURICIO GONGORA BARRIOS

## JOSE GUILLERMO RANGEL QUINTANA

Trabajo de Grado

Asesor

DANIEL ALVAREZ

## UNIVERSIDAD PILOTO DE COLOMBIA

### FACULTAD DE POSTGRADOS

ESPECIALIZACIÓN EN GERENCIA DE PROYECTOS GP83

BOGOTA D.C. COLOMBIA

I-2016

#### **AGRADECIMIENTOS**

Agradecemos de manera especial todo el apoyo de nuestras familias y amigos que hicieron posible la realización de esta especialización.

También agradecer a la empresa Close-Up Colombia por todo el apoyo brindado para la realización de este proyecto, que sin él no hubiese sido posible.

# **ACEPTACIÓN**

## **TABLA DE CONTENIDO**

<span id="page-4-0"></span>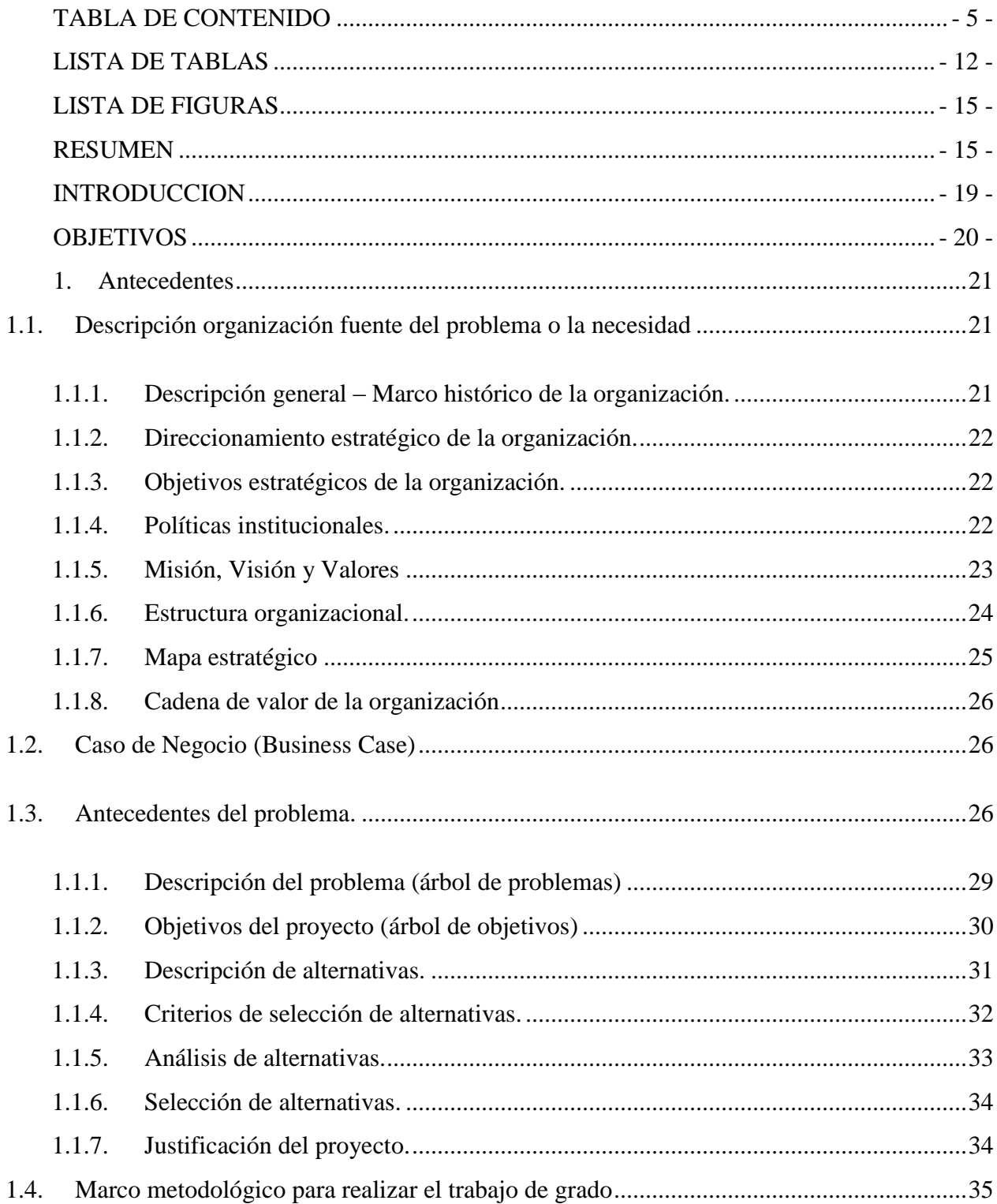

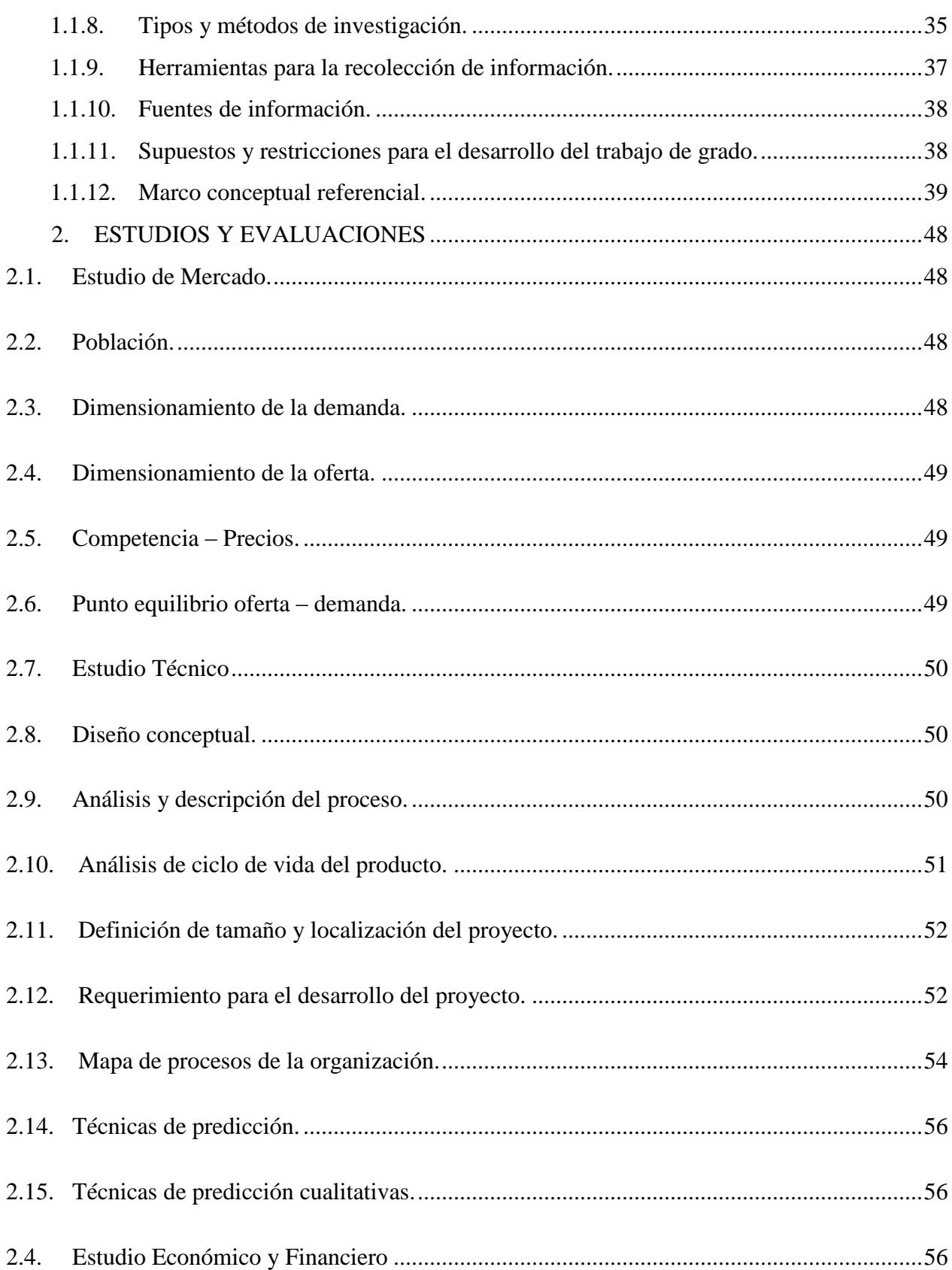

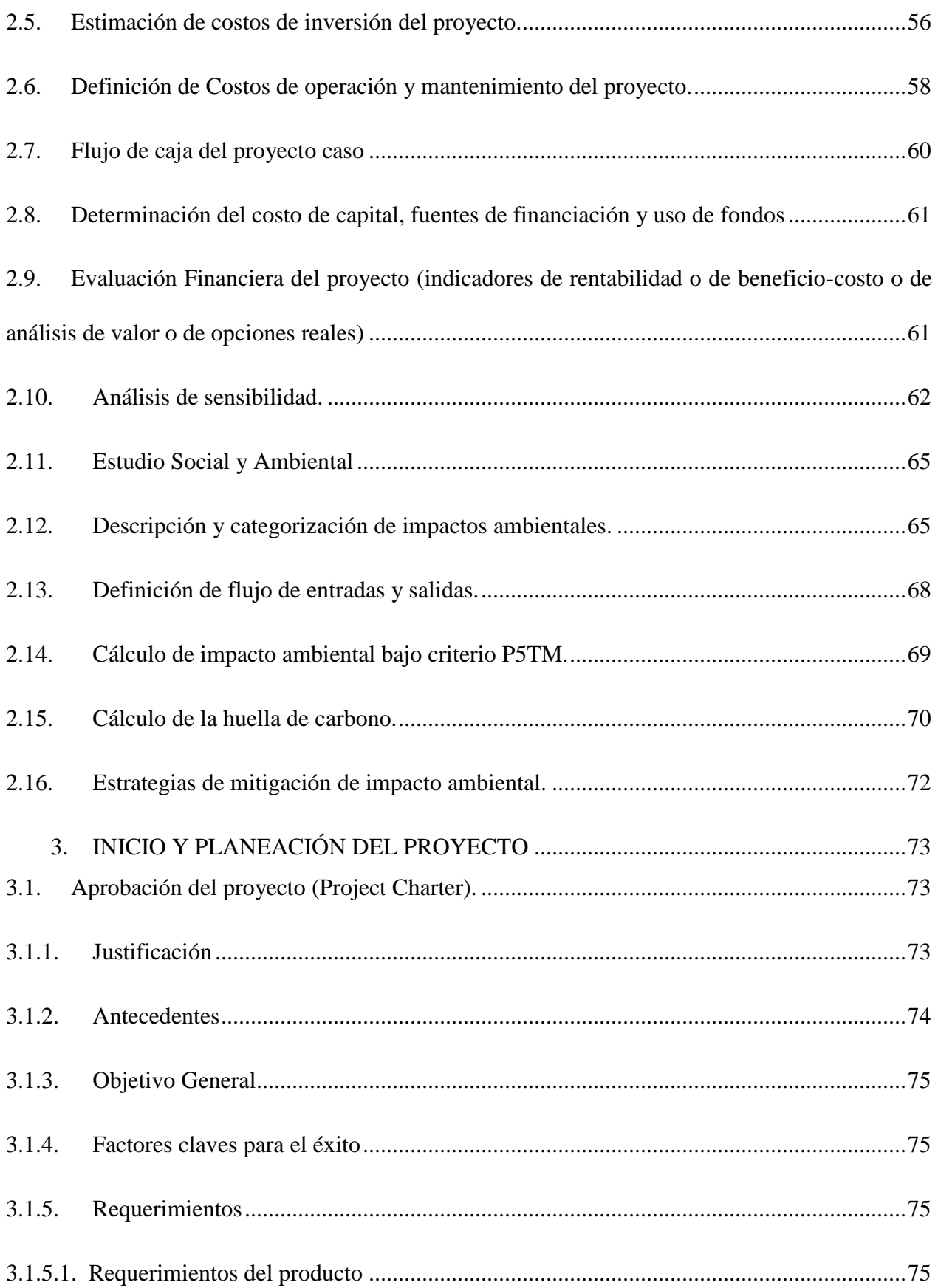

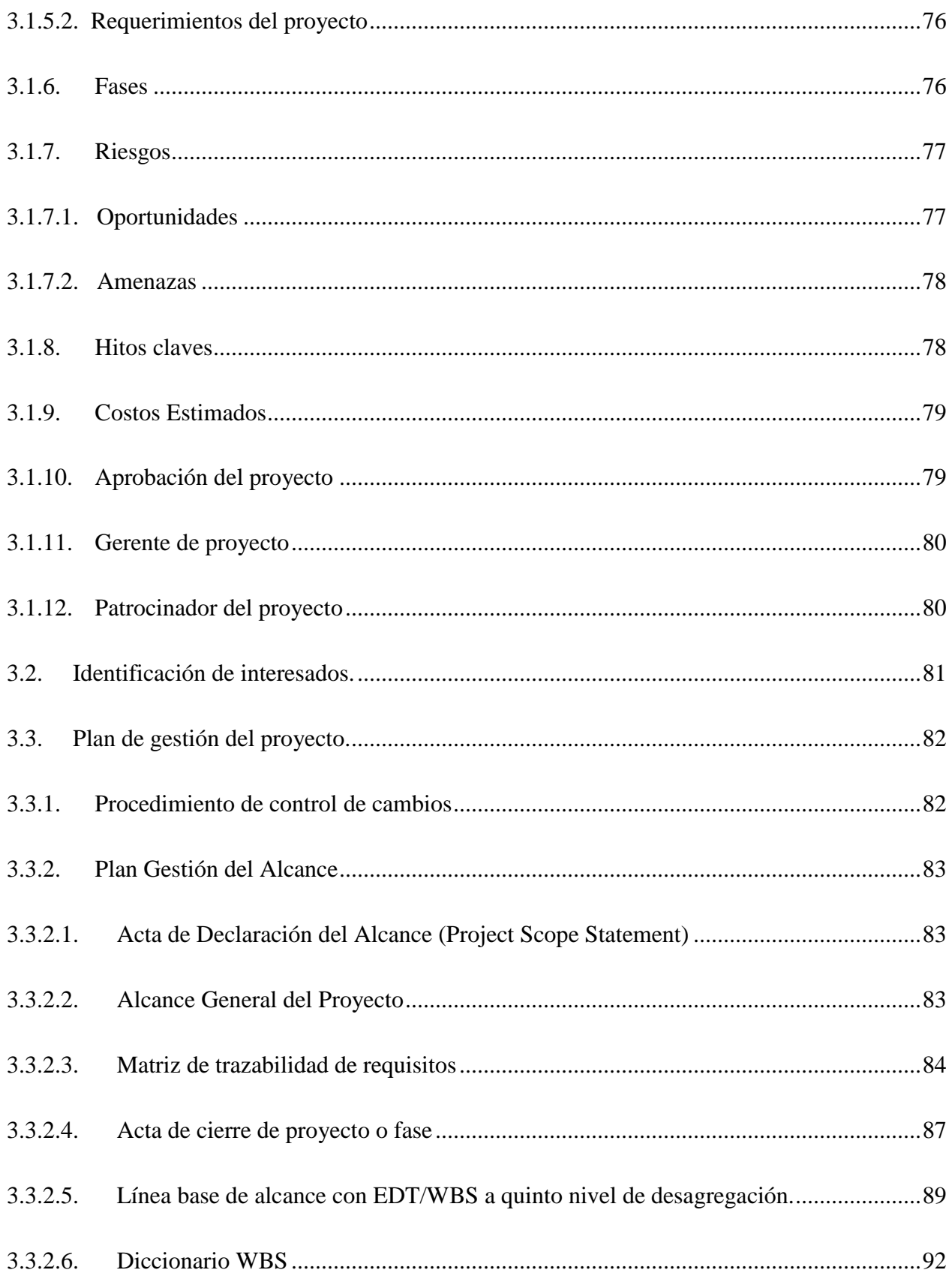

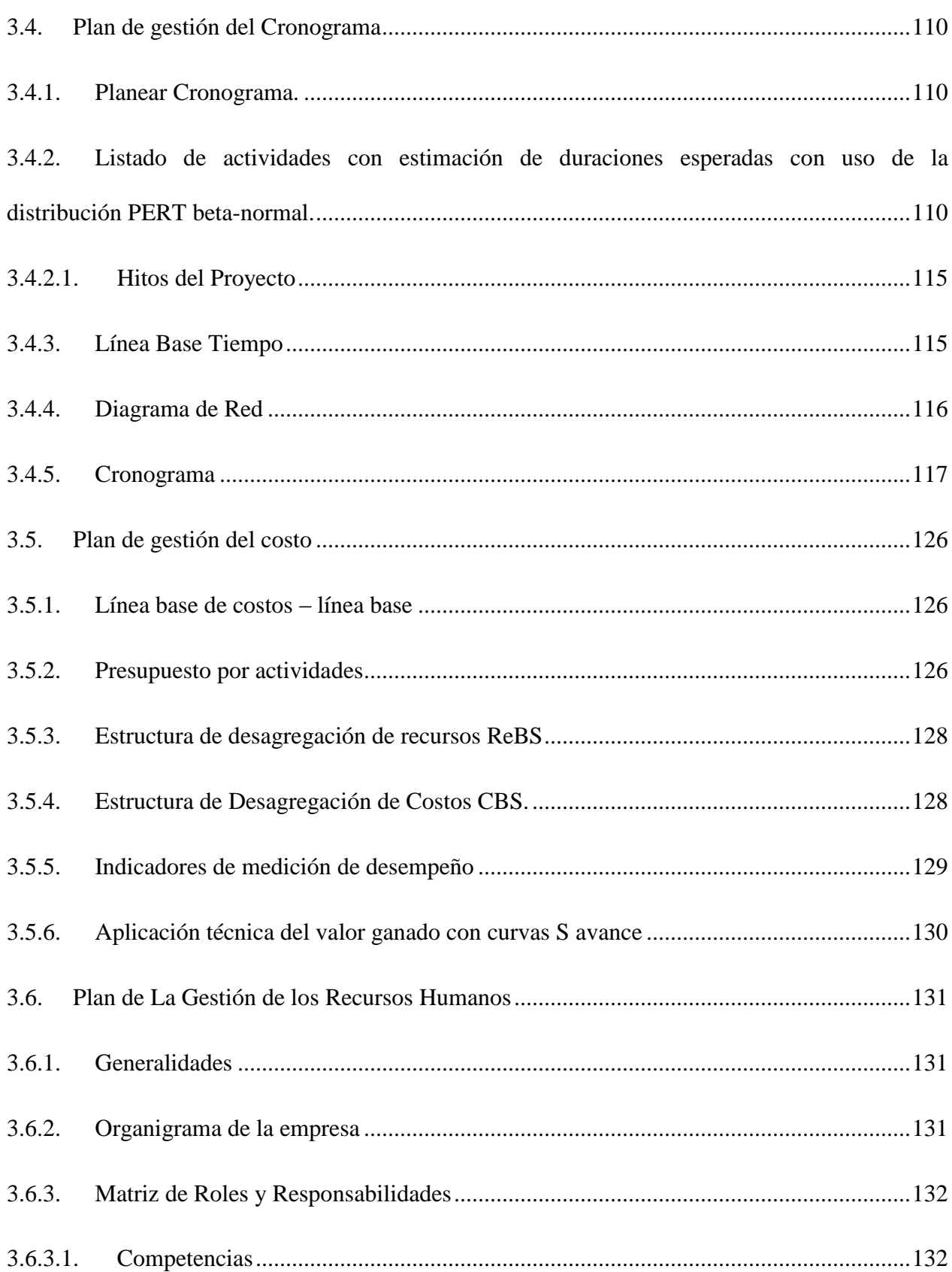

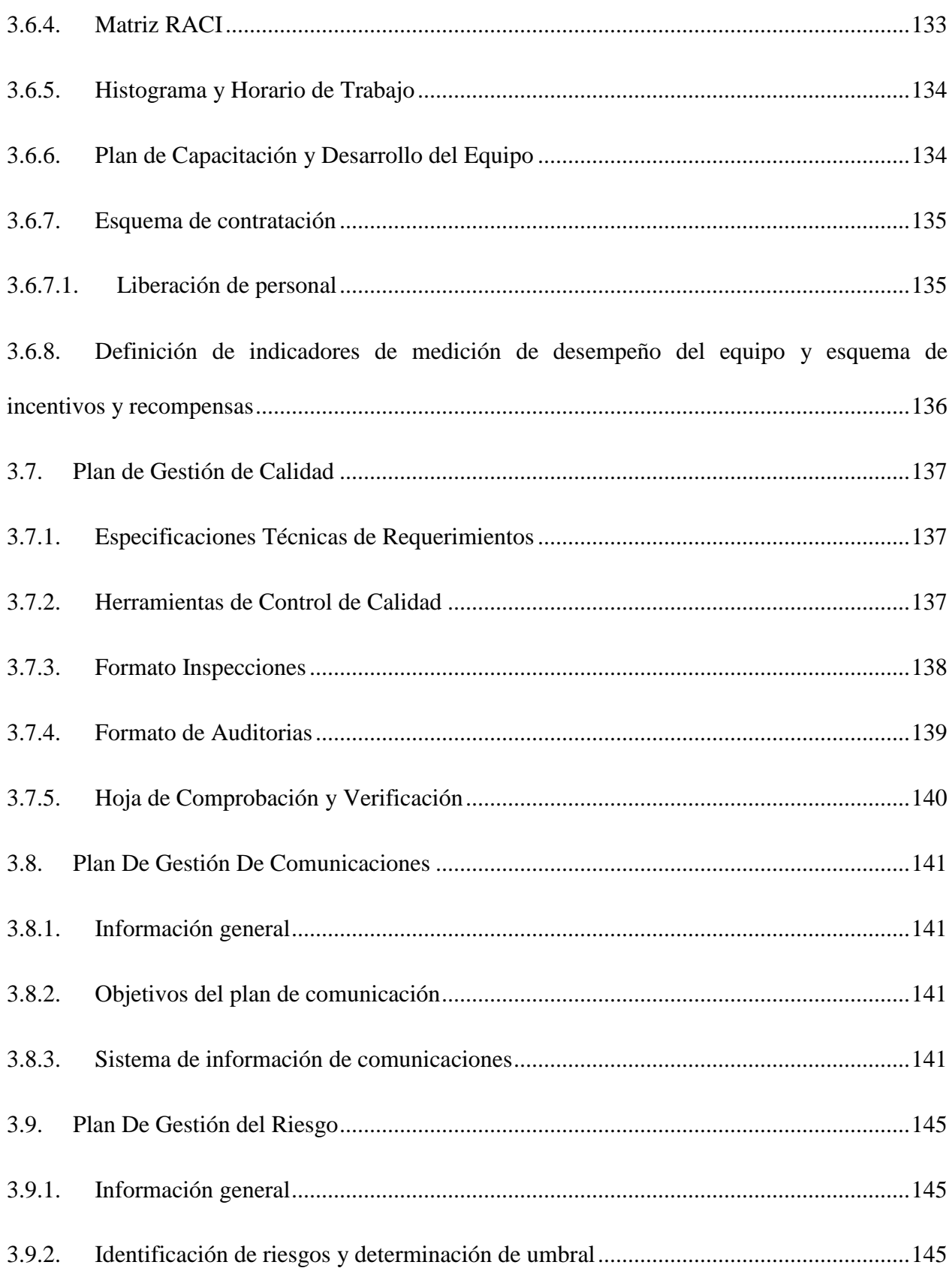

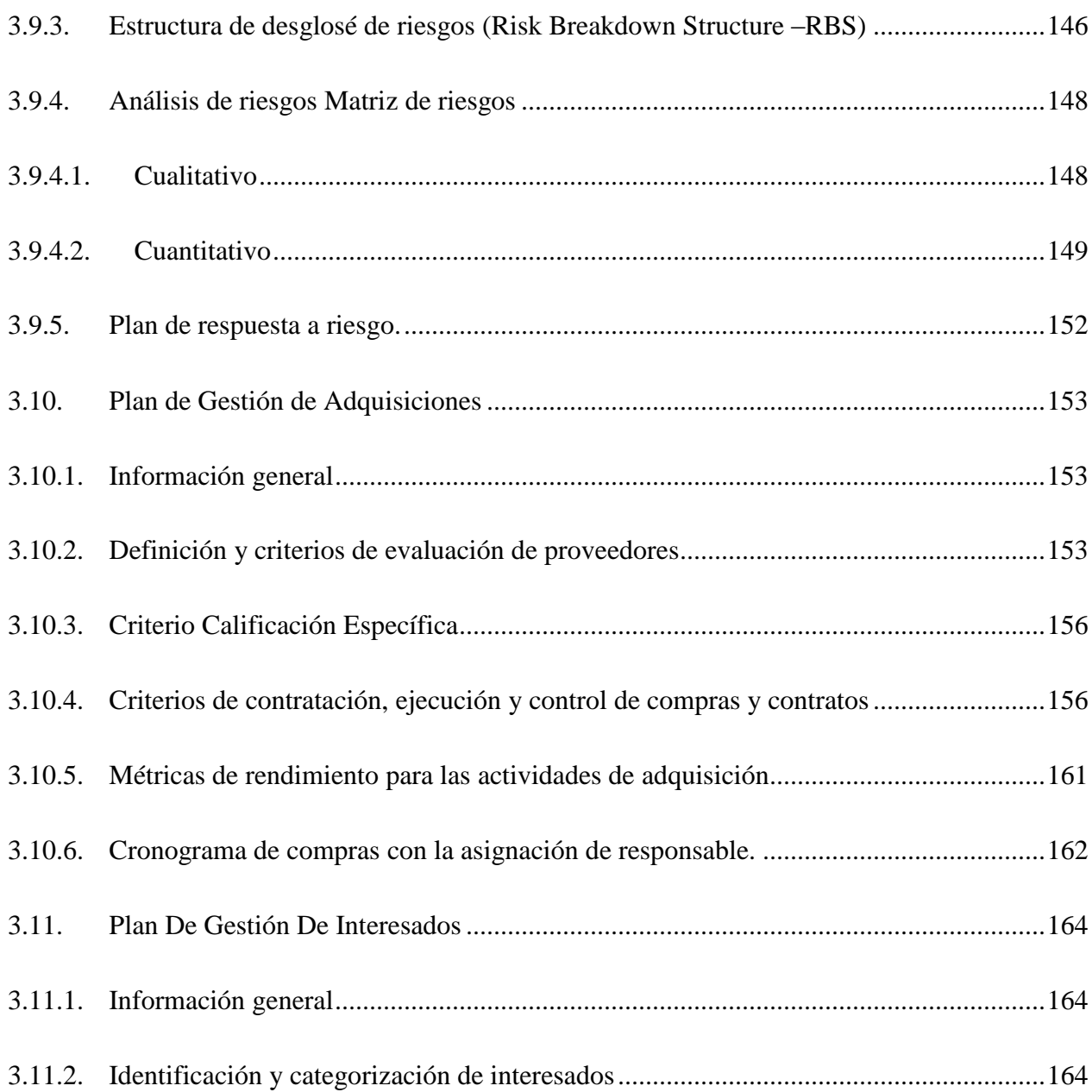

## **LISTA DE TABLAS**

<span id="page-11-0"></span>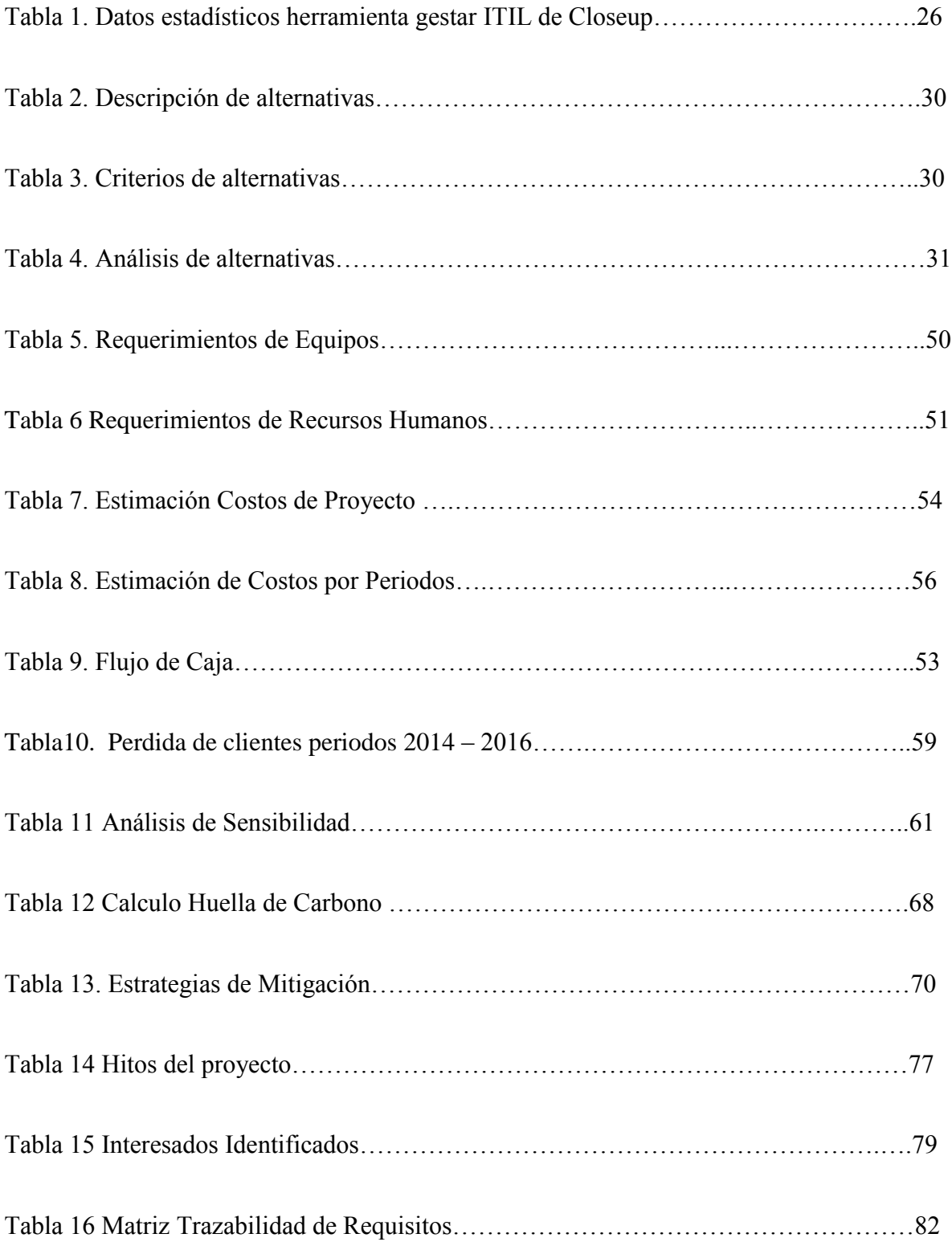

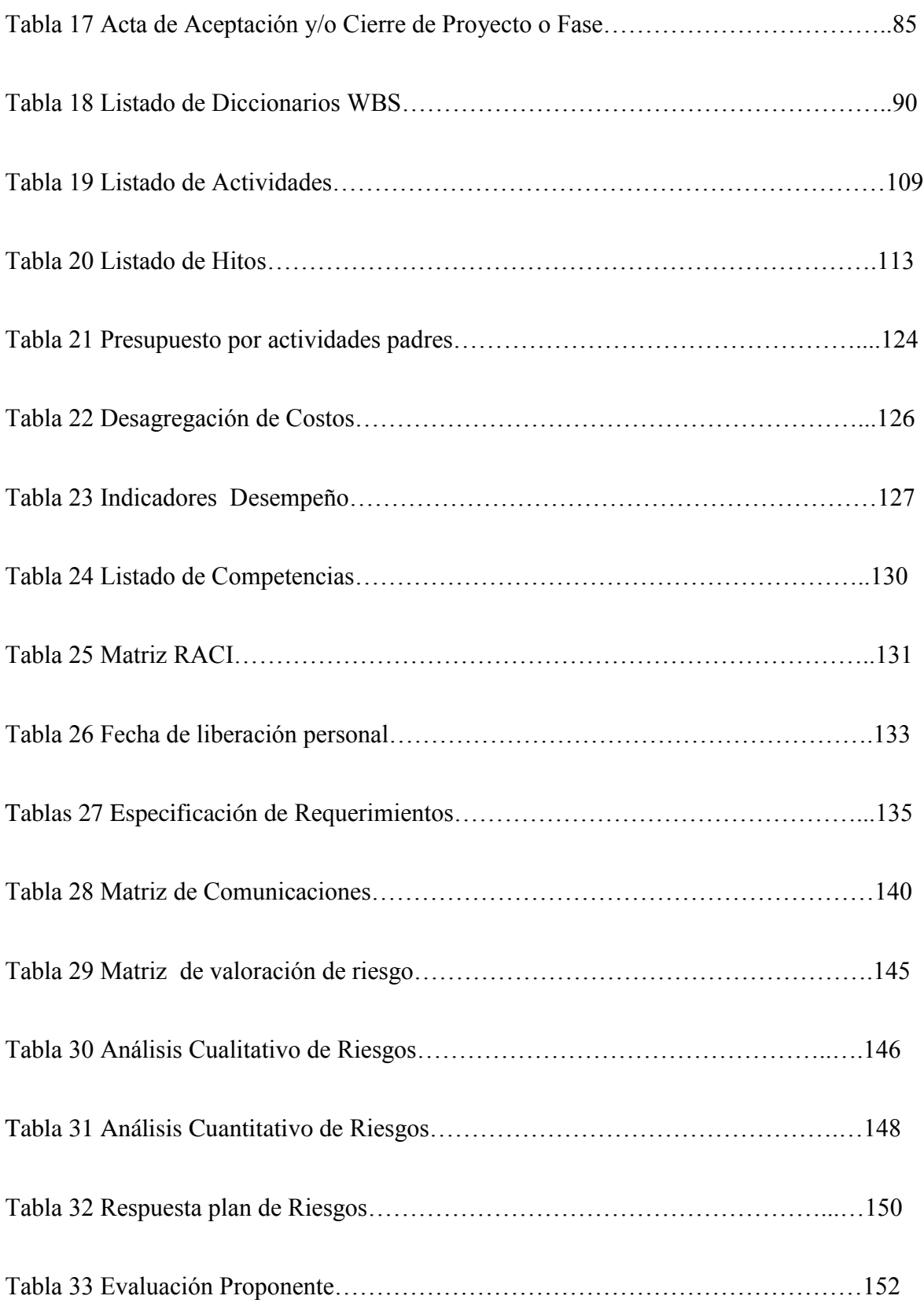

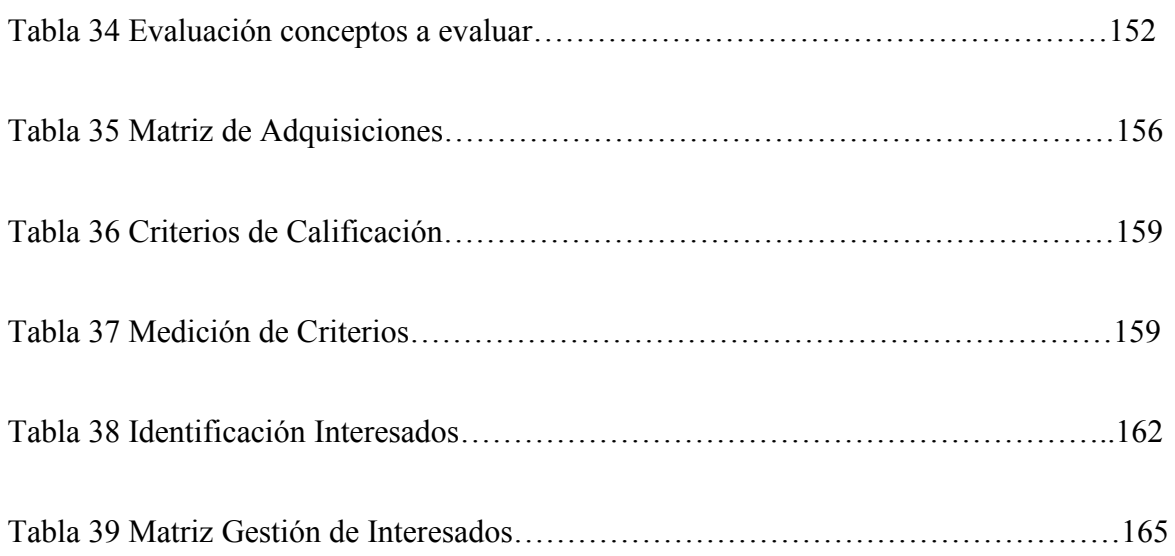

## **LISTA DE FIGURAS**

<span id="page-14-1"></span><span id="page-14-0"></span>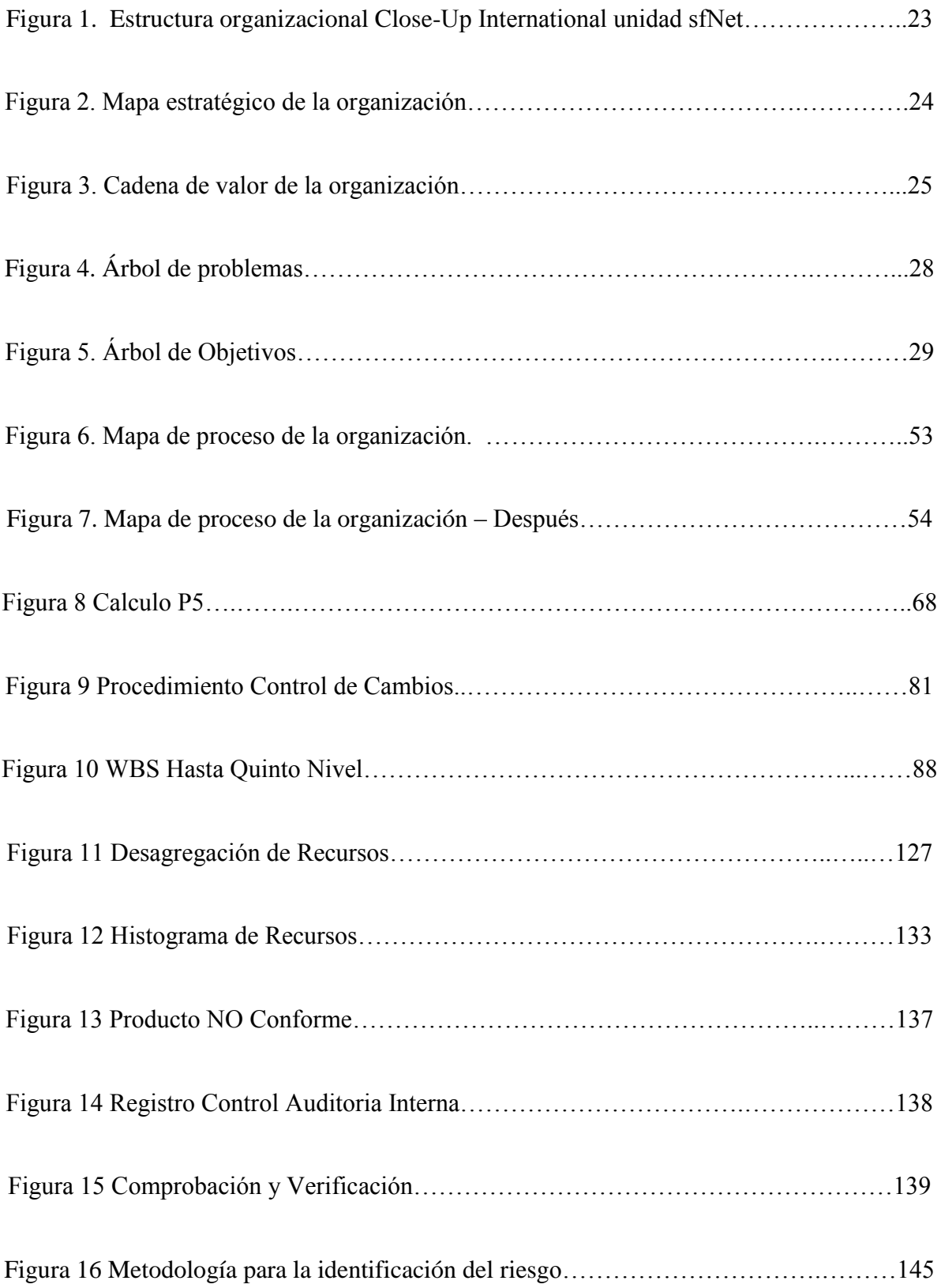

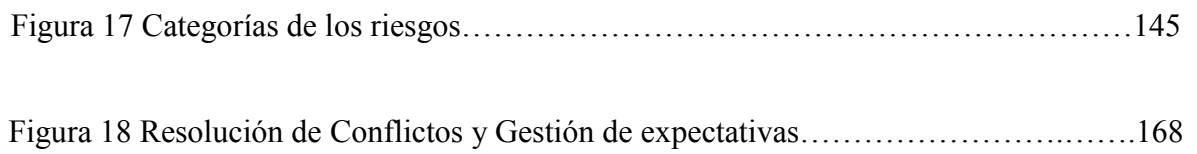

## **LISTA DE GRAFICAS**

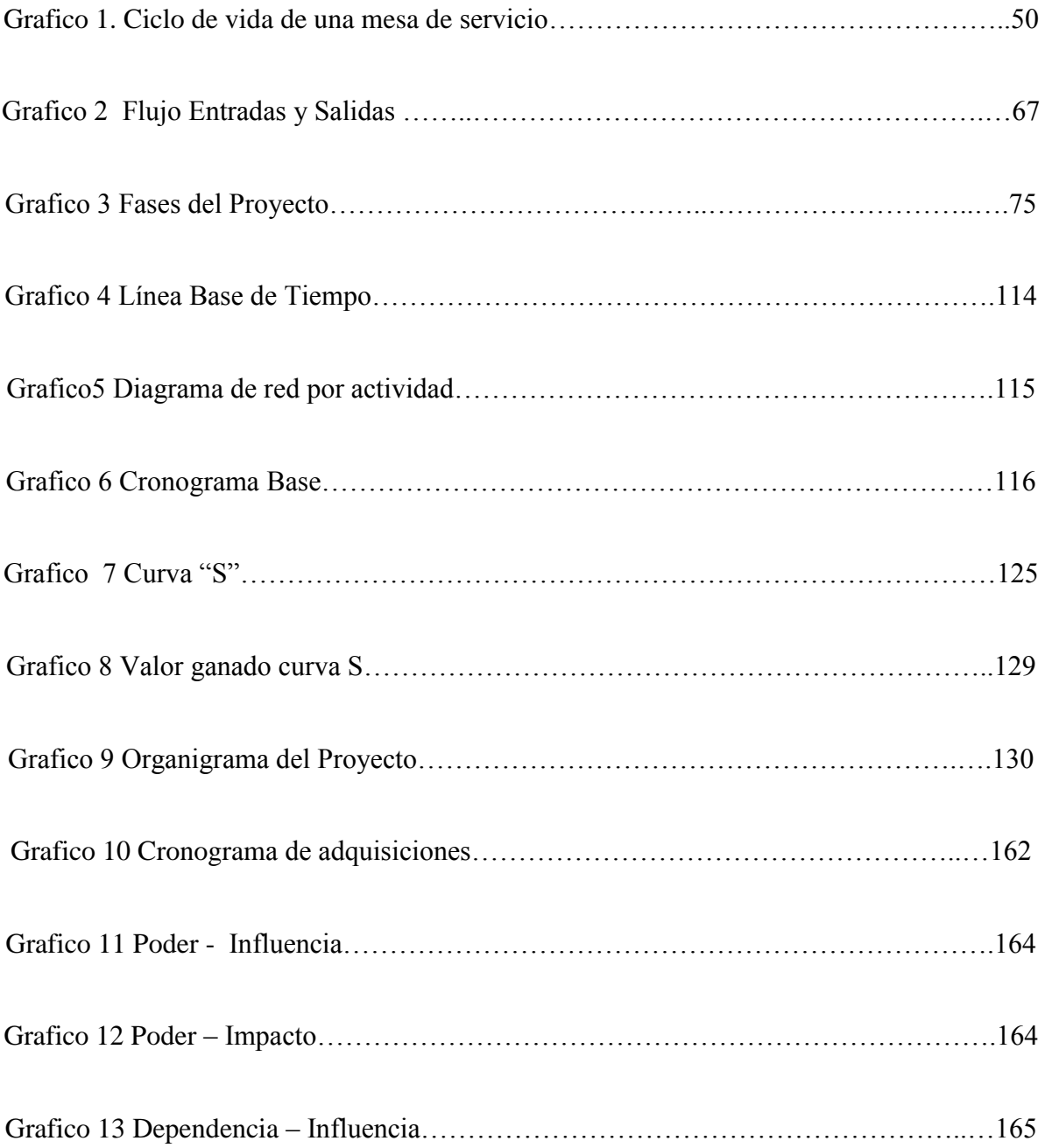

#### **RESUMEN**

Close-Up Colombia es una empresa filial de Close-Up International que lleva incursionando en el mercado farmacéutico Colombiano desde el año 1996, brindando a la industria farmacéutica variedad de servicios y productos. Dentro de sus principales productos se encuentra Close-Up Analyzer, que permite ver el comportamiento prescriptivo de los productos dentro del mercado Colombiano en un periodo de tiempo determinado. Otro de sus productos líderes es sfNet que es un sistema de automatización de la fuerza de ventas, que permite a los representantes de ventas gerenciar su propio territorio a través de esta herramienta.

Por ser sfNet y Analyzer los principales productos de Close-Up, son los que generan mayores ingresos a la compañía. En los últimos años se han venido disminuyendo estos ingresos debido a la pérdida de clientes, por cancelaciones de los contratos de servicio. Dentro del análisis que se realiza en este proyecto se detalla una alternativa de mejoramiento a la problemática actual que se ha presentado en los últimos años, la alternativa propuesta es la implementación de una mesa de ayuda para los aplicativos, dando a la empresa una solución a la problemática de pérdida de clientes y buena satisfacción de los servicios posventa por cada aplicativo.

#### **INTRODUCCION**

<span id="page-18-0"></span>En el presente proyecto se realiza la implementación de una mesa de ayuda para la empresa Close-Up Colombia, de acuerdo a los estándares de la metodología PMI. Con este proyecto queremos realizar un aporte de nuestros conocimientos adquiridos en la especialización gerencia de proyectos a la empresa Close-Up, desarrollando un proyecto que contribuirá a resolver una problemática actual que se plantea en ésta compañía.

Durante el desarrollo de este proyecto hemos aplicado una solución a la problemática actual y hemos definido para su desarrollo las diferentes fases para su implementación.

### **OBJETIVOS**

- <span id="page-19-0"></span> Aplicar los conocimientos adquiridos de la metodología PMI en la especialización gerencia de proyectos.
- Aportar a la empresa Close-UP Colombia toda la información y estudios necesarios para la realización del proyecto de implementación de una mesa de ayuda para sus aplicativos principales.

#### **1. Antecedentes**

#### <span id="page-20-1"></span><span id="page-20-0"></span>**1.1. Descripción organización fuente del problema o la necesidad**

#### **1.1.1. Descripción general – Marco histórico de la organización.**

<span id="page-20-2"></span>Marco histórico de la organización Close-Up nace bajo la conducción de un prestigioso grupo de profesionales del área de la salud, la química y farmacia; convirtiéndose en la empresa pionera en el desarrollo y aplicación de nuevas técnicas de análisis e investigación, generando las primeras Auditorías e Informes del Mercado Prescriptivo. Su aporte ha sido fundamental para conocer las tendencias de este mercado y contribuir en forma más eficiente y transparente la relación: Laboratorios / Profesionales Médicos.

Al poco tiempo Close-Up International comienza el lanzamiento de sus operaciones en el mercado internacional de las Auditorías de Prescripciones. En forma sucesiva se lanzan México y Brasil, en una primera etapa. Posteriormente se van incorporando sucesivamente los diversos países de América Latina.

Al cabo de los años '90 la empresa logra alcanzar una cobertura regional cubriendo todos los países de América Latina y España.

1980 Close-Up España / 1991 Close-Up Chile / 1993 Close-Up Perú / 1994 Close-Up Venezuela */*1996 Close-Up Colombia / 1996 Close-Up Paraguay / 1997 Close-Up Ecuador 1997 Close-Up Centroamérica / 1999 Close-Up Uruguay / 1999 Close-Up Bolivia.

Close-Up International comienza la incorporación de nuevos productos que dan una mayor cobertura de información para satisfacer las necesidades crecientes de la Industria Farmacéutica. Así van sucediéndose estos hitos en la historia de la Compañía con los diferentes lanzamientos.

1983 Audit-Pharma® / 1985 Feedback® / 1990 LiderFile® / 2000 Pharmaceutical BI® / 2003 Close-Up Regional® / 2009 Prescriber's® / 2009 sfNet® 2010 Close-Up Dashboards® / 2011 Close-Up Analyzer®.

Close-Up International ha permanecido en Colombia desde hace más de 20 años brindando soluciones a la medida en servicios de tecnología, software que permite la optimización de las fuerzas de venta, control y expansión de mercados relacionados al servicio farmacéutico.

Close-Up International cuenta con un equipo de más de 1.000 personas y tecnología de última generación. Con más de 650 Compañías Farmacéuticas, Clientes de Auditorías 120 Compañías Farmacéuticas, Clientes de Tecnología en más de 80 países alrededor del mundo. Más de 20 Cadenas de Farmacias y Grupos de Compras Partners de nuestras soluciones en América Latina con presencia en oficinas propias.

#### **1.1.2. Direccionamiento estratégico de la organización.**

<span id="page-21-0"></span>Actualmente Close-Up Colombia basa su dirección estratégica con base a lo estipulado en su misión, visión y valores corporativos.

### <span id="page-21-1"></span>**1.1.3. Objetivos estratégicos de la organización.**

- Ser la Primera Empresa dedicada a Auditorías e Informes del Mercado de Prescripciones en el Mundo.
- 9Ser empresa Líder en Soluciones Tecnológicas en el Mercado Farmacéutico.

### **1.1.4. Políticas institucionales.**

<span id="page-21-2"></span>Close-Up International es una empresa multinacional que cuenta con políticas de calidad y servicio, las cuales se encuentran avaladas por Auditorias de procesos y certificaciones en normas de calidad con una certificación ISO 9001:2008 para las actividades Diseño, desarrollo y soporte de software para la industria farmacéutica.

También realiza anualmente una auditoria en procesos de manejos de información en las diferentes áreas de la empresa que realiza la firma Price Water House Cooper.

Close-Up International incorpora con todos sus clientes políticas de privacidad de información para proteger la propiedad intelectual y la información sensible de los clientes de divulgación a terceros.

### <span id="page-22-0"></span>**1.1.5. Misión, Visión y Valores**

### *1.1.1.1. Misión*

Prestar servicios confiables y de alta tecnología a la industria farmacéutica creando valor a las actividades de la promoción e información de los productos medicinales al cuerpo médico.

### *1.1.1.2. Visión.*

Para el año 2017, CLOSE-UP INTERNATIONAL será un modelo de empresa de expansión internacional, con personal calificado y motivado que trabaje en equipo. Que lidere el mercado con innovación y creatividad y que preste servicios confiables para satisfacer al cliente*1*.

### *1.1.1.3. Valores.*

 $\overline{a}$ 

Los valores de Close-Up International se enmarcan en los principios de honestidad en el servicio de calidad que prestan a sus clientes.

*<sup>1</sup>* Fuente http://www.close-upinternational.com

### <span id="page-23-0"></span>**1.1.6. Estructura organizacional.**

A continuación presentamos el diagrama de la estructura organizacional de la unidad de

sfNet.

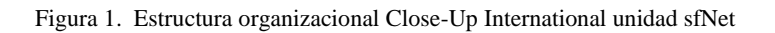

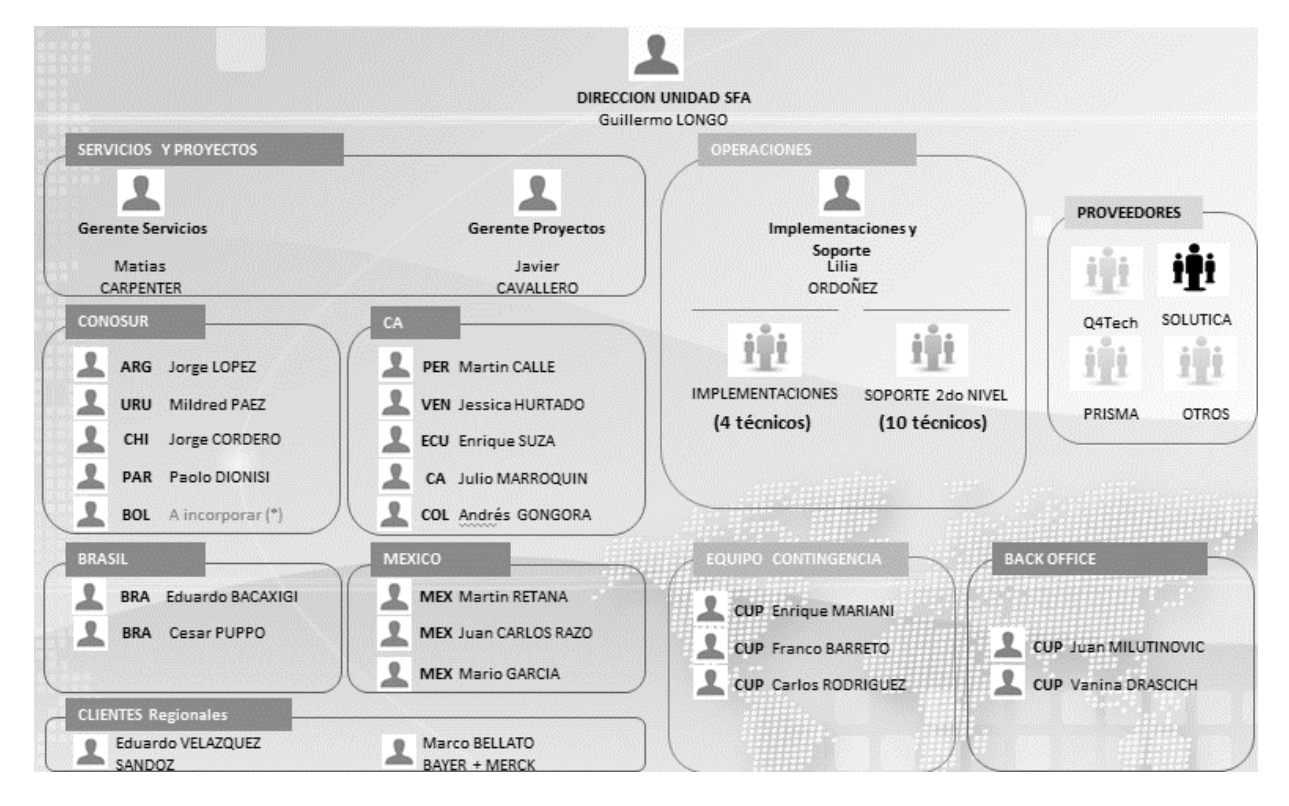

Fuente: Closeup.

### <span id="page-24-0"></span>**1.1.7. Mapa estratégico**

A continuación presentamos el mapa estratégico de la empresa Close-Up International.

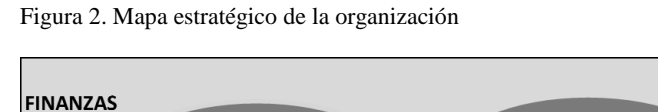

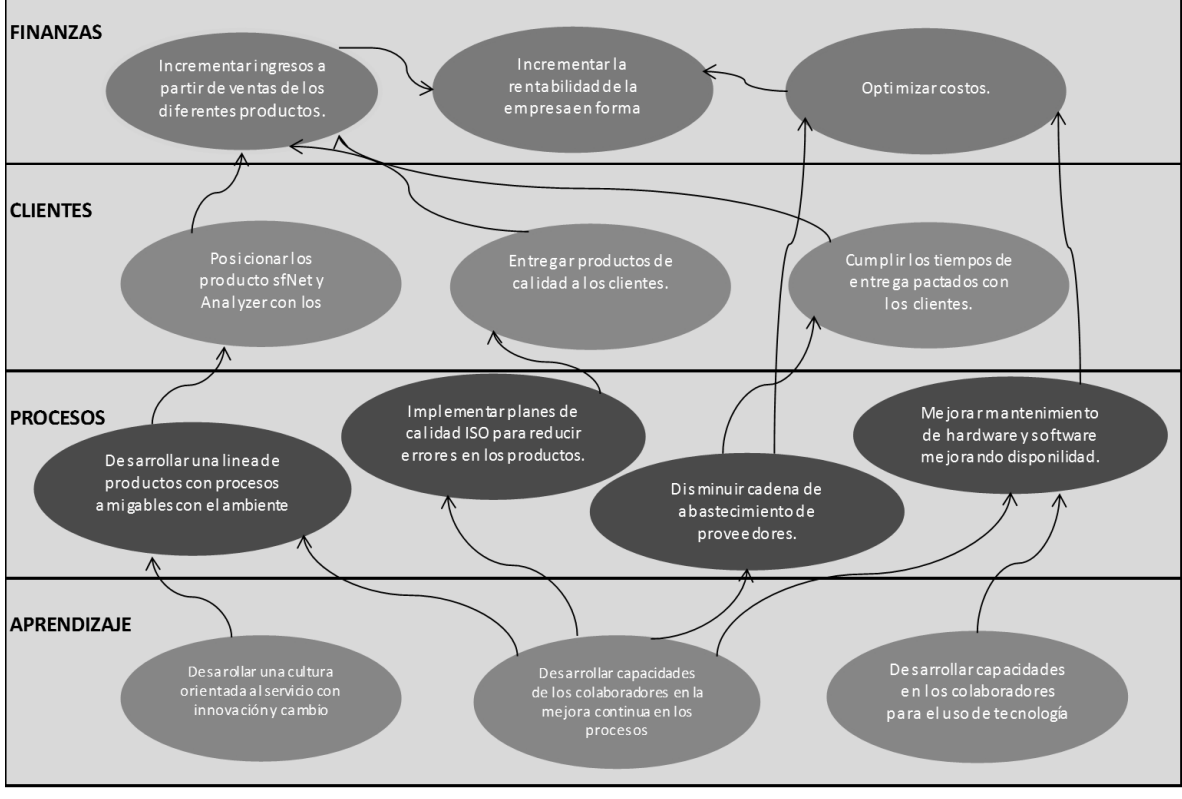

Fuente: Closeup.

#### <span id="page-25-0"></span>**1.1.8. Cadena de valor de la organización**

A continuación presentamos la cadena de valor de la empresa Close-Up International para

sus productos Analyzer y sfNet.

Figura 3. Cadena de valor de la organización

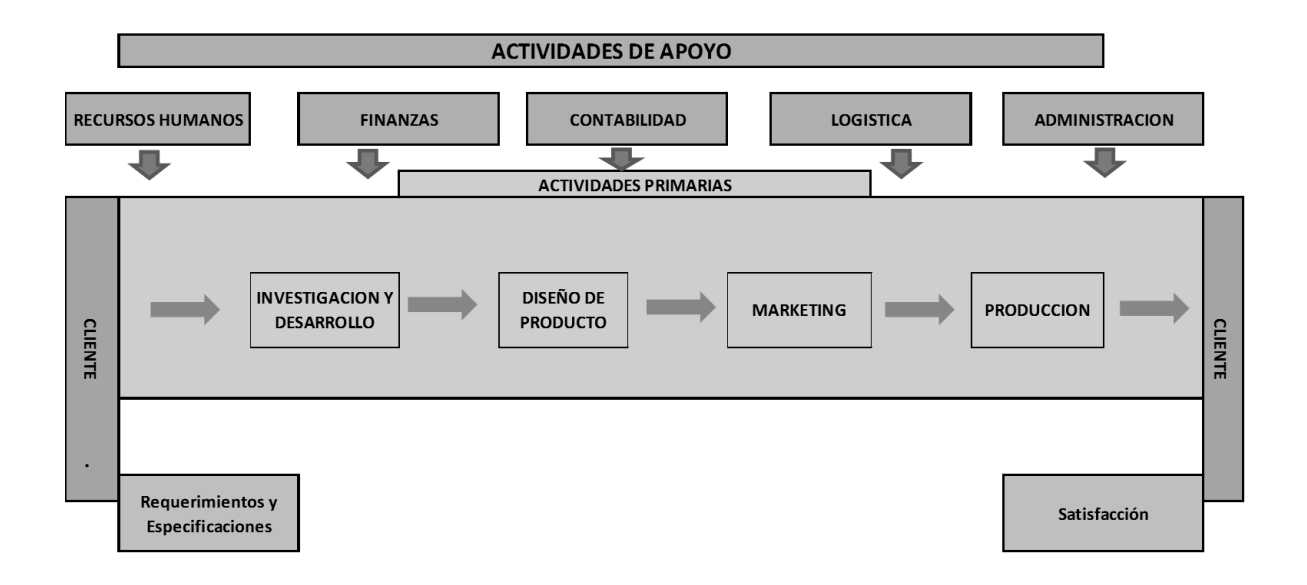

Fuente Closeup.

### <span id="page-25-1"></span>**1.2. Caso de Negocio (Business Case)**

### <span id="page-25-2"></span>**1.3. Antecedentes del problema.**

Durante la última década CLOSE-UP INTERNATIONAL ha implementado varios modelos y herramientas para brindar un mejor servicio a sus clientes en cuanto a la atención de requerimientos generados en las diferentes soluciones aplicadas.

A pesar del esfuerzo operativo y económico de la compañía, se han detectado grandes falencias en los modelos y estrategias utilizadas actualmente, en la atención de requerimientos de sus clientes, generando impacto negativo con sus clientes en la operación interna, imagen de la compañía, insatisfacción, pago de multas por incumplimiento de ANS y cancelaciones de los servicios. Estos provienen de procesos operativos incorrectos, falta de control operativo, mal manejo de herramientas administrativas para seguimiento y control, personal no certificado y sin compromiso, falta procesos de capacitación y auditoría interna.

Entre los años 2014 y 2015 para el producto sfNet se presentaron cerca de 11 cancelaciones de contratos y no renovaciones del servicio por parte de clientes importantes en el país, en su gran mayoría por temas de servicio*2*, esto equivalente a un 50% de la cartera de clientes de este producto.

De acuerdo a las estadísticas de manejo de casos de incidentes, anualmente se manejan un promedio de 4000 incidentes entre las 2 aplicaciones sfNet y Analyzer con un cumplimiento en la solución mensual de estos incidentes del 85%.

Los tiempos de respuesta a los incidentes registrados, dependiendo del nivel de los incidentes y del tiempo de respuesta asignado, no se están cumpliendo en su mayoría en los niveles altos y medio en donde se encuentran el mayor número de tickets, como se muestra en la siguiente tabla.

 $\overline{a}$ 

*<sup>2</sup>* Fuente ABM de contratos realizados en los últimos 2 años.

Tabla 1. Datos estadísticos herramienta gestar ITIL de Close-Up

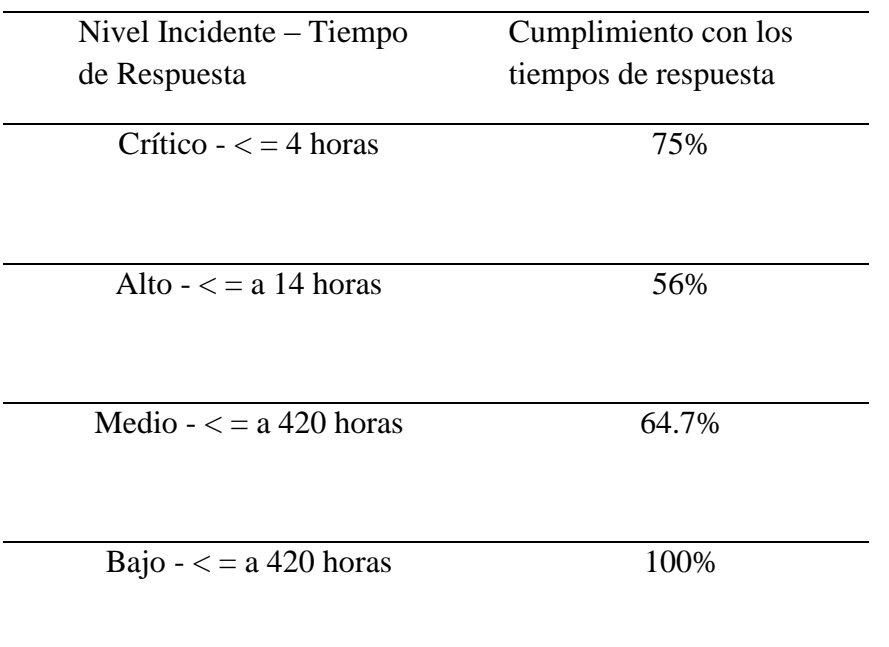

Fuente: Close-up

Dentro de las soluciones implementadas en CLOSE-UP INTERNATIONAL para la atención de requerimientos (Mesa de Servicio) se relaciona las siguientes:

- Servicio de soportes niveles I, II y III para la atención de los incidentes que reportan los usuarios del sistema a nivel matriz.
- Utilización de sistema de los sistemas de información Gestar ITIL y Mantis para el reporte y seguimiento de los casos registrados.

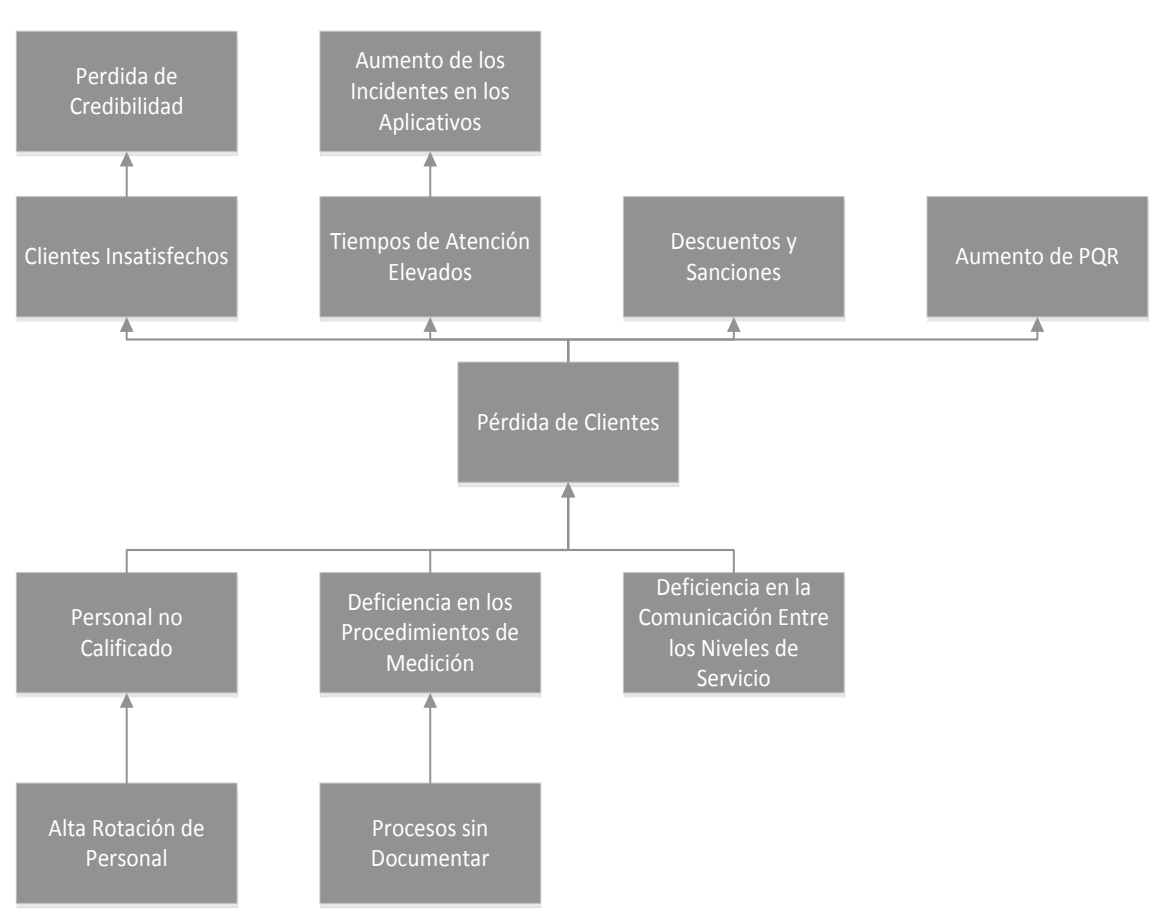

#### **1.1.1. Descripción del problema (árbol de problemas)**

<span id="page-28-0"></span>Figura 4. Árbol de problemas

Fuente: construcción del autor

El árbol de problemas se desarrolló teniendo en cuenta el análisis realizado de la problemática actual en el servicio de soporte prestado en la actualidad por la empresa Close-Up a los aplicativos sfNet y Analyzer. Se identificó el principal problema como la pérdida de clientes, como consecuencia de una insatisfacción general con el servicio, debido a unos tiempos elevados de atención y solución de incidentes, y otros como la aplicación de descuentos y sanciones por los clientes, por el incumplimiento de los acuerdos de servicio. Analizando los efectos encontrados que se definen en las raíces del árbol como el personal no calificado que sucede por la necesidad de contratación rápida de personal para ocupar las vacantes y no afectar los ANS definidos con los clientes en los contratos y otros efectos como la deficiencia en los procesos de medición y la deficiencia de comunicación entre los niveles de servicio se evidencian ya que no existe una adecuada documentación de los procesos.

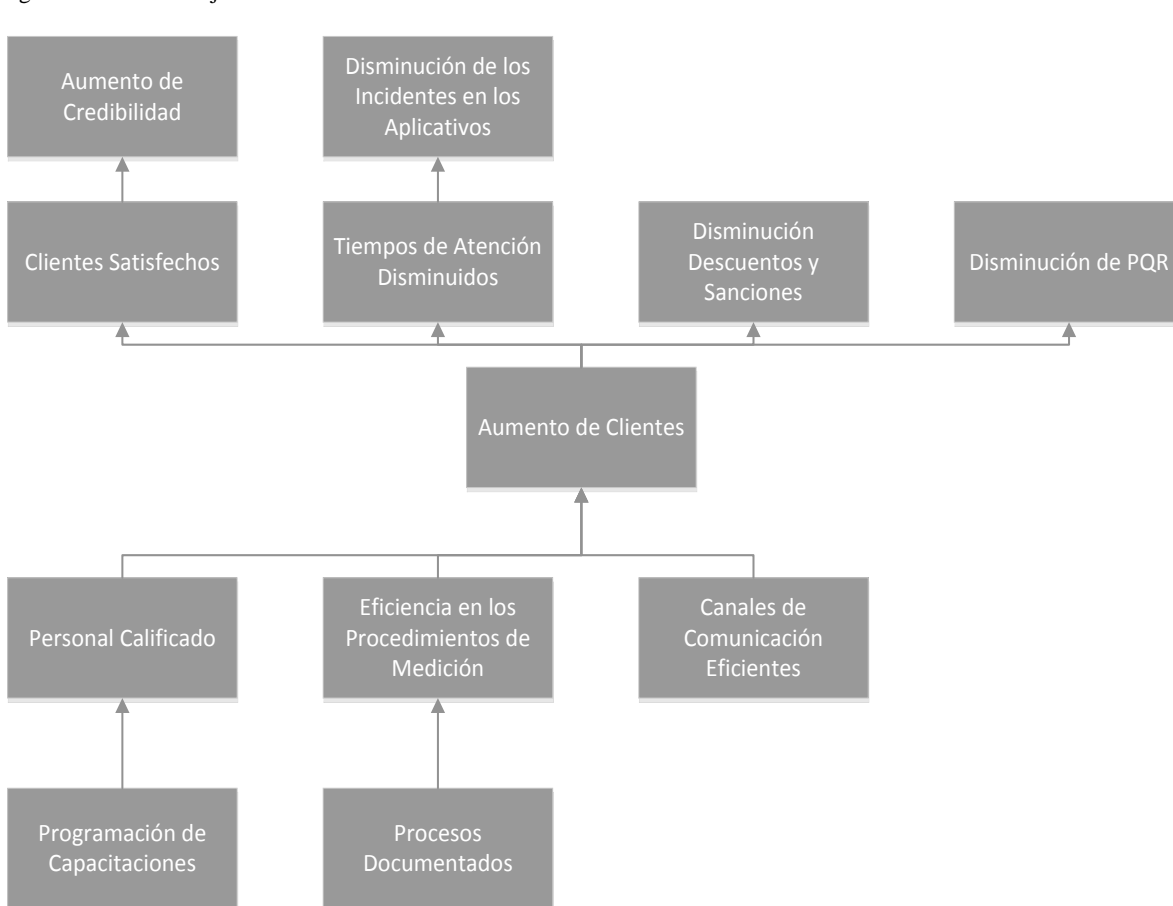

### **1.1.2. Objetivos del proyecto (árbol de objetivos)**

<span id="page-29-0"></span>Figura 5. Árbol de Objetivos

Fuente: Construcción del Autor

El árbol de objetivos se desarrolla de acuerdo al árbol de problemas realizado buscando la situación esperada para la solución del problema. En las raíces del árbol se encuentran los medios para alcanzar el objetivo principal que es el aumento de clientes, entre los medios para lograr este objetivo son contar con un personal calificado en la compañía para las labores de soporte, tener canales de comunicación y procedimientos de medición eficientes. En las ramas superiores del árbol se encuentran los fines a alcanzar entre los principales la satisfacción de los clientes y disminución de PQR y descuentos y sanciones.

### *1.1.2.1. Objetivo general.*

Implementar una mesa de ayuda para la empresa Closeup Colombia para las aplicaciones sfNet y Analyzer, para el día 30 de junio 2017, con un costo de \$ 203.979.600.

### *1.1.2.2. Objetivos específicos.*

- Mejorar por medio de este proyecto la atención oportuna al cliente de las incidencias reportadas por los usuarios de las aplicaciones.
- Optimizar los recursos asignados por Closeup Colombia para la resolución de los incidentes reportados.
- Disminuir los tiempos de respuesta a los incidentes de niveles alto y medio para las aplicaciones sfNet y Analyzer de Closeup Colombia.

## **1.1.3. Descripción de alternativas.**

<span id="page-30-0"></span>Teniendo en cuenta el análisis del problema central "Pérdida de clientes" a continuación se discrimina las alternativas de solución buscando la mejor atención al usuario y clientes.

- Mesa de Ayuda para los aplicativos SFNet y Analyzer.
- Aumento de Recurso Humano.
- Beneficios Económicos a los clientes para No perderlos.
- Tercerizar una mesa de ayuda.

Tabla 2. Descripción de alternativas.

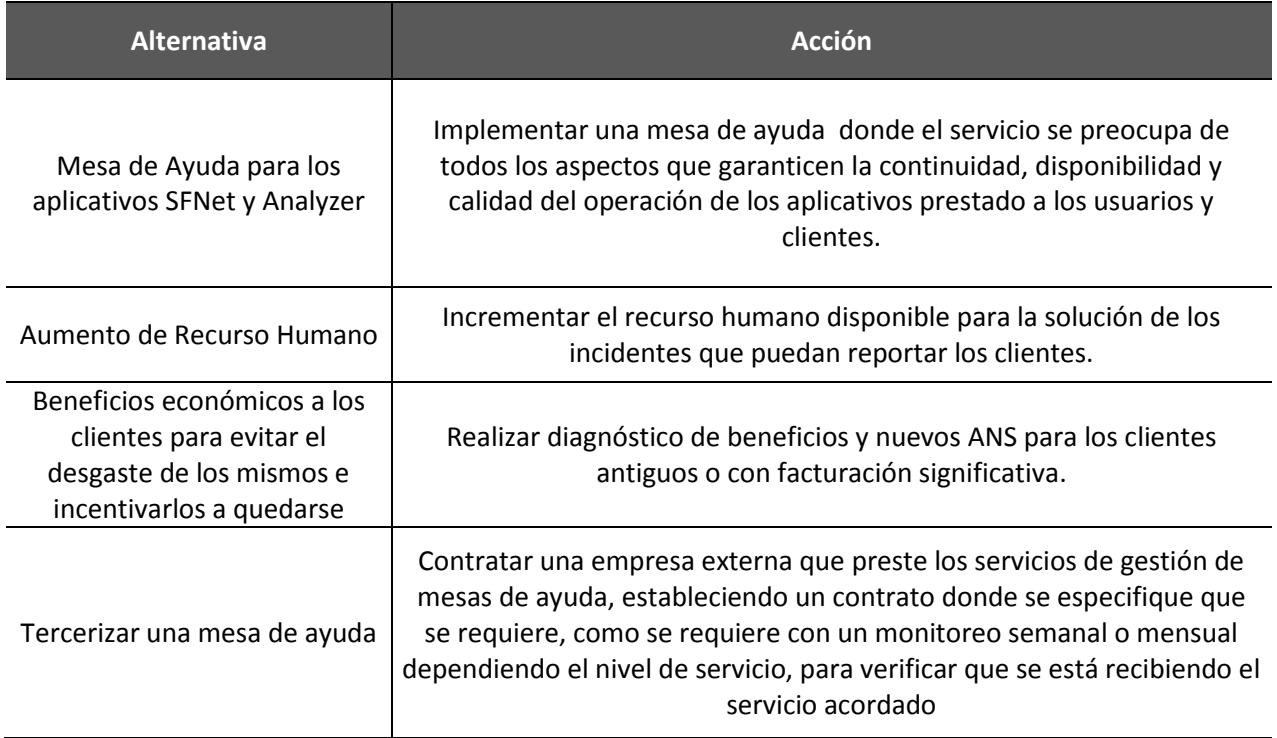

Fuente: Construcción del Autor

### **1.1.4. Criterios de selección de alternativas.**

<span id="page-31-0"></span>Con el fin de evaluar las alternativas de solución presentadas se establecieron unos criterios

de selección donde se asigna un porcentaje teniendo en cuenta los siguientes criterios:

- Costos
- Beneficios
- Valor agregado
- Cumplimento de objetivo
- Políticas Institucionales

Tabla 3. Criterios de alternativas.

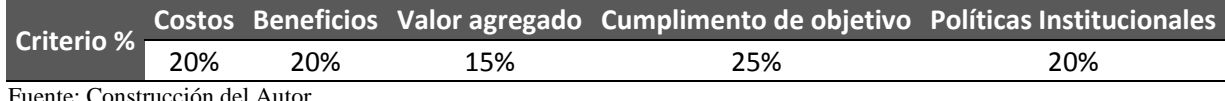

Fuente: Construcción del Autor

## **1.1.5. Análisis de alternativas.**

Las alternativas presentadas fueron desarrolladas en la Tabla análisis de alternativas.

Tabla 4. Análisis de alternativas.

<span id="page-32-0"></span>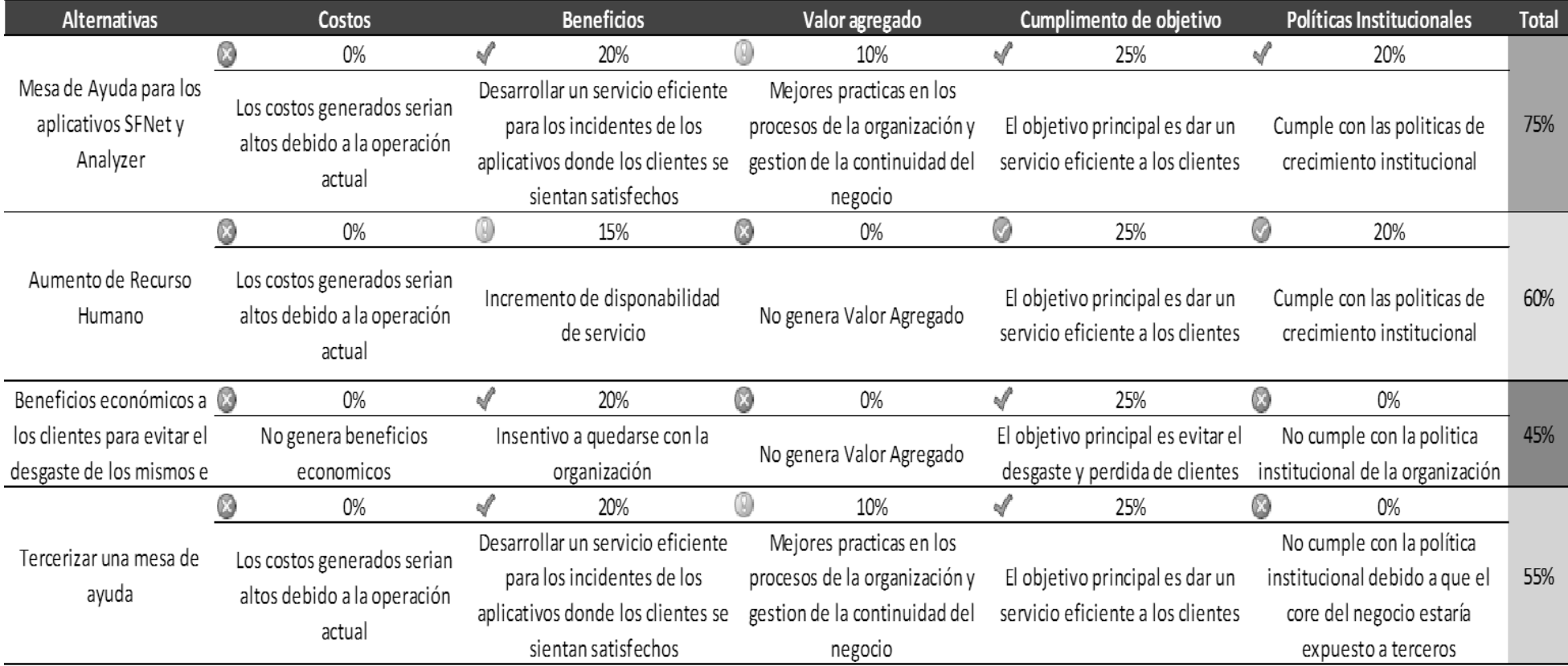

Fuente: Construcción del Autor

#### **1.1.6. Selección de alternativas.**

<span id="page-33-0"></span>La alternativa seleccionada fue **"Mesa de Ayuda para los aplicativos SFNet y Analyzer"** ya que esta cumple con los criterios fundamentales de la compañía, tales como las políticas institucionales, las cuales mencionan que la organización en un periodo de tiempo, tiene que seguir creciendo no solo en productos o servicios si no a nivel operativo, también cumple con el objetivo primordial que es el aumento de clientes debido a que con el nuevo servicio el cliente tendría una mayor satisfacción en la solución de los incidentes con menores tiempos de respuesta y una mayor credibilidad en la compañía.

#### **1.1.7. Justificación del proyecto.**

<span id="page-33-1"></span>Debido a los altos índices de tiempos de respuesta de los incidentes reportados, por los usuarios de las aplicaciones sfNet y Analyzer de CLOSE-UP, se requiere la implementación de una mesa de ayuda estructurada de acuerdo a niveles de servicio I, II y III. Para los aplicativos sfNet y Analyzer.

La implementación de la mesa de ayuda para CLOSE-UP, se realiza de acuerdo a las necesidades encontradas, para dar solución a los altos índices de respuesta de incidentes, de acuerdo a los reportes de los últimos 3 años. CLOSE-UP ha implementado varios modelos y herramientas para brindar un mejor servicio a sus clientes, en cuanto a la atención de requerimientos generados por las diferentes soluciones de los aplicativos que se comercializan. A pesar del esfuerzo operativo y económico de la compañía, se han detectado falencias enormes en los modelos y estrategias de respuestas de los incidentes. A los clientes y usuarios se les ha generado un impacto negativo y desgaste, la cual ocasiona una mala imagen de la compañía, pérdida de credibilidad, insatisfacción del servicio, represamiento de incidencias, pago de multas por incumplimiento de ANS, los cuales provienen de procesos operativos erróneos, falta de control operativo y herramientas administrativas para seguimiento y control.

Entre los años 2014 y 2016 CLOSE-UP ha sufrido cerca de 11 cancelaciones de contratos y no renovaciones de clientes importantes en el país, en su gran mayoría por temas de servicio, esto equivale a un 50% de la cartera de clientes de SFNet.

#### <span id="page-34-1"></span><span id="page-34-0"></span>**1.4. Marco metodológico para realizar el trabajo de grado**

#### **1.1.8. Tipos y métodos de investigación.**

Existen diferentes métodos de investigación los cuales citamos a continuación:

#### *1.1.8.1. Deductivo.*

Consiste en obtener conclusiones particulares a partir de una ley universal. Mientras que en el método inductivo se parte de los hechos para hacer referencias de carácter general, el método deductivo parte siempre de verdades generales y progresa por el razonamiento. (Rodriguez Moguel, 2005)

### *1.1.8.2. Inductivo.*

El método inductivo es un proceso en el que, a partir del estudio de casos particulares, se obtienen conclusiones o leyes universales que explican o relacionan los fenómenos estudiados. Inicialmente se separan los actos más elementales para examinarlos en forma individual, se observan en relación con fenómenos similares, se formulan hipótesis y a través de la experimentación se contrastan. (Rodriguez Moguel.

#### *1.1.8.3. Descriptivo.*

Una investigación descriptiva: "Pretende recabar e interpretar información acerca de la forma en que los fenómenos en estudio están ocurriendo, sin que el investigador haga intervenir o evite la intervención de algunas variables. Se trata de describir en qué consiste el fenómeno, cómo se relacionan sus partes con el todo, cuáles son sus características primordiales." (Moreno Bayardo, 1987).

#### *1.1.8.4. Diseño de investigación.*

Según su finalidad la investigación es aplicada. La investigación aplicada, su finalidad es la solución de problemas prácticos para transformar las condiciones de un hecho que nos preocupa. (Barrantes Echavarría, 2002, pág. 64) Según su profundidad la investigación es descriptiva, porque va a determinar el estado actual del servicio de la mesa de ayuda en el área de soporte técnico de la empresa Closeup.

La investigación descriptiva, su objetivo central es la descripción de fenómenos. Se sitúa en un primer nivel del conocimiento científico. Usa la observación, estudios correlaciones y de desarrollo. (Barrantes Echavarría, 2002, pág. 64) Los métodos más adecuados para el tipo de investigación de ingeniería de sistemas son el inductivo y deductivo. En nuestra investigación se dice que es inductivo, porque se induce que los datos a utilizar en la muestra serán representativos de la población, por consiguiente se considera deductivo porque los resultados obtenidos en la muestra serían los mismos resultados obtenidos en la población. El diseño de la investigación es Cuasi Experimental con estrategia transaccional, tienen como objetivo describir relaciones entre dos o más variables en un momento determinado, y para tal fin se utilizaron las técnicas de encuestas, y observación. Los diseños cuasi experimentales también
manipulan deliberadamente, al menos, una variable independiente para observar su efecto y relación con una o más variables dependientes, sólo que difieren de los experimentos "puros" en el grado de seguridad o confiabilidad que pueda tenerse sobre la equivalencia inicial de los grupos. En los diseños cuasi experiméntales los sujetos no se asignan al azar a los grupos ni se emparejan, sino que dichos grupos ya están formados antes del experimento: son grupos intactos (la razón por la que surgen y la manera como se formaron es independiente o aparte del experimento). (Hernández Sampieri, Fernández Collado, & Baptista Lucio, 2010, pág. 148) Con respecto al diseño metodológico se aplicará el de sucesión o en línea, conocido también como método Pre Test – Post Test el cual consiste en: La muestra tomada para el presente estudio de investigación. Medición de la Variable Dependiente antes de aplicar la variable independiente (Pre - Test). Medición de la Variable Dependiente después de aplicar la Variable Independiente (Post - Test). Se puede representar mediante la siguiente simbología: M1, O1, X, O2. M1: O1 X O2 En donde: M1 : La muestra tomada para el presente estudio de investigación. O1 : Servicio de la mesa de ayuda del área de soporte técnico de la empresa Closeup (antes) O2 : Servicio de la mesa de ayuda del área de soporte técnico de la empresa Closeup (después) X : Implementación de open source.

#### **1.1.9. Herramientas para la recolección de información.**

Dentro de las herramientas utilizadas para la recolección de información en el desarrollo de este proyecto tenemos las entrevistas, encuestas y observaciones. En las reuniones para desarrollo de las actividades del proyecto utilizaremos técnicas como lluvia de ideas.

Se utilizarán fuentes de informaciones primarias como usuarios, administradores de las herramientas, analistas de soporte y desarrolladores. Dentro de las secundarias utilizaremos la documentación almacenada en las herramientas del software de gestión de incidencias Gestar ITIL y Mantis a manera de consulta y referencia, del manejo de los incidentes como los manejan actualmente en Close-Up International, para el desarrollo del proyecto.

#### **1.1.10.Fuentes de información.**

# *1.1.10.1. Primarias.*

Se utilizarán fuentes de información primaria o directa como usuarios del sistema, administradores de la herramienta, analistas de soporte, desarrolladores, jefes de área y directivos.

#### *1.1.10.2. Segundarias.*

Utilizaremos la documentación almacenada en las herramientas del software de gestión de incidencias Gestar ITIL y Mantis a manera de consulta y referencia del manejo de los incidentes como se manejan actualmente en Close-Up International. Adicional utilizaremos documentación referente a mesas de ayuda que pueda ser referenciada o encontrada vía web.

#### **1.1.11. Supuestos y restricciones para el desarrollo del trabajo de grado.**

Dentro de los supuestos y restricciones para el desarrollo del trabajo de grado tenemos:

 El cambio de asesor de trabajo de grado ya que veníamos trabajando en los dos primeros ciclos con un asesor diferente al que estamos trabajando el proyecto final.

- Falta de información en el momento de recolección de la misma.
- No tengamos claras de fechas de sustentación de trabajo y los jurados.

 En la tercera y última revisión no tengamos el trabajo final de grado completo y sea motivo de repetir la materia trabaja final de grado.

## **1.1.12.Marco conceptual referencial.**

Con el propósito de relacionar algunos términos utilizados en el del proyecto, a continuación se definen así:

 ANS: es la abreviatura utilizada para Acuerdos de Niveles de Servicio. SLA es el concepto equivalente en idioma inglés, siglas de Service Local Agreement.

 ITIL es un conjunto de buenas prácticas y conceptos para la gestión y desarrollo de servicios de tecnologías de la información*3*.

 OGC: (Office of Government Commerce), Oficina Gubernamental de Comercio del Gobierno Británico, es la Oficina independiente del Tesoro en el Reino Unido. El objetivo de la OGC es definir estándares y proporcionar las mejores prácticas para el mercado del Reino Unido. La OGC es la dueña de ITIL® y el desarrollo de ITIL® v3 ha sido auspiciado por esta Oficina independiente del Tesoro*4*.

 $\overline{a}$ 

*<sup>3</sup>* Fuente: ITIL. What is ITIL?,: Sitio official de ITIL www.itil-officialsite.com.

*<sup>4</sup>* Fuente: OSIATIS. Formación ITIl versión 3.Fundamentos de la gestión de servicios TI http://www.osiatis.es/formacion/Formacion\_ITIL\_web\_version3.pdf

 CCTA: Agencia Central de Telecomunicaciones, es una organización del Gobierno Británico, fue la encarga de desarrollar ITIL en la década de los 80 y 90, en la actualidad es conocida como la OGC (Office of Government Commerce) Oficina Gubernamental de Comercio del Gobierno Británico*5*.

- TI: Tecnologías de la información.
- PMI: Project Manager Institute.

 $\overline{a}$ 

PMP: Project Manager Profesional.

 ITSMF: El Information Technology Service Management Forum (itSMF) es el único grupo de usuarios internacionalmente reconocido e independiente dedicado a la Gestión de Servicios TI. Es propiedad de sus miembros y son ellos quienes lo operan. El itSMF tiene gran influencia y contribuye a la Industria de las Mejores Prácticas y a los Estándares a nivel mundial. La primera filial del itSMF se fundó en el Reino Unido en 1991. El itSMF holandés (itSMF Holanda) fue la siguiente, establecida en noviembre de 1993. Ahora existen filiales itSMF en países como Sudáfrica, Bélgica, Alemania, Austria, Suiza, Canadá, los Estados Unidos, Francia y Australia, que cooperan con itSMF Internacional*6*.

*<sup>5</sup>* Fuente VAN, Jan; DE JONG, Arjen, KOLTHOF, Axel y PIEPER, Mike, TJASSING, Ruby. Introducción. Gestión de servicios de TI basada en ITIL V3. 3 ed. Holanda: Van Haren Publishing, 2008.p 15.ISBN: 978 90 8753 106 5.

*<sup>6</sup>* Fuente: OSIATIS. Formación ITIl versión 3.Fundamentos de la gestión de servicios TI [en línea].versión 3 .0.Osiatis S.A registro mercantil de Madrid http://www.osiatis.es/formacion/Formacion\_ITIL\_web\_version3.pdf

 SGSI: SGSI es la abreviatura utilizada para referirse a un Sistema de Gestión de la Seguridad de la Información. ISMS es el concepto equivalente en idioma inglés, siglas de Information Security Management System*7*.

 $\ddot{\phantom{a}}$ 

*<sup>7</sup>* Fuente: SGSI. What is SGSI?, [En línea].Consultado: [01, octubre, 2014].Disponible en: http://www.iso27000.es/sgsi.html

# *1.1.12.1. La mesa de servicio*8

La mesa de servicio es un conjunto de servicios que se implementa en las organizaciones con el objetivo de brindar servicio en caso de los usuarios requieran de soporte; la mesa de servicio brindará el apoyo necesario. Igualmente, la mesa de servicio constituye un elemento vital del área de TI de una organización, por esta razón será el único contacto entre los usuarios, clientes, organizaciones de soporte externas, servicios de TI. Esto con el fin de canalizar todas las observaciones, reclamos, inquietudes, necesidades y cambios relacionados con TI en el día a día. Como premisa, el grupo de consultores quienes manejan y atienden la mesa de ayuda debe estar constituido por un grupo de individuos con características especiales, para atender cualquier solicitud de servicio e incidencia, estas personas deben poseer idoneidad en este campo. La mesa de servicio entregará informes de gestión, tomará contacto con los clientes para atender sus llamadas o solicitudes de servicio y originará beneficios a toda la organización. De igual forma, deberá articular sus actividades con las del negocio, al interpretar a TI en un contexto de negocio y proponer mejoras en el suministro del servicio. La mesa de Ayuda deberá articular sus procesos con las del Core del negocio, al interpretar las áreas de TI en un contexto de negocio global y transversal, proponiendo mejoras continuas en el suministro del servicio. Una mesa de Ayuda aporta grandes beneficios a una organización debido a que:

Disminuye costos al utilizar apropiadamente sus recursos y tecnologías.

 $\ddot{\phantom{a}}$ 

Brinda altos estándares de satisfacción a un cliente garantizando su permanencia.

*<sup>8</sup>* La información tomada es propiedad del autor CAO AVELLANEDA, Javier. Análisis detallado de la nueva versión ISO 27001:2013.

Ayuda a identificar nuevas oportunidades de negocio.

Para que exista un adecuado desarrollo del negocio es importante que los usuarios y clientes perciban que obtienen una atención inmediata y personalizada que les brinde respuestas rápidas y acertadas a las incidencias y peticiones de servicio, información pertinente del cumplimiento de los acuerdos de servicio (SLA's) y por ultimo información de índole comercial de primera mano. 39 En el momento en que un servicio es interrumpido, la función de algunos procesos es el de restablecer el servicio. La mesa de ayuda contribuye con la respuesta por un evento de servicio desde el principio hasta el final. Otras funciones, en el caso de soporte de segunda y tercera línea, acudirán a la solución de la incidencia. La mesa de ayuda debe operar como un eje centralizado de todos los procesos de soporte al servicio registrando y monitoreando incidencias, brindando soluciones transitorias a errores identificados en colaboración con la Gestión de Problemas y acompañando la Gestión de Configuraciones para asegurar la permanente actualización de las bases de datos correspondientes. Adicionalmente, debe encargarse de los cambios requeridos por los clientes a través de peticiones de servicio en apoyo con la gestión de cambios y versiones y desempeñara un papel importante, proporcionando soporte al negocio, identificando nuevas oportunidades en sus contactos con usuarios y clientes.

## *1.1.12.2. Actividades.*

Por medio de la mesa de ayuda, se llevan a cabo una serie de actividades por medio de las cuales se cumplen con los objetivos y con las responsabilidades del área de soporte de Close-Up Colombia de los aplicativos sfNet y Analyzer, basados en los aspectos de centrar los procesos asociados a TI, por medio de la admisión y control de incidentes, peticiones de servicio, solicitudes de cambio y consultas y restablecer el servicio, minimizando el impacto para el negocio, enmarcados en los niveles de servicio establecidos dando prioridad al negocio. Así mismo, elaborando informes, notificaciones y promoviendo el intercambio de información generando así valor a la organización. Además, la mesa de ayuda debe desarrollarse como una función estratégica, soportando la identificación y reducción de costos relacionados con el soporte de la infraestructura de TI, soportando la gestión de cambio e integración, a través de las tecnologías y los procesos implementados, mejorando la inversión y la gestión transversal del área de soporte de los aplicativos, al servicio del negocio. De esta forma, se proporcionan los medios necesarios para garantizar la satisfacción de los clientes a largo plazo y ayuda en la identificación de nuevas oportunidades de negocio a la organización. Las funciones de la mesa de Ayuda más comunes incluyen:

 Atender solicitudes, por medio de llamadas, el cual es el primer contacto con el cliente.

 Registrar y monitorear las incidencias, solicitudes de servicio y las quejas reportadas; de igual manera mantener a los clientes y usuarios informados sobre el estado de sus solicitudes y la evolución de los mismos.

 Luego de recepcionar una solicitud, esta se debe verificar para su inmediata solución; en caso de no ser resuelta por la primera persona que la recibe, se debe elevar a un siguiente nivel de asesoría que pueda atenderla; todo esto basándose en un excelente nivel de servicio y respuesta.

 Monitorear y ampliar los procedimientos relativos con base en los acuerdos de servicio (SLA)

 Verificar que la solicitud interpuesta por el usuario o el cliente, sea debidamente atendida, incluyendo el cierre y la verificación.

 Desarrollar una comunicación y una mejora en los ni veles de servicio a corto plazo hacia los clientes y usuarios.

 Suministrar la gestión de información y recomendaciones para la evolución del servicio.

 Informar a los clientes y los usuarios que su solicitud de servicio ha sido aceptada y de su evolución, siendo este uno de los papeles más importantes de la mesa de servicios. Para esto es importante contar con tecnologías que permitan crear un vínculo personalizado con los clientes.

## *1.1.12.3. Control de la mesa de servicio.*

 El control de una mesa de Ayuda, se mide a través de la satisfacción del cliente, aunque esta no sea su única responsabilidad. Las medidas deben estar 41 plenamente identificadas para que midan el rendimiento de la mesa de servicio y la percepción que tienen los usuarios de este. En los informes de gestión se debe tener en cuenta:

- El tiempo promedio en que se da respuesta a las solicitudes y los incidentes.
- El porcentaje de incidentes cerrados en el primer nivel de atención.
- El porcentaje de consultas atendidas en primer nivel de atención.
- El análisis que se le realiza en cuanto a tiempo de solución de los incidentes.
- El cumplimiento de los acuerdos de servicio.
- El número de llamadas gestionadas por los funcionarios de la mesa de servicio.
- El grado de satisfacción del cliente, analizado a través de las encuestas de tal manera que se evalúe su percepción.

A continuación se observan los distintos niveles de reportes que se deben desarrollar: Diarios: A través de este informe se puede tener una idea clara del estado en el que están los incidentes y los problemas comparándolos con los niveles de servicio. Semanal: Se evalúa la disponibilidad del servicio. Las áreas que presentan incidentes significativos, entre las que se encuentran las que ocurren a menudo, 42 que exigen mayor tiempo de ocupación y tardan más tiempo en solucionarse. Se identifican los

errores conocidos y los ajustes que se deben efectuar. Mensual: Se debe establecer la disponibilidad del servicio, realizar un análisis del rendimiento general, logro de objetivos y análisis de las tendencias. Exponer el beneficio obtenido por los servicios prestados. Socializar el análisis de los niveles de satisfacción de los clientes. Retroalimentar a los encargados de la Mesa de Ayuda sobre las solicitudes de formación y capacitación de los usuarios. Evaluar el rendimiento de los funcionarios de soporte interno y externo. Informar a la Gerencia la relación costo-beneficio además del análisis de satisfacción. Si la mesa de servicio está cumpliendo a cabalidad con su funcionalidad, esto se verá reflejado en la percepción positiva que tendrá el usuario. Las encuestas de satisfacción permiten monitorear la percepción que tienen los clientes y los usuarios, para lo cual es necesario, tener en cuenta la identificación y definición de la muestra del público a encuestar, realizar cada una de las preguntas de manera clara y de fácil entendimiento, solo efectuar la encuesta periódicamente o en el momento que consideren pertinente y dar a conocer los resultados de las encuestas. Lo anterior permitirá la mejora continua del servicio identificando e implementando las acciones que se deben tomar de acuerdo con los resultados observados en la encuesta.

### **2. ESTUDIOS Y EVALUACIONES**

# **2.1. Estudio de Mercado.**

### **2.2. Población.**

La población objetiva a cubrir son 50 laboratorios farmacéuticos, actualmente clientes de la empresa CloseUp Colombia, esto representaría a la mesa de ayuda unos 1250 usuarios que se encuentran insatisfechos con el soporte actual que les ofrece la empresa CloseUp Colombia. Los usuarios insatisfechos serán clasificados en dos grupos: Usuarios que requieren soporte en la herramienta **SfNet** y los usuarios que requieren soporte en la herramienta **Analyzer**.

### **2.3. Dimensionamiento de la demanda.**

Existe la necesidad inmediata del usuario para que le sean resueltos los problemas y/o inquietudes que se les presentan con las herramientas.

Los criterios que inducirían para que los usuarios accedan al servicio serían:

- Inconvenientes con el aplicativo.
- Falta de conocimiento en el manejo de las herramientas.
- Fallos de conectividad.
- Inconsistencia en los datos del aplicativo.

El soporte de la mesa de ayuda cubriría los 1250 usuarios que tienen los laboratorios farmacéuticos; generando en ellos mayor credibilidad, fiabilidad y grado de satisfacción en el servicio y las herramientas que presta y ofrece la empresa CloseUp Colombia.

Inicialmente el servicio de mesa de ayuda está proyectado para los usuarios farmacéuticos que tengan convenios con CloseUp Colombia, sin embargo; se proyecta aplicar el modelo a otros filiales CloseUp Internacional que presenten la misma problemática con sus clientes.

# **2.4. Dimensionamiento de la oferta.**

Para este estudio pondremos en oferta dos herramientas de gran interés en los usuarios de la industria farmacéutica:

1. SfNet.

2. Analyzer.

La mesa de ayuda estará ubicada en la ciudad de Bogotá, sin embrago; tendrá cobertura a nivel nacional.

### **2.5. Competencia – Precios.**

Teniendo en cuenta que el proyecto hace referencia a crear una mesa de ayuda en la empresa para la solución y el soporte de los problemas que se presentan en las herramientas, y que es un servicio que será prestado a los clientes directos de la empresa, no se tiene competencia alguna ni precio del servicio que se presta.

# **2.6. Punto equilibrio oferta – demanda.**

No aplica para el proyecto, el servicio de mesa de ayuda sería un plus ofrecido por la empresa a los clientes actuales que presentan inconformidades con las herramientas.

### **2.7. Estudio Técnico**

### **2.8. Diseño conceptual.**

La empresa donde se desarrolla el proyecto es Closeup Colombia Ltda una filial de Closeup International, empresa multinacional reconocida en el ámbito de la industria farmacéutica por ser una empresa de servicio dedicada a suministrar productos de vanguardia para el análisis del comportamiento del mercado farmacéutico como Analyzer y productos de automatización a la fuerza de ventas como sfNet. Tiene filiales por toda América Latina que prestan servicio a más de 500 laboratorios farmacéuticos.

Actualmente cuenta con aproximadamente 1000 personas dedicadas al desarrollo de su actividad a nivel Latinoamérica y en Colombia tienen 70 personas.

# **2.9. Análisis y descripción del proceso.**

Actualmente Close-Up Colombia no cuenta con un servicio de mesa de ayuda dedicada a los usuarios de los aplicativos sfNet y Analyzer, la recepción de las llamadas de soporte y consultas sobre los aplicativos son atendidas por los ejecutivos de cuenta del área comercial, sin dejar un registro de los incidentes y soluciones indicadas, causando inconvenientes de calidad en el servicio prestado a los clientes.

Con el desarrollo del presente proyecto se pretende lograr como resultado implementar un servicio de mesa de ayuda para la empresa para dar solución rápida y de calidad a los incidentes a través de una herramienta tecnológica que le permita realizar seguimiento oportuno a los casos realizando seguimiento a los indicadores de gestión definidos generando una mejora continua del proceso y una satisfacción de sus clientes con el servicio.

# **2.10. Análisis de ciclo de vida del producto.**

A continuación se detalla el ciclo de vida de una mesa de ayuda en una organización de acuerdo a la metodología ITIL.

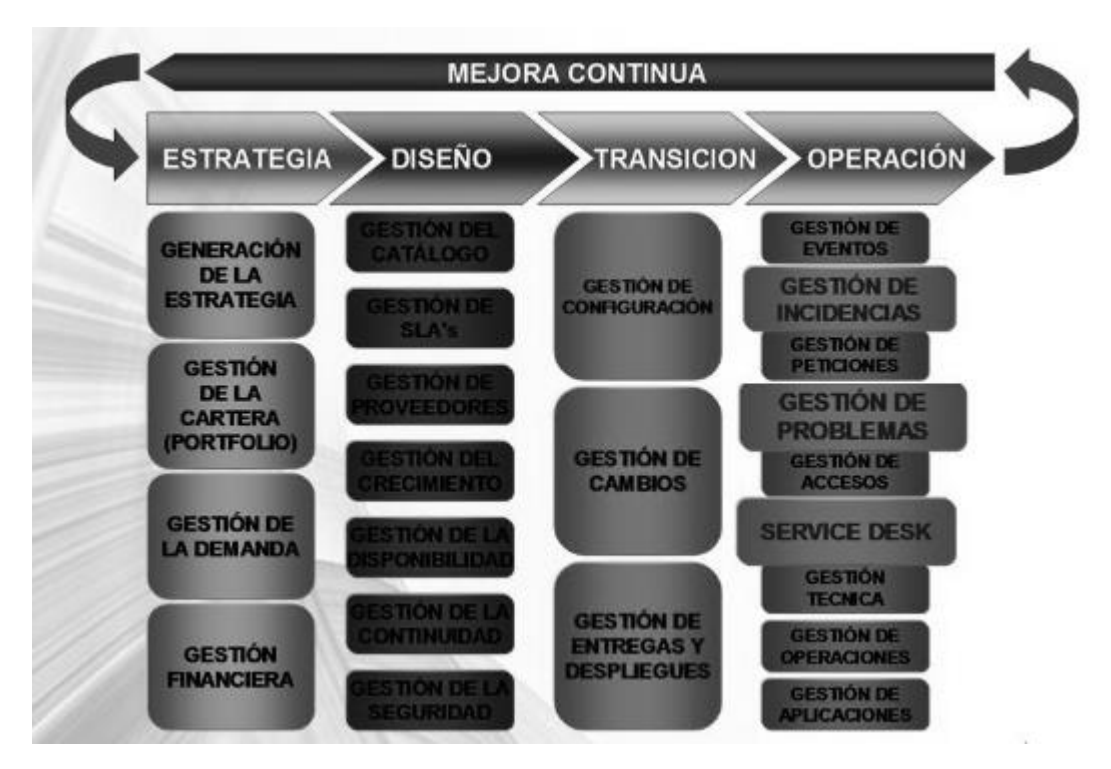

Grafico 1. Ciclo de vida de una mesa de servicio

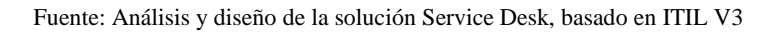

El ciclo de vida de la mesa de ayuda o de servicio está basado en la metodología ITIL V3, que tiene un sistema de gestión de vida útil que se enfoca en el ciclo de vida del servicio, a partir de la gestión de un servicio desde la solicitud del mismo hasta su entrega. Como tal el ciclo de vida del proyecto siempre estará en una mejora continua ya que esta se involucra transversalmente en todos los niveles del ciclo de vida.

Dentro de lo que hemos establecido para CLOSE-UP la mesa de ayuda tendría un ciclo de vida de 3 años, luego de los cuales se debe evaluar la obsolescencia de los procedimientos, software y hardware implementados en la mesa de ayuda.

# **2.11. Definición de tamaño y localización del proyecto.**

CLOSE-UP COLOMBIA pertenece a las PYME grupo 2 para las NIIF de acuerdo a la cámara de comercio. El proyecto se desarrollara en la ciudad de Bogotá en las oficinas de Close-Up Colombia en la Autopista Norte Nro 114-78 Oficina 101 perteneciente a la localidad de Usaquén.

# **2.12. Requerimiento para el desarrollo del proyecto.**

# *2.2.5.1 Equipos.*

A continuación detallamos las cantidades y características de los equipos que se requieren para el desarrollo del proyecto.

| <b>Ítem</b>             | <b>Cantidad</b> | Descripción                                                                        |
|-------------------------|-----------------|------------------------------------------------------------------------------------|
| 1                       | 15              | Portátiles Core I5 o superior, 4 GB RAM, DD 500 GB con<br>Teclado, Mouse y Diadema |
| $\overline{2}$          | 15              | Puestos de trabajo físicos                                                         |
| 3                       |                 | Servidor de aplicaciones - Procesador Xeon - RAM 8 GB -<br>DD 1GB                  |
| $\overline{\mathbf{4}}$ | 1               | Licencia Windows Server 2008                                                       |
| 5                       | 15              | Licencias Office 365                                                               |
| 6                       | 15              | Licencias Windows 7                                                                |
| 7                       | 15              | Licencias Windows CAL                                                              |
| 8                       | 14              | Licencias Mantis para gestión de incidentes                                        |
| 9                       | 5               | Licencias Remote Control                                                           |
| 10                      | 15              | Licencias Antivirus McAfee                                                         |
| 11                      |                 | Licencia Microsoft Project v2010                                                   |
| 12                      | 1               | <b>UPS</b>                                                                         |
| 13                      |                 | <b>SWITCH</b>                                                                      |
| 14                      |                 | Impresora Láser Multifuncional                                                     |

Tabla 5. Requerimientos de Equipos

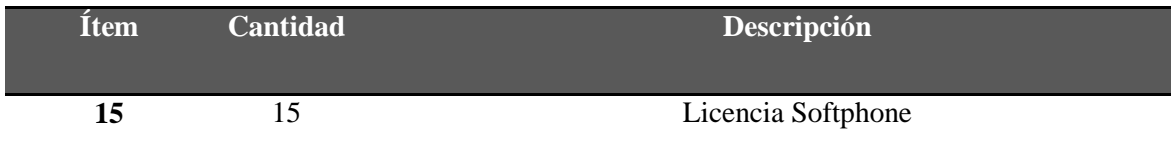

Fuente: Construcción del Autor.

# *2.2.5.2 Recursos Humanos.*

A continuación detallamos las cantidades y perfil del personal que se requiere para

el desarrollo del proyecto.

Tabla 6. Requerimientos de Recursos Humanos

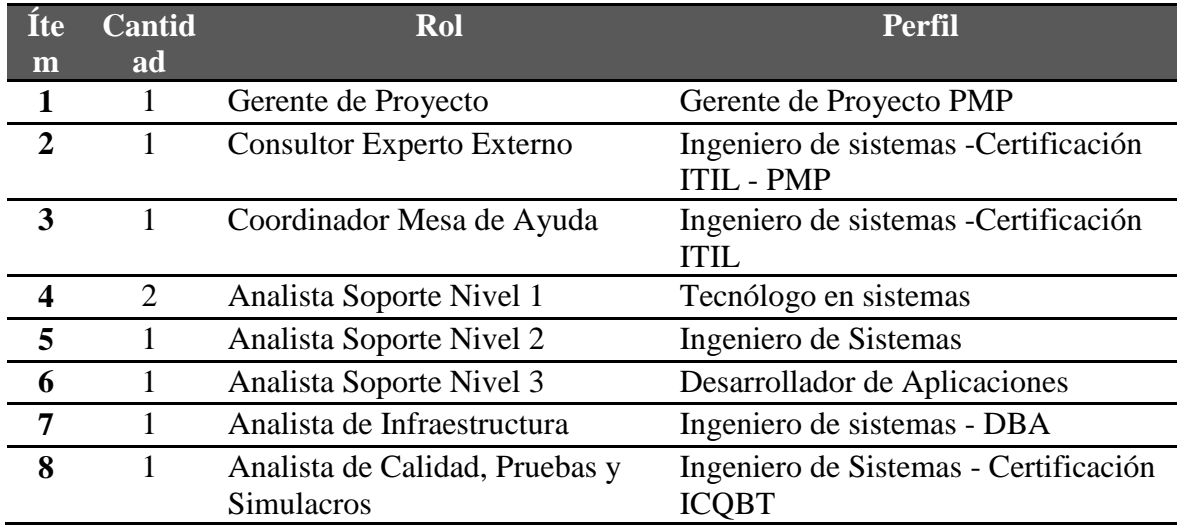

Fuente: Construcción del Autor.

# **2.13. Mapa de procesos de la organización.**

A continuación se detalla el mapa de procesos de Close-Up Colombia.

**Figura 6**. Mapa de proceso de la organización

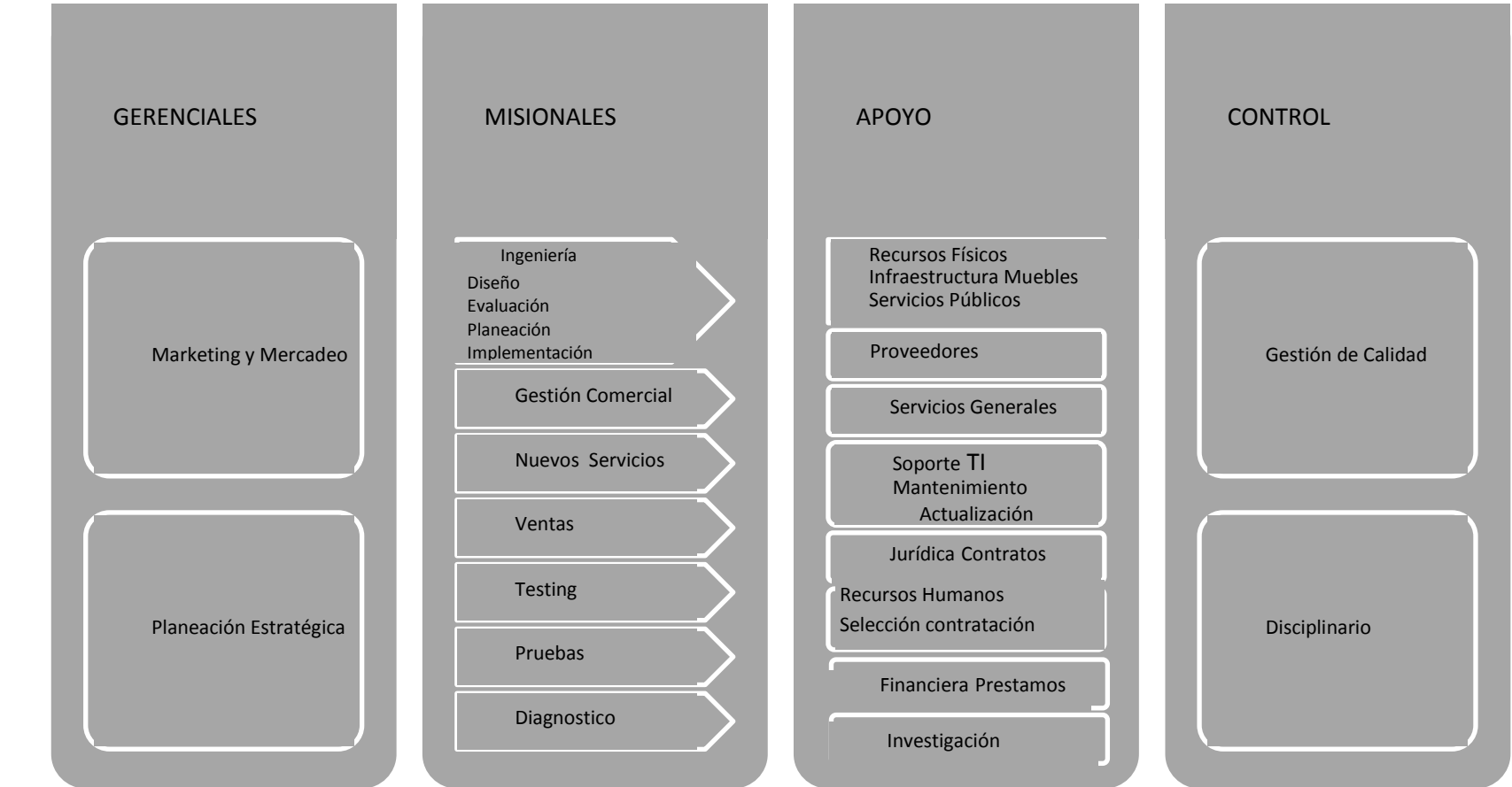

Fuente: Construcción del Autor

A continuación se resaltan los procesos que serán impactados de manera positiva dentro de la organización luego del desarrollo del proyecto

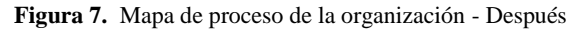

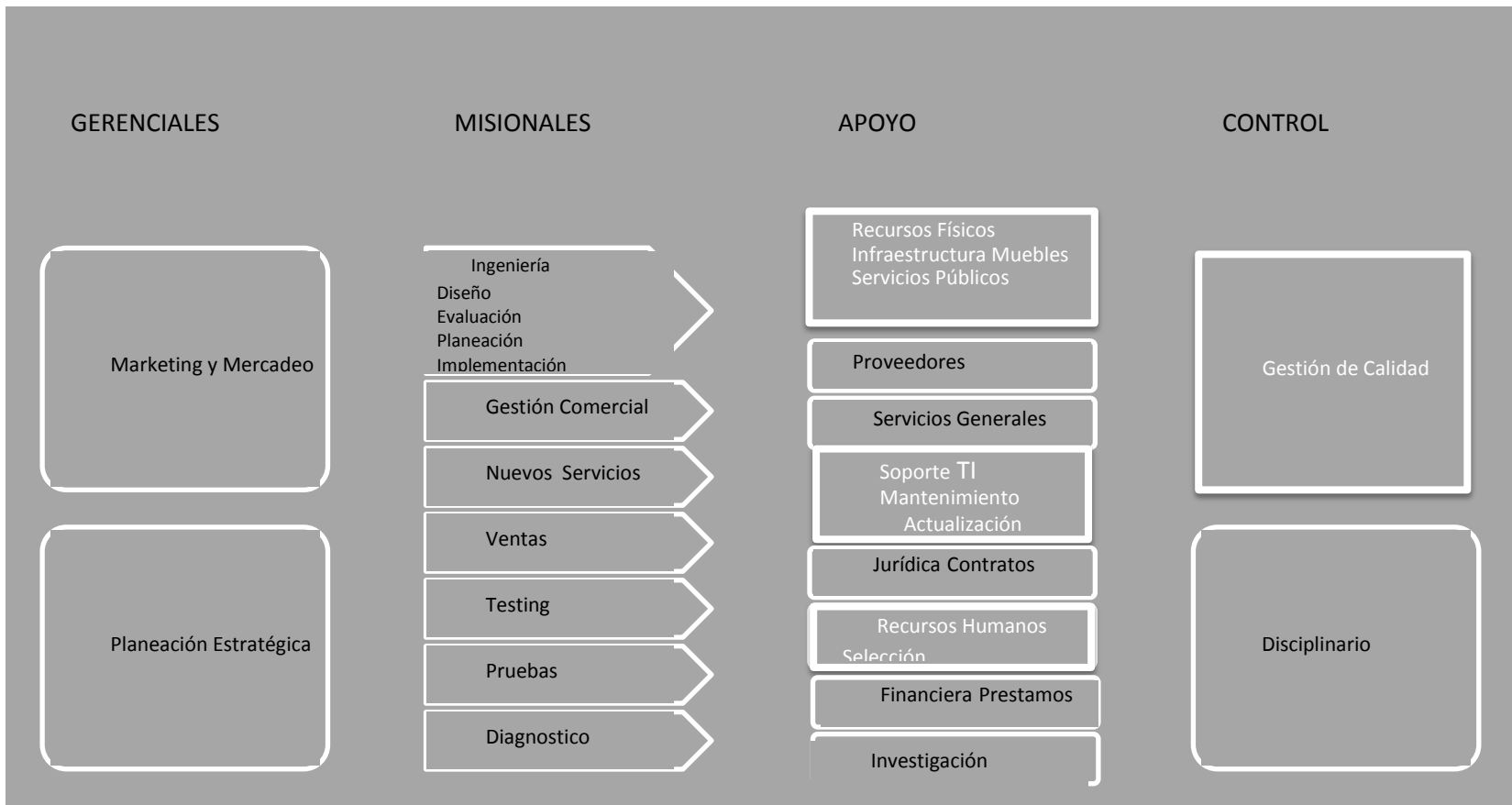

Fuente: Construcción del Autor

### **2.14. Técnicas de predicción.**

# **2.15. Técnicas de predicción cualitativas.**

La técnica de predicción escogida es Delphi que se utilizara para las predicciones cualitativas:

> De acuerdo a esta predicción se estima mantener los clientes actuales y tener nuevos clientes a partir del segundo semestre de la operación de la mesa de ayuda, ya que esta será un valor agregado al servicio que actualmente se presta con las aplicaciones y diferencial con la competencia.

## **2.4. Estudio Económico y Financiero**

# **2.5. Estimación de costos de inversión del proyecto.**

Para los costos de inversión del proyecto, se estimó un costo de implementación del proyecto total por valor de \$ 203.979.600, con una duración de 12 meses y 19 días, hasta la entrega en operación y satisfacción del cliente, los valores se discrimina en la siguiente tabla.

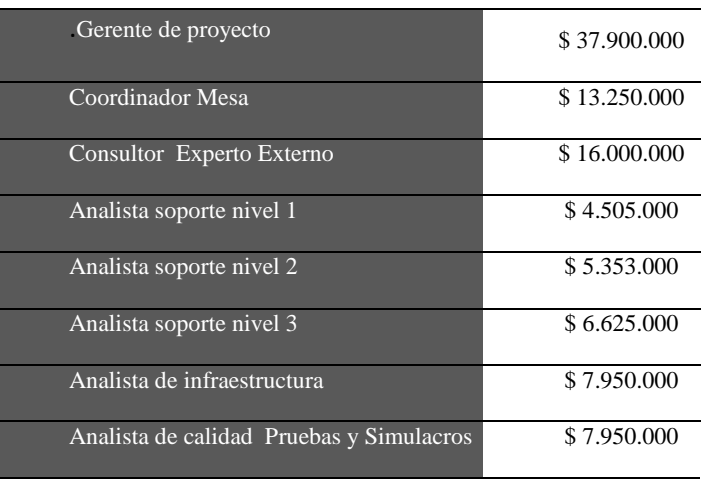

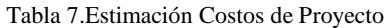

| Equipos computo            | \$34.950.000  |
|----------------------------|---------------|
| Muebles                    | \$2.250,000   |
| Licenciamiento             | \$26,700,000  |
| Mantenimientos Preventivos | \$2.000.000   |
| Mantenimientos Correctivos | \$0           |
| Servicios Públicos         | \$4.550.000   |
| Contingencia de riesgos    | \$33.996.600  |
| <b>Total</b>               | \$203.979.600 |
|                            |               |

Fuente: Construcción de los autores

Para los valores adiciones al alcance ya presentado se deberá generar un nuevo alcance y firmar un acta de constitución de proyecto estimando nuevos valores.

# **2.6. Definición de Costos de operación y mantenimiento del proyecto.**

Los costos de operación, después de la entrega con acta de satisfacción de cliente sin ningún cambio en la operación tendrían un costo mensual de \$ 12.575.123, y anual de \$150.901.477 estos costos se discriminan de la siguiente manera.

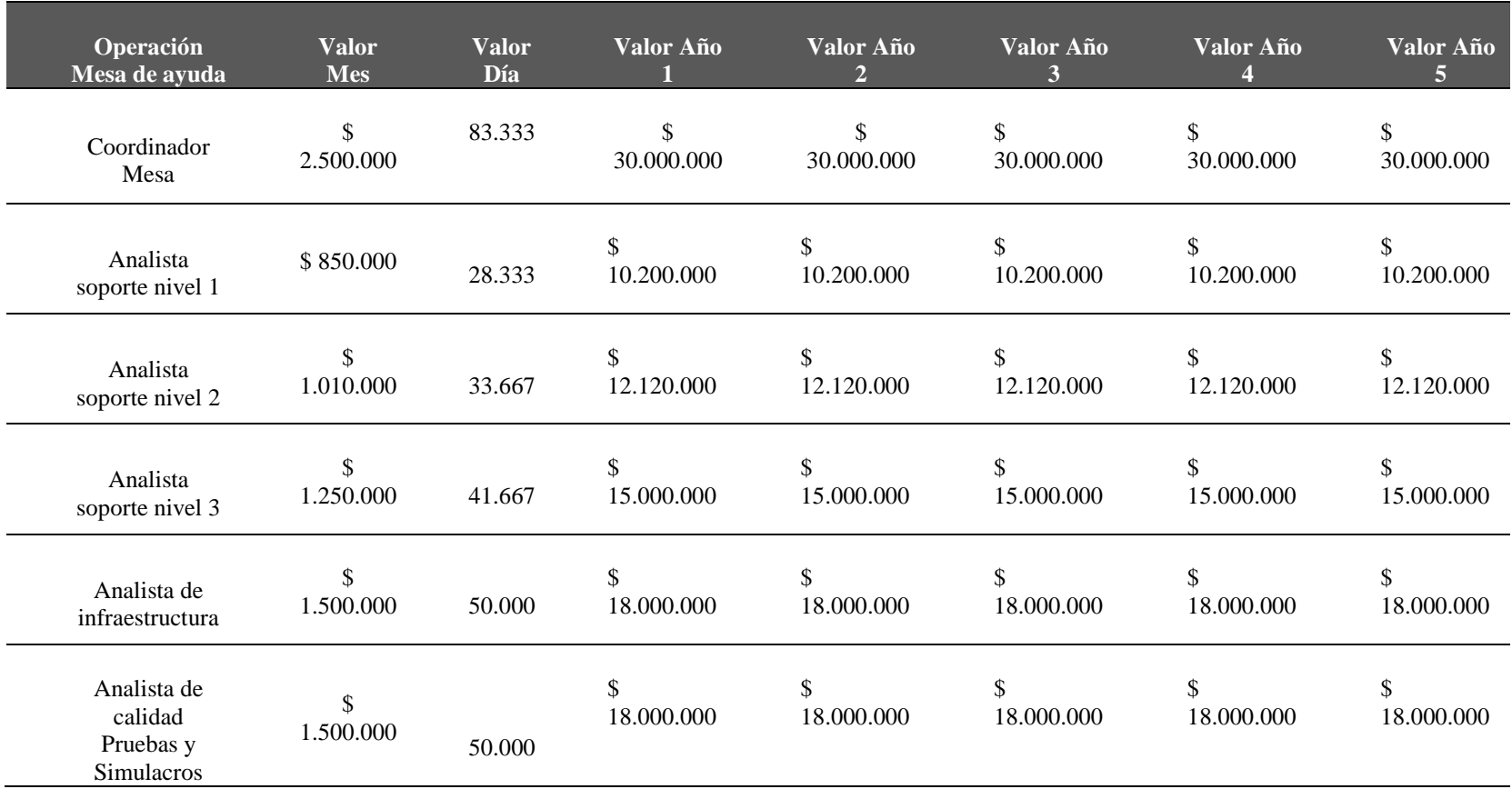

Tabla 8. Estimación de Costos por Periodos.

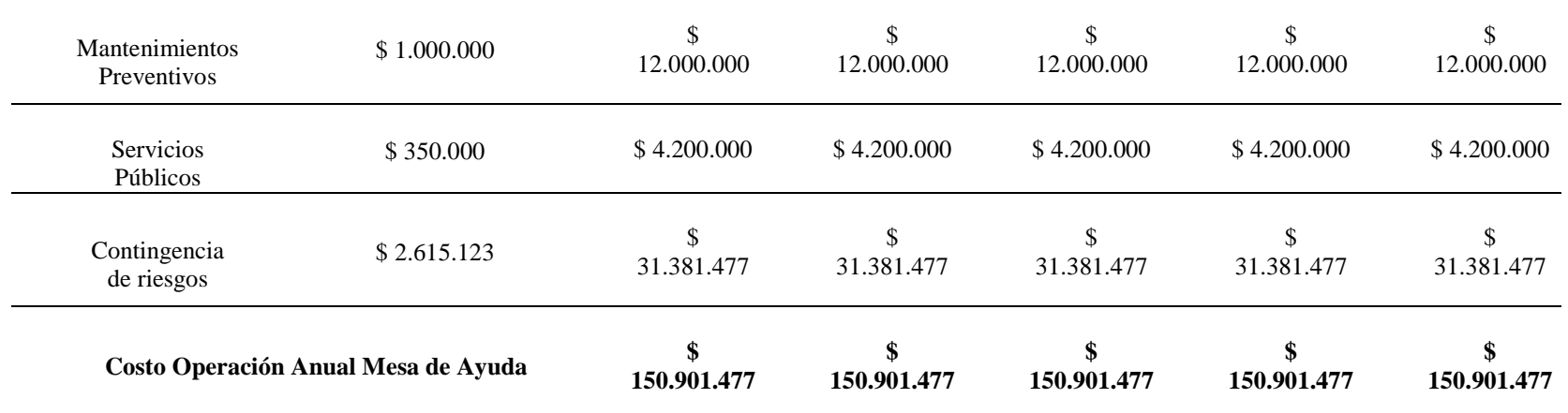

Fuente: Construcción de los autores

Los costos anuales de la mesa de ayuda tendrán un incremento de acuerdo a los indicies como el IPC y la inflación del año inmediata mente anterior registrado en el país.

# **2.7. Flujo de caja del proyecto caso**

Para este caso presentamos el flujo de caja de los periodos del 2014 al 2019; donde se detallan los egresos y posibles ahorros que puede llegar a tener el flujo de caja después de la implementación de mesa de ayuda.

Tabla 9.Flujo de Caja. Cifras en millones de pesos **Periodos** Facturación **Gastos o Perdidas Ahorro**  $%$ 2014 2.100.000  $(268.420)$  $(268.420) -13%$ 2015 1.831.580  $(268.420)$  $(536.840)$  $-26%$ 2016 1.563.160  $(472.399)$  $(740.819)$  $-40%$ 2017 1.797.634  $(119.520)$ 114.954 7% 2018 2.139.184  $(119.520)$ 222.030 12% 2019 2.588.413  $(119.520)$ 329.709 15% Perdida Facturación Periodos 2014 -2014 2015 2016  $(268.420)$ 2016  $(268.420)$  $(268.420)$ Implementación MA  $\mathbf 0$  $\mathbf 0$  $(203.979)$ **Operación MA**  $\Omega$  $\Omega$  $(119.520)$ Facturación actual mensual 2.100.000 1.831.580 1.563.160 3.000.000 2.500.000 Cifras en millones de pesos 2.000.000 1.500.000 1.000.000 500.000  $(500.000)$  $(1.000.000)$ 2014 2019 2015 2016 2017 2018 Facturación 2.100.000 1.831.580 2.588.413 1.563.160 1.797.634 2.139.184 Gastos  $(268.420)$  $(268.420)$  $(472.399)$  $(119.520)$  $(119.520)$  $(119.520)$ 329.709 Ahorro  $(268.420)$  $(536.840)$  $(740.819)$ 114.954 222.030

Fuente: Construcción de los autores

El problema principal de CLOSE UP es la pérdida de clientes, vemos que los periodos del 2014 al 2016 ha disminuido la facturación en un 40% a comparación a periodos anteriores.

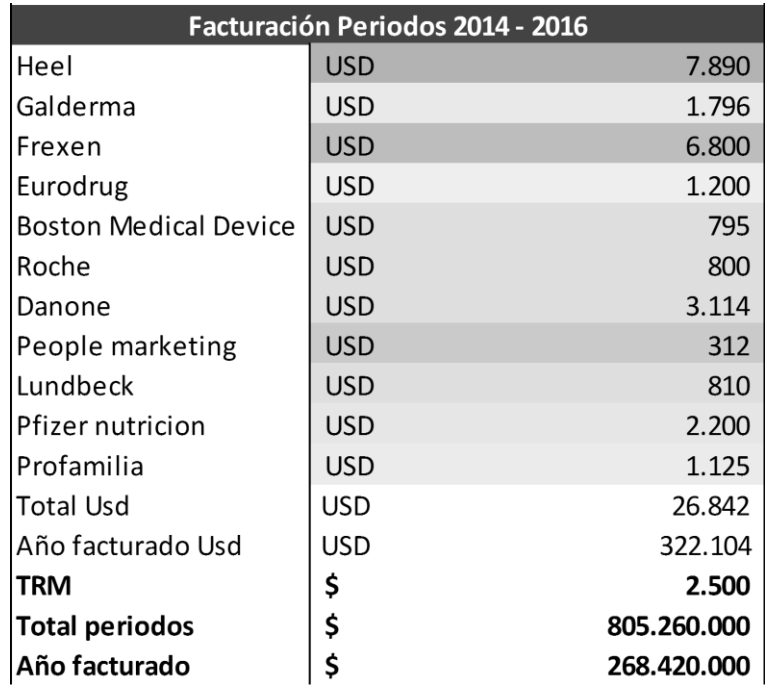

Tabla 10.Perdida de clientes periodos 2014 - 2016.

Fuente: Información histórica de la empresa.

# **2.8. Determinación del costo de capital, fuentes de financiación y uso de fondos**

Para el proyecto No se tiene fuentes de financiamiento debido a que Close-Up Colombia realizara toda la inversión del proyecto.

# **2.9. Evaluación Financiera del proyecto (indicadores de rentabilidad o de**

### **beneficio-costo o de análisis de valor o de opciones reales)**

El método financiero escogido para este tipo de proyecto es el cálculo de Costo y Beneficio, con el cual obtenemos una medida de rentabilidad de nuestro proyecto mediante la comparación de los costos previstos con los beneficios esperados, esta utilidad es valorar la necesidad y oportunidad de la realización del proyecto.

- Costo de Implementación del proyecto \$ 203.979.600
- Costo de Operación del proyecto \$ 119.520.000
- El beneficio es prevenir el costo de deserción de los clientes y disminución de facturación. Como se demuestra en la *tabla No. 7* para los periodos del 2014 al 2016 los egresos superaran \$ 805.260.000.
- Beneficio / Costo =  $$203.979.600 + 119.520.000 / $805.260.000 = 2,49$

El análisis de benefició costo se puede determinar que el proyecto es financieramente viable y cumple los objetivos de la organización.

# **2.10. Análisis de sensibilidad.**

Para brindar una mejor confiabilidad acerca de la implementación y desarrollo del proyecto de la mesa de ayuda. Existe un análisis de uso frecuente en la administración financiera llamado sensibilidad, este nos permite visualizar una forma inmediata las ventajas y desventajas económicas de un proyecto.

Este método lo aplicamos con unas variables donde identificamos diferentes escenarios y los clasificamos de la siguiente manera:

- Pesimista
- Probable
- Optimista

Con estas variables nos podemos dar cuenta de que tipo de inversión estaríamos dispuestos a invertir con un grado de riesgo. Teniendo en cuenta que hay un grado de incertidumbre debido a que no vamos a recibir más utilidades si no un beneficio en el tiempo, manteniendo los clientes y aumentado la facturación gradualmente.

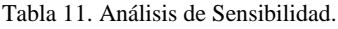

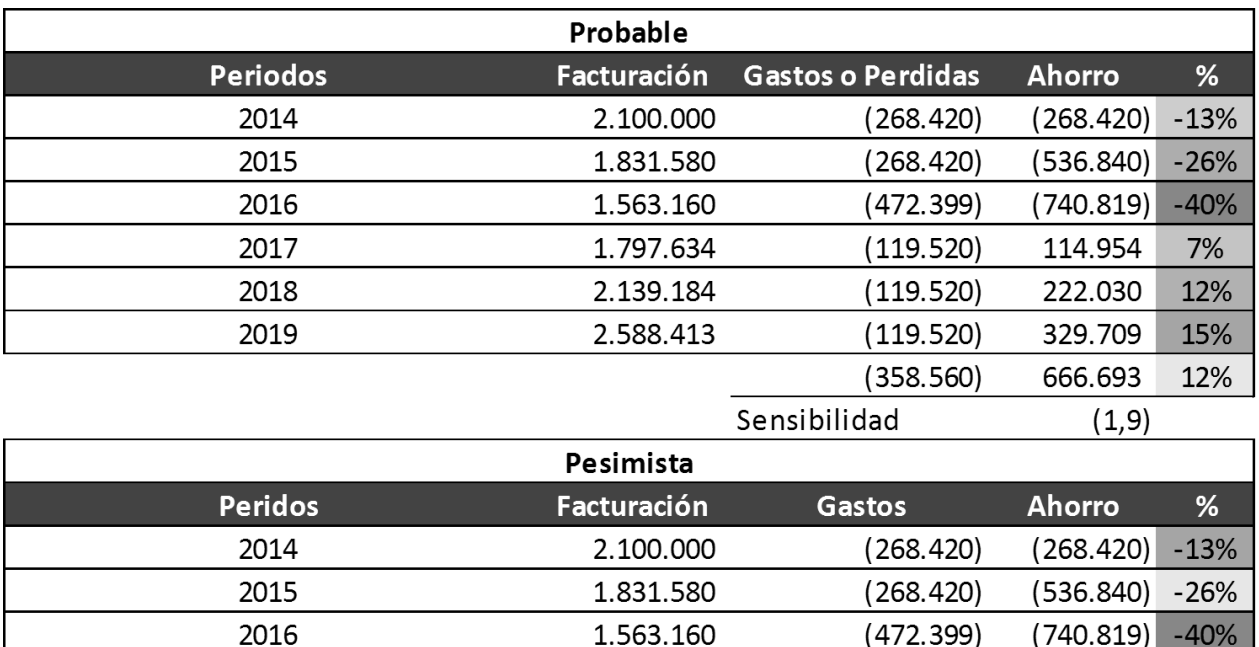

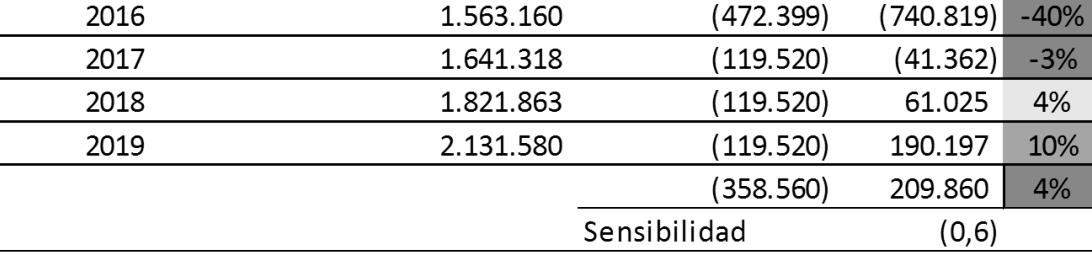

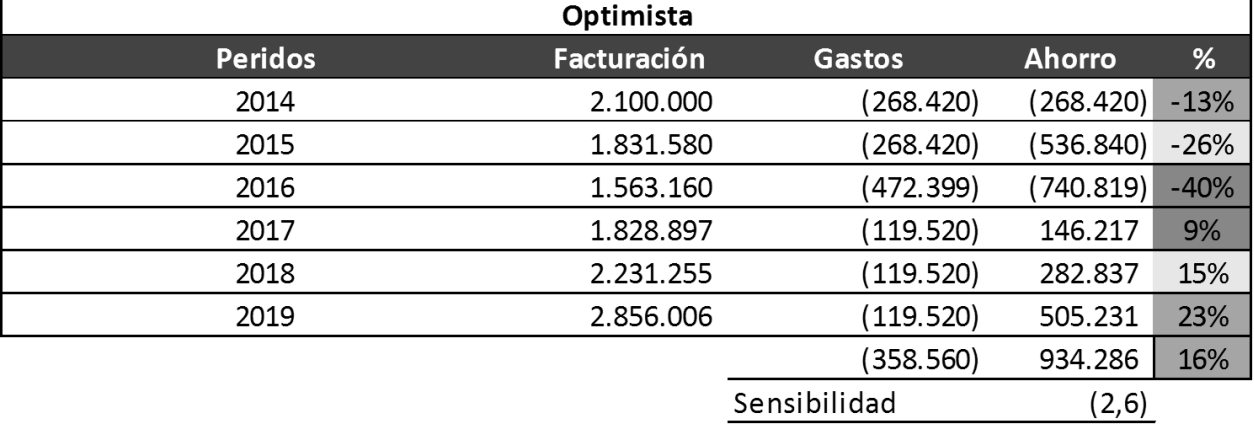

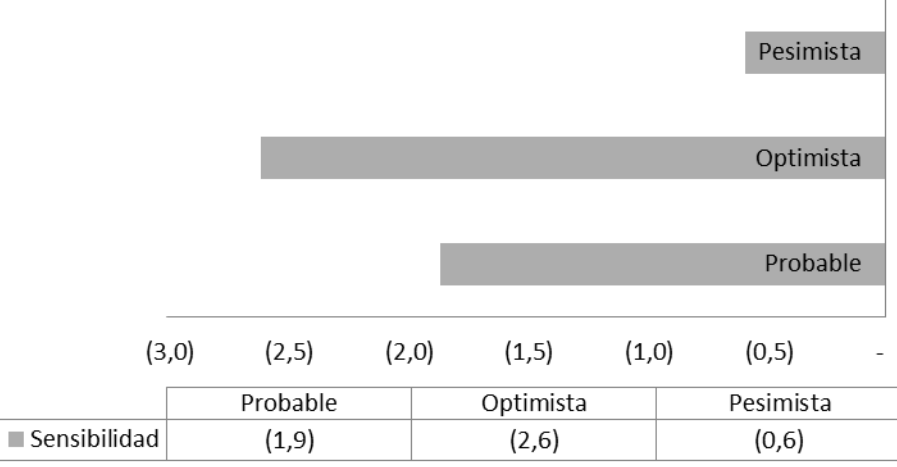

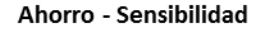

Fuente: Construcción de los autores

Como se demuestra en los gráficos anteriores, el grado de confianza con el criterio "Probable" es el más asertivo con el presupuesto del proyecto.

Exponemos un ejemplo por cada nivel de confianza.

- Qué pasa si el proyecto es **Pesimista**, tendrá un ahorro del 4% y el estudio de sensibilidad para el ahorro es del 0,6 para los periodos del 2018 y 2019
- Qué pasa si el proyecto es **Optimista**, Tendrá un ahorro del 16% y el estudio de sensibilidad para el ahorro es del 2,6 para los periodos del 2018 y 2019
- El más **probable** tendrá un ahorro del 12% entre deserción de clientes y nuevos clientes y el estudio dé sensibilidad para el ahorro es 1,9 para los periodos del 2018 y 2019.

### **2.11. Estudio Social y Ambiental**

# **2.12. Descripción y categorización de impactos ambientales.**

Las oficinas de Closeup Colombia Ltda se encuentran ubicadas en la localidad de Usaquén que es la localidad 1 del Distrito Capital de Bogotá. Esta localidad combina zonas empresariales y residenciales, cuenta con algunas zonas verdes no muy extensas como parques y extensiones dedicadas al esparcimiento que han ido disminuyendo con el pasar del tiempo a merced de las nuevas edificaciones.

La localidad de Usaquén tiene una extensión de 6.531,32 hectáreas, se ubica en el extremo nororiental de la ciudad y limita, al occidente con la Autopista Norte, que la separa de la localidad de Suba; al sur con la Calle 100, que la separa de la localidad de Chapinero; al norte, con los municipios de Chía y Sopó y al oriente, con el municipio de la Calera. Esta localidad está dividida en nueve UPZ (Unidades de Planeamiento Zonal): Paseo Los Libertadores, Verbenal, La Uribe, San Cristóbal Norte, Toberín, Los Cedros, Usaquén, Country Club y Santa Bárbara. Su población está conformada por 462.656 habitantes.

ASPECTOS ECONOMICOS, Usaquén se ubica, en el nivel 5 de jerarquía por manejo de activos, lo que indica que se encuentra en el tercer nivel más alto en cuanto a concentración de activos en la ciudad. Respecto a la actividad económica, en Usaquén en el año 2004 se realizaron ventas por valor de \$6 billones; la actividad económica en la localidad también se destaca no solo por los ingresos, sino por el número, puesto que se identificaron 5513 actividades, se destacaron las actividades de comercio al por menor de productos nuevos de consumo doméstico en establecimientos especializados con el 25%;

otros nuevos productos de consumo en establecimientos especializados alcanzaron el13%; el comercio en establecimientos no especializados 11% y comercio al por mayor de productos de uso doméstico 10%. (74) En la localidad se encuentran matriculadas 18.9904 empresas, de las cuales las microempresas concentran el 80,3% del total, seguido de empresas pequeñas con el 14,8%.

SALUD, en la localidad de Usaquén se localizan 2019 instituciones prestadoras de salud privadas, 6 UPAS, 1 UBAS, 1 CAMI, 1 hospital nivel I y 1 hospital nivel III.

EDUCACION, en la localidad de Usaquén se localizan 216 establecimientos educativos, entre ellos 13 colegios oficiales.

BIENESTAR SOCIAL, En Usaquén el DABS (Departamento Administrativo de Bienestar Social) brinda atención mediante los proyectos 7305 Identificado/as para la equidad 7306 Oír Ciudadanía, 7217 Atención para el bienestar del adulto mayor, 7309 Protejamos la vida: Niños y niñas menores de 18 años en condiciones de alta vulnerabilidad, 7312 Atención al Ciudadano(a) habitante de la calle, 151 alternativas de prevención integral con niñez, juventud y familia ante el uso indebido de sustancias psicoactivas, 7316 Nuevas voces ciudadanas, 7317 Familias gestantes: bebés sanos(as) y deseados(as), 7318 Integración familiar y comunitaria en Centros de Desarrollo Comunitario CDC, 7319 Mundos para la niñez de 0 a 5 años, 158 Atención integral a víctimas de delitos sexuales y violencia intrafamiliar, 7321 Redes para la democracia familiar. A continuación se describen los resultados obtenidos.

SERVICIOS PUBLICOS, La localidad de Usaquén cuenta con una prestación de los servicios en un 100% en acueducto, telecomunicaciones, energía eléctrica y aseo.

TRANSPORTE, Las vías importantes de la localidad que comunican a la ciudad en los sentidos norte-sur, son; carrera 7.ª, Avenida Caracas, Avenida 19 y Avenida 9.ª. Las vías que comunican la localidad de oriente a occidente y a su vez con la localidad de Suba, son: calle 116, calle 127, calle 134, calle 153 y calle 170. TransMilenio es el sistema de transporte masivo que fue implementado en Bogotá a principios de enero de 2001, el sistema comenzó a funcionar con buses articulados que constan de dos cuerpos unidos por un fuelle. Para su movilización, tienen carriles exclusivos a través de la ciudad con rutas por la calle 80, la Avenida Caracas, la Autopista Norte y la calle 13. El sistema cuenta con tres clases de estaciones: portales de cabecera, situados al principio y final de las rutas.

# **2.13. Definición de flujo de entradas y salidas.**

**Grafico 2.** Flujo Entradas y Salidas

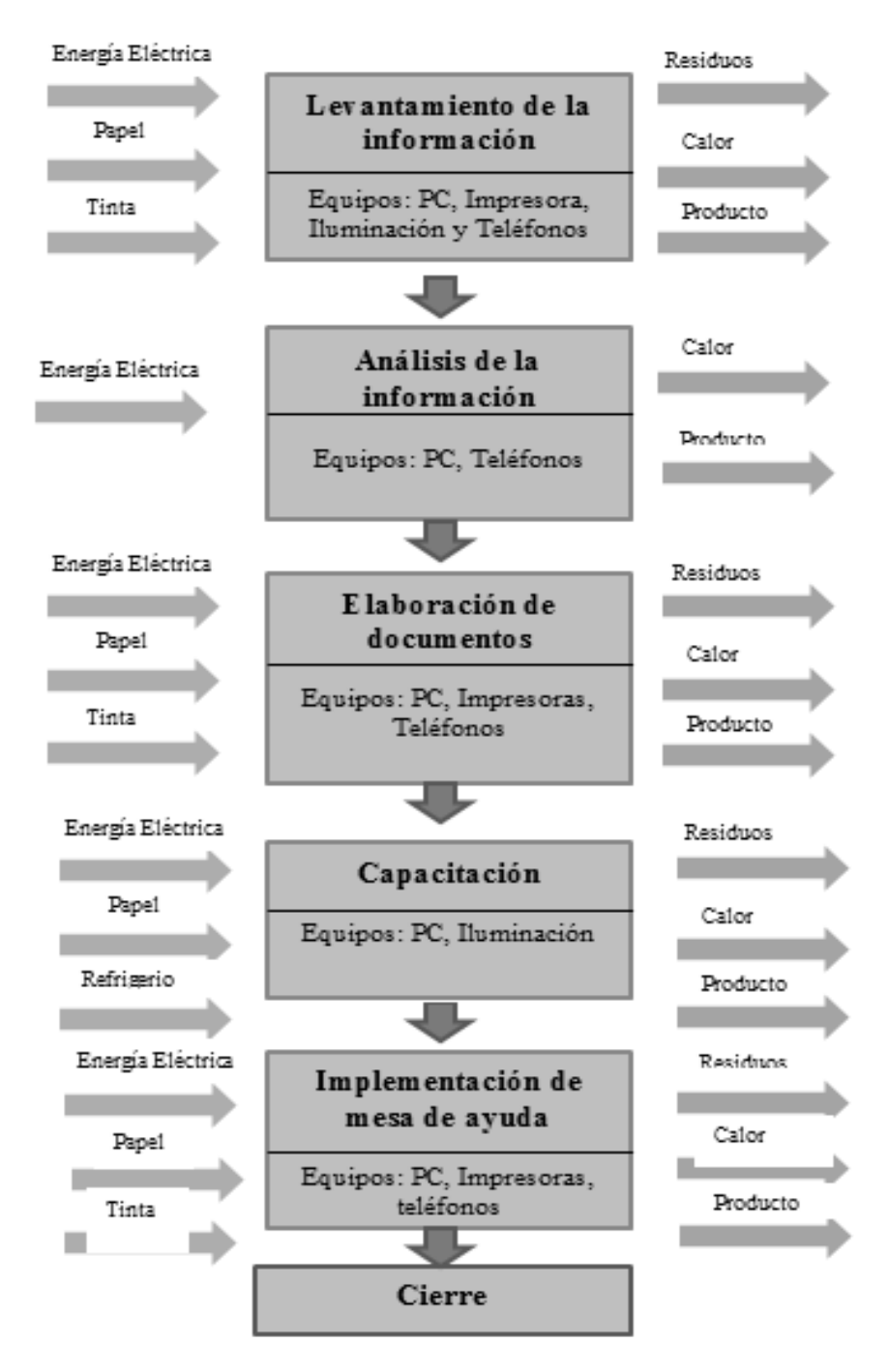

Fuente: Construcción de los autores

# **2.14. Cálculo de impacto ambiental bajo criterio P5TM.**

**Figura 8.** Calculo P5

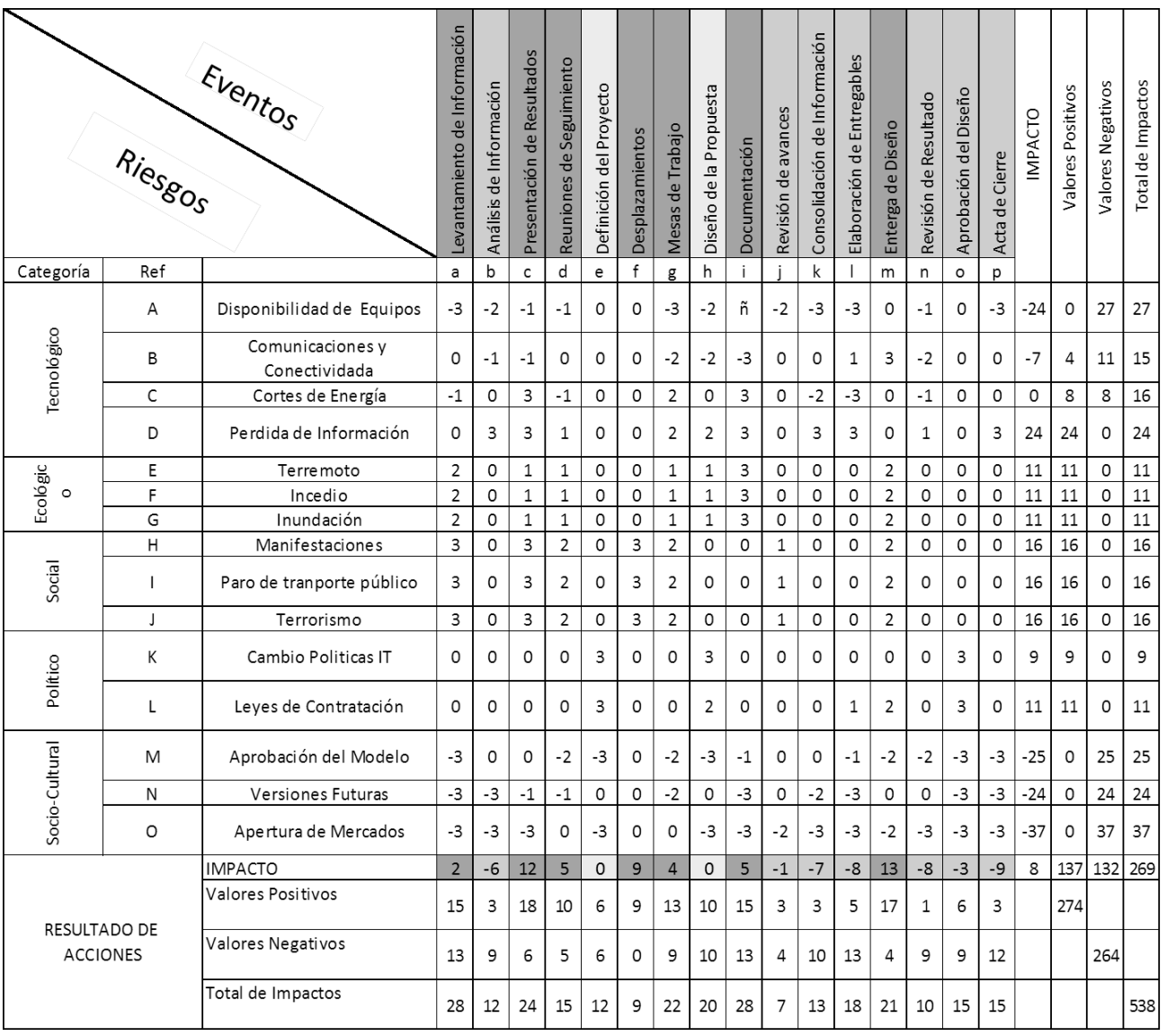

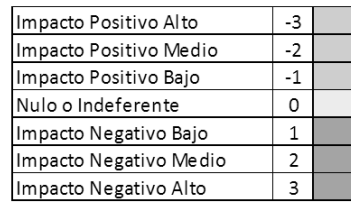

Construcción de los autores.

# **2.15. Cálculo de la huella de carbono.**

Tabla 12.Calculo Huella de Carbono.

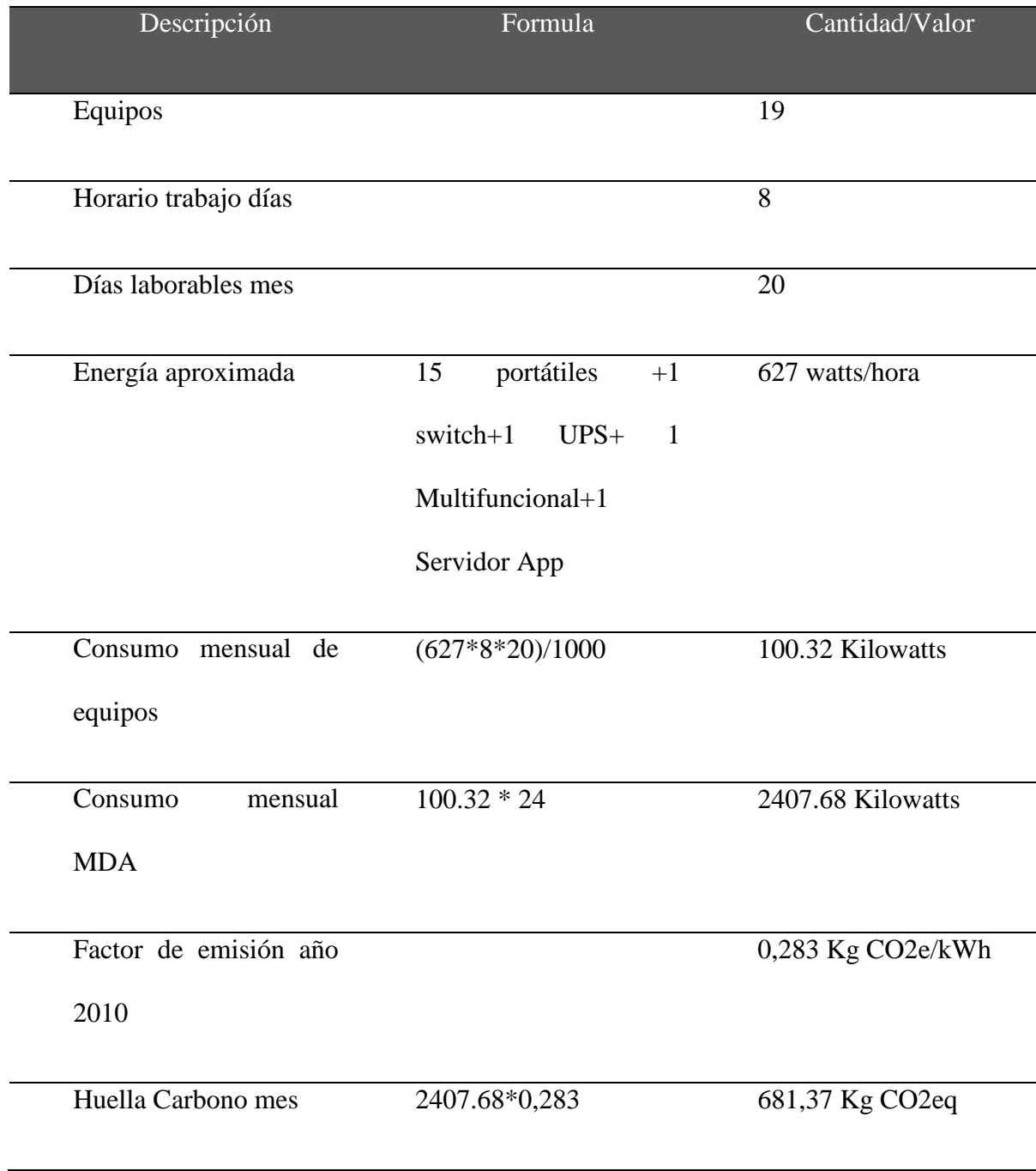

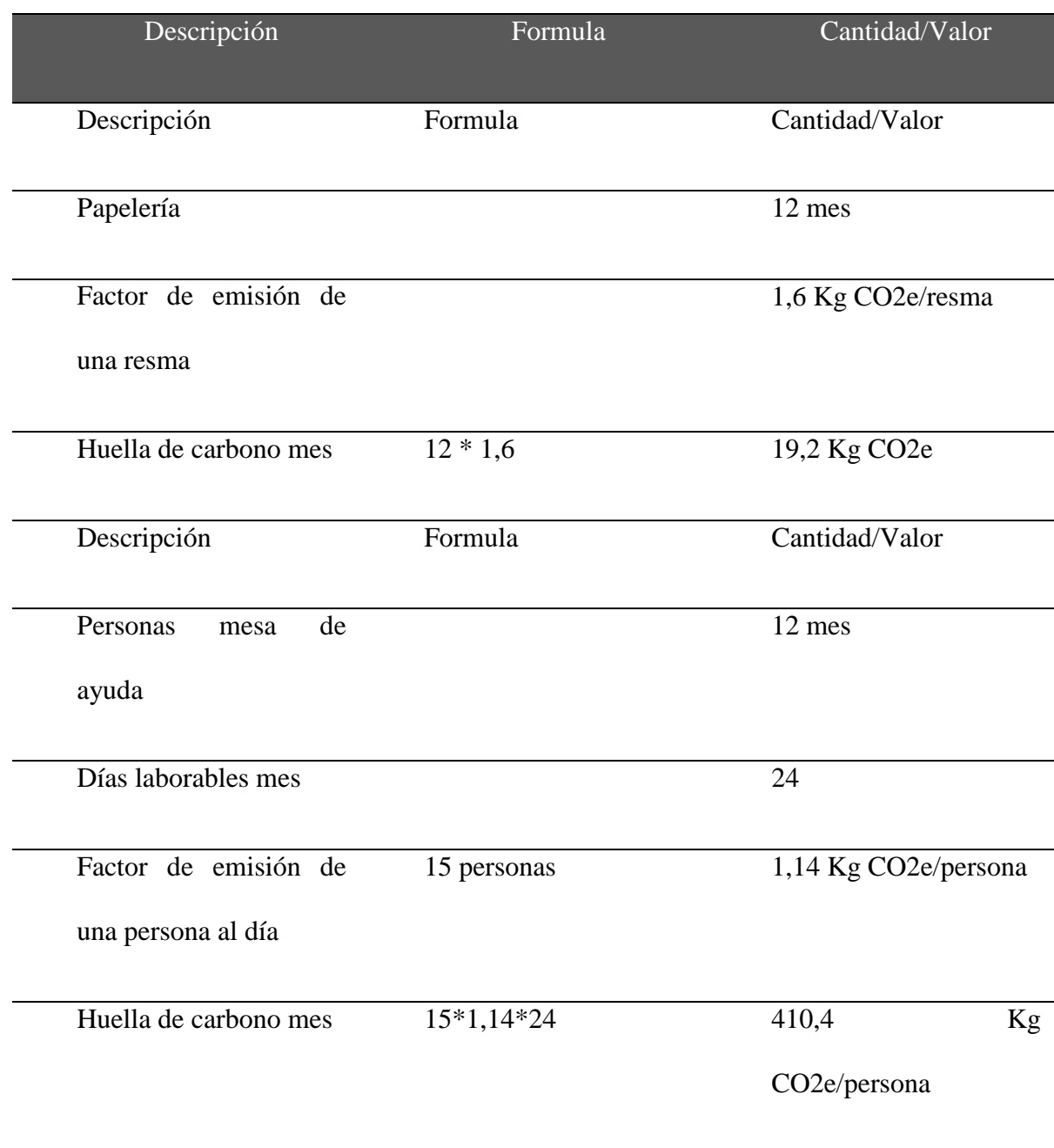

Fuente: Construcción de los autores.

# **2.16. Estrategias de mitigación de impacto ambiental.**

En la siguiente tabla detallamos las estrategias de mitigación de impacto ambiental a tener en cuenta en el proyecto.

Tabla 13 Estrategias de Mitigación

| Factor           | Estrategia                                                                  |
|------------------|-----------------------------------------------------------------------------|
| Transporte       | Implementar estrategia de teletrabajo para disminuir los tiempos de         |
|                  | transporte utilizados en el proyecto                                        |
|                  | Utilizar medios de transporte alternativos como bicicleta durante varios    |
|                  | días de la semana, ya que los trayectos son cortos                          |
|                  | Utilizar transporte público masivo, durante varios días de la semana, y     |
|                  | reducir el uso de los vehículos propios.                                    |
| <b>Alimentos</b> | Realizar cambios en la alimentación, disminuir el porcentaje de la dieta de |
|                  | carnes y lácteos diaria del personal del proyecto, reemplazarlos por        |
|                  | vegetales y frutas.                                                         |
|                  | Consumir alimentos que sean producidos sosteniblemente                      |
| Energía          | Utilización de equipos de cómputos que tengan certificado Green Energy.     |
|                  | Reemplazar en la medida de lo posible la energía eléctrica por otras        |
|                  | alternativas renovables como la eólica y solar.                             |
| <b>Residuos</b>  | Realizar campañas para el bueno uso de los recursos de agua, energía.       |
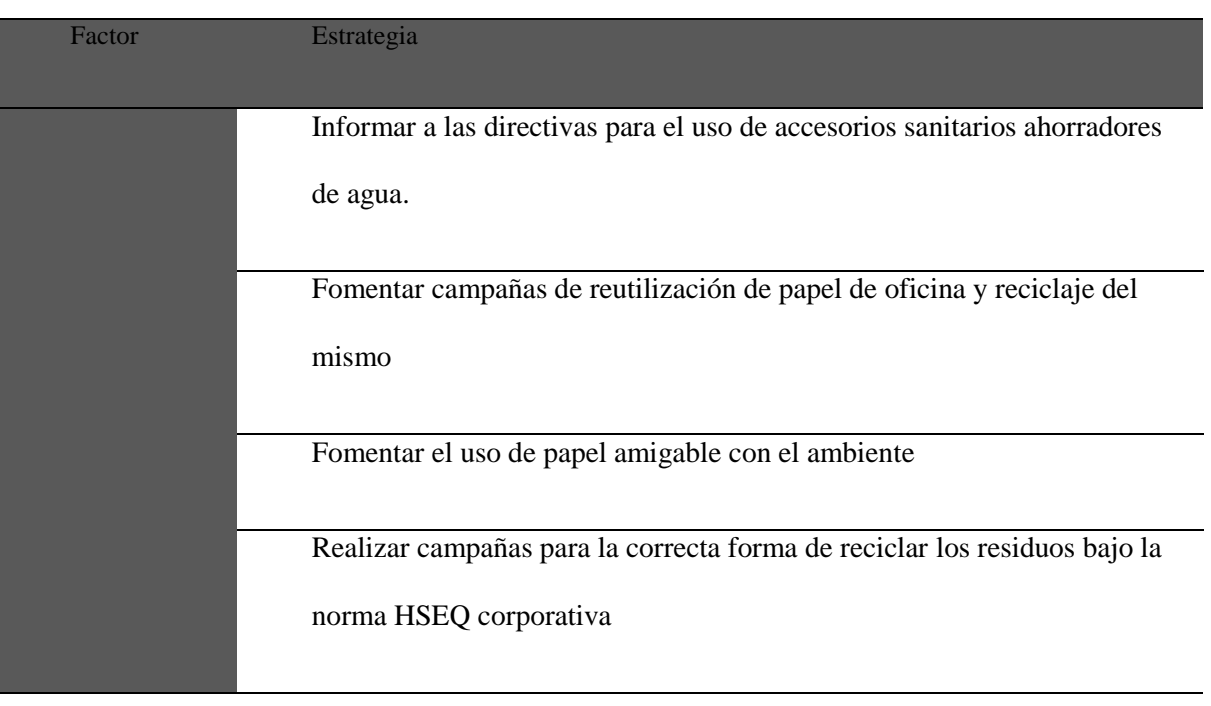

Fuentes: Construcción Autores

# **3. INICIO Y PLANEACIÓN DEL PROYECTO**

### **3.1. Aprobación del proyecto (Project Charter).**

#### **3.1.1. Justificación**

Debido a los altos índices de los tiempos de respuesta a los incidentes reportados por los usuarios de las aplicaciones SFNet y Analyzer de CLOSE-UP requiere la implementación de una mesa de ayuda segmentada en los niveles de servicio I, II y III. Para los aplicativos sfNet y Analyzer.

El diseño e implementación de la mesa de ayuda para CLOSE-UP se realiza de acuerdo a las necesidades encontradas para dar solución a los altos índices de respuesta de incidentes de acuerdo a los reportes durante la última década CLOSE-UP, ha implementado varios modelos y herramientas para brindar un mejor servicio a sus clientes, en cuanto a la atención de requerimientos generados en las diferentes soluciones de los aplicativos para evitar el desgaste del cliente.

#### **3.1.2. Antecedentes**

Durante la última década CLOSE-UP INTERNATIONAL ha implementado varios modelos y herramientas para brindar un mejor servicio a sus clientes en cuanto a la atención de requerimientos generados en las diferentes soluciones aplicadas.

A pesar del esfuerzo operativo y económico de la compañía, se ha detectado falencias enormes en los modelos y estrategias utilizadas actualmente con la atención de requerimientos de sus clientes generando impacto negativo en la operación interna, imagen de la compañía, insatisfacción, represamiento, pago de multas por incumplimiento de ANS y cancelaciones de los servicios, los cuales provienen de procesos operativos erróneos, falta de control operativo, herramientas administrativas para seguimiento y control, personal certificado y comprometido, procesos de capacitación y auditoría interna.

Entre los años 2014 y 2015 han sufrido cerca de 11 cancelaciones de contratos de y no renovaciones de clientes importantes en el país en su gran mayoría por temas de servicio , esto equivale a un 50% de la cartera de clientes de sfNet.

De acuerdo a las estadísticas de manejo de casos de incidentes del año se manejan un promedio de 4000 incidentes entre las 2 aplicaciones sfNet y Analyzer con un cumplimiento de la resolución mensual de estos del 85%.

### **3.1.3. Objetivo General**

Implementar una mesa de ayuda para la empresa Closeup Colombia para las aplicaciones sfNet y Analyzer, para el día 30 de junio 2017, con un costo de \$ 203.979.600.

### **3.1.4. Factores claves para el éxito**

- Debe de haber un compromiso administrativo para el proyecto
- Debe existir pro actividad en los miembros del equipo.
- Trabajar en equipo.
- Se deben aclarar las responsabilidades de los diferentes roles del equipo del proyecto.
- Es necesario tener un Entorno de Proyectos positivo para que un proyecto tenga éxito.

### **3.1.5. Requerimientos**

### **3.1.5.1. Requerimientos del producto**

- Dar seguimiento y resolución a los incidentes que se presentan en las aplicaciones sfNet y Analyzer que comercializa la empresa Close-up Colombia.
- El producto debe permitir gestionar incidentes, tipos de problemas, tipos de soluciones y medir tiempo de respuesta por cada nivel de servicio.
- El producto debe contar la seguridad en el manejo de la información que se maneja en el entorno.
- Debe permitir realizar la gestión de SLA's entre los usuarios y equipos de soporte.
- El servicio de MDA debe contemplar las personas, Los procesos, la tecnología, los proveedores con los estándares ITIL.

### **3.1.5.2. Requerimientos del proyecto**

- Entregas de manuales de uso para cada nivel de servicio
- Para cada nivel de servicio debe tener un módulo de reportes para monitoreo y control de los requerimientos e incidentes.
- Implementación de la mesa de ayuda debe tener en las mejores prácticas ITIL
- La mesa de ayuda debe tener una evaluación técnica, tecnológica, física, y de personal.
- Evaluaciones de costos en todo el ciclo de vida del proyecto.

### **3.1.6. Fases**

**Grafico 3.** Fases del Proyecto

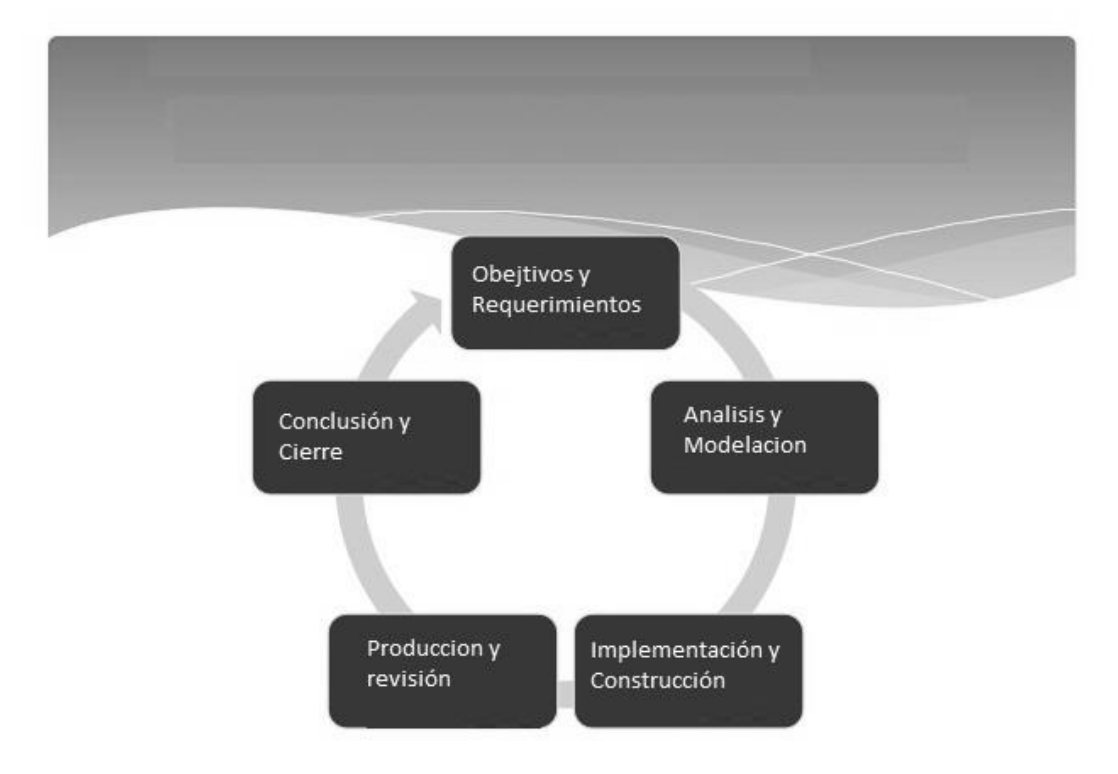

- Fase de levantamiento de requerimientos y objetivos: La gerencia de proyectos con todo su equipo deben documentar todas las necesidades de todos los interesados del proyecto, donde se genere las especificaciones por cada proceso en la implementación enmarcando los objetivos de cada fase.
- Fase modelación y análisis: se evalúa la factibilidad el impacto del aprovisionamiento de la fase de especificaciones y requerimientos.
- Fase de Construcción e implementación: puesta en ejecución herramientas de software y hardware, validación de requerimientos en operación por cada producto de infraestructura, personal operativo y personal de la gerencia de proyecto.
- Fase de Producción y revisión: Realización de pruebas por cada elemento instalado certificando su funcionalidad en la operación por cada nivel de servicio.
- Fase de Conclusión y Cierre: Generar un documentación de paso a paso de lecciones aprendidas, donde se recopile los errores y buenas prácticas, adicional el acta de cierre de proyecto y satisfacción de cliente de la operación de la mesa de ayuda.

#### **3.1.7. Riesgos**

#### **3.1.7.1. Oportunidades**

- Closeup es una empresa de servicio comprometida con el cliente que está siempre en mejora de la calidad.
- Closeup Colombia cuenta con los recursos necesarios y la dedicación de los mismos para el desarrollo del proyecto.
- Closeup Colombia cuenta con la infraestructura física requerida para la realización del proyecto.
- Closeup Colombia cuenta con los recursos humanos capacitados en los diferentes niveles de servicio.
- Closeup Colombia es una empresa que se encuentra en crecimiento y desarrollo de su portafolio de productos los cuales podrían aplicar el modelo de la mesa de ayuda propuesto.

#### **3.1.7.2. Amenazas**

- Al utilizar recursos funcionales de la empresa Closeup Colombia para el proyecto pueden causar demoras en el proyecto por su no disponibilidad eventual.
- Que los tiempos planificados para el proyecto se excedan.
- Que los costos planificados para el proyecto se excedan.
- No contar con el personal calificado y capacitado para el desarrollo del proyecto.
- La infraestructura actual de comunicaciones de Closeup no sea la adecuada para la implementación del proyecto.

#### **3.1.8. Hitos claves**

El proyecto está diseñado para ejecutarse en un periodo de 12 meses y 19 días, hasta la entrega con acta a satisfacción de cliente la operación de la mesa de ayuda donde relacionamos lo hitos del proyecto.

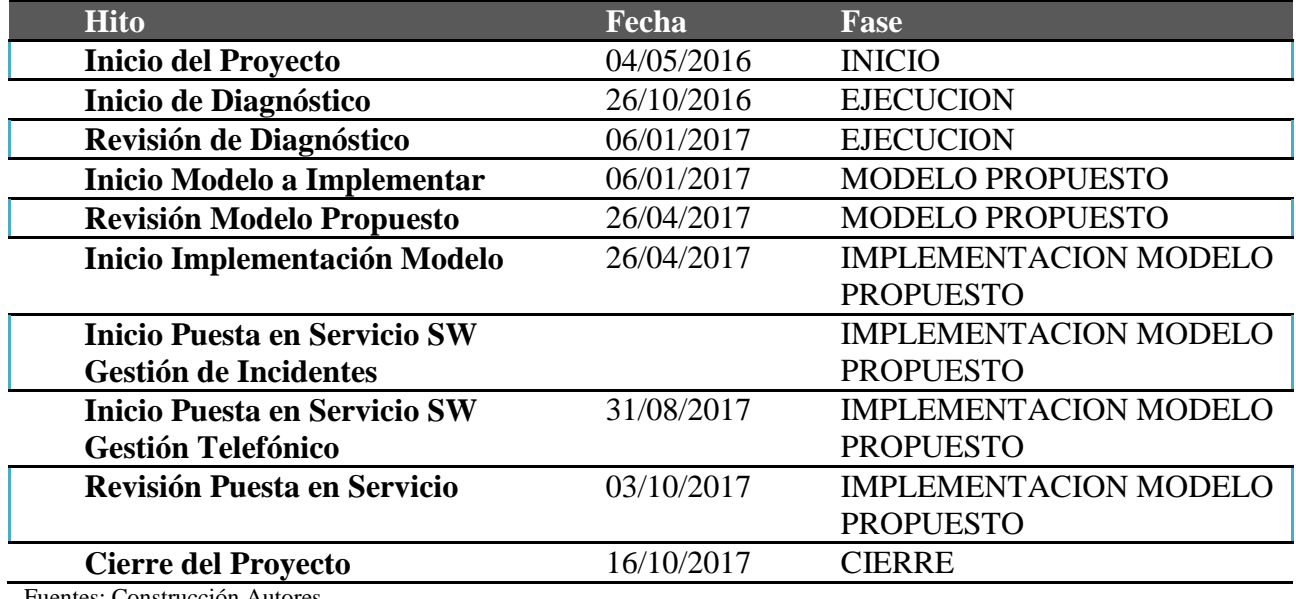

Tabla 14 Hitos del proyecto.

Fuentes: Construcción Autores

#### **3.1.9. Costos Estimados**

Para los costos de inversión del proyecto se estimó un costo de implementación p del proyecto totales por valor de \$ 203.979.600 durante un periodo de 12 meses y 19 días hasta la entrega en operación y satisfacción del cliente.

#### **3.1.10. Aprobación del proyecto**

Cuando se finalice la implementación del proyecto además del acta de satisfacción con

el cliente se debe cumplir con los siguientes requerimientos.

- Acta de constitución del proyecto debidamente diligenciada y firmada.
- Acta de aceptación de requisitos, requeriditos y cronograma debidamente diligenciada y firmada.
- Actas por cada avance realizado en todo el ciclo de vida del proyecto debidamente diligenciada y firmada.
- Acta de reuniones debidamente diligenciada y firmada.
- Acta de aceptación de entregables debidamente diligenciada y firmada.

### **3.1.11.Gerente de proyecto**

Los patrocinadores tomaron s una decisión para el liderazgo de la gerencia de proyecto y se designado a Guillermo Rangel, por su experiencia, conocimientos y habilidades en este tipo de proyectos de implementación de mesa de ayuda, donde sus actividades principales serán.

- Realización de cronograma de salida
- Definición de grupo piloto
- Coordinar inicio plan piloto
- Análisis de resultados plan piloto
- Informe final plan piloto
- Implementación del modelo en producción
- Auditoría y control al modelo implementado
- Encuesta de satisfacción del modelo implementado
- Cierre y finalización del proyecto

### **3.1.12.Patrocinador del proyecto**

El patrocinador del proyecto será Enrique Monzón - Director comercial Close-up las funciones principales que realizará en el proyecto serán las siguientes:

Aprobación de objetivos y requerimientos

- Aprobación del modelo
- Aprobación de cronograma de salida
- Aprobación de puesta en operación satisfacción
- Aprobación de cierre del proyecto.

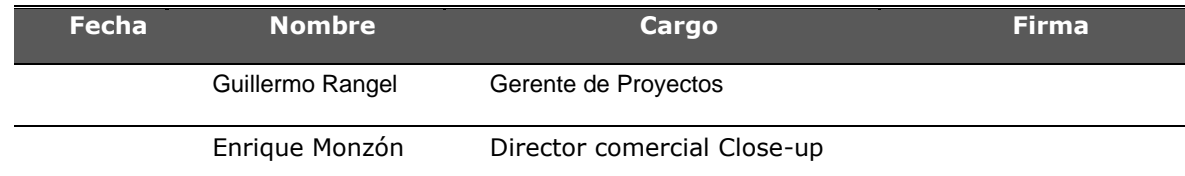

### **3.2. Identificación de interesados.**

Revisando el plan de gestión de interesados del proyecto implementación de una mensa de ayuda para los aplicativos SFNet y Analyzer de Close Up Colombia se relaciona a continuación.

Tabla 15 Interesados Identificados.

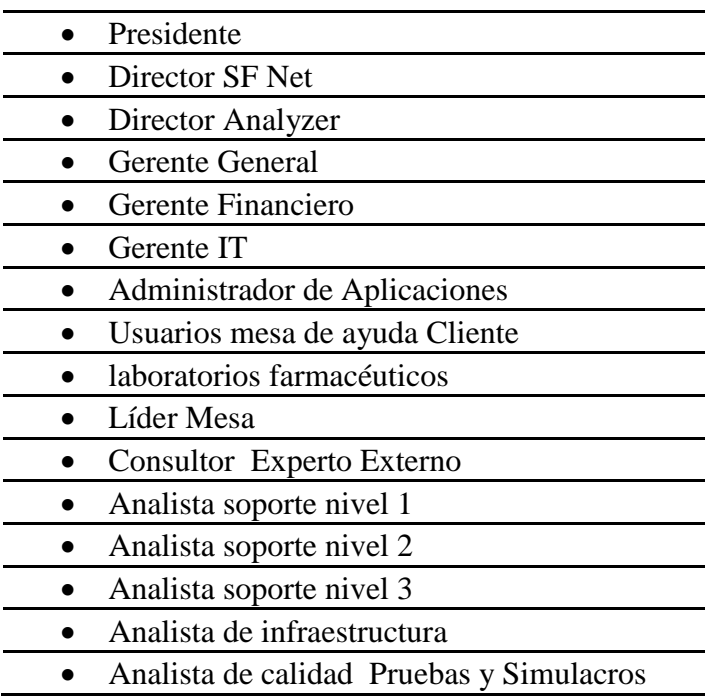

### **3.3. Plan de gestión del proyecto.**

### **3.3.1. Procedimiento de control de cambios**

**Figura 9.** Procedimiento Control de Cambios

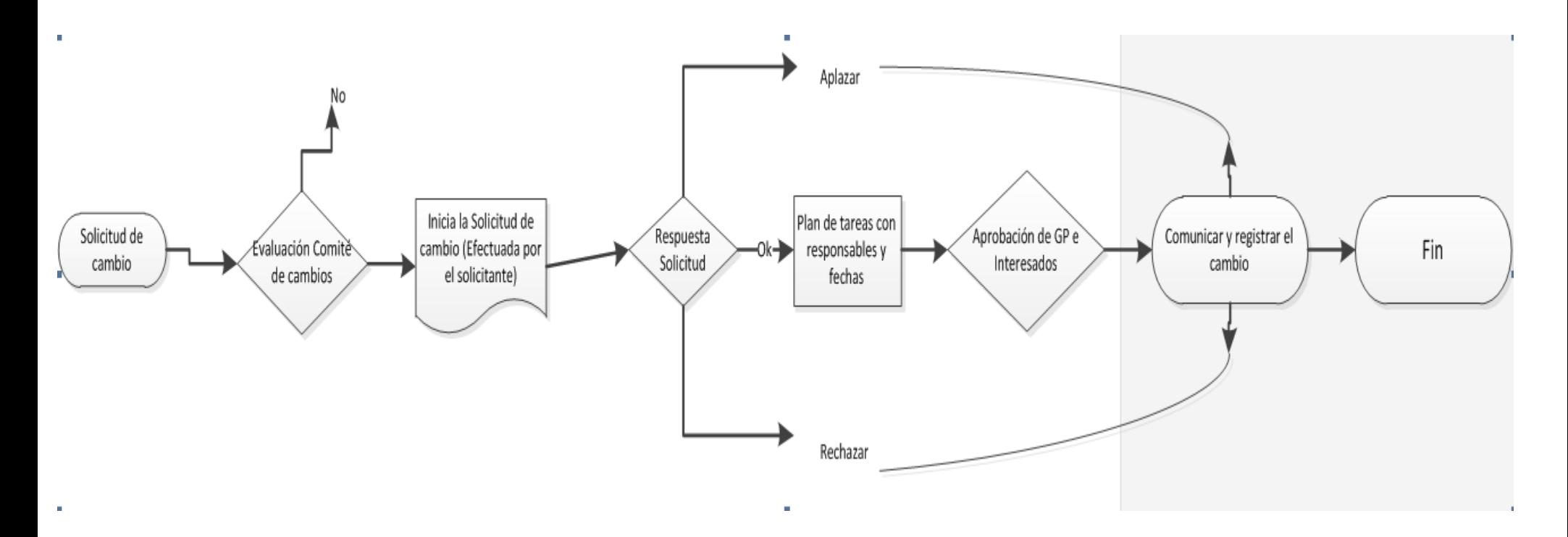

Fuentes: Construcción Autores

#### **3.3.2. Plan Gestión del Alcance**

#### **3.3.2.1. Acta de Declaración del Alcance (Project Scope Statement)**

#### **3.3.2.2. Alcance General del Proyecto**

- Implementar una mesa de ayuda para los aplicativos sfNet y Analyzer de la empresa Close-Up Colombia.
- Modelar e implementar un software para la gestión de incidentes reportados a la mesa de ayuda de los aplicativos sfNet y Analyzer de Close-Up.
- Modelar e implementar un Software de gestión telefónica para la gestión de incidentes reportados a la mesa de ayuda de los aplicativos sfNet y Analyzer de Close-Up.
- Capacitar al personal de la mesa de ayuda sobre la metodología, procedimientos y procesos implementados dentro de las politicas de funcionamiento de la mesa de ayuda.

Programa para definir, desarrollar, monitorear, controlar y verificar el alcance en la gestión y los detalles del proyecto con el análisis de información encontrada en el Project Charter. Su correcta aplicación permitirá cumplir con todos los requisitos de calidad acordados con Close Up Colombia para el proyecto: implementación de una mesa de ayuda para soporte técnico de los aplicativos sfNet y Analyzer en niveles de servicio I, II y III.

## **3.3.2.3. Matriz de trazabilidad de requisitos**

Tabla 16 Matriz Trazabilidad de Requisitos.

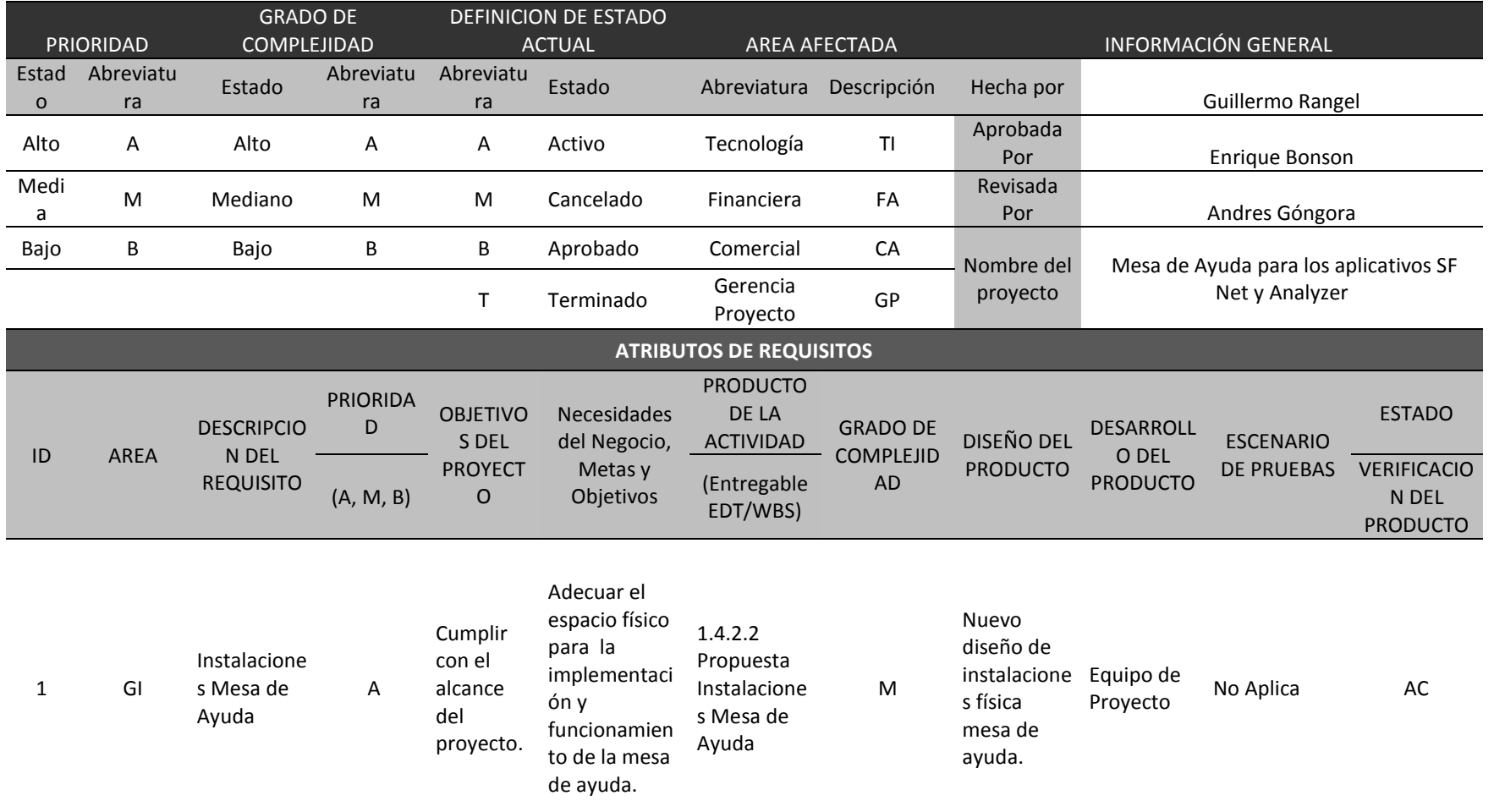

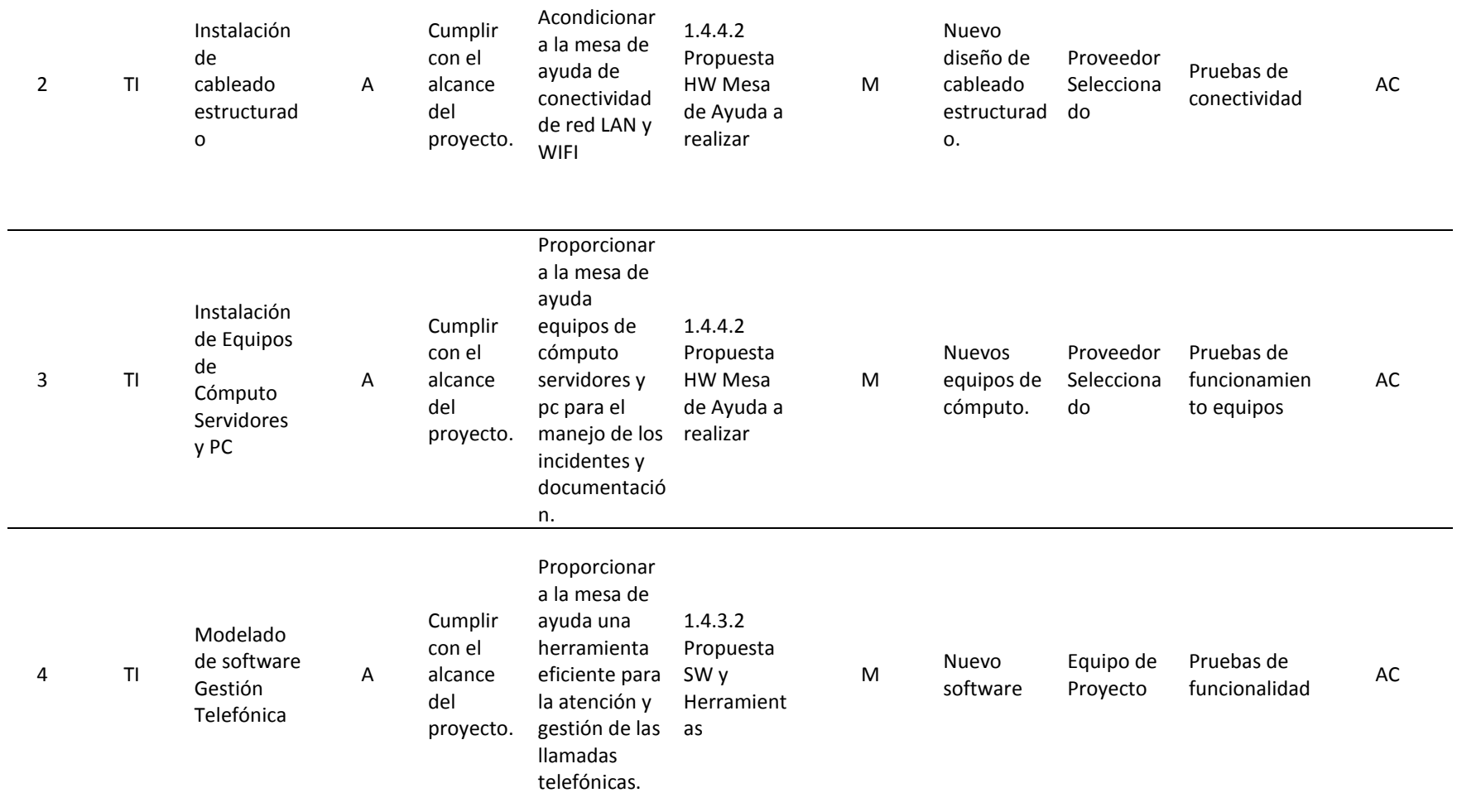

1.5.6.2 Definir diseño SW Gestión Telefónica

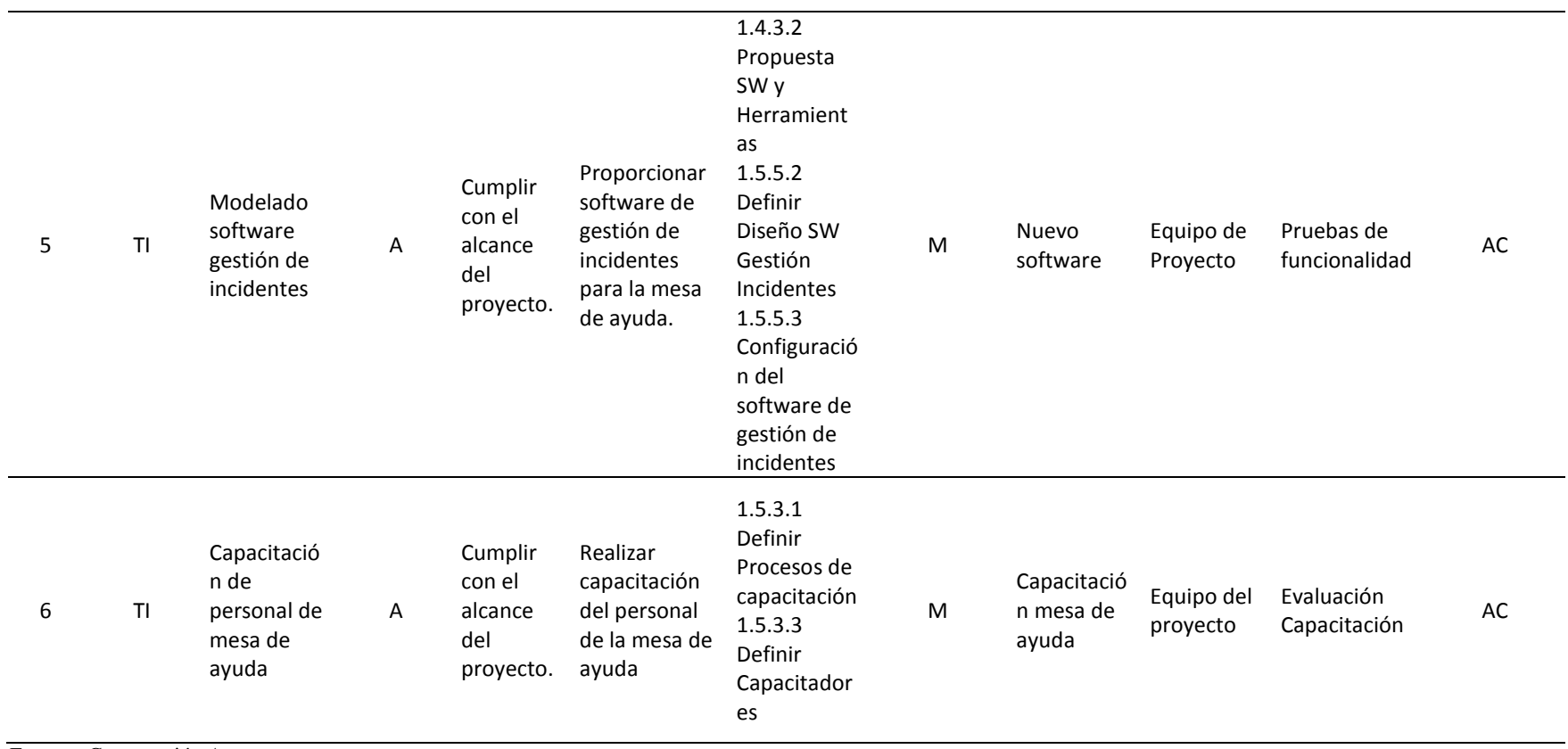

Fuentes: Construcción Autores

### **3.3.2.4. Acta de cierre de proyecto o fase**

El formato CUI-FR-002 Acta de aceptación y/o cierre permite controlar los entregables aprobados por el cliente en las

diferentes fases de la ejecución del proyecto.

**Tabla 17** Acta de Aceptación y/o Cierre de Proyecto o Fase

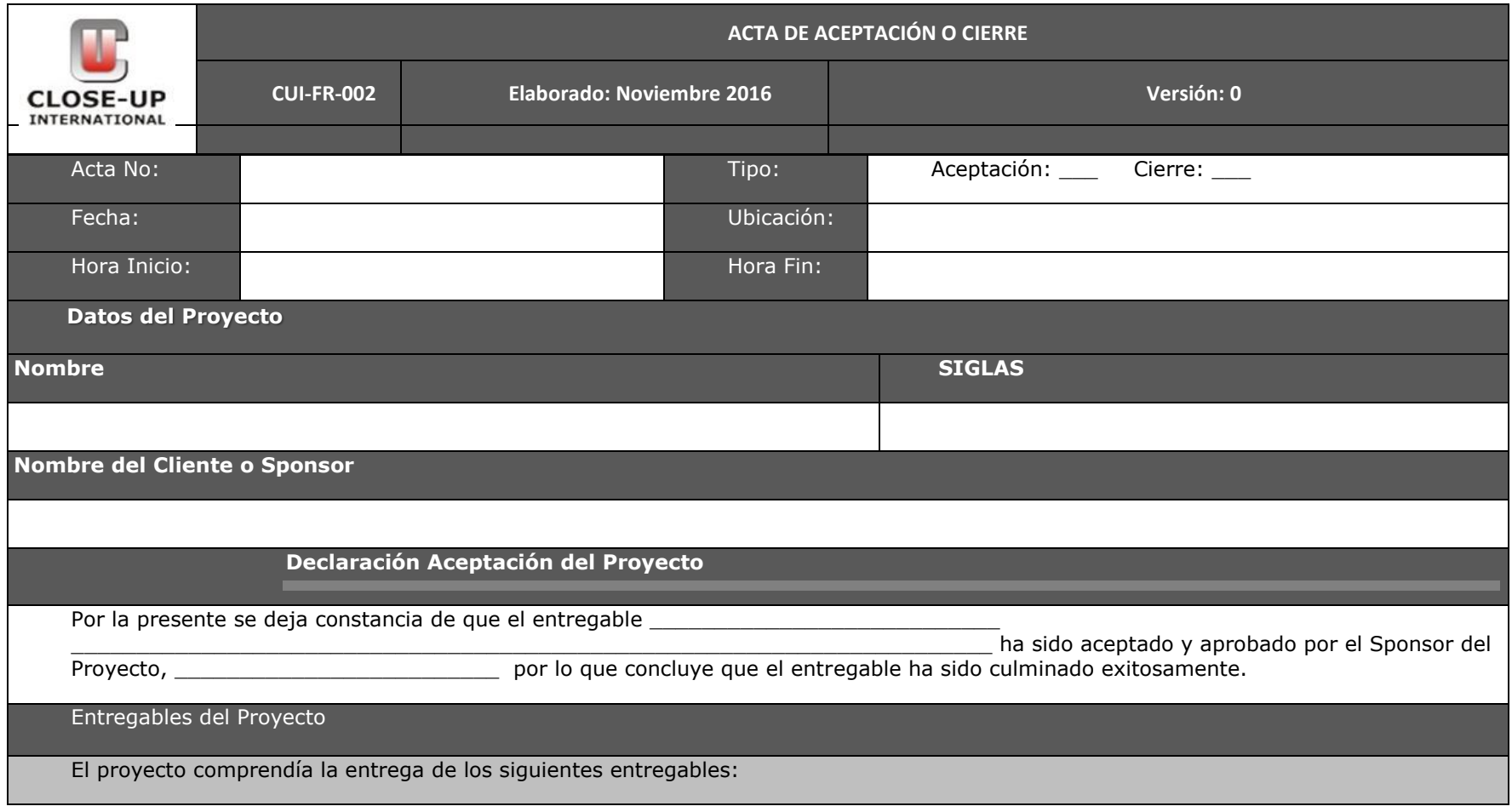

**OBSERVACIONES ADICIONALES**

Información adicional respecto al entregable:

**Aceptación** 

Nombre del cliente, sponsor u otro funcionario:

## **CONTROL DE CAMBIOS**

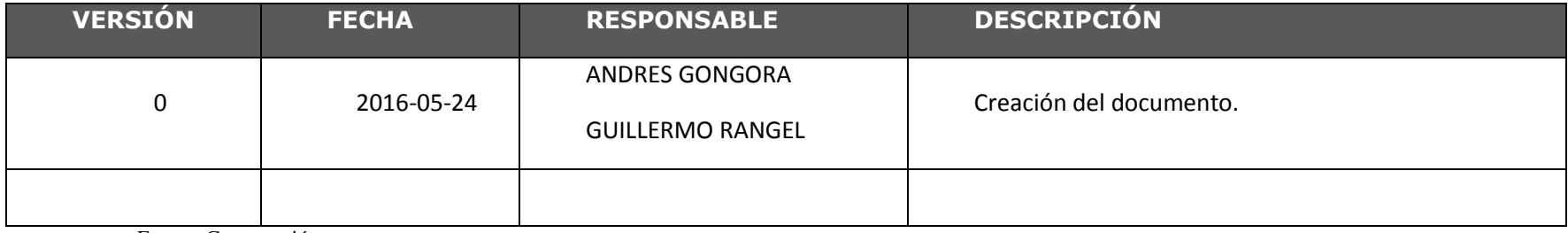

Fuente. Construcción autores.

### **3.3.2.5. Línea base de alcance con EDT/WBS a quinto nivel de desagregación.**

Figura 10 WBS Hasta Quinto Nivel

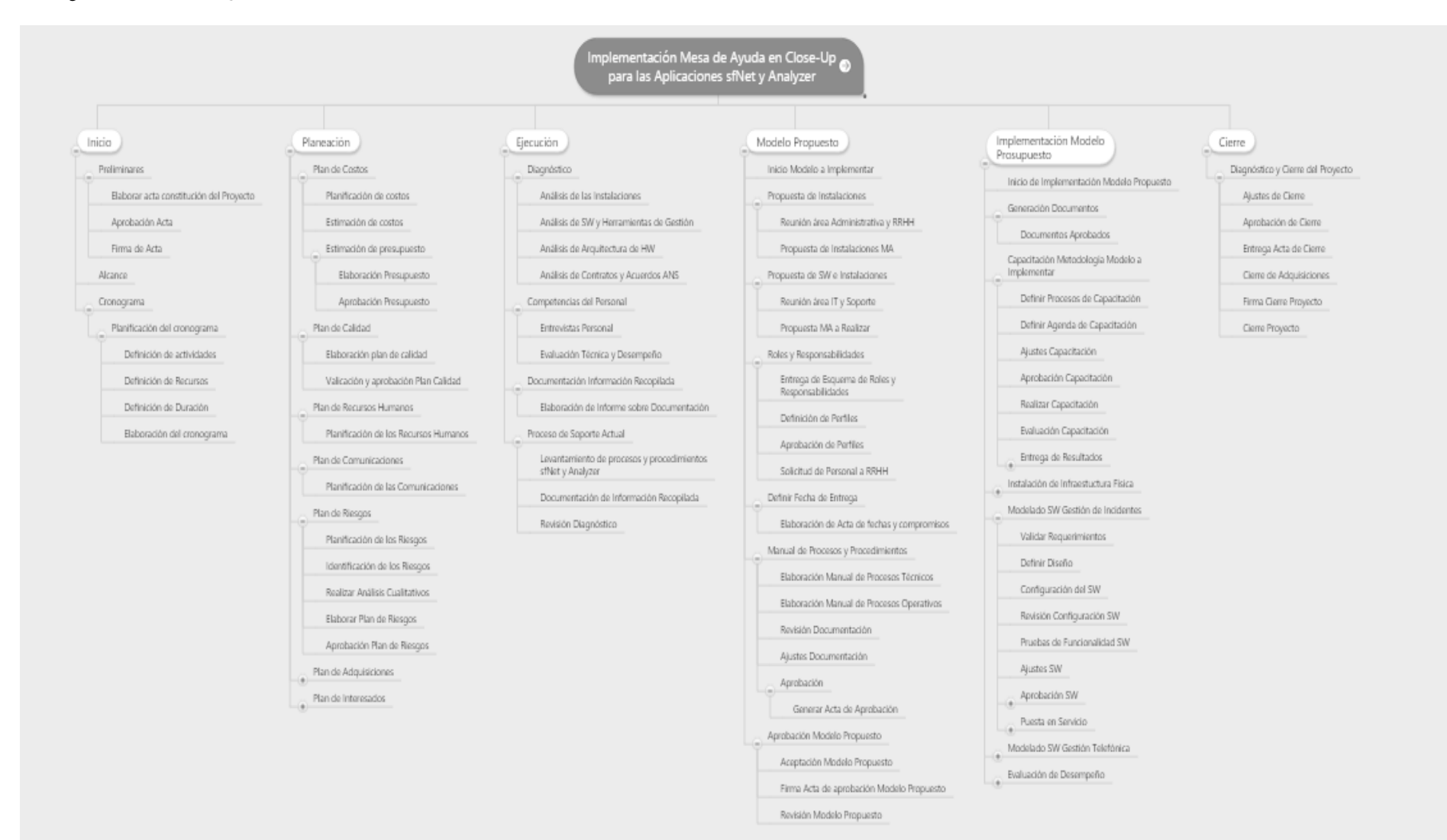

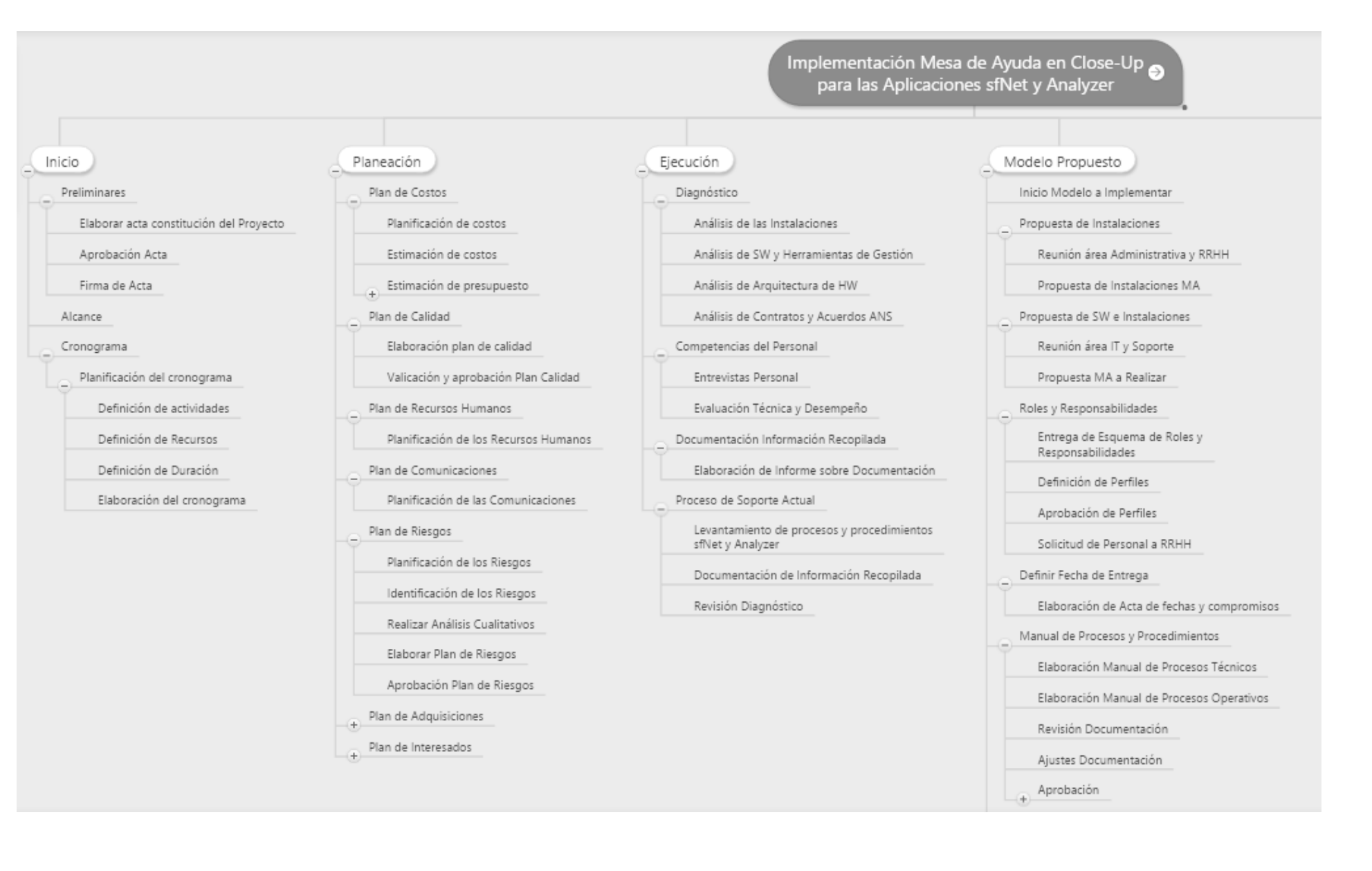

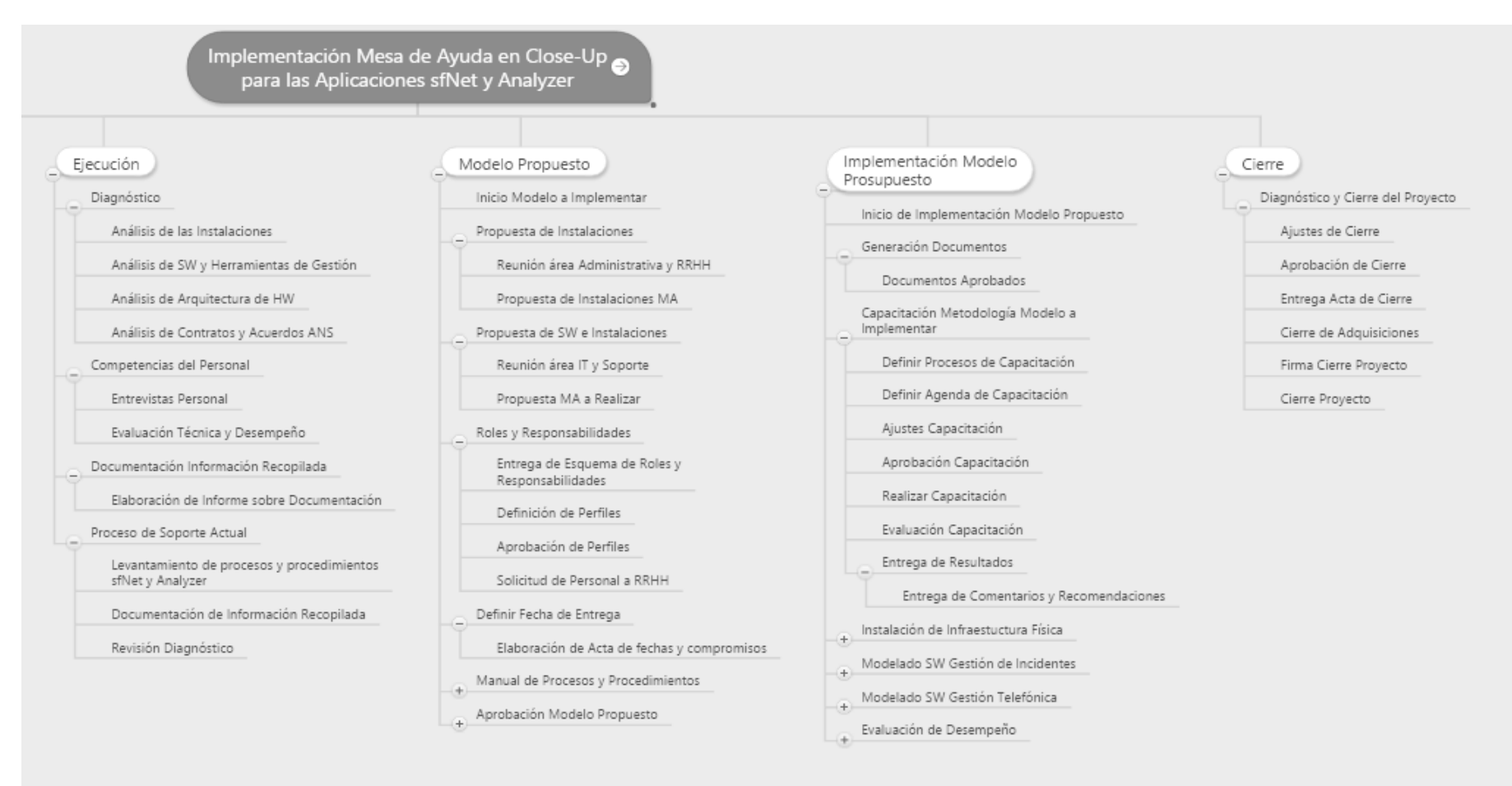

Fuentes: Construcción Autores

### **3.3.2.6. Diccionario WBS**

Tabla 18 Listado de Diccionarios WBS.

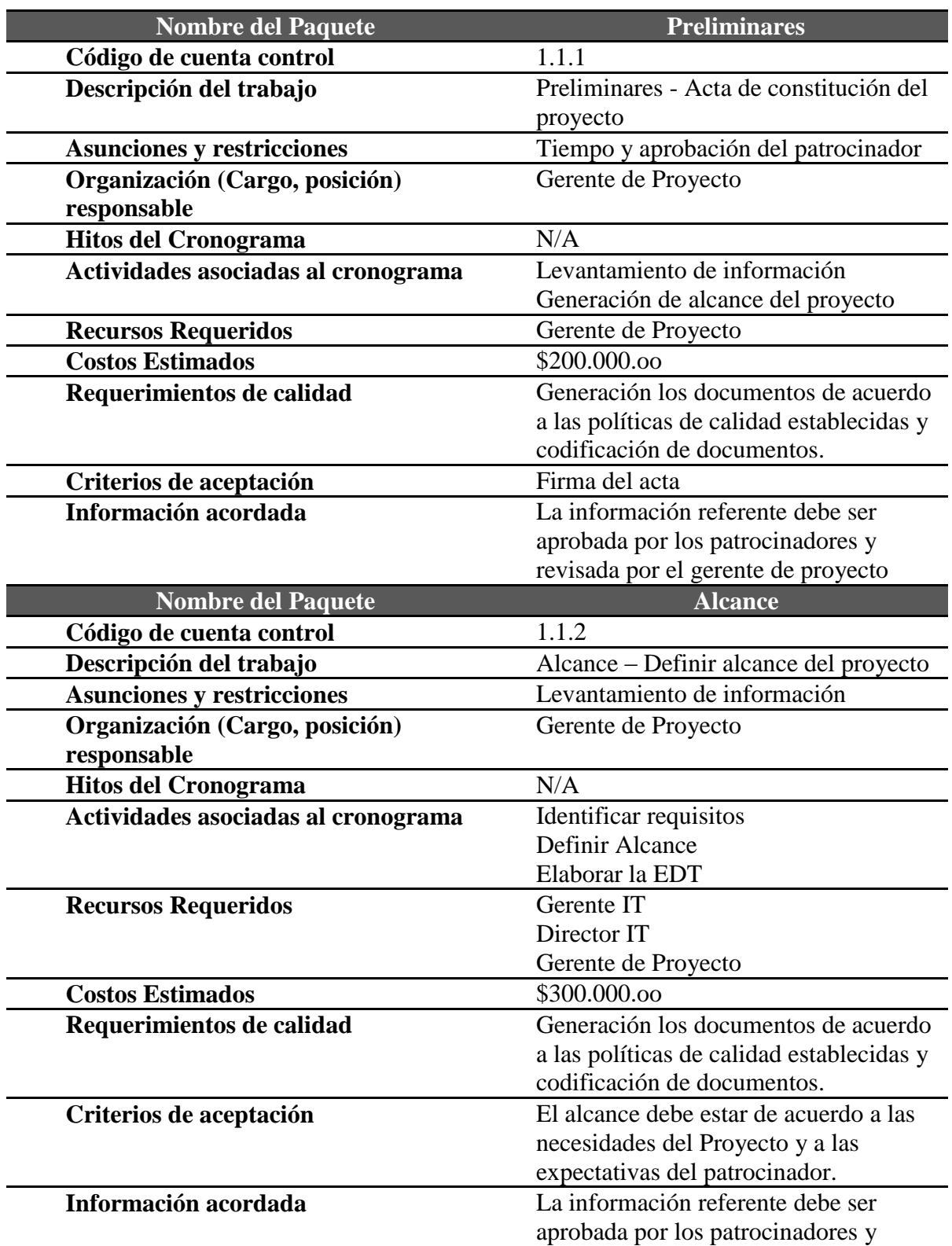

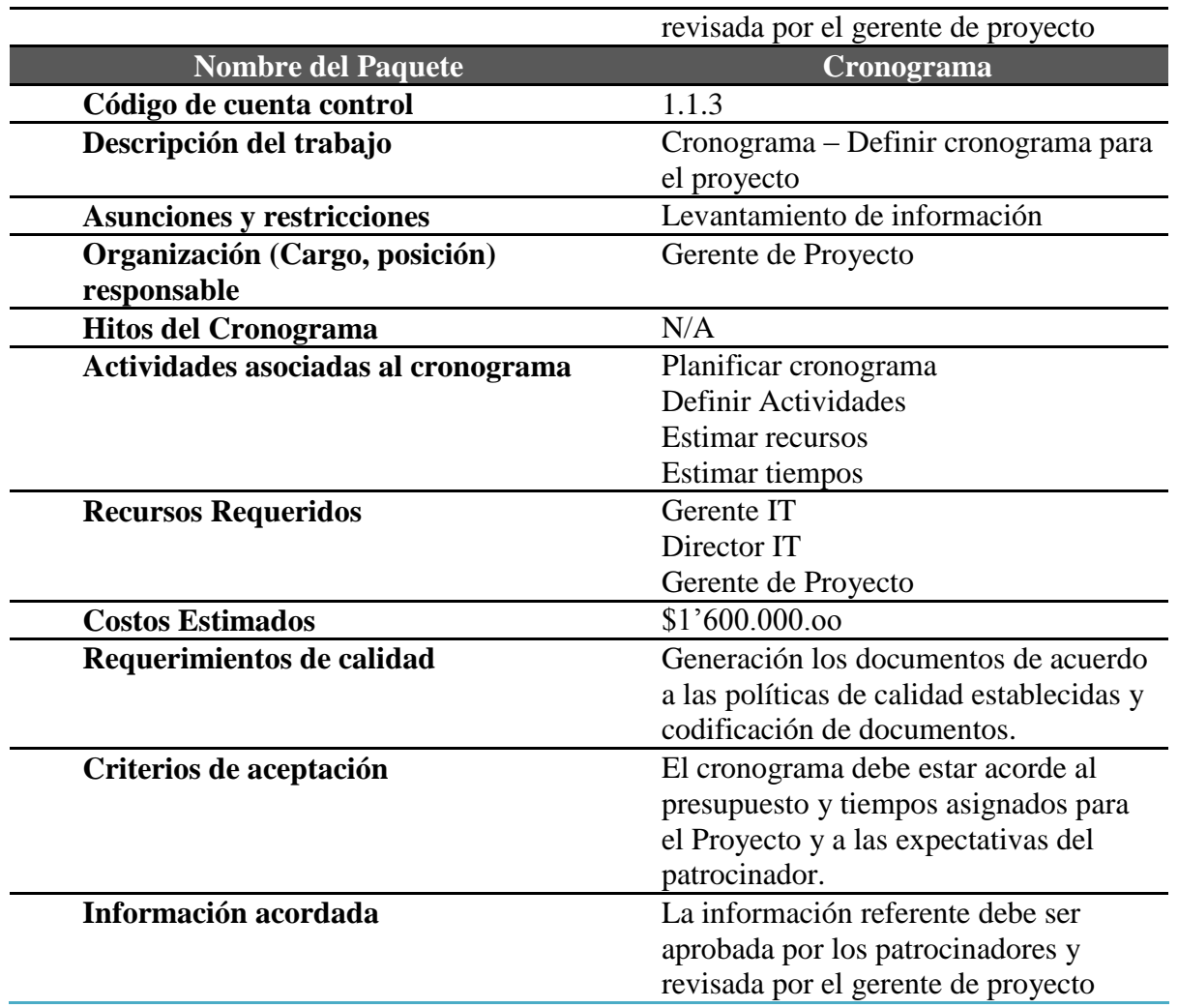

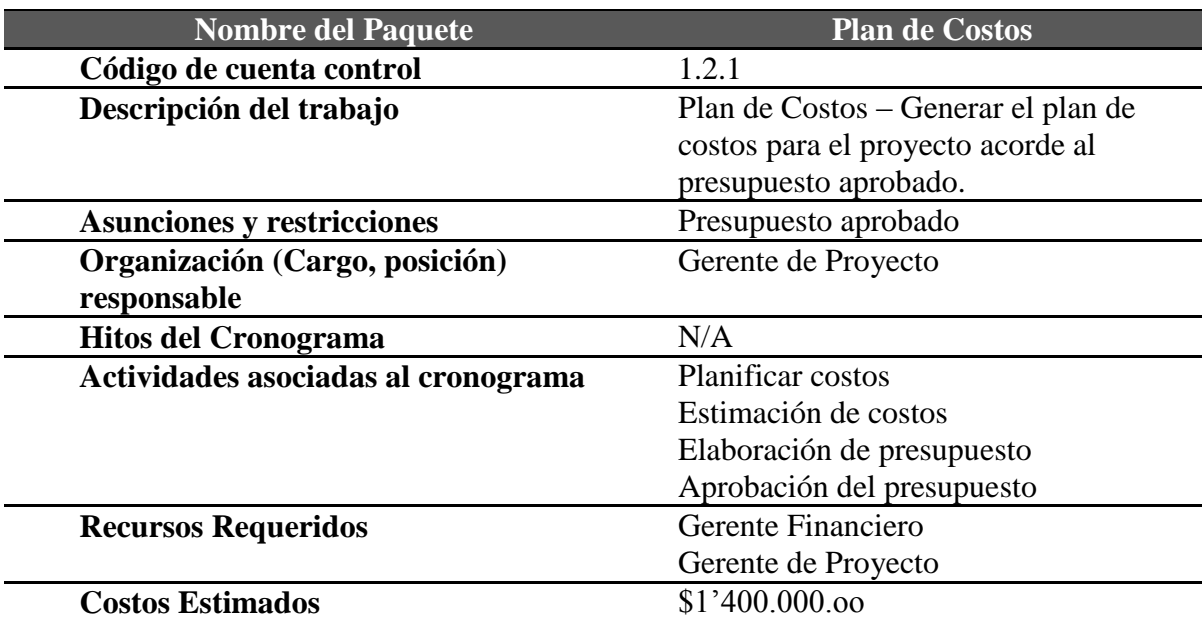

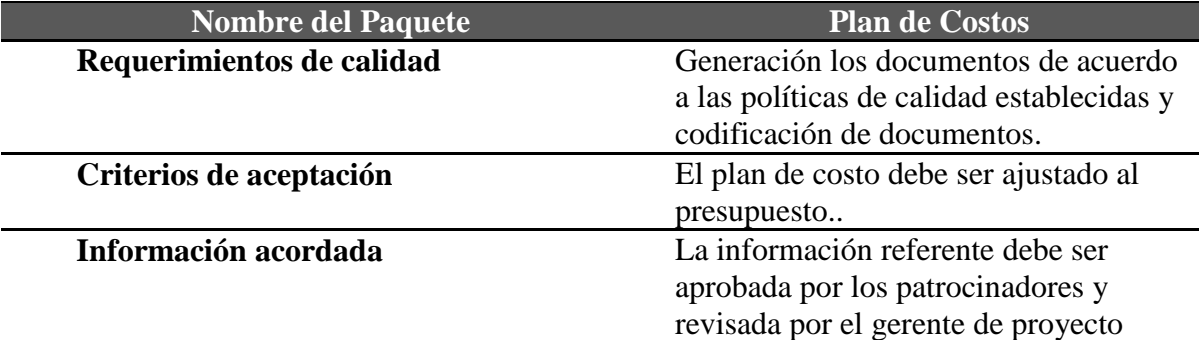

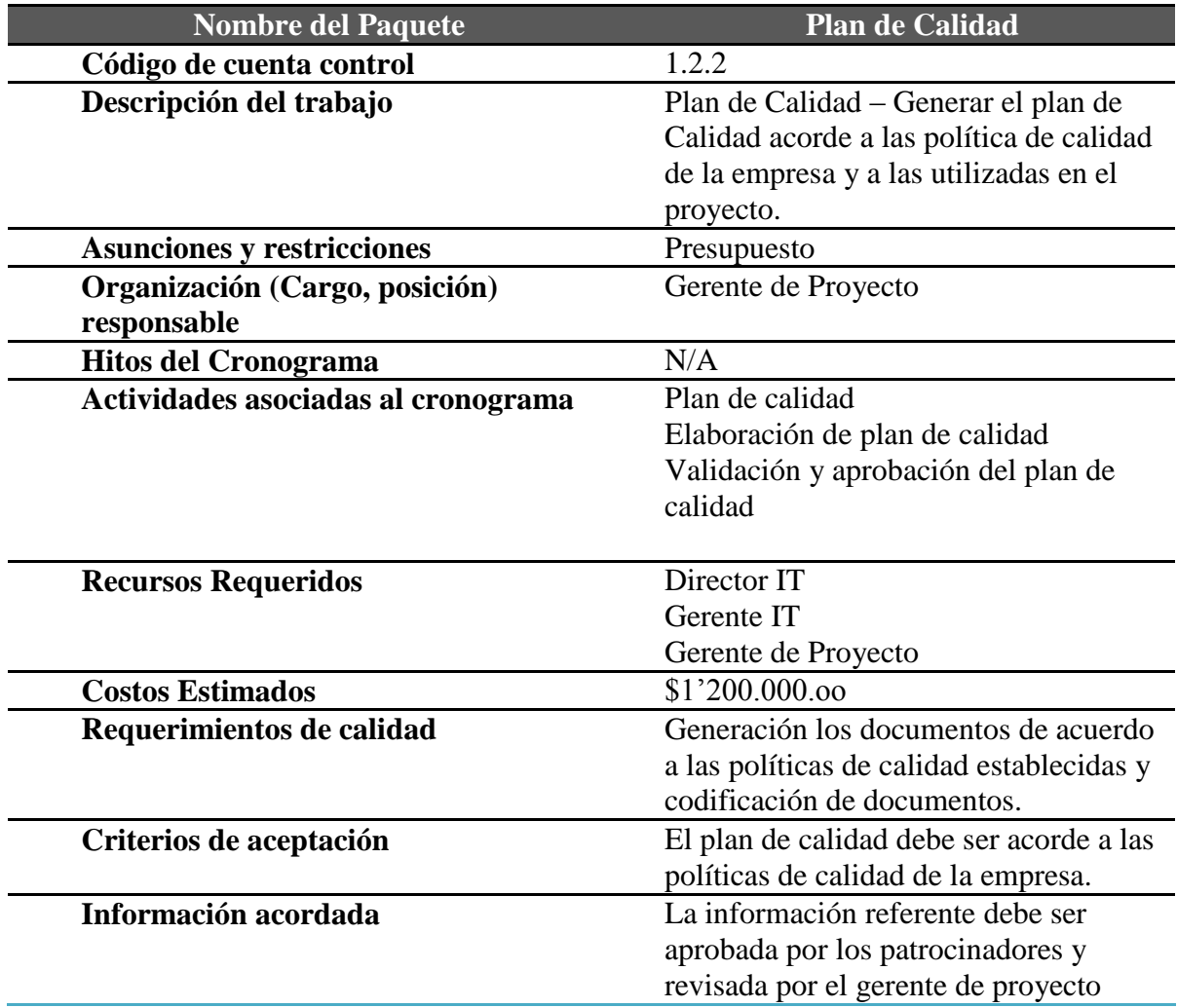

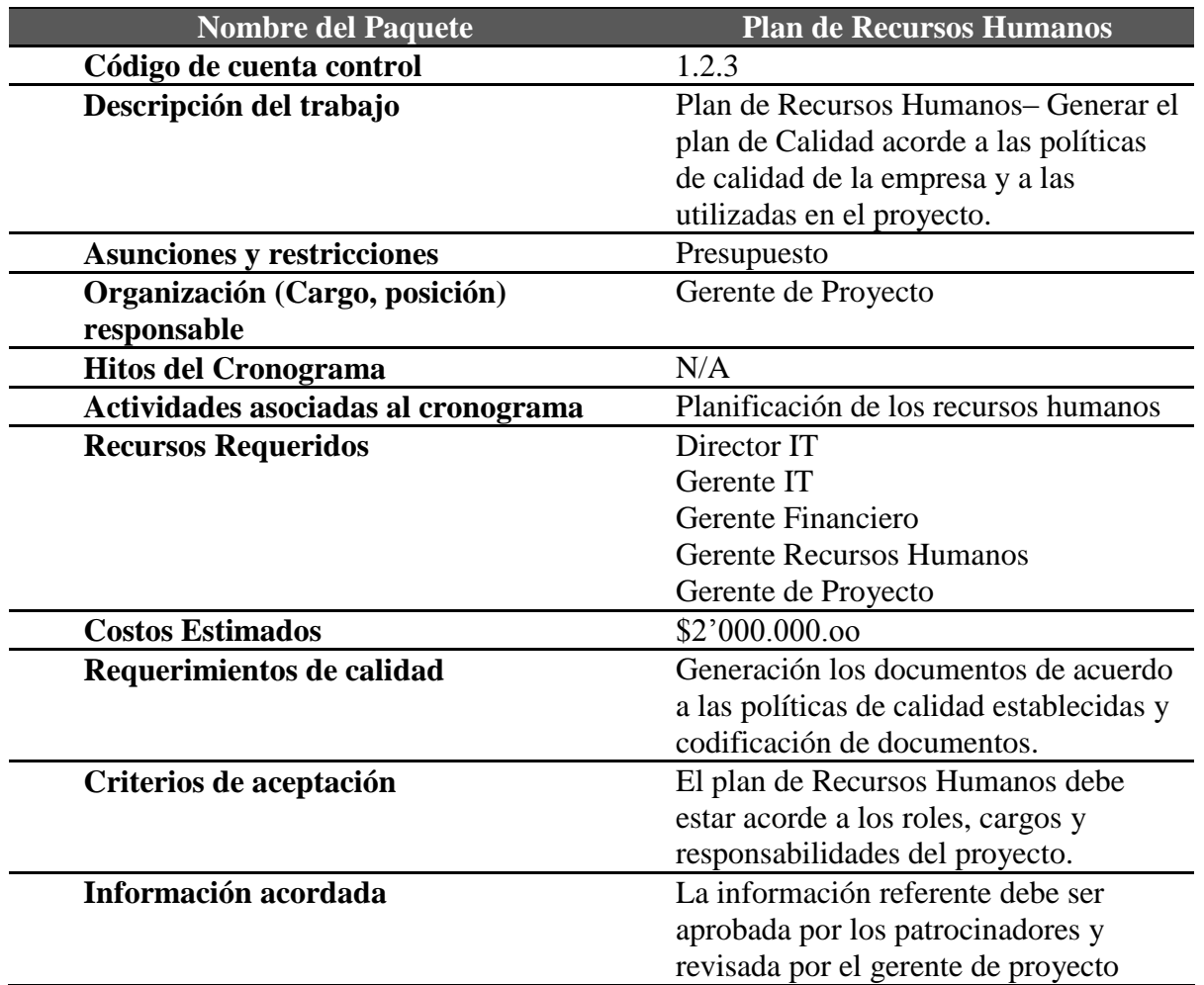

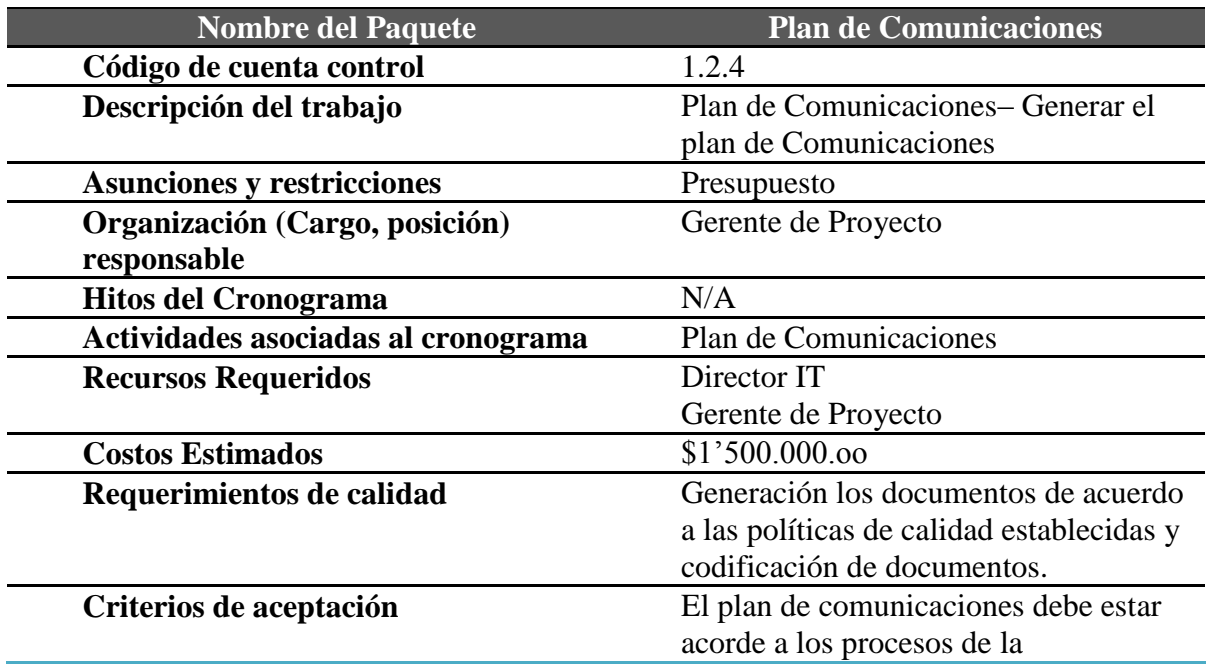

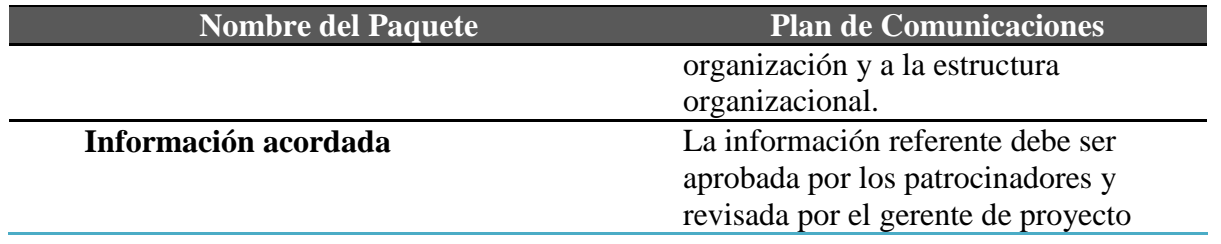

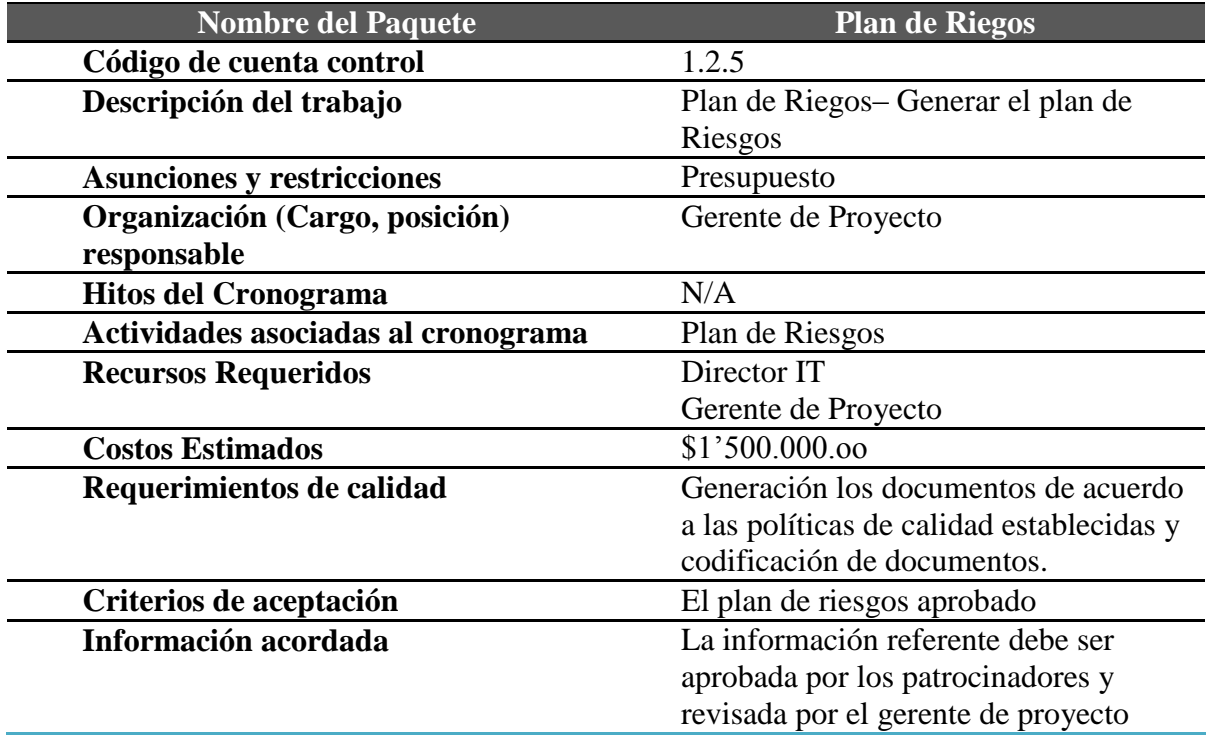

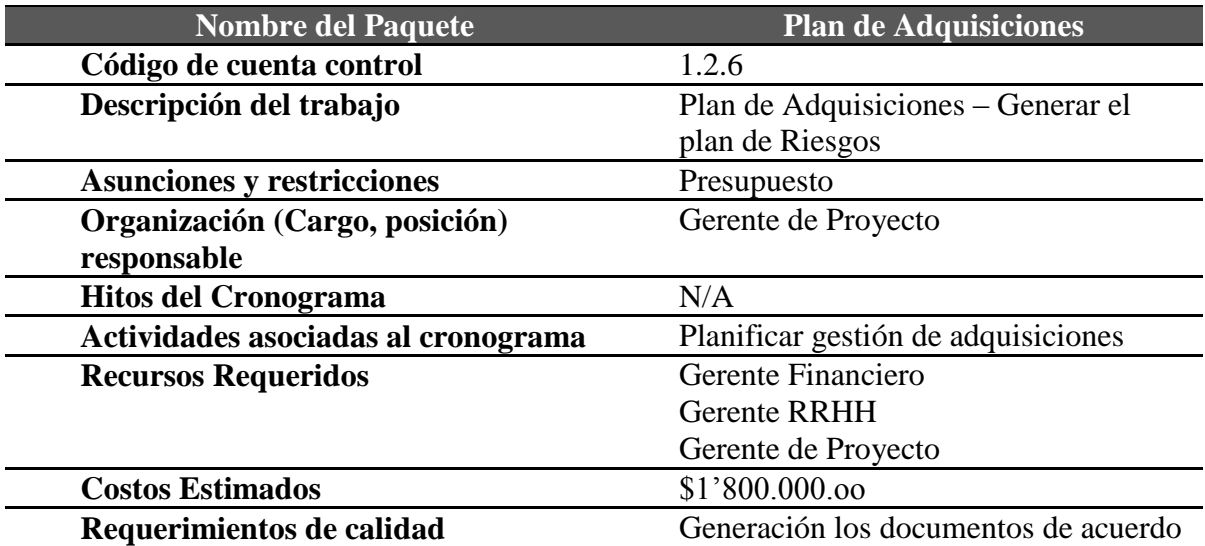

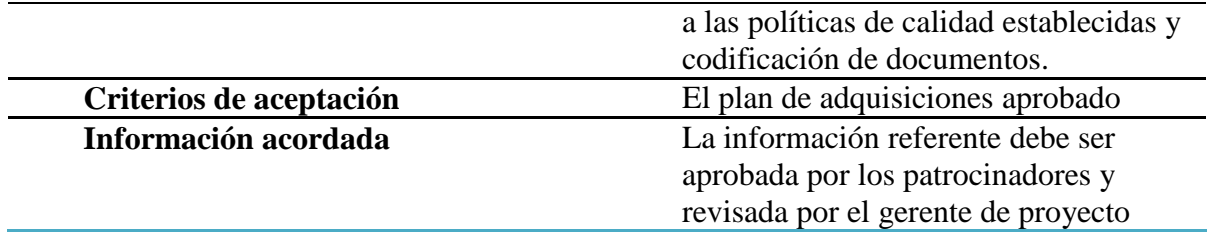

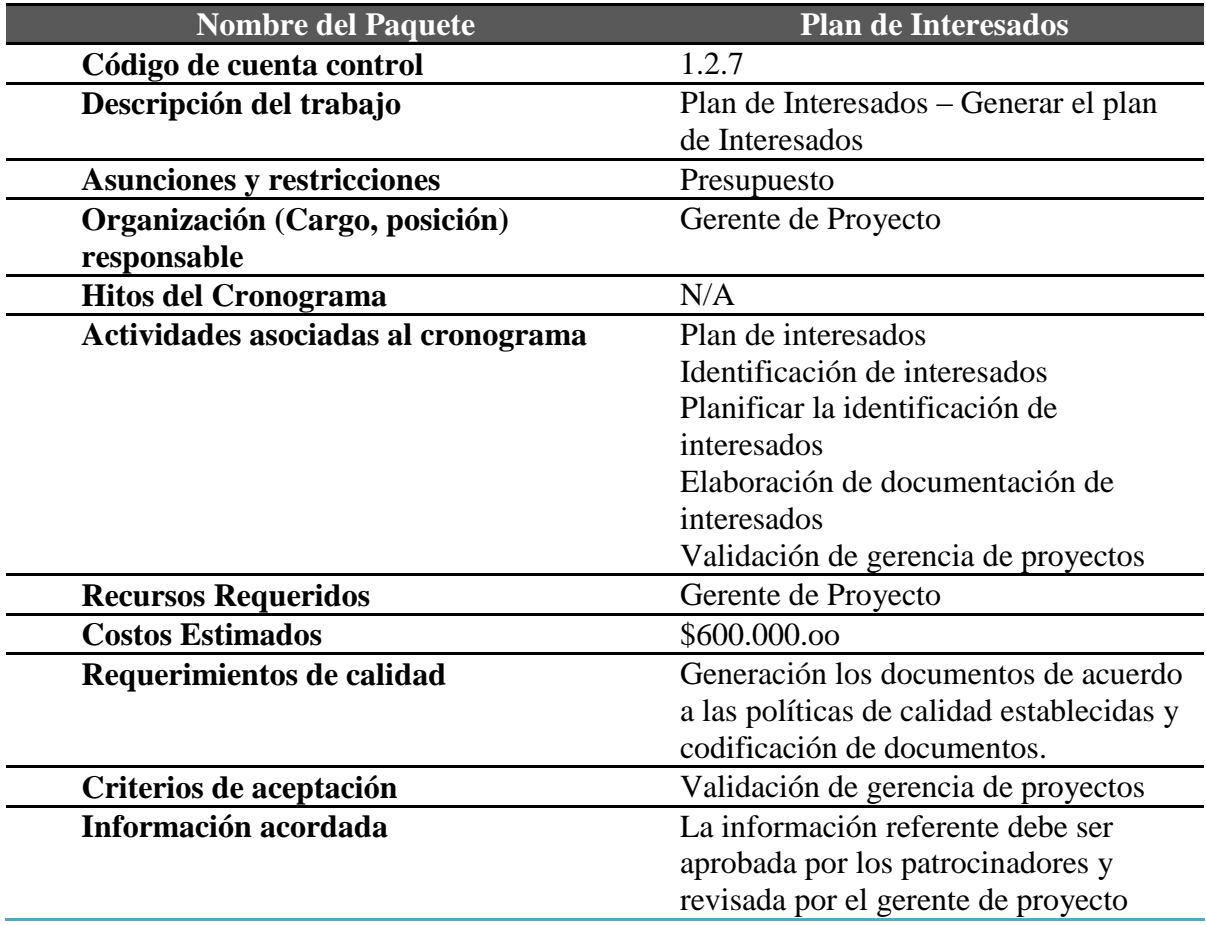

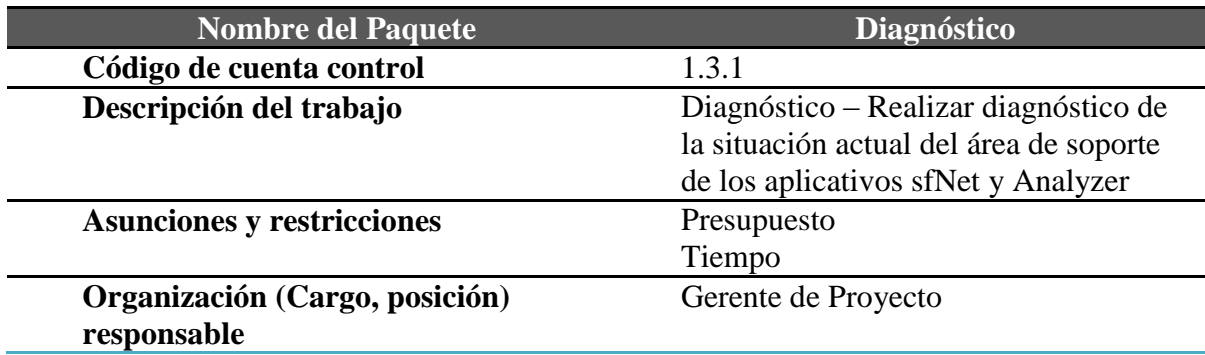

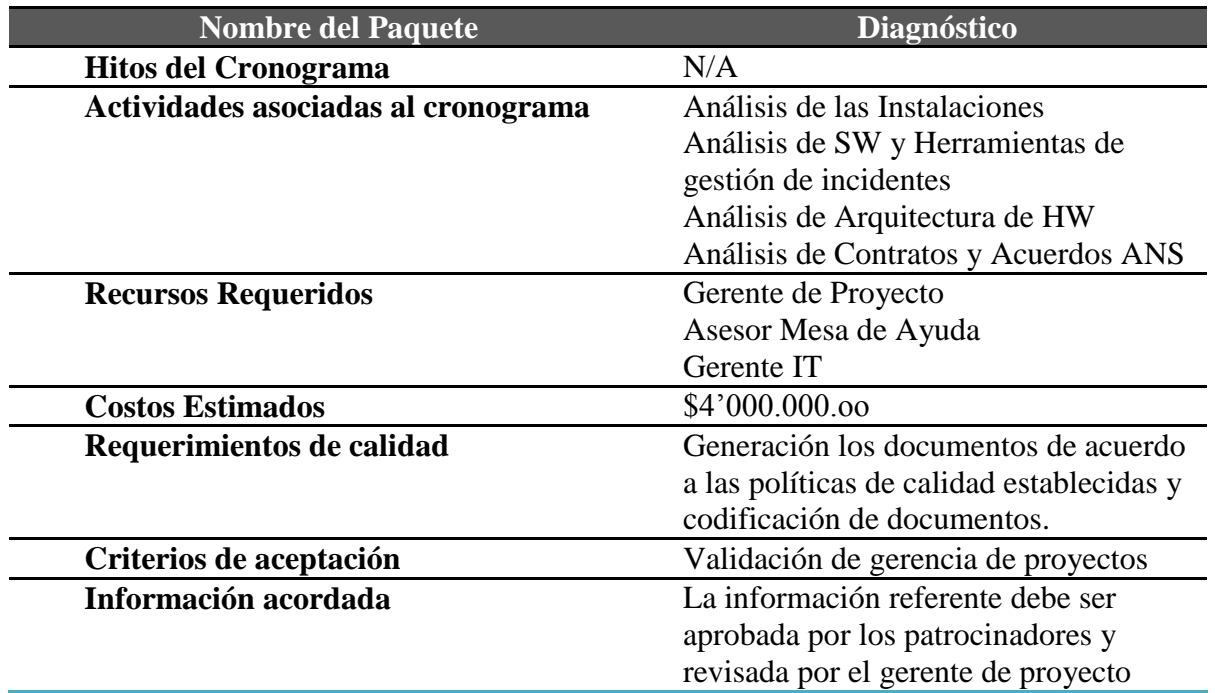

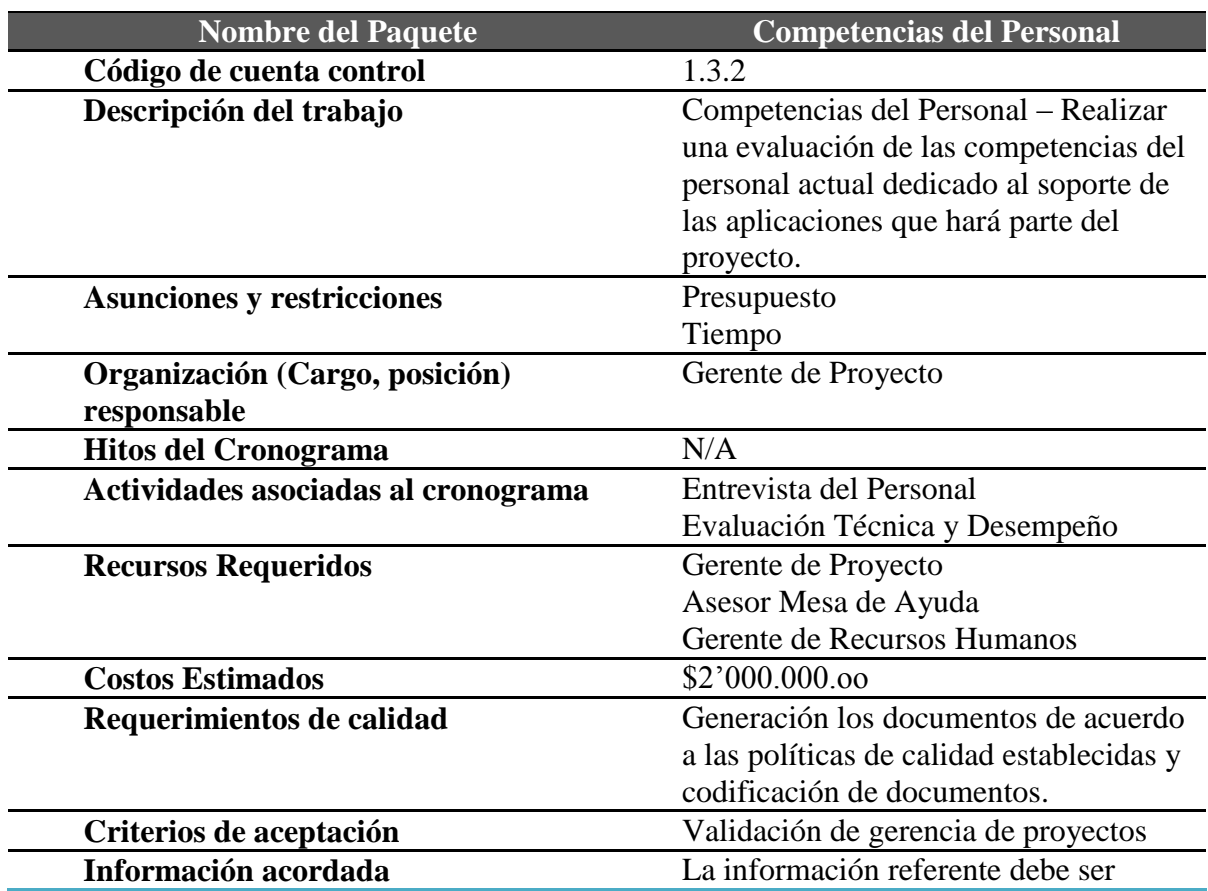

#### aprobada por los patrocinadores y revisada por el gerente de proyecto

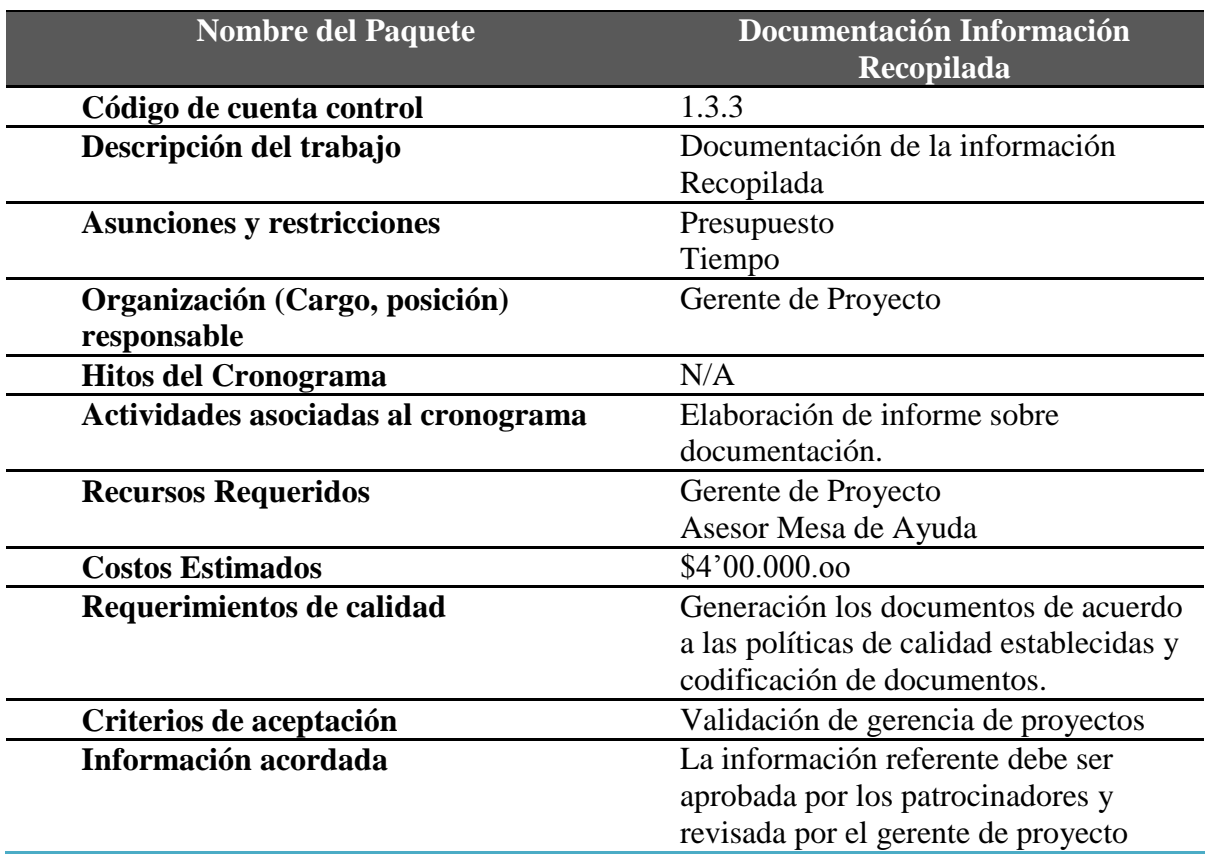

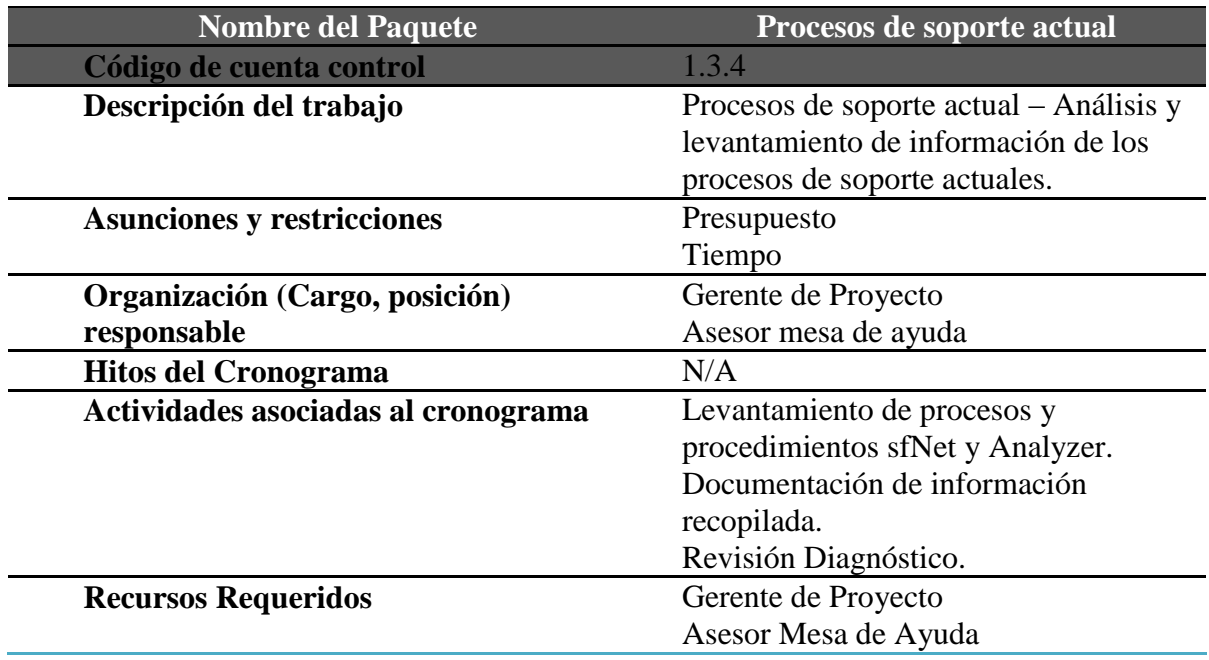

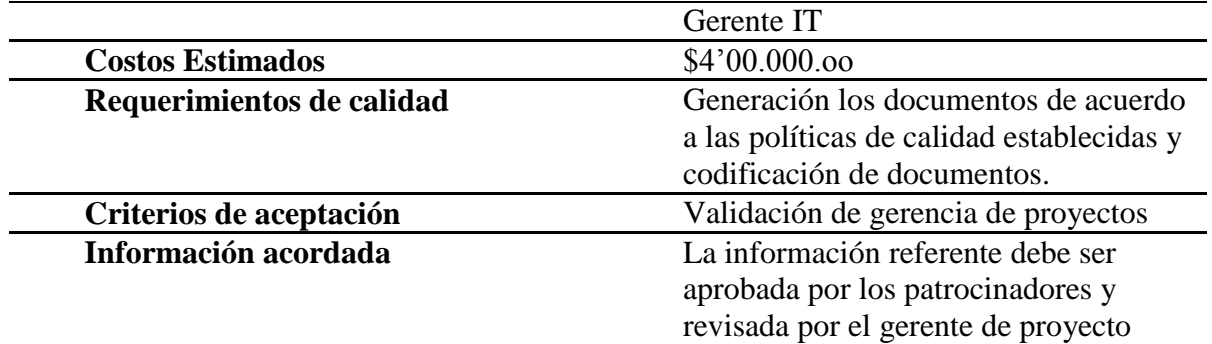

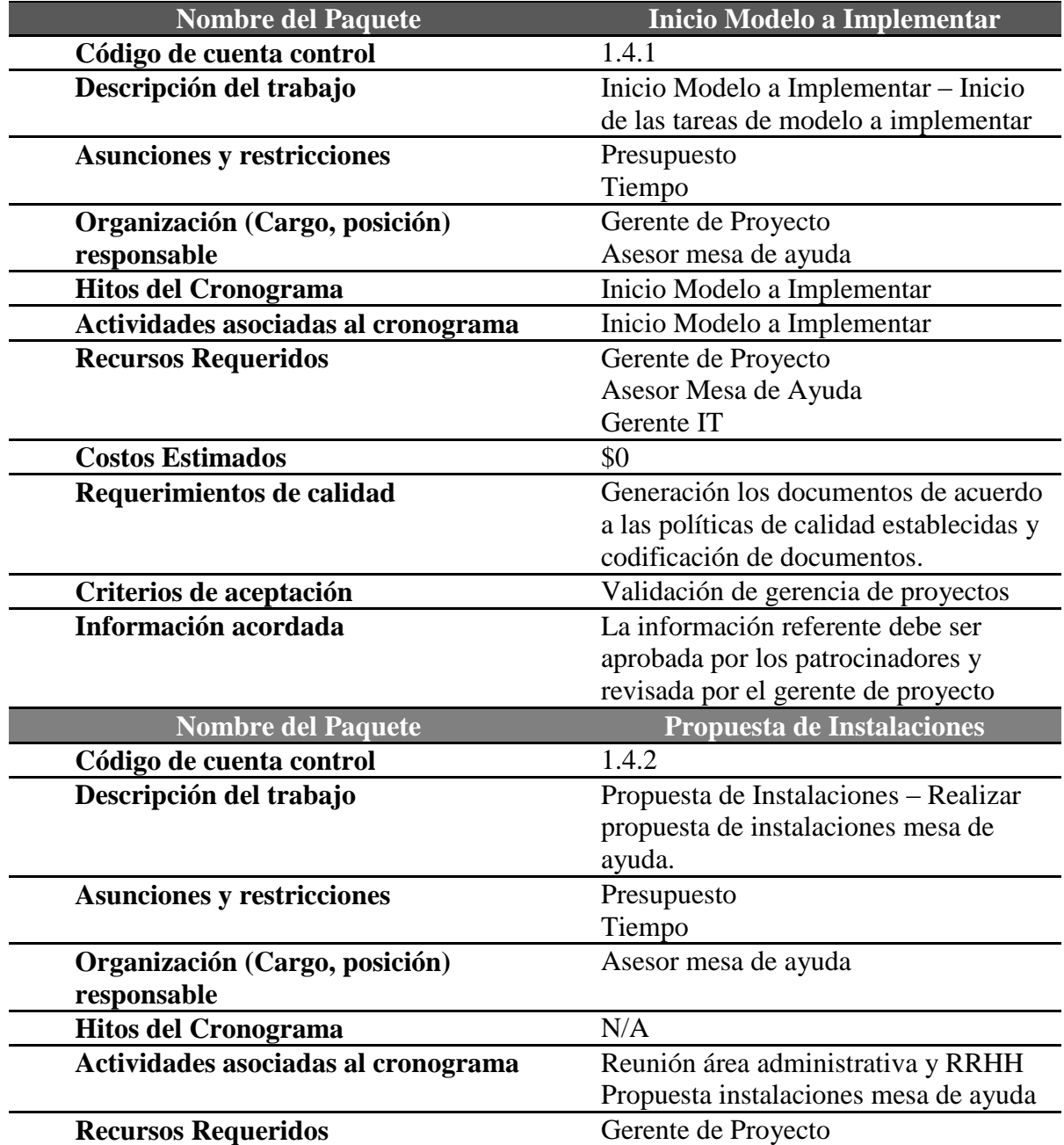

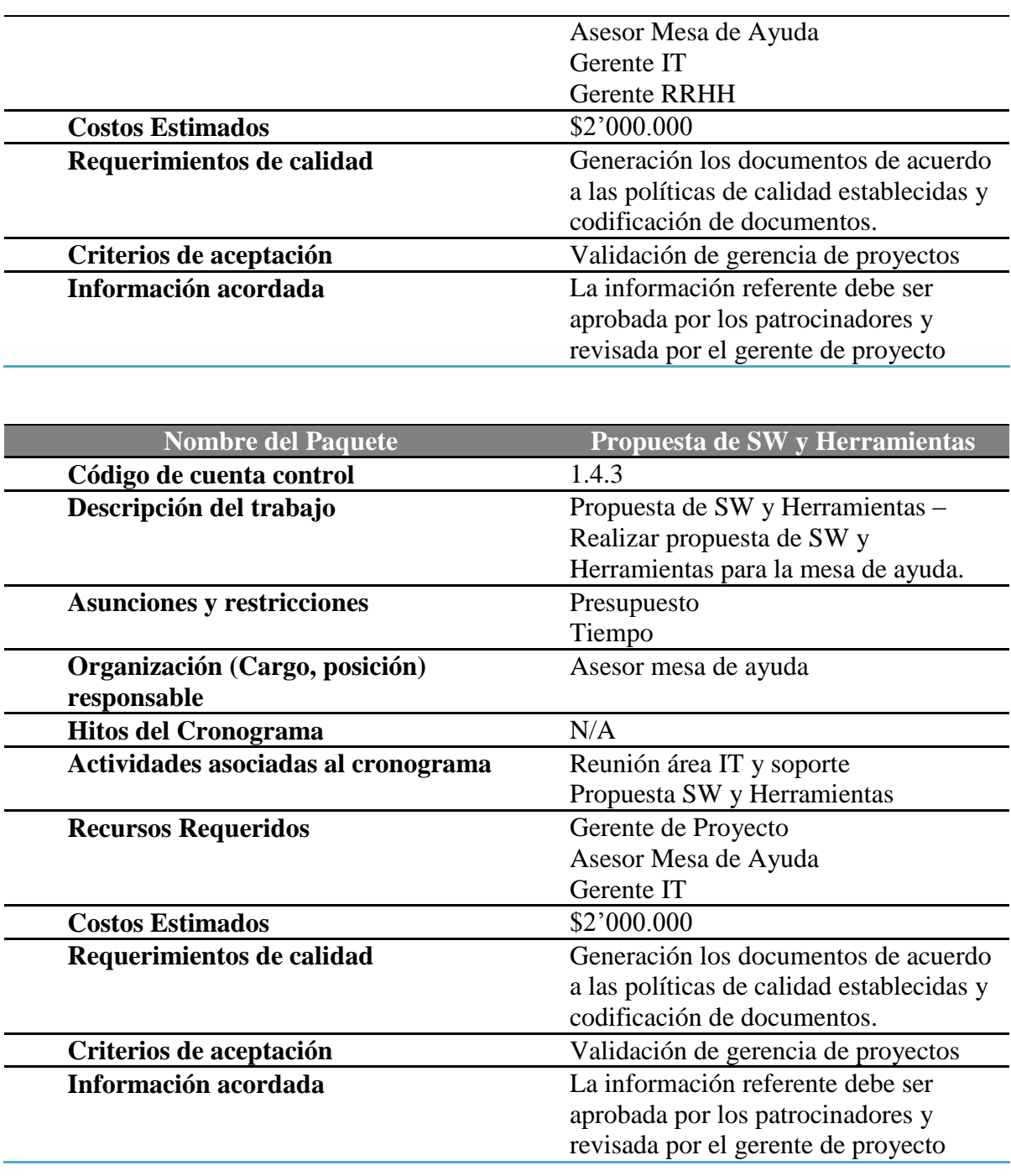

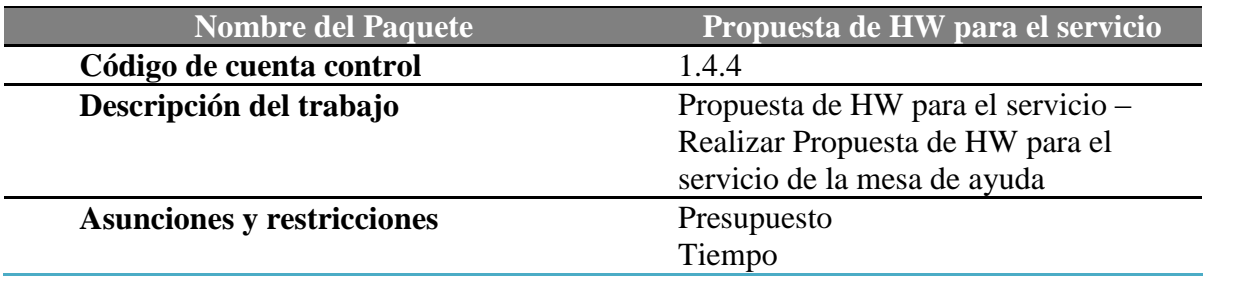

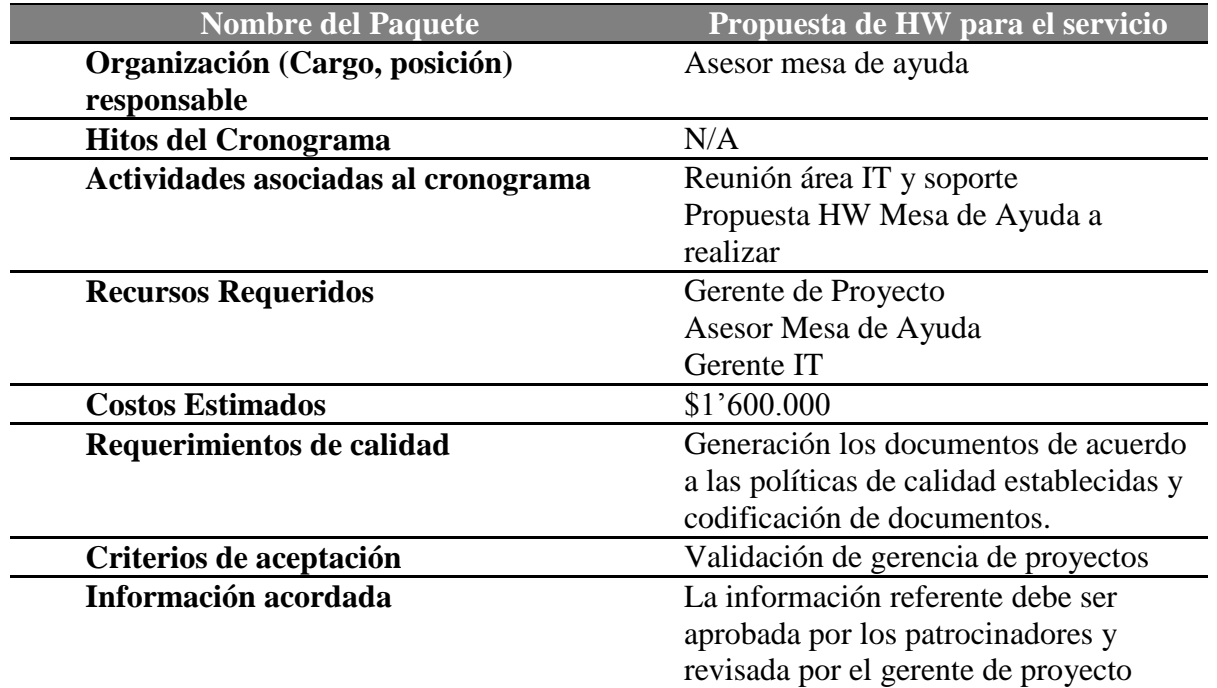

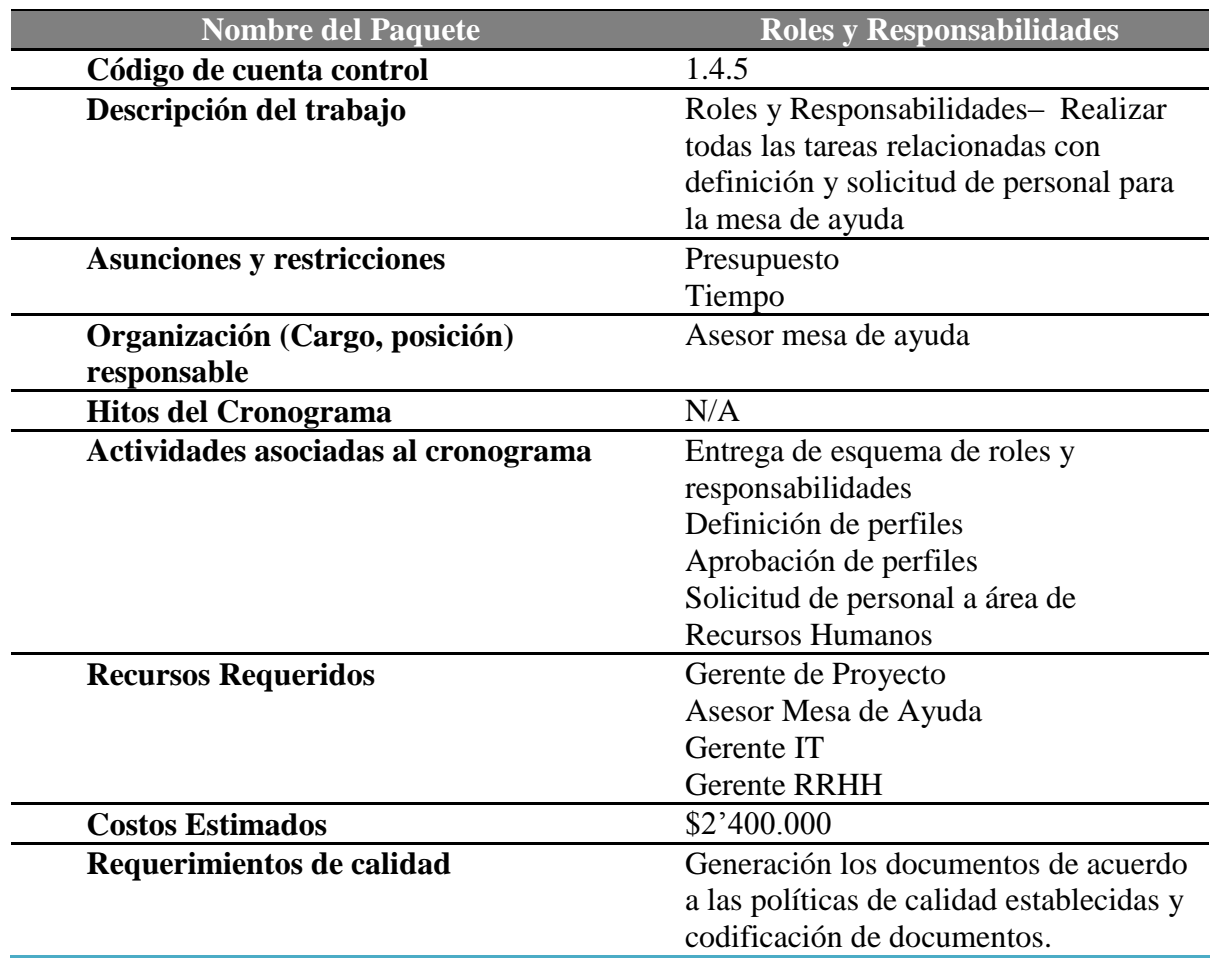

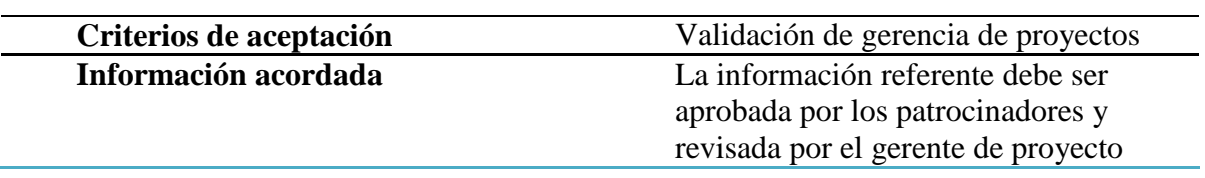

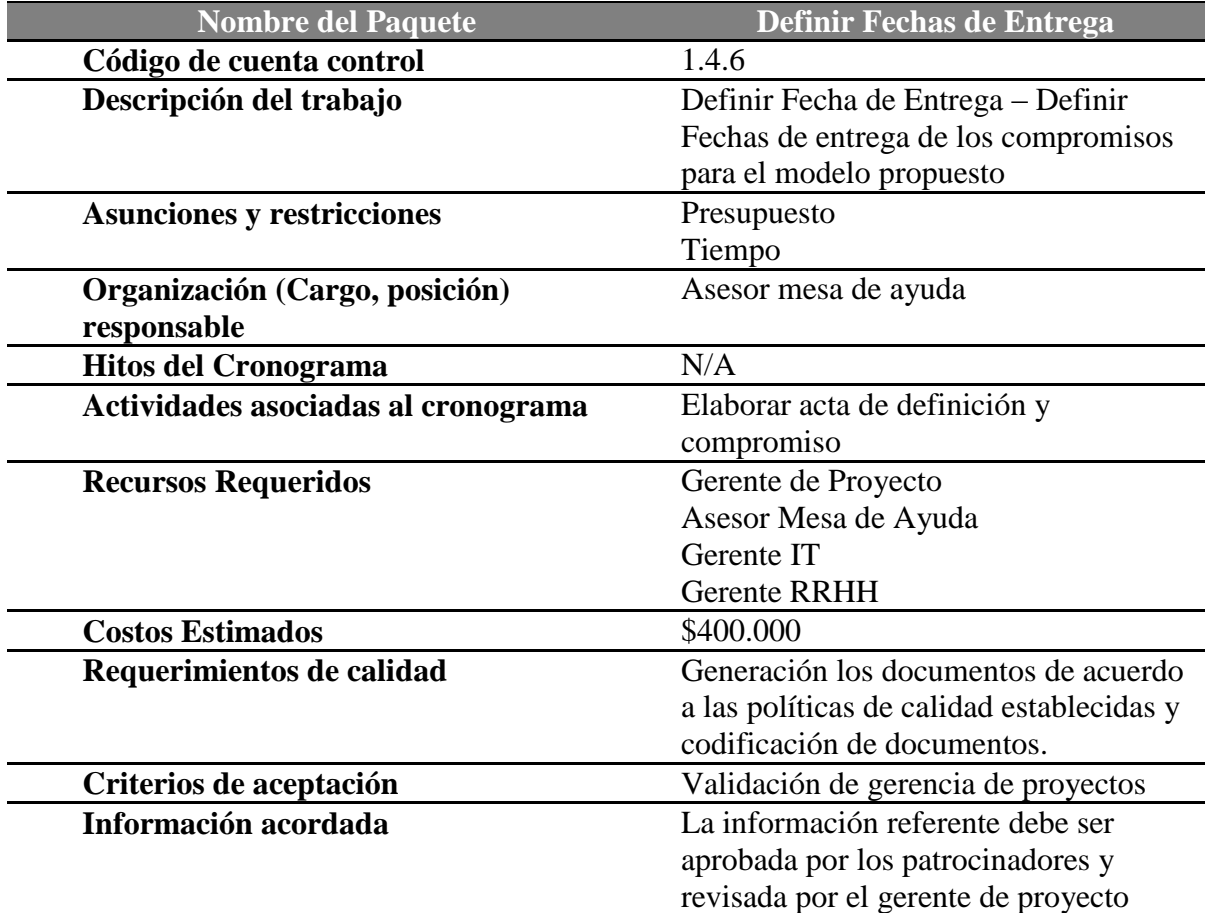

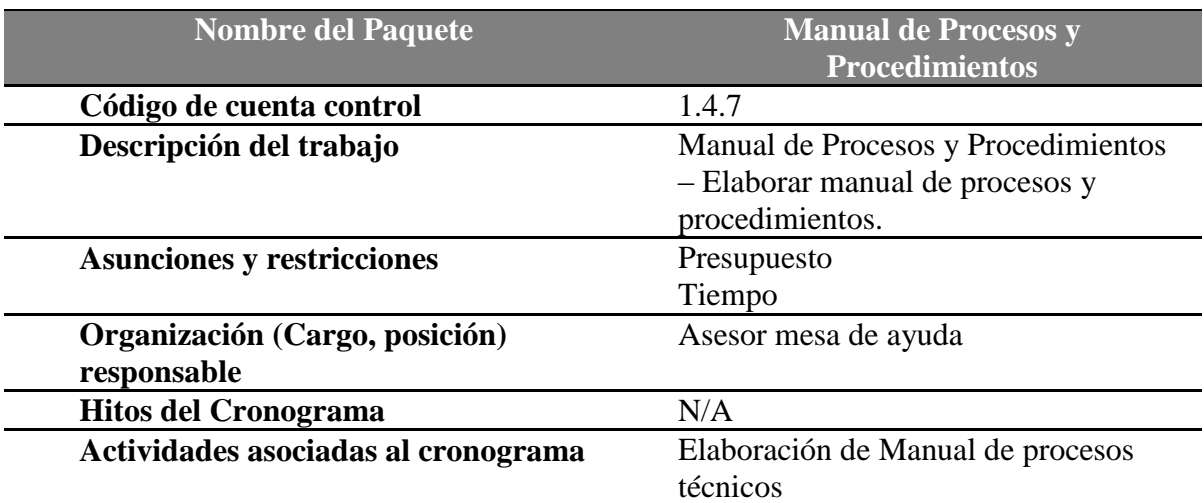

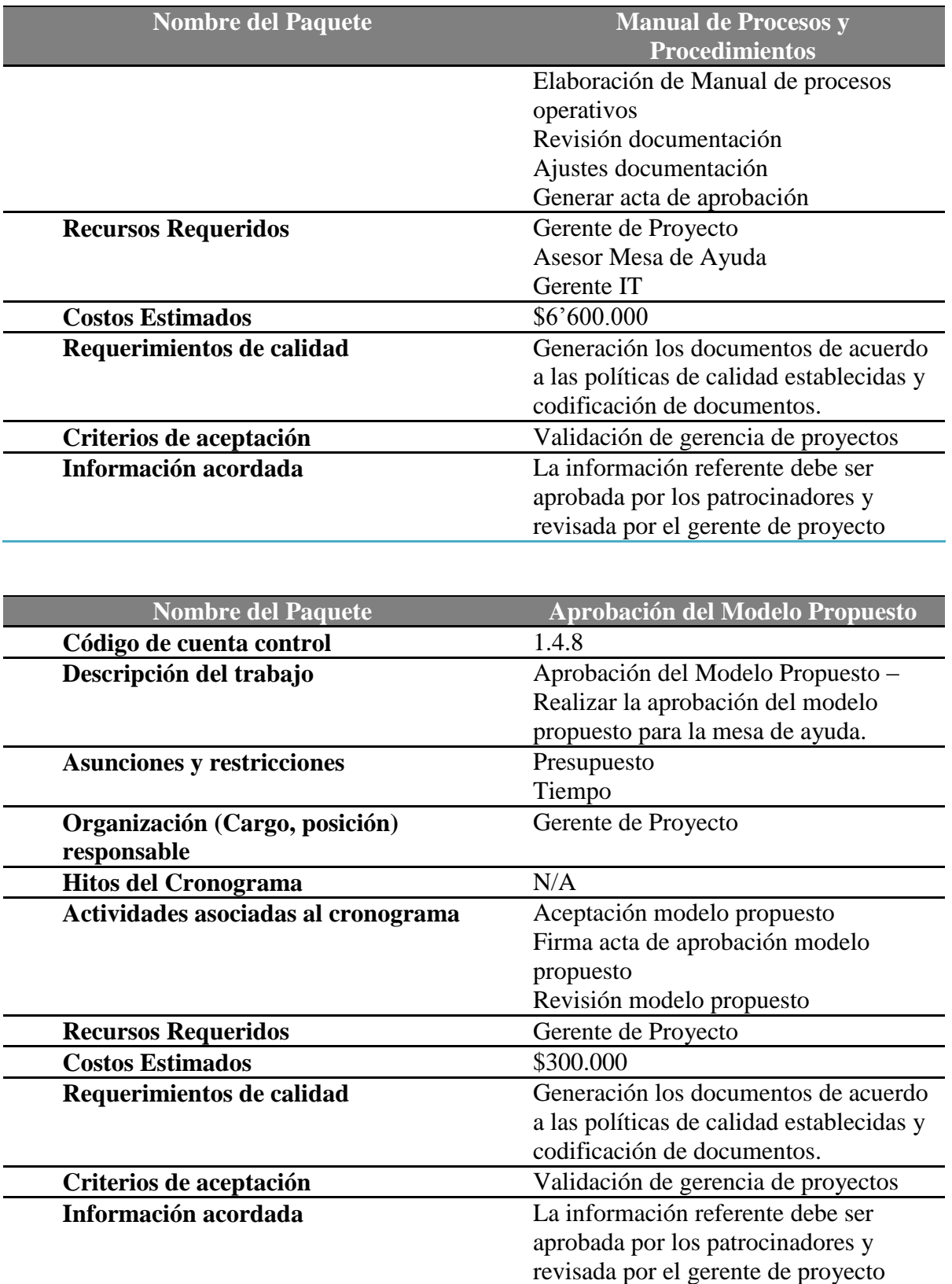

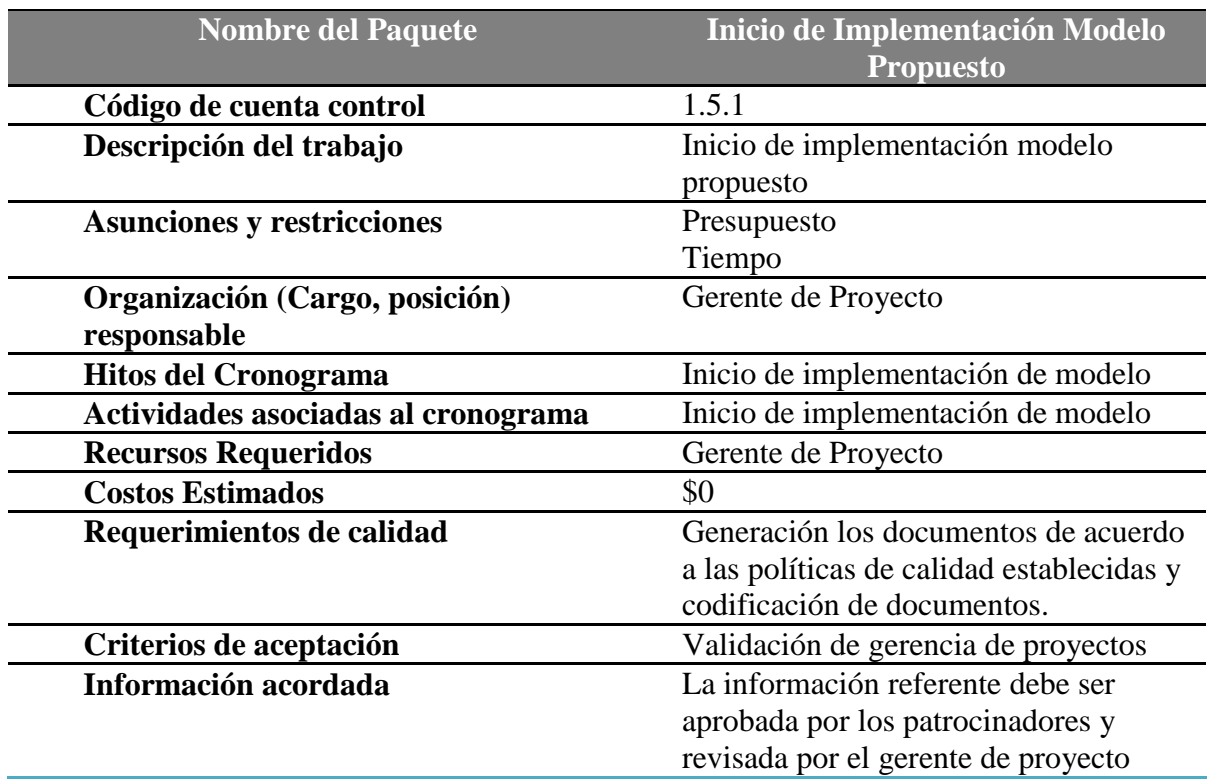

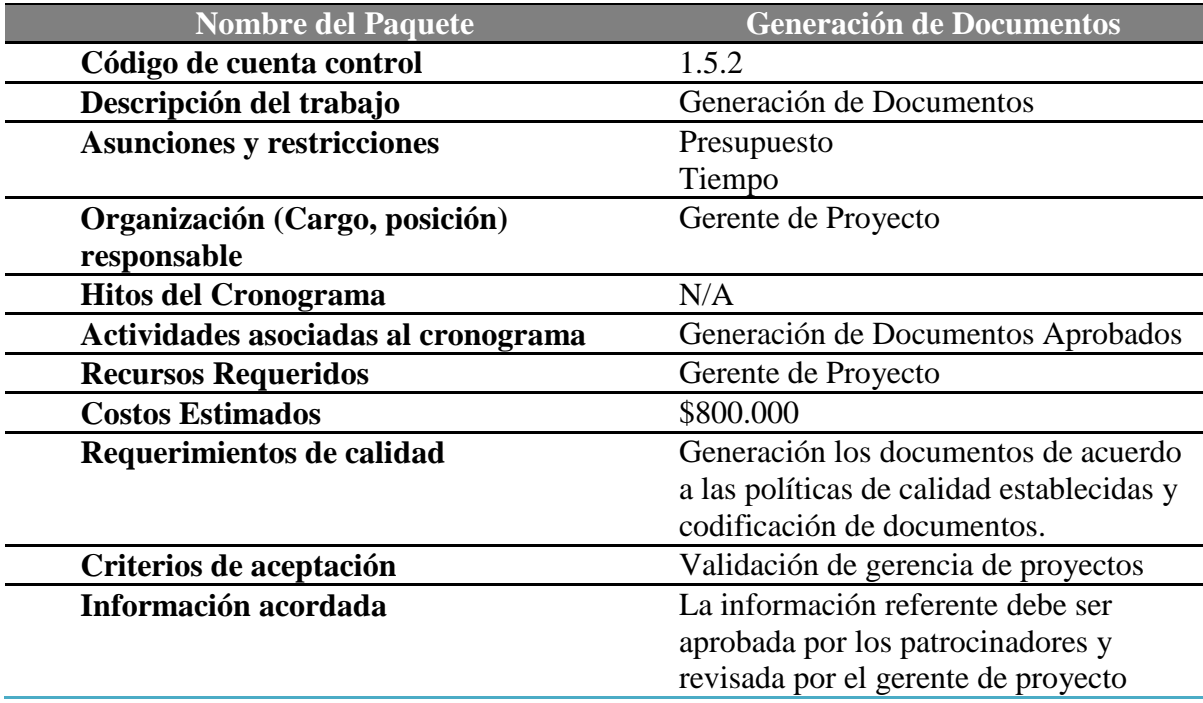

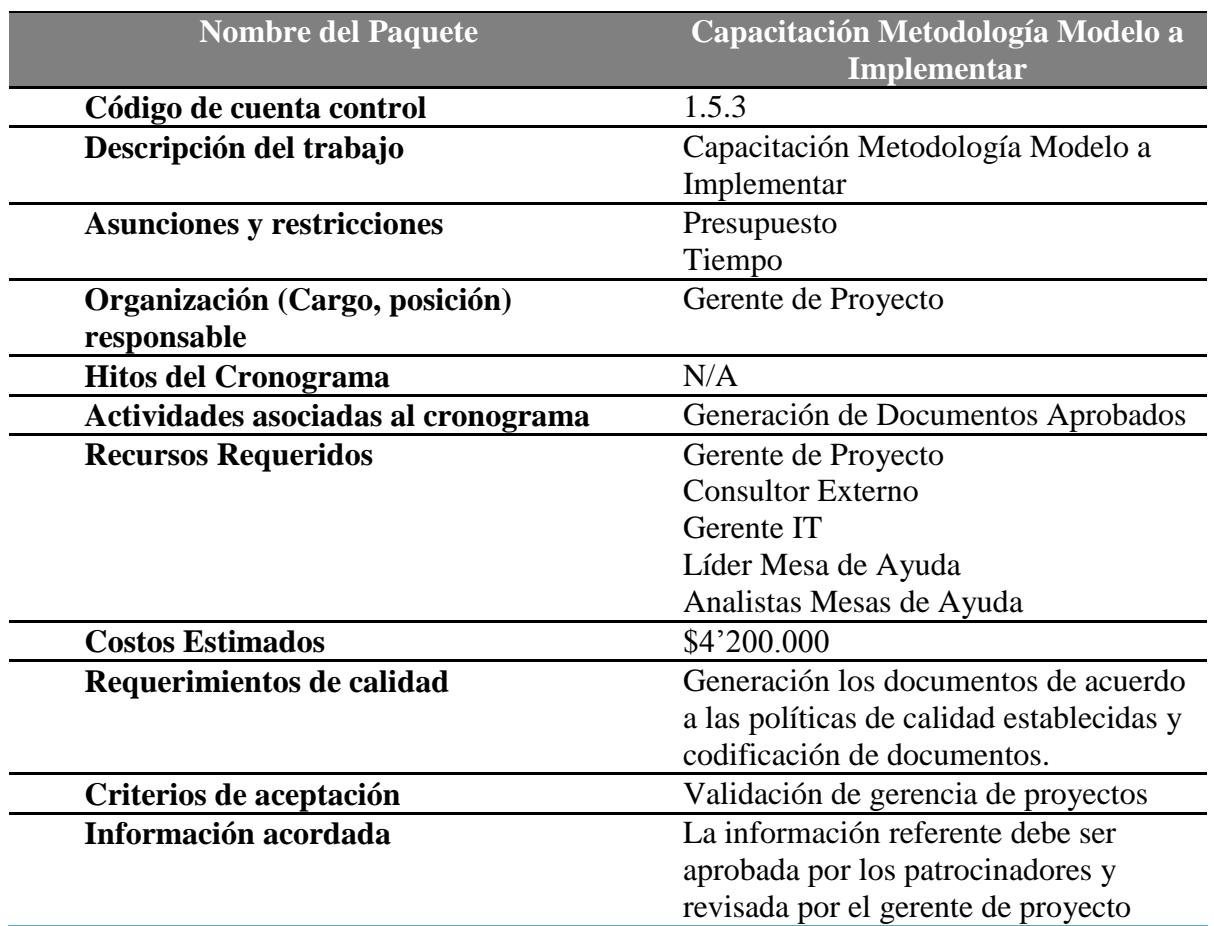

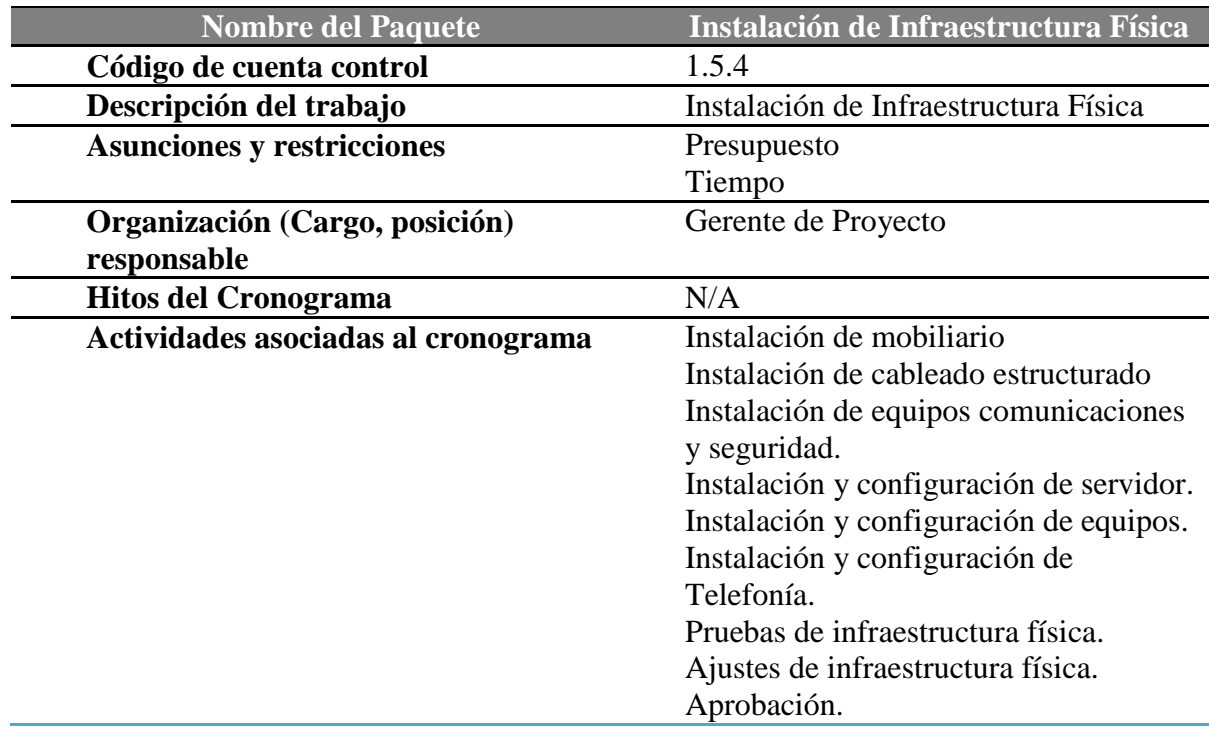

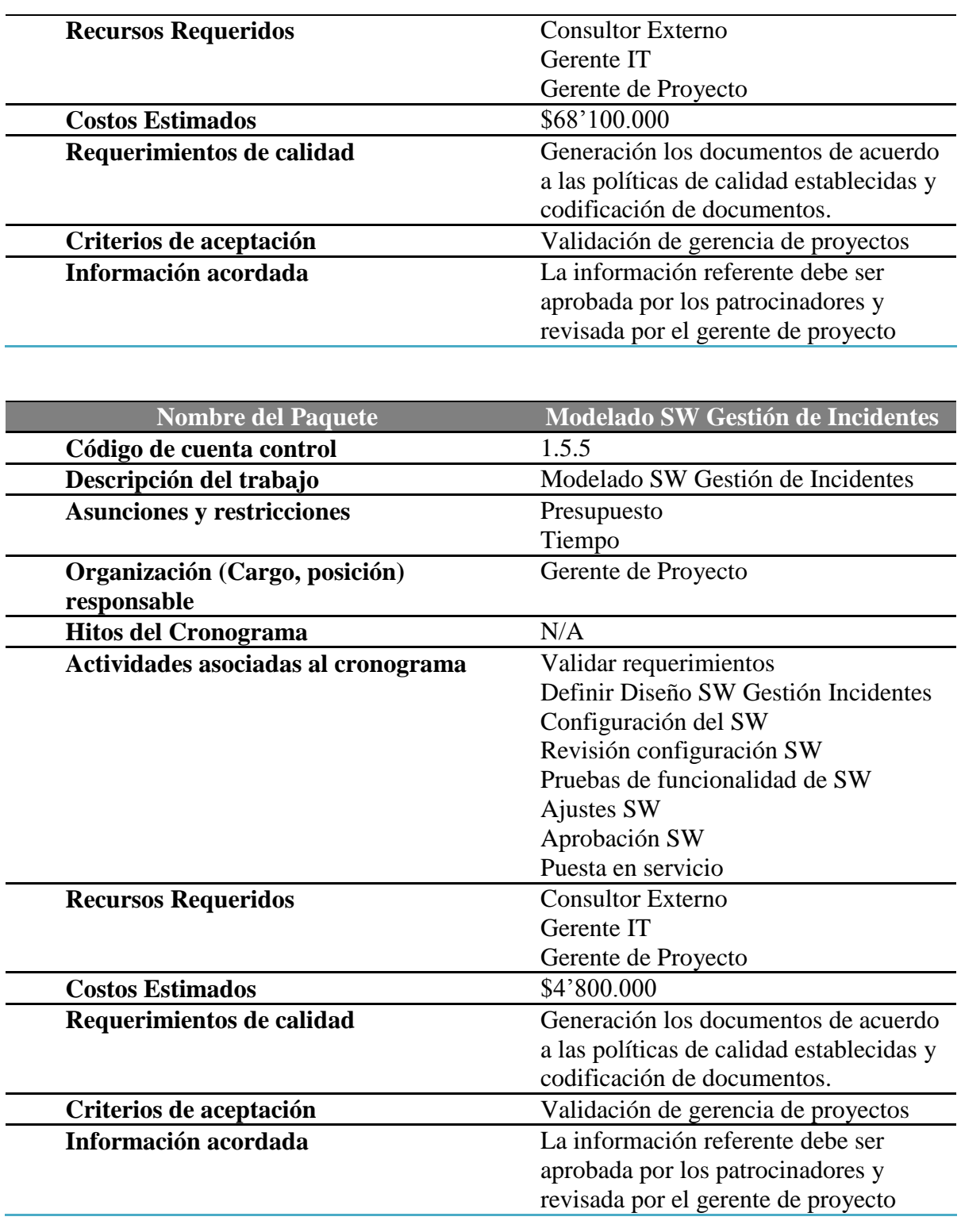

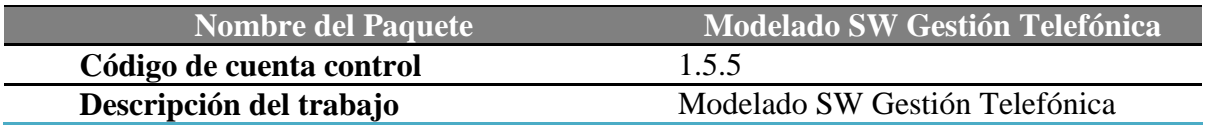

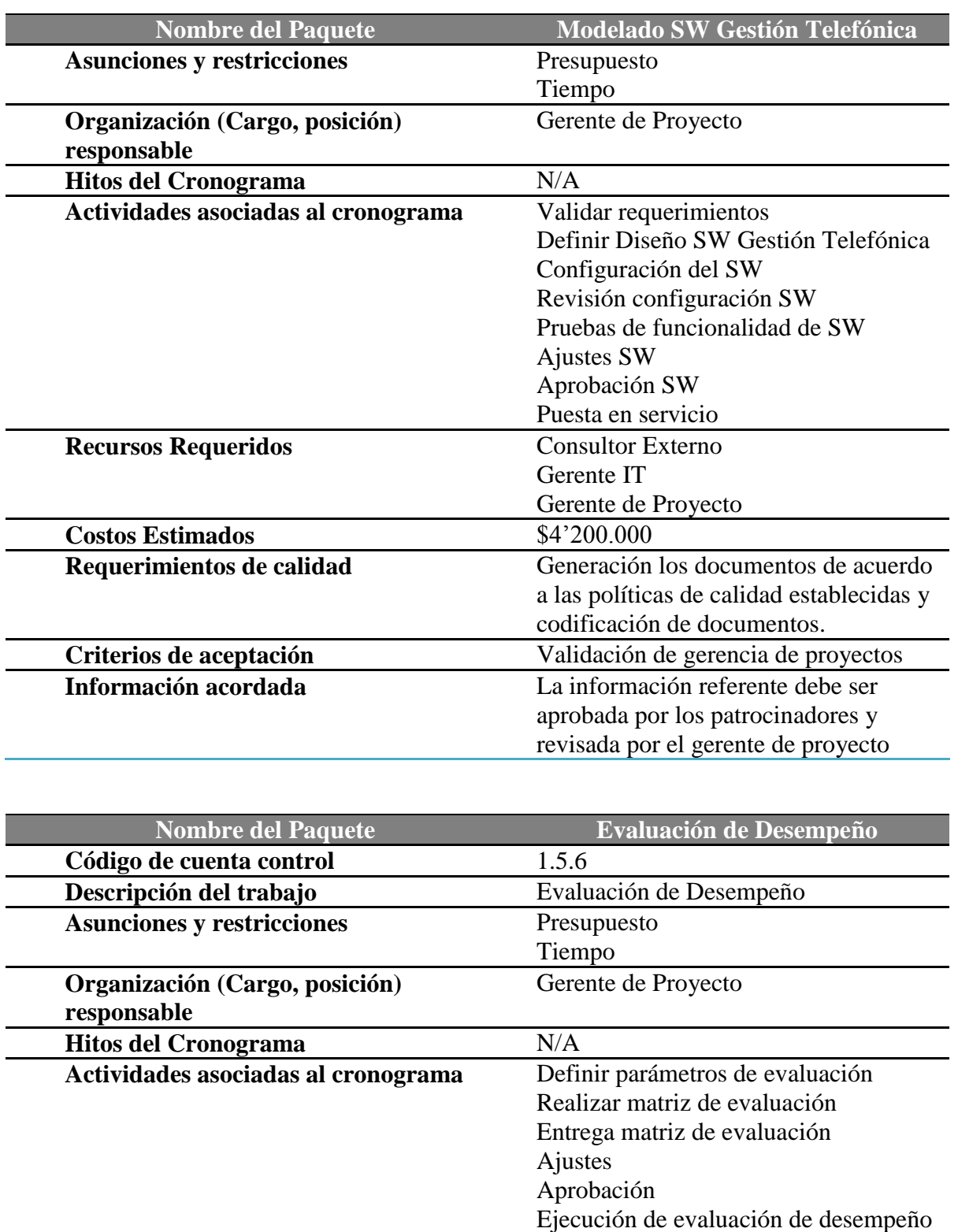

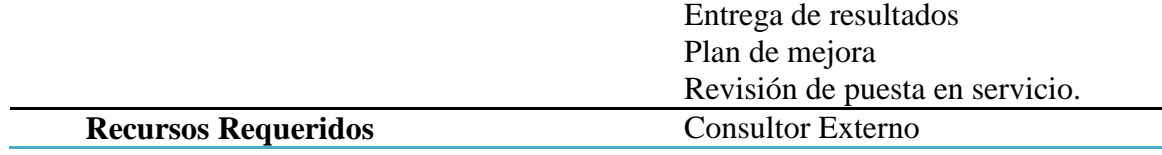
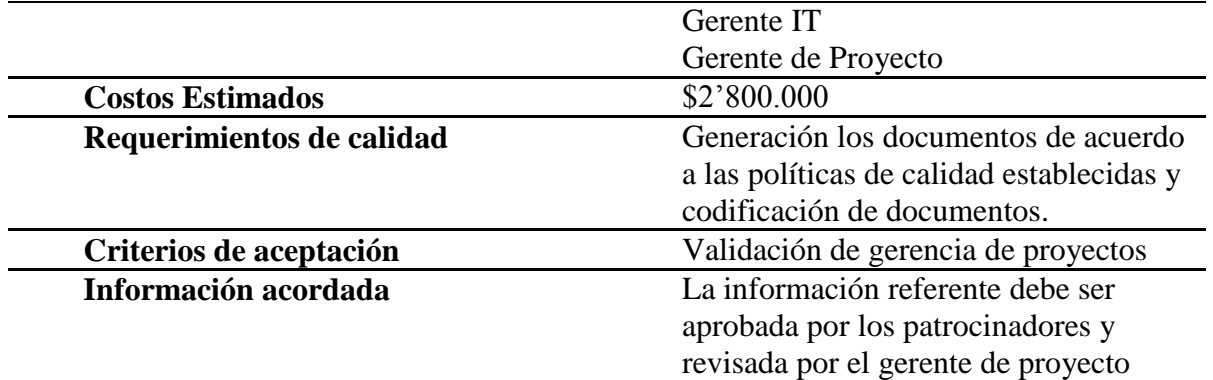

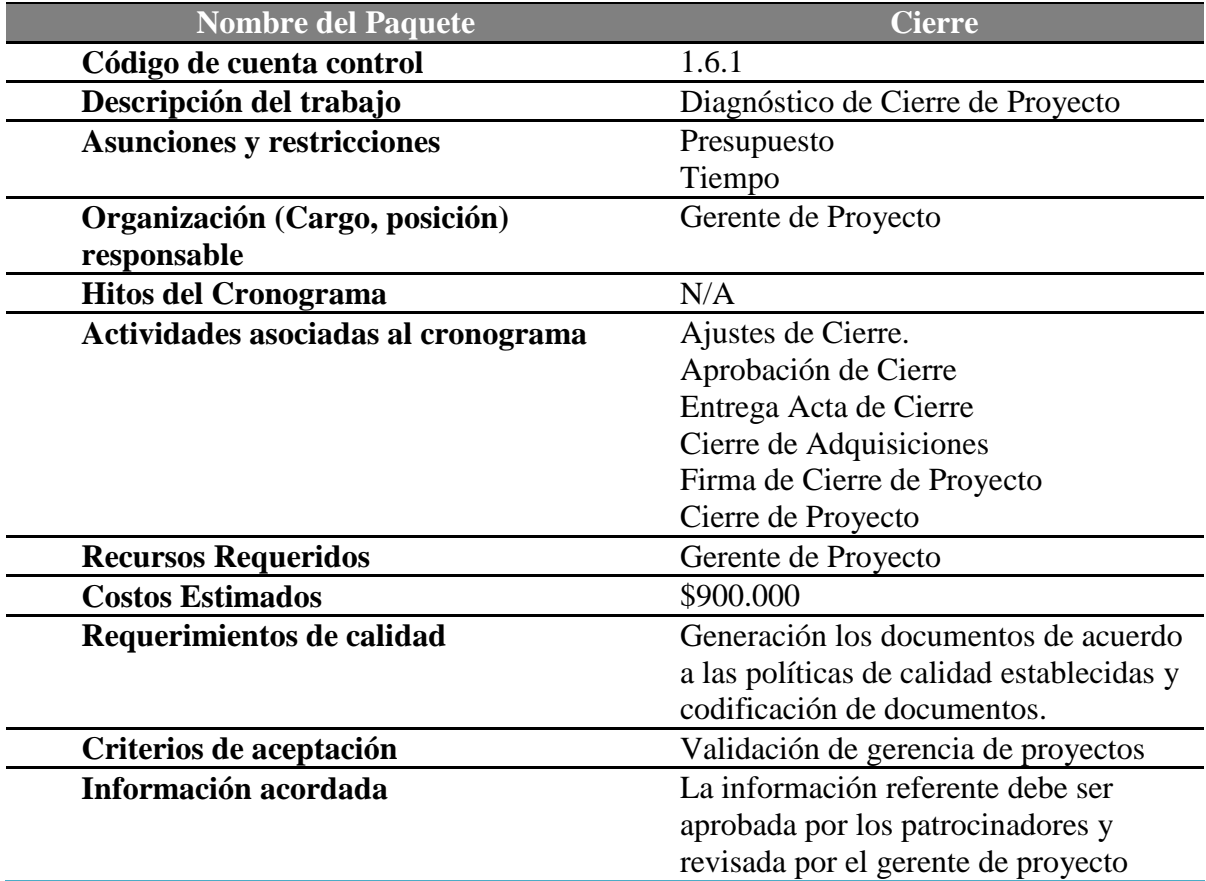

### **3.4. Plan de gestión del Cronograma**

### **3.4.1. Planear Cronograma.**

Para este plan de cronograma, se cuenta con un listado de actividades dividido entre las áreas y grupos de procesos a los largo del ciclo de vida del proyecto. Facilitando la creación de listas de tareas, asignación de recursos, precedencias, diagramas de Gantt, líneas base, flujos de caja el cual permiten ejercer control y tener seguimiento sobre el proyecto.

Como se estableció se llevara a cabo una reunión cada semana o las veces que sea necesario donde se reunirá el líder de cada proceso para revisar actividades pendientes, tiempos de retrasos, se cumplan fechas planeadas, se compara la cantidad de trabajo planeado vs la cantidad de trabajo realizado y se evalúa si es necesario un plan de acción de mejora, para los retrasos presentados, cumplir los entregables y las actividades pactadas en el cronograma.

# **3.4.2. Listado de actividades con estimación de duraciones esperadas con uso de la distribución PERT beta-normal.**

Se detalla el listado de actividades con la duración de cada una de las actividades hasta nivel 3 de acuerdo a la EDT del proyecto, la duración de las actividades fueron calculadas utilizando la distribución PERT Beta Normal, teniendo en cuenta los valores optimistas, pesimistas y más probables.

La obtención del tiempo estimado de duración de las actividades comprende:

 Juicio de expertos con valores promediados para el tiempo optimista, probable y pesimista.

# Calculo del tiempo estimado a través de la ecuación del método PERT:

# Te = (Tiempo optimista + (4 \* Tiempo probable) + Tiempo pesimista) / 6

Tabla 19 Listado de Actividades

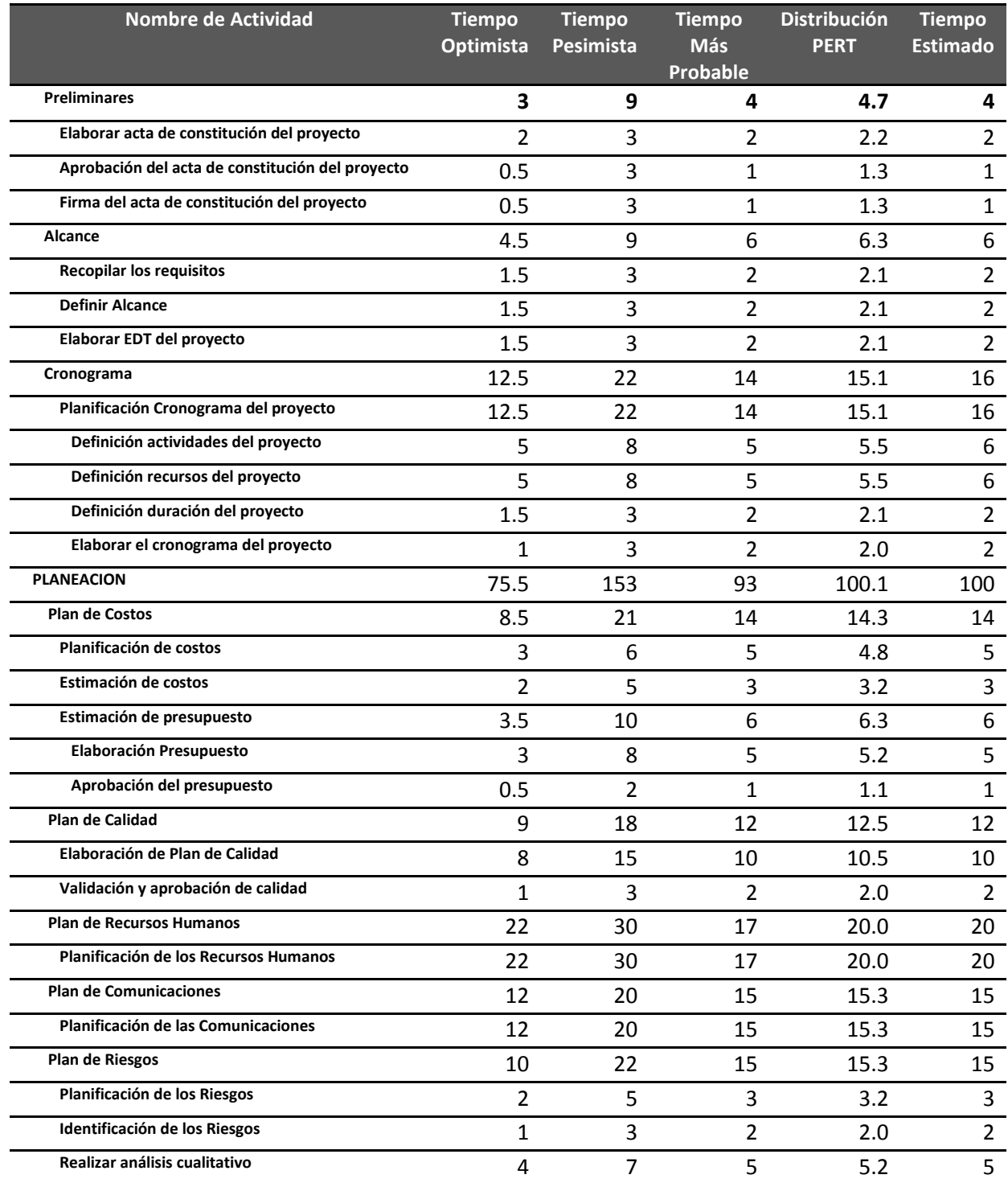

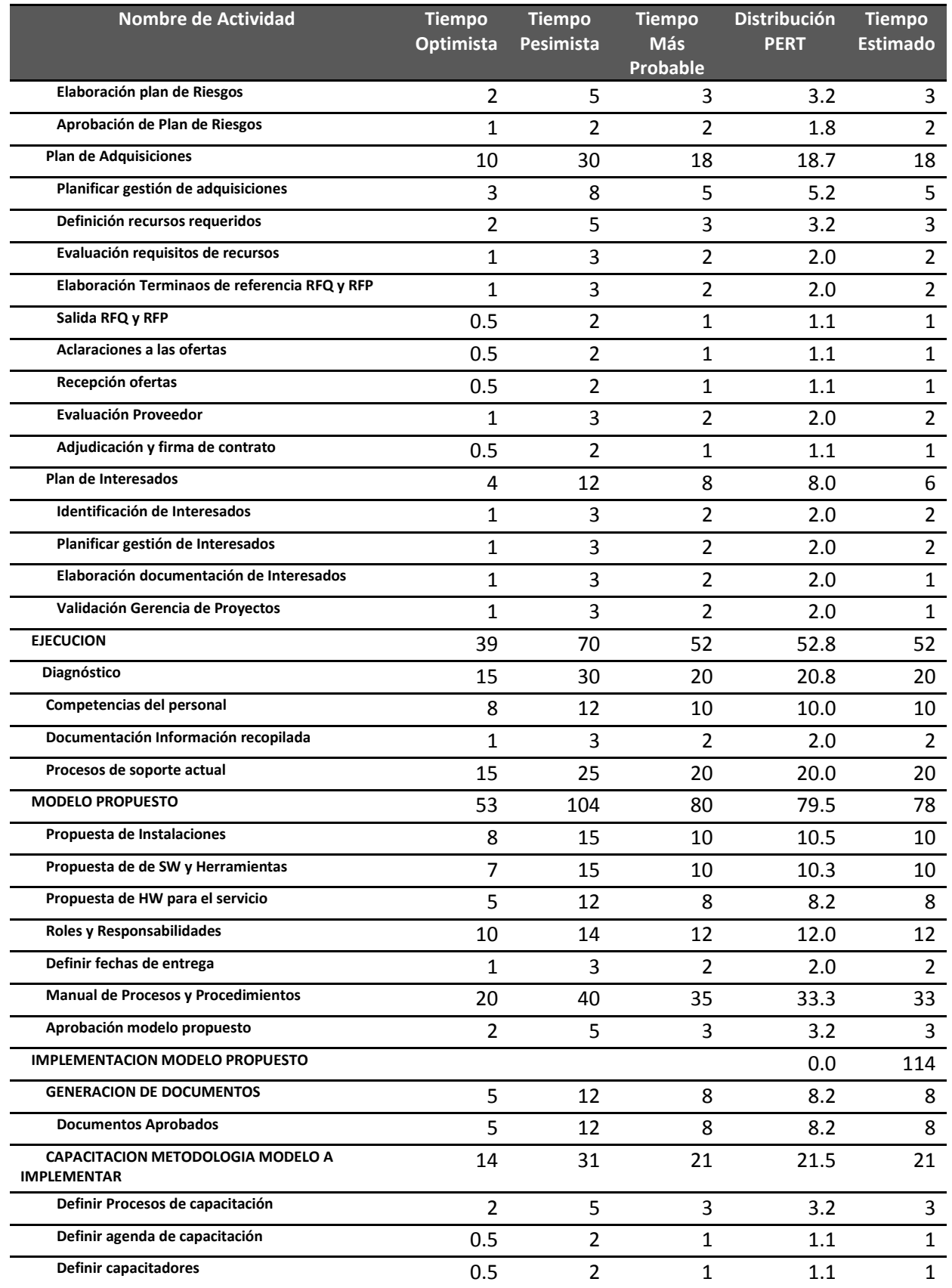

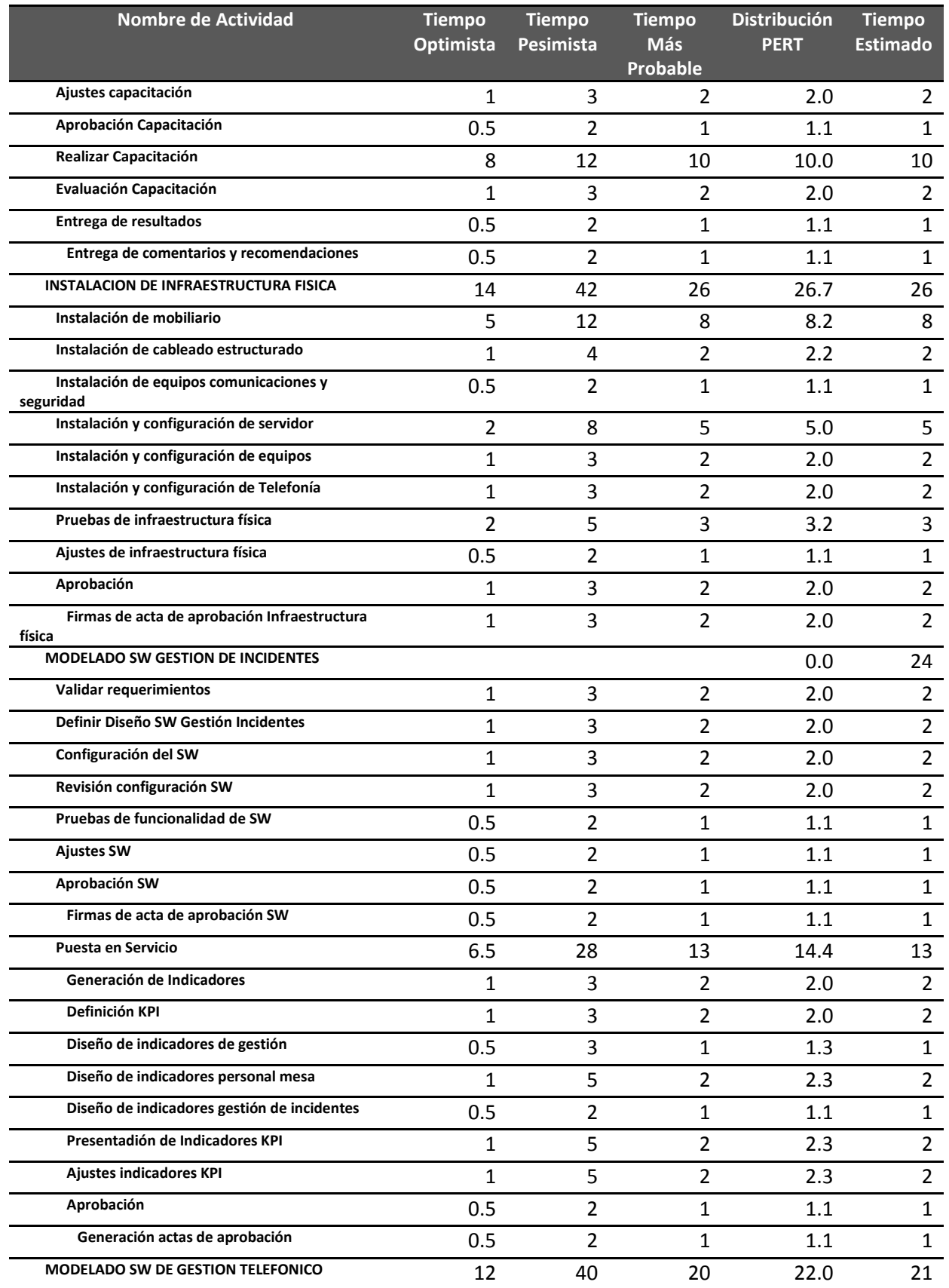

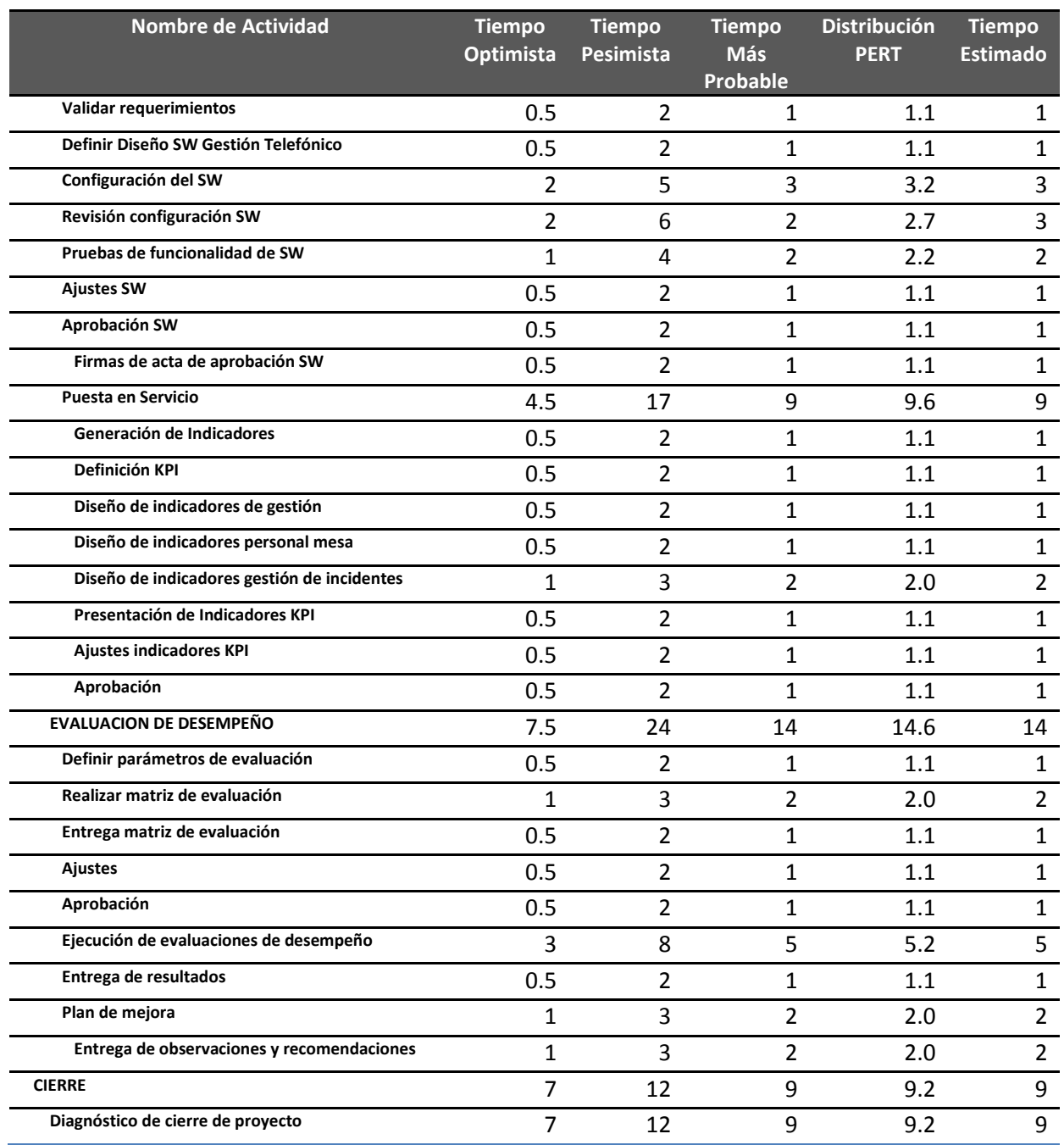

### **3.4.2.1. Hitos del Proyecto**

Tabla 20 Listado de Hitos

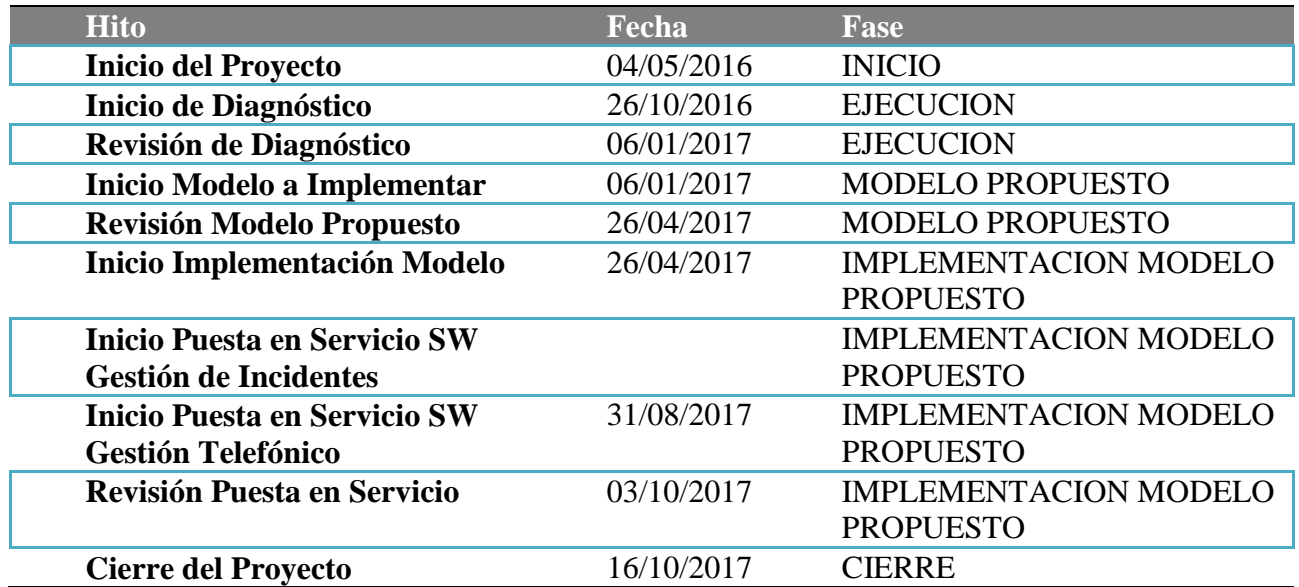

Fuentes: Construcción Autores

# **3.4.3. Línea Base Tiempo**

Grafico 4 Línea Base de Tiempo

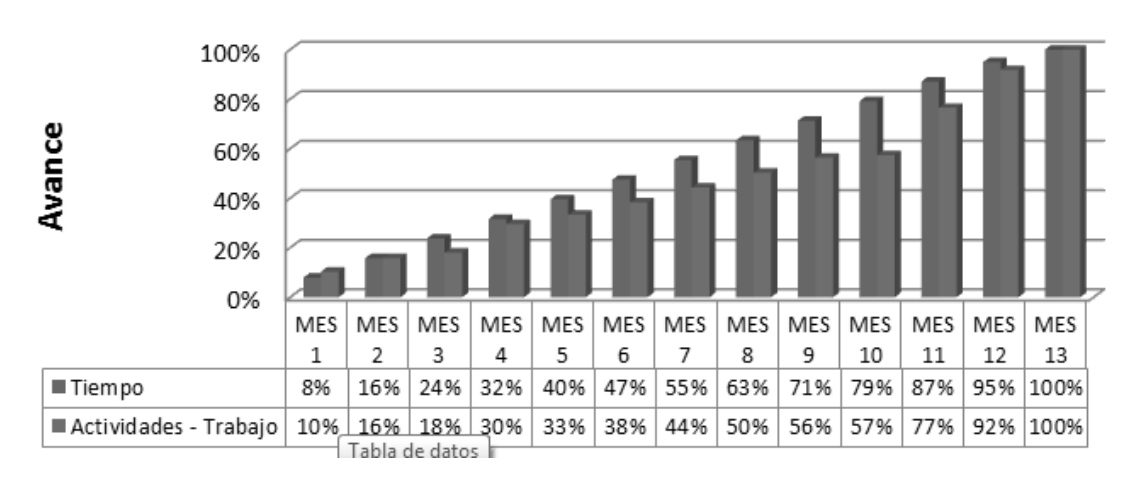

# Línea Base Tiempo - Alcance

# **3.4.4. Diagrama de Red**

A continuación se detalla el diagrama de red por código de actividad, el diagrama de red completo se presenta en el anexo.

Grafico 5 – Diagrama de red por actividad

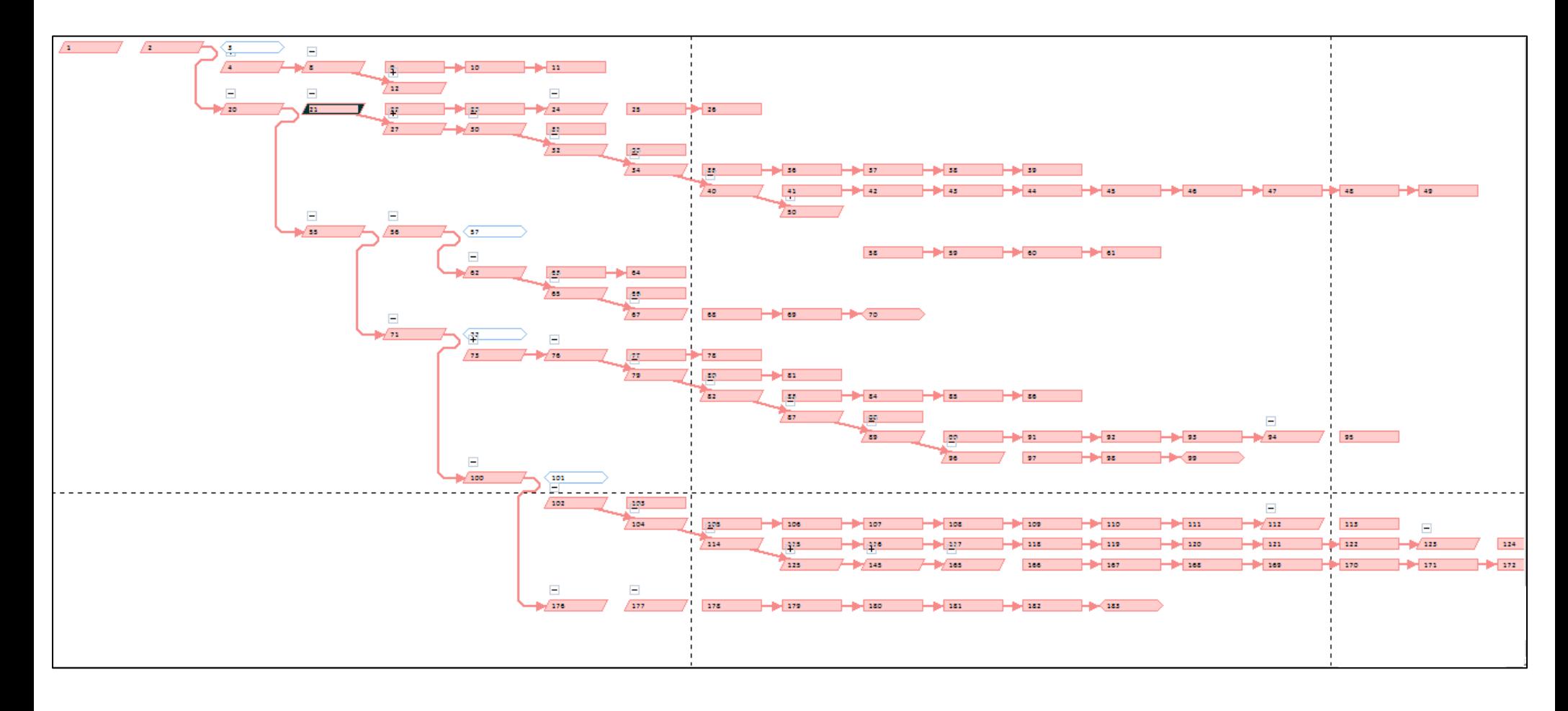

### **3.4.5. Cronograma**

#### Grafico 6 Cronograma Base

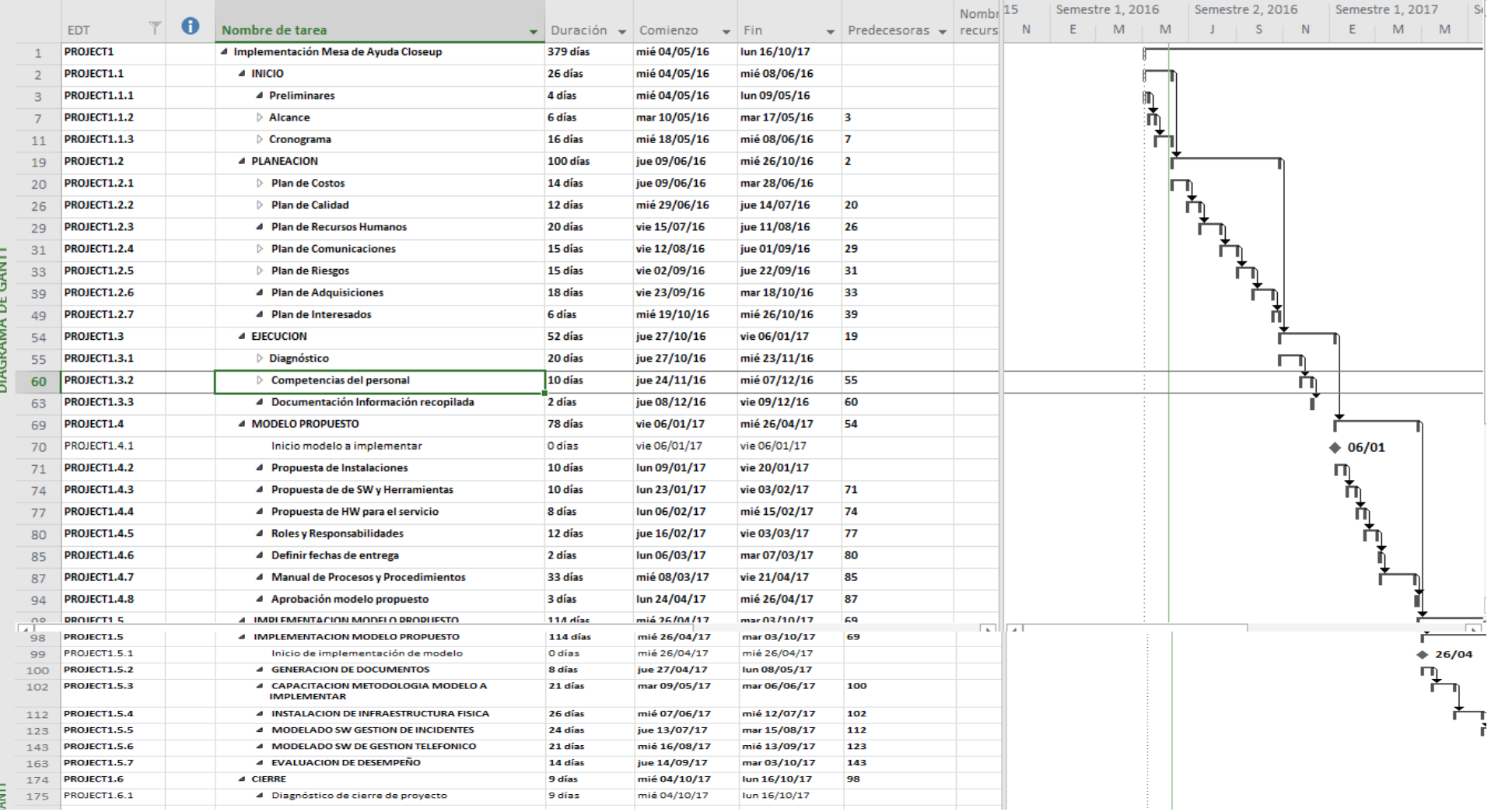

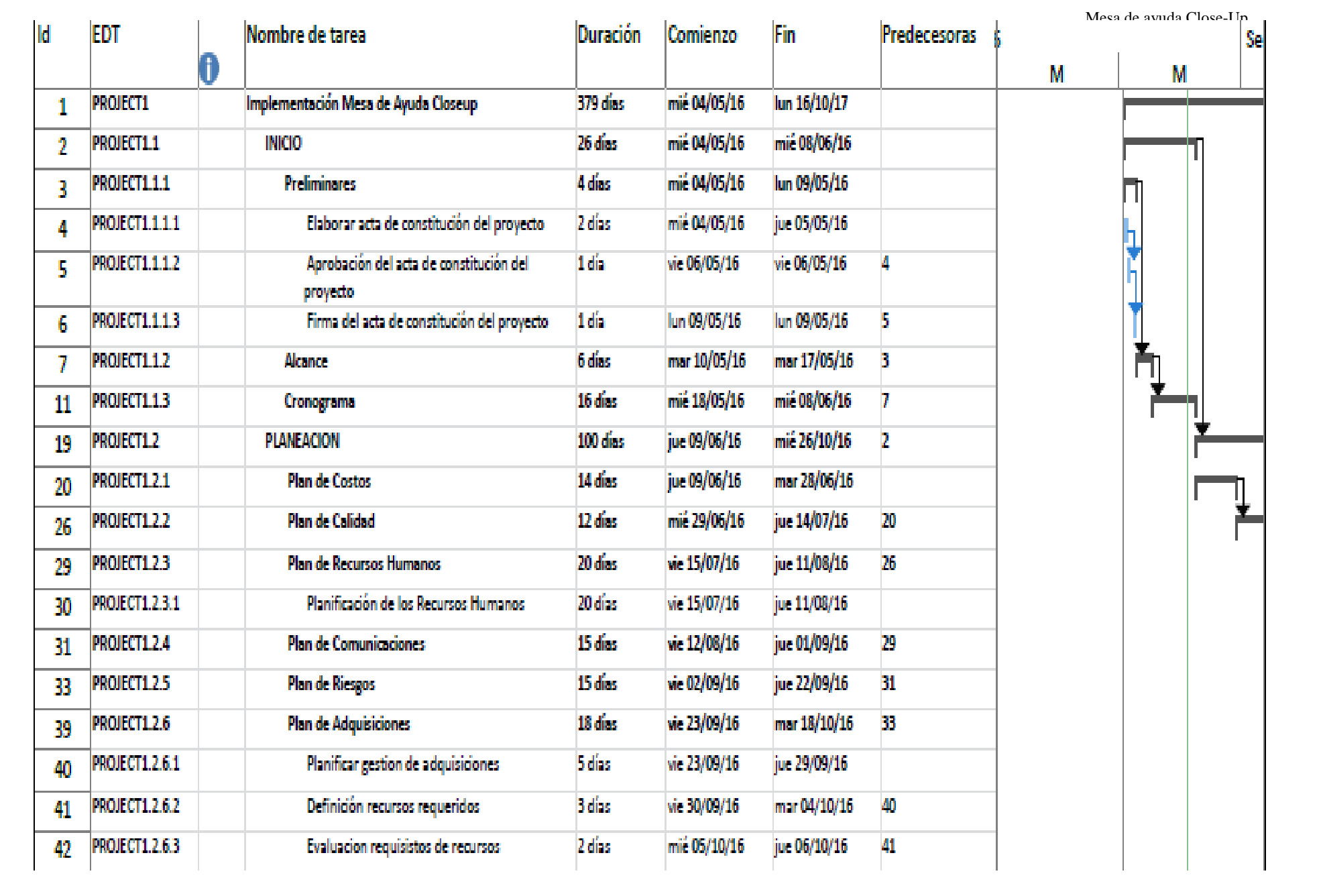

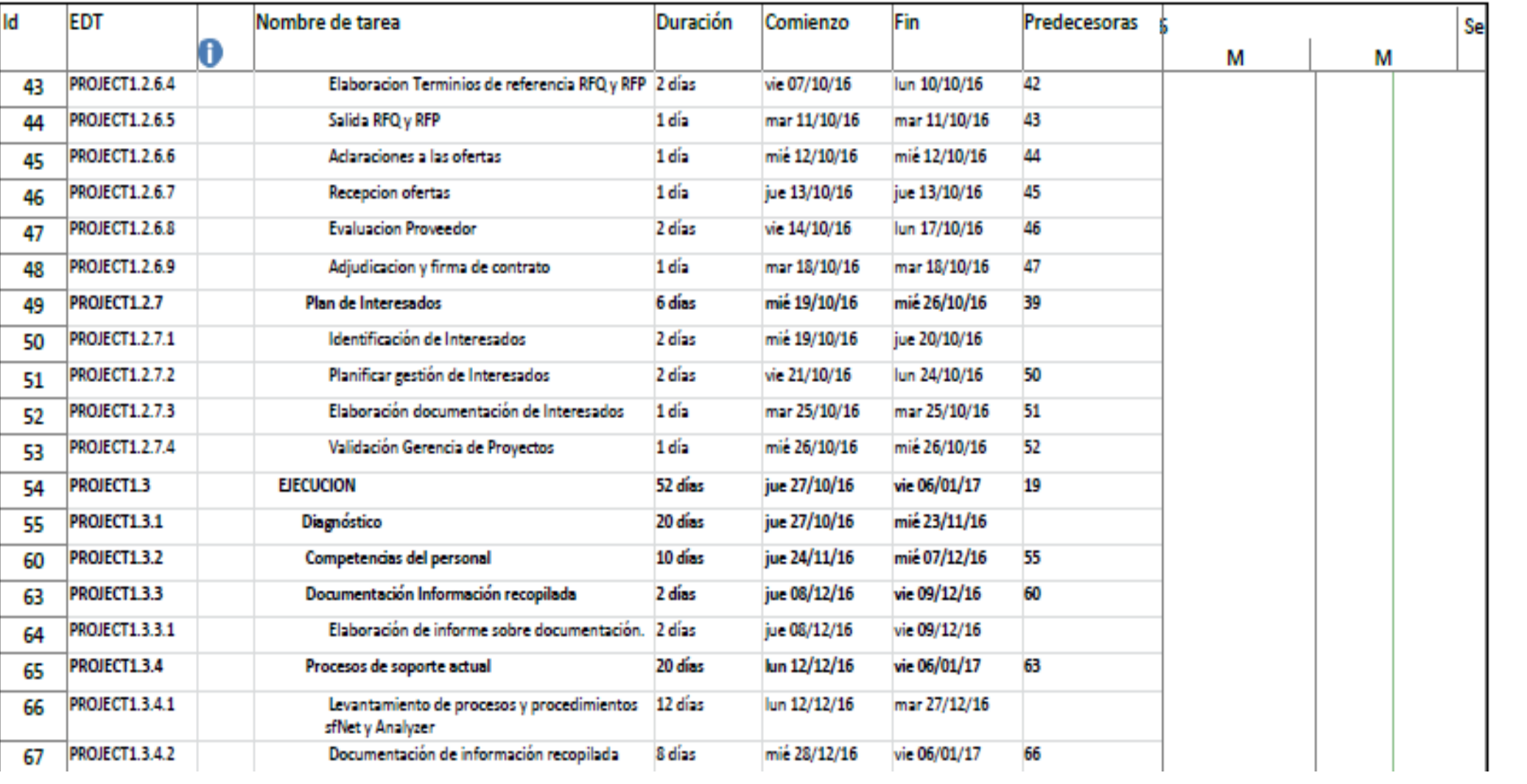

÷

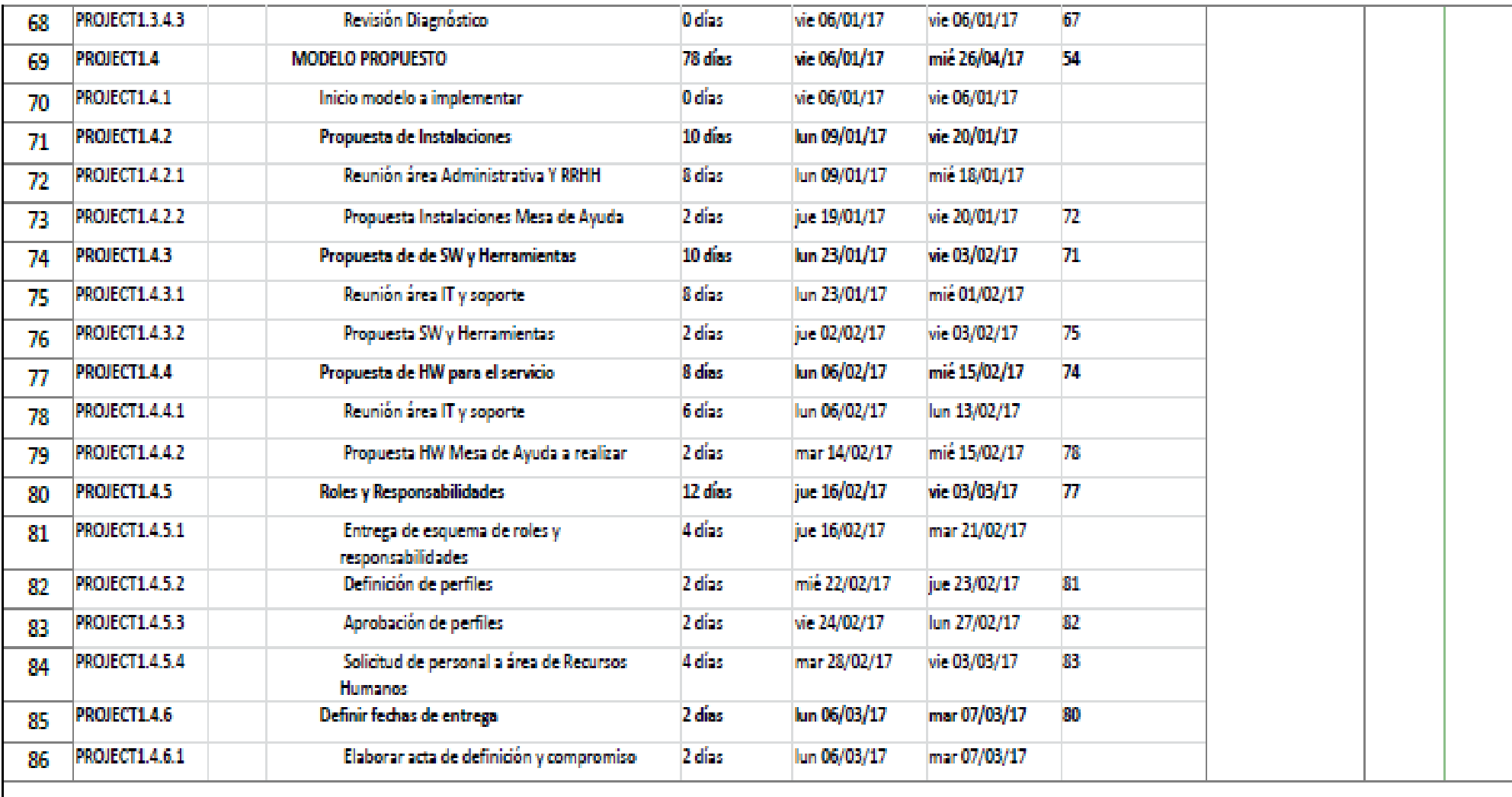

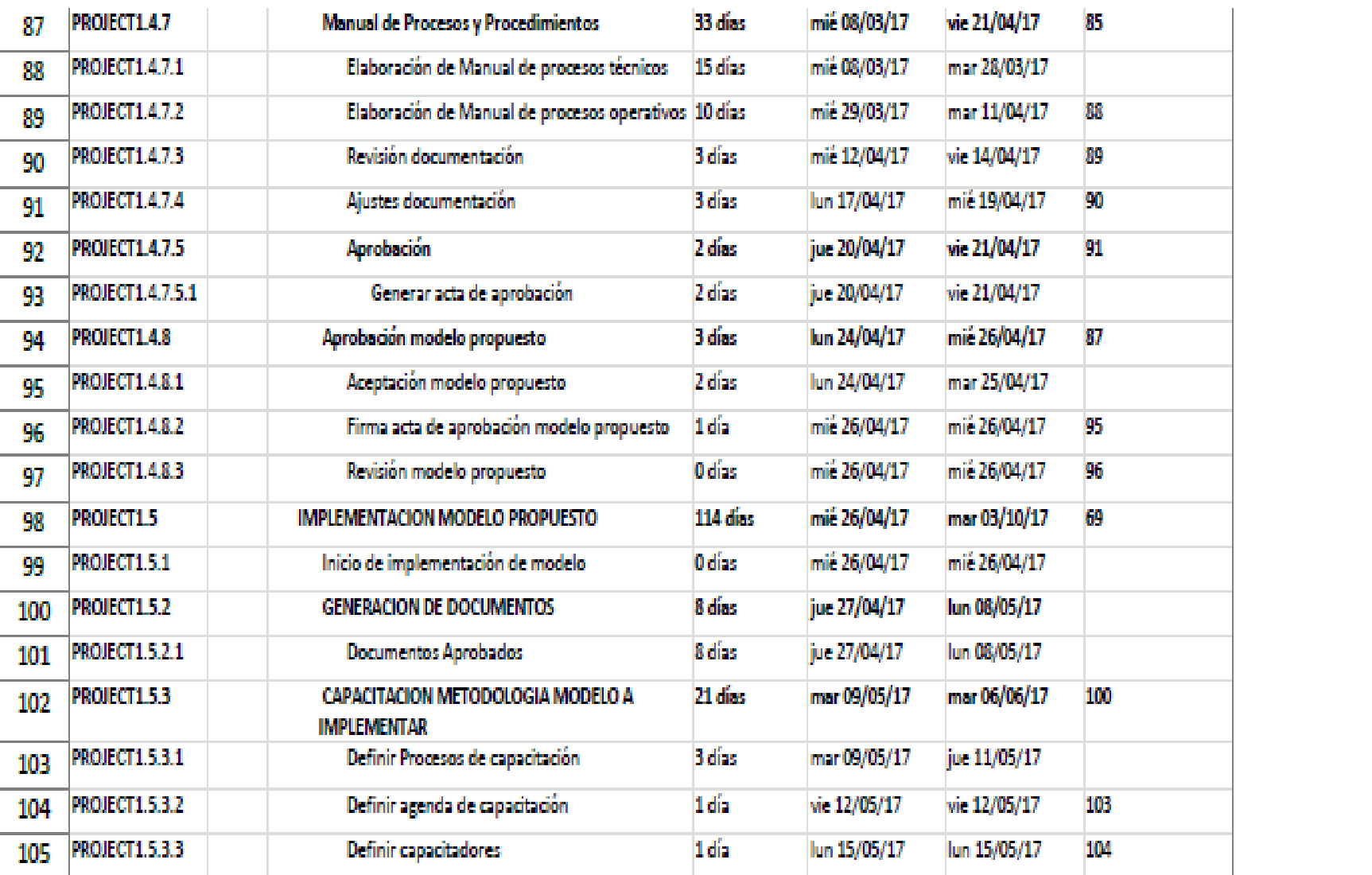

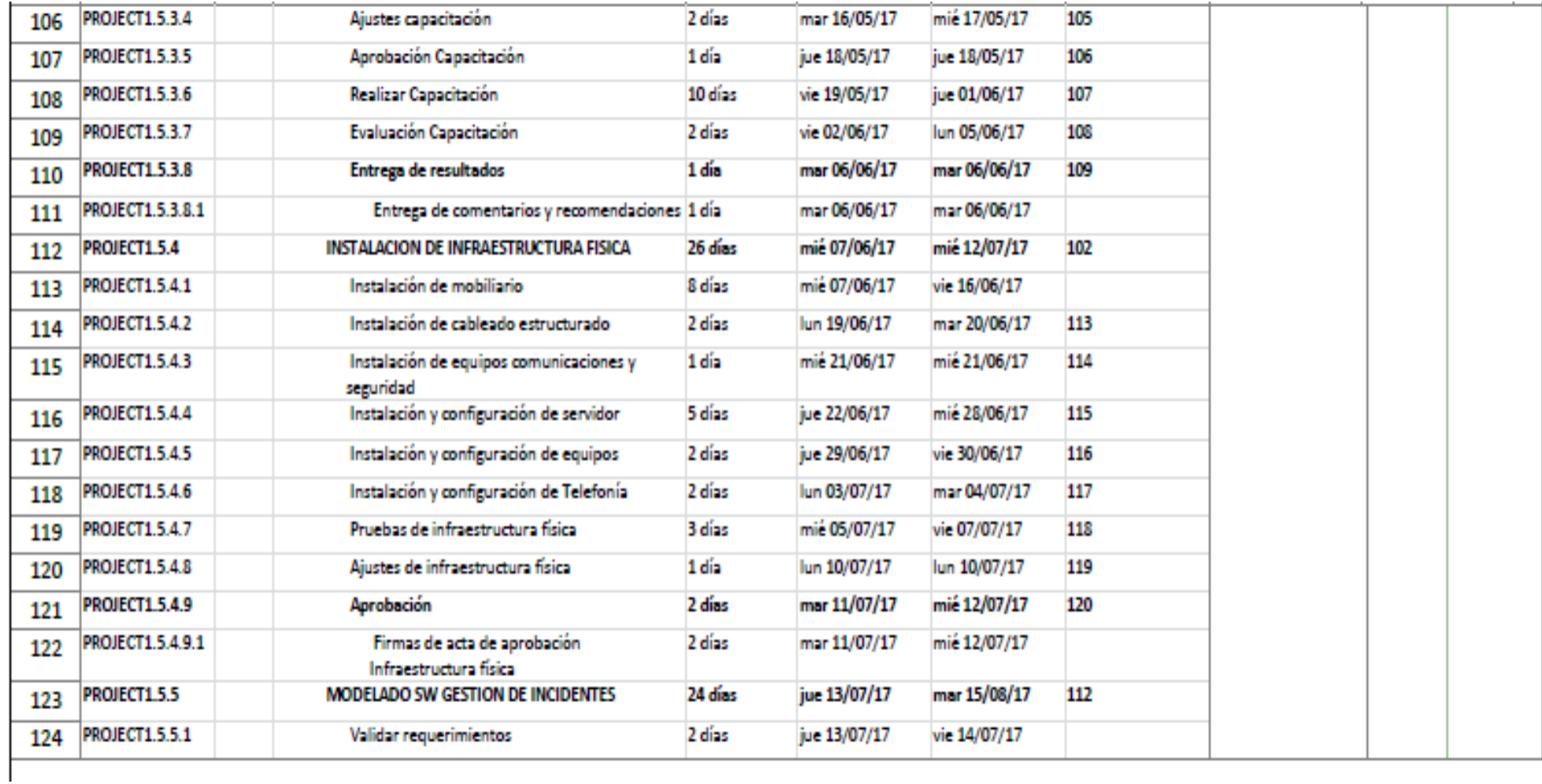

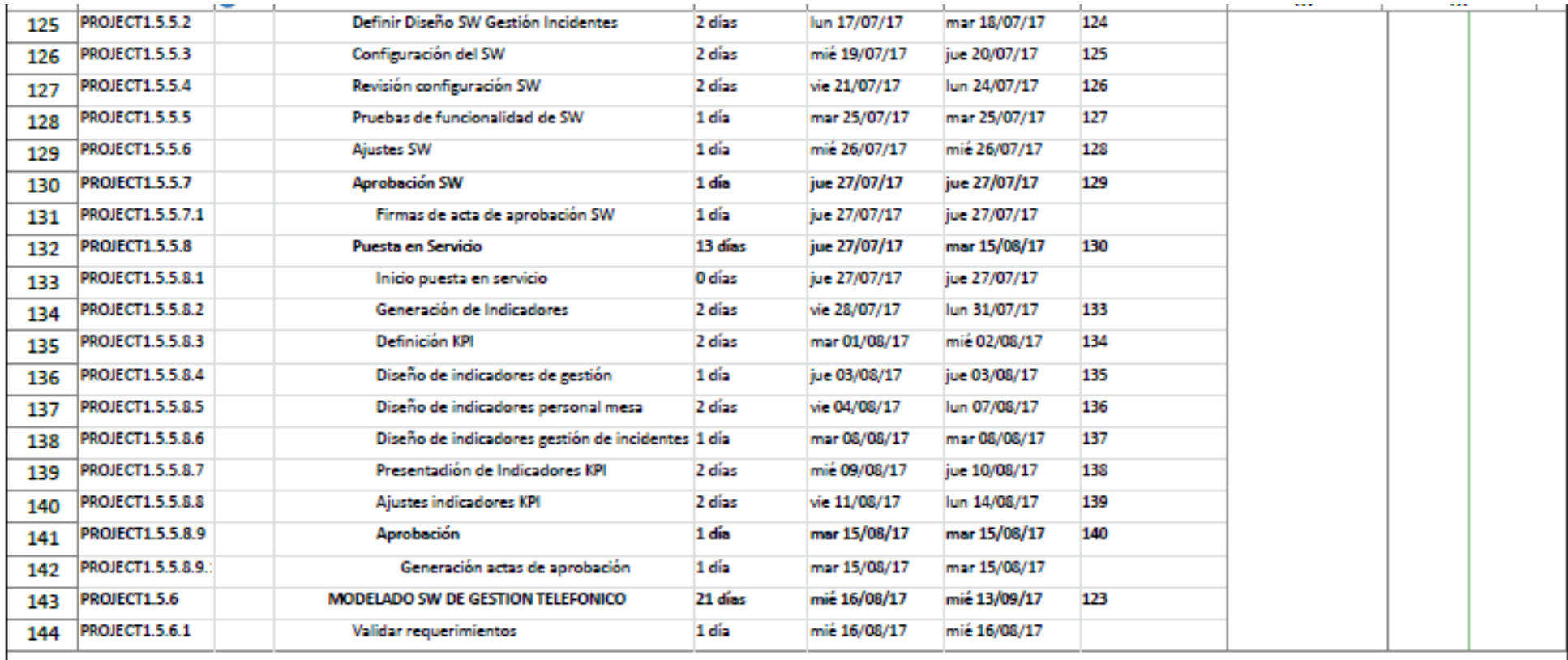

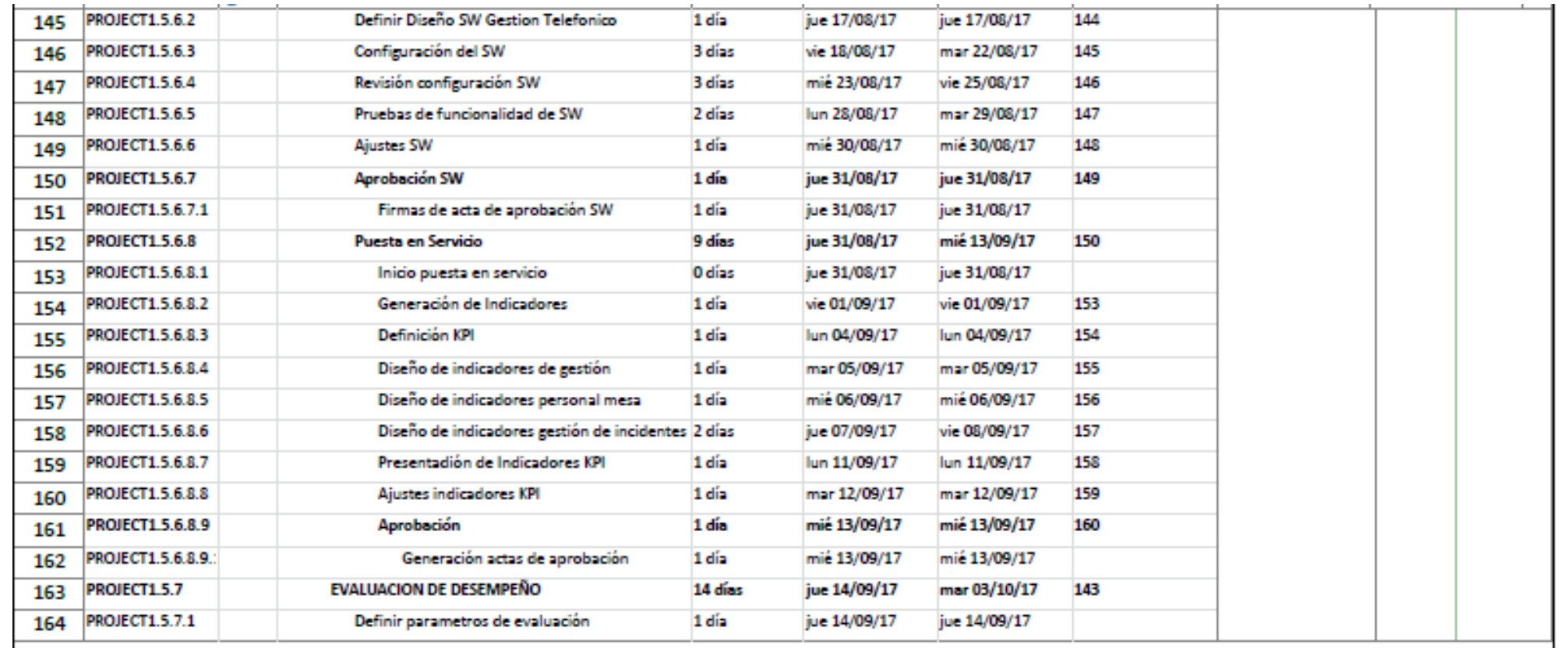

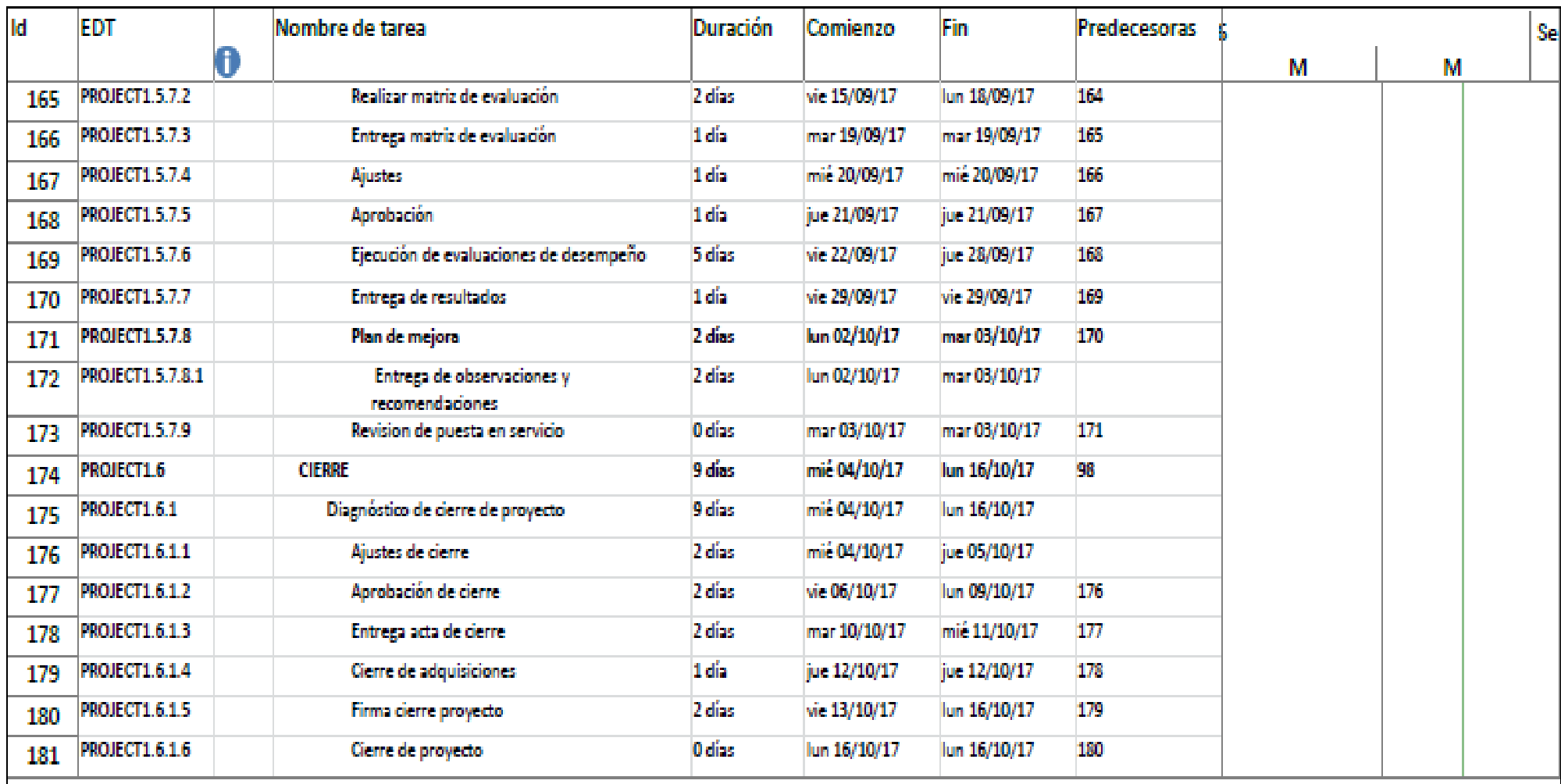

### **3.4.6. Nivelación de recursos y uso de recursos**

La nivelación de recursos en el proyecto la realizamos teniendo en cuenta de ajustar las fechas de las tareas cuando el recurso es utilizado en tareas simultaneas, de esta forma no se sobre cargan los recursos y sean lo más uniformes posibles. Trabajando de esta forma se extiende un poco más el tiempo del proyecto a los 379 días pero no excediendo la duración prevista del proyecto.

### **3.5. Plan de gestión del costo**

### **3.5.1. Línea base de costos – línea base**

Grafico 7 Curva "S"

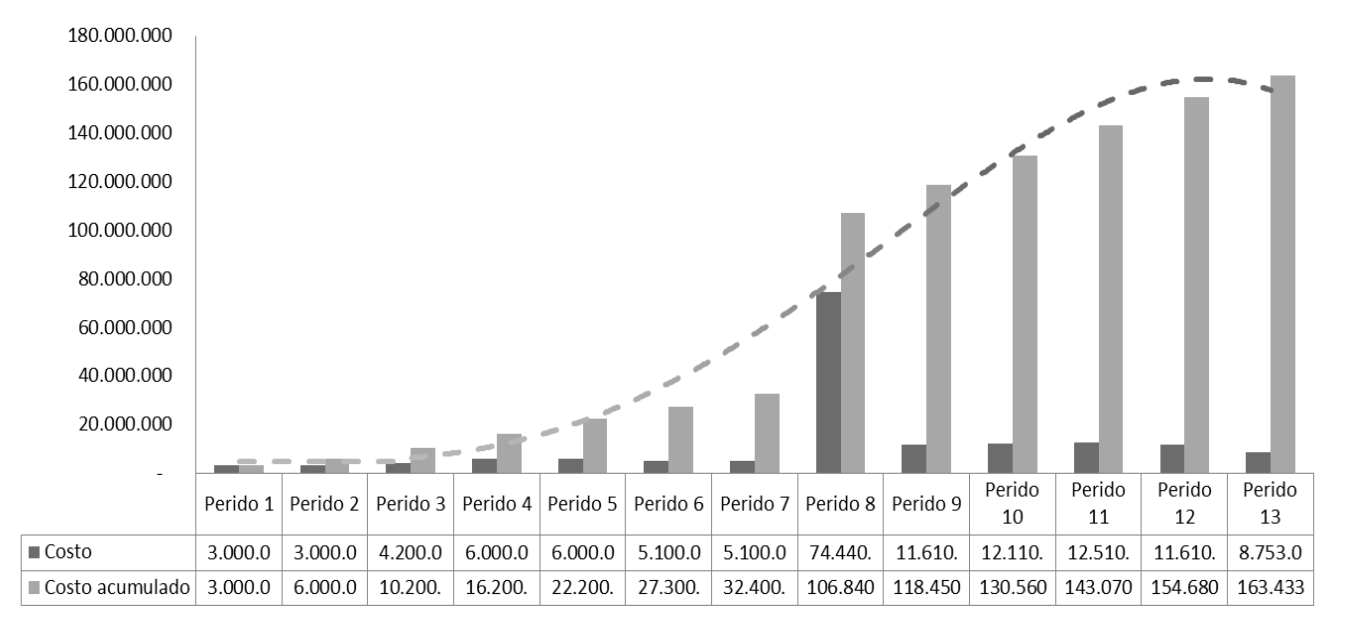

Curva "S"

Fuentes: Construcción Autores

# **3.5.2. Presupuesto por actividades**

Tabla 21 Presupuesto por actividades padres

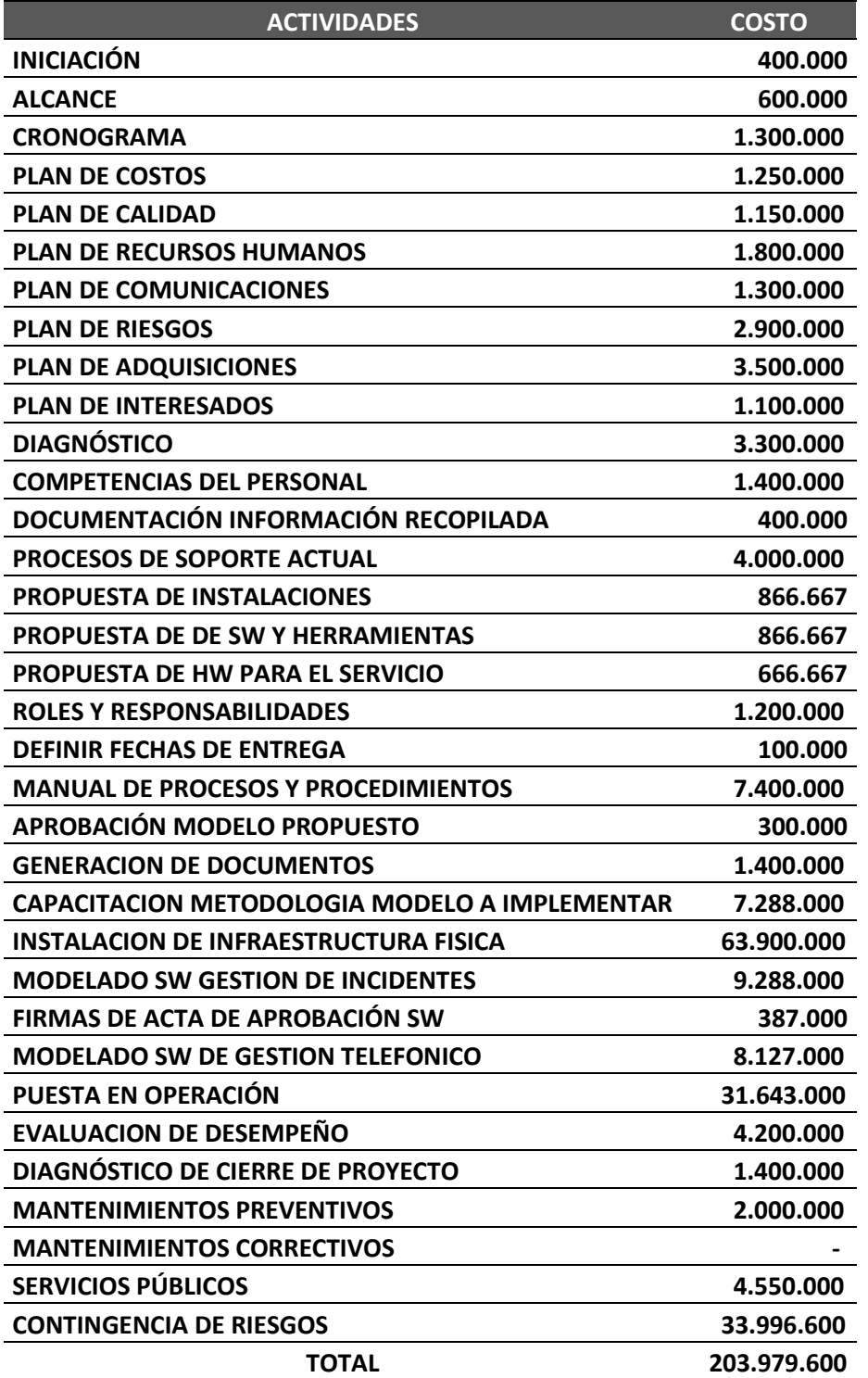

### **3.5.3. Estructura de desagregación de recursos ReBS**

Figura No. 11 Desagregación de Recursos.

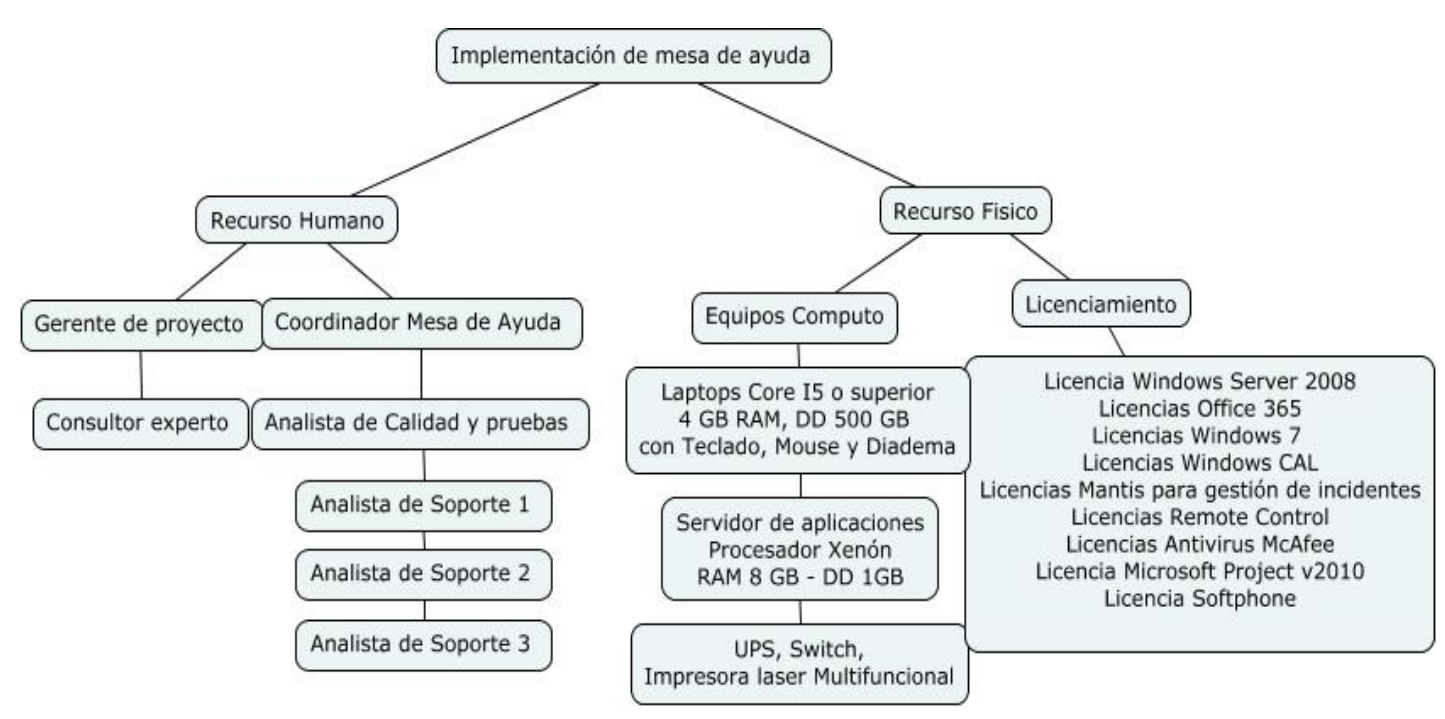

Fuentes: Construcción Autores

# **3.5.4. Estructura de Desagregación de Costos CBS.**

Tabla 21 Desagregación de Costos

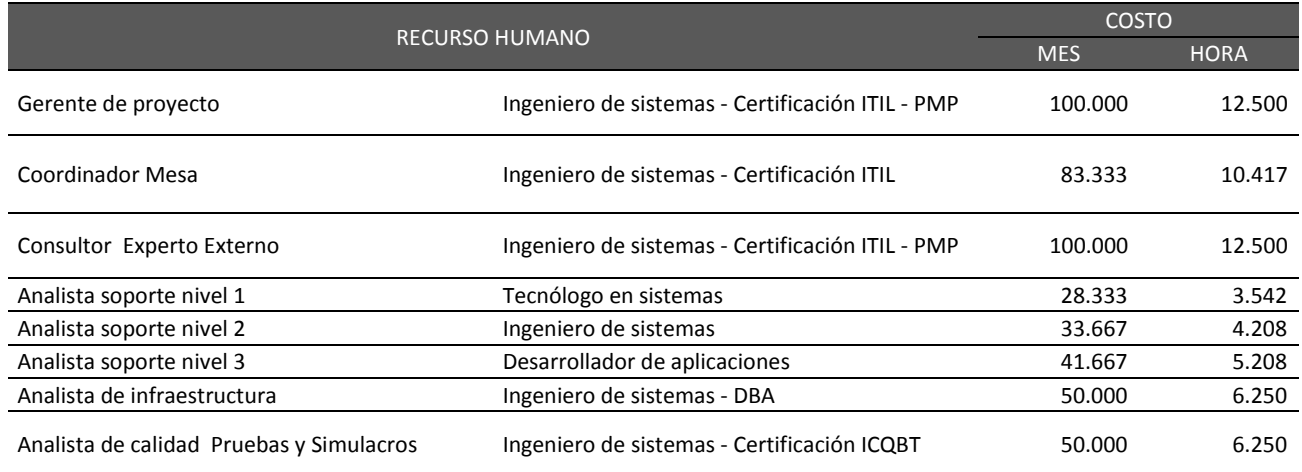

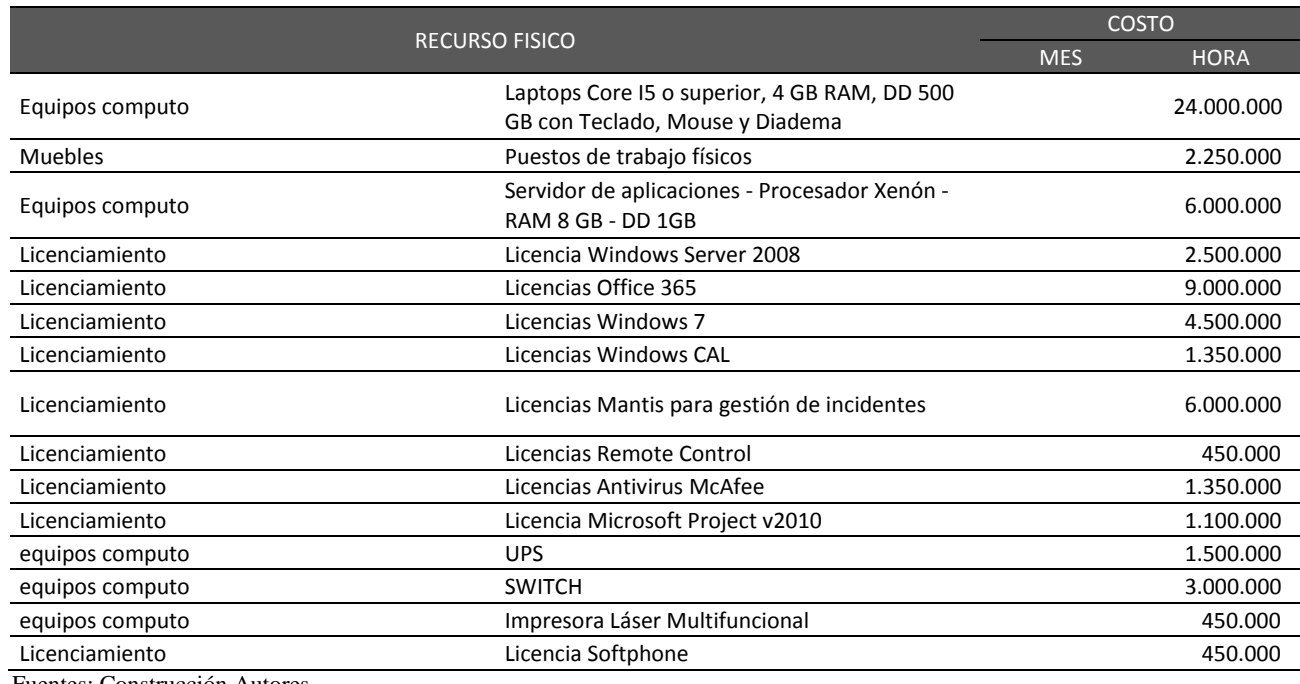

Fuentes: Construcción Autores

### **3.5.5. Indicadores de medición de desempeño**

Para determinar la medición de desempeño, utilizaremos el informe de valor ganado EV este nos permite presentar durante la ejecución del proyecto el avance del mismo, de acuerdo a los indicares de Valor Planeado, Valor Ganado y Costo Actual. También nos permite visualizar indicadores de variación del cronograma SV y variación del costo CV en cualquier día de avance del proyecto y presentar a los interesados del proyecto. Por medio de este informe se realiza el control de costos y control del cronograma.

Tabla 23 Indicadores Desempeño

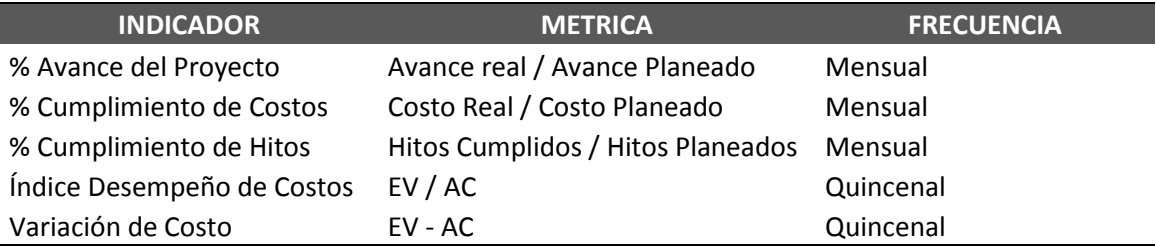

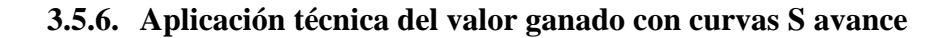

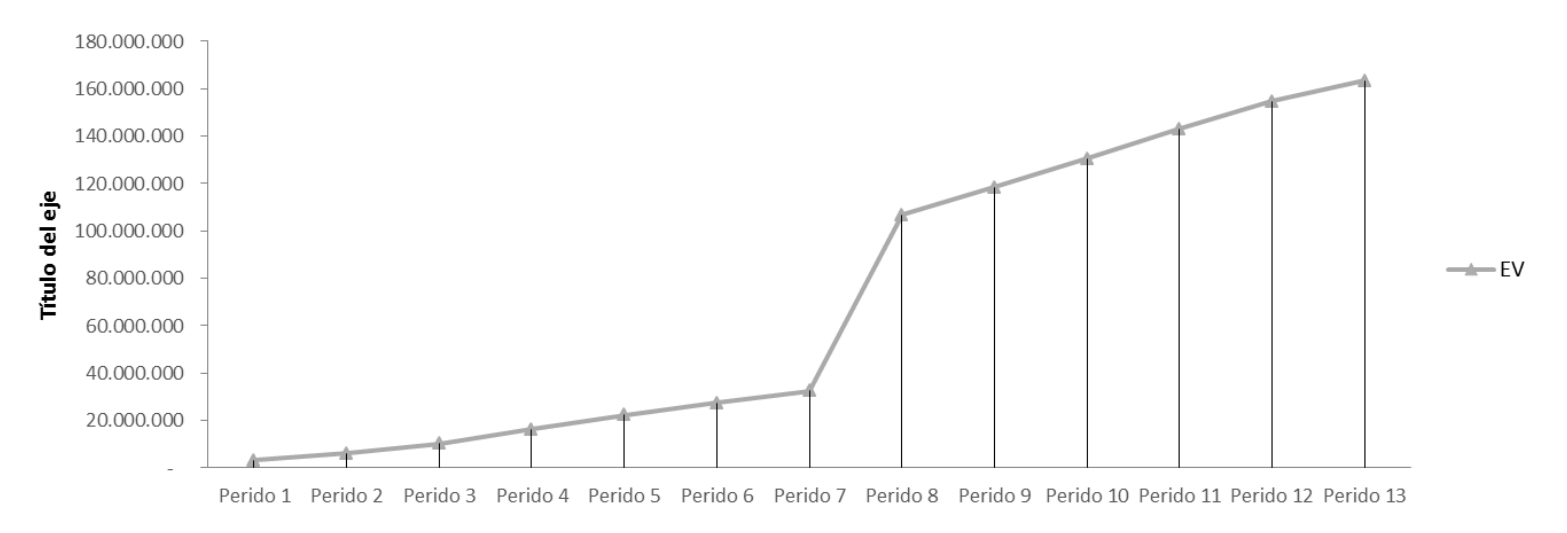

Grafico 8 Valor ganado curva S

# **3.6. Plan de La Gestión de los Recursos Humanos**

### **3.6.1. Generalidades**

El plan de gestión de recursos humanos es fundamental en el desarrollo del proyecto ya que de acuerdo al personal involucrado en el proyecto así mismo será e éxito del proyecto. Dentro de este plan definiremos los roles y responsabilidades alineados a los objetivos del proyecto y de la organización.

### **3.6.2. Organigrama de la empresa**

Para el desarrollo de este proyecto Close-Up está constituido como se muestra en este organigrama.

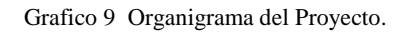

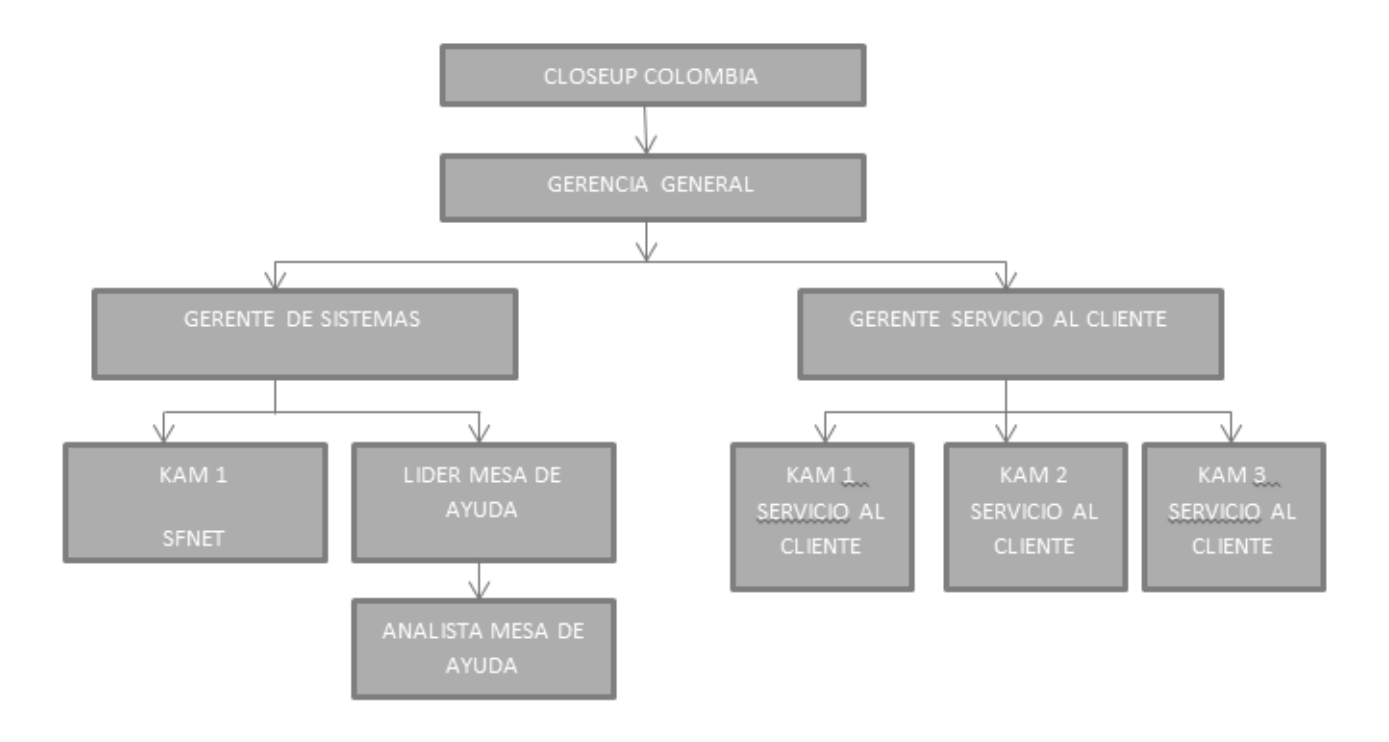

# **3.6.3. Matriz de Roles y Responsabilidades**

# **3.6.3.1. Competencias**

Tabla 24 Listado de Competencias

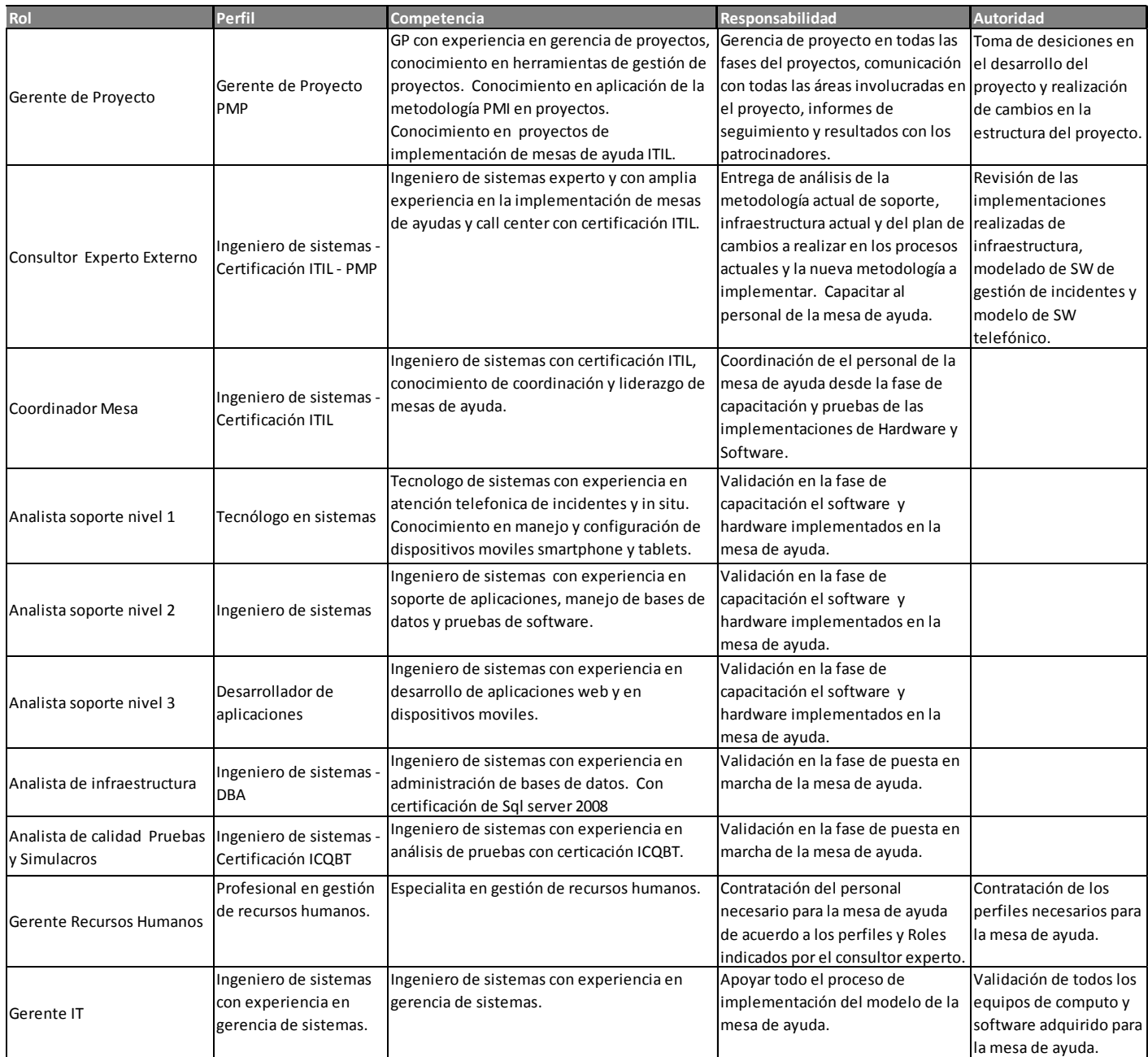

# **3.6.4. Matriz RACI**

A través del desarrollo de la matriz RACI, damos la seguridad de que todas las actividades del proyecto y los componentes del alcance están asignados correctamente a una persona o a un equipo de trabajo.

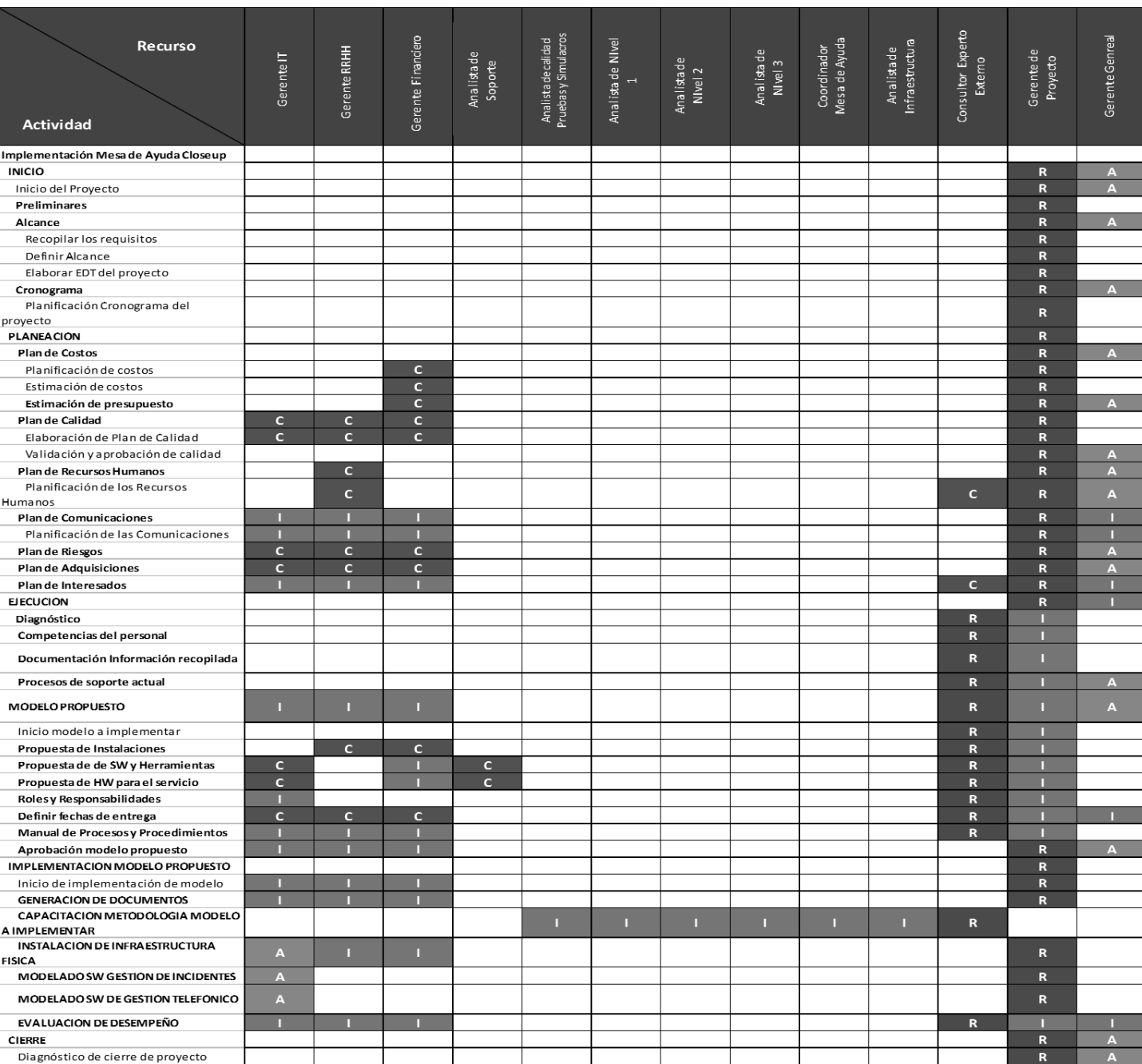

Tabla 25 Matriz RACI

### **3.6.5. Histograma y Horario de Trabajo**

Figura No. 12 Histograma de Recursos.

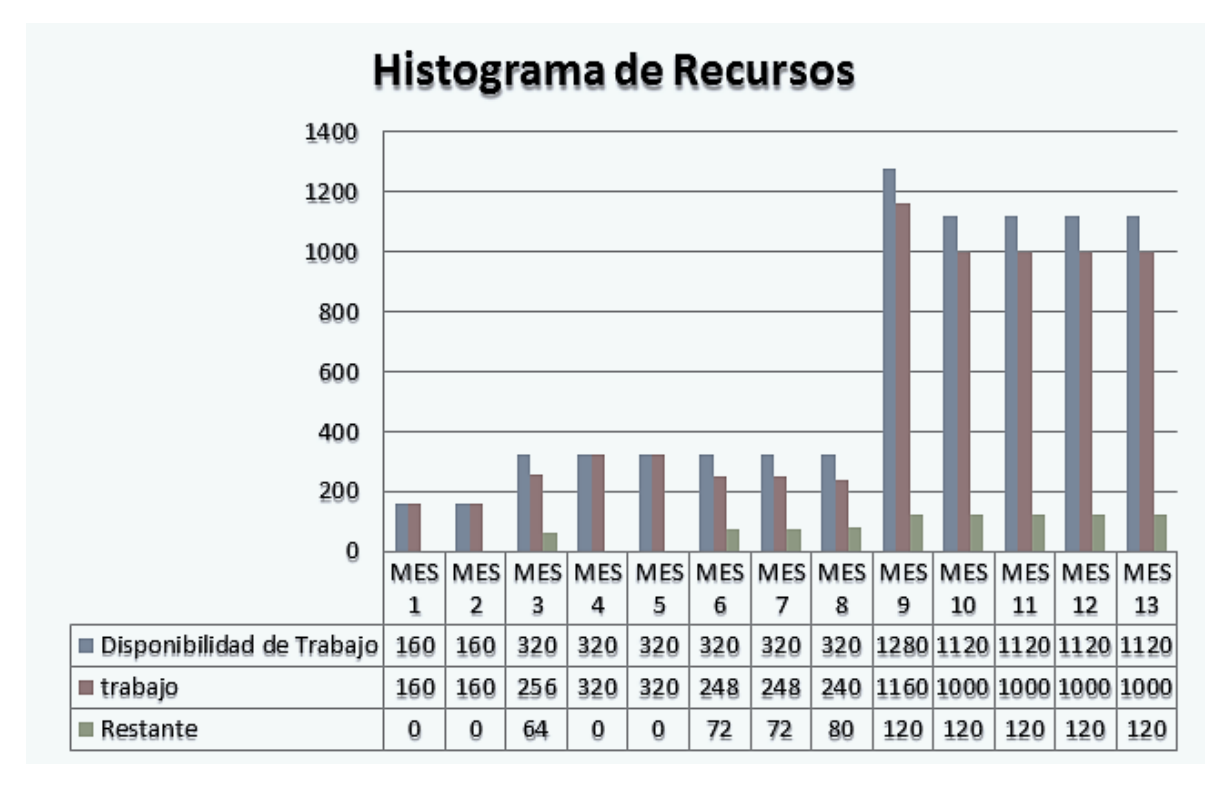

Fuentes: Construcción Autores

El horario de trabajo se alineará al horario establecido para la jornada de trabajo de Close-Up Colombia, que es de lunes a viernes de 07:30 a.m. a 05:30 p.m., con una hora de almuerzo que se puede tomar entre las 12:00m y las 2:00 p.m.

### **3.6.6. Plan de Capacitación y Desarrollo del Equipo**

Durante el desarrollo del proyecto no se realizarán capacitaciones al equipo del proyecto ya que este debe contar con los conocimientos y habilidades necesarias para realizar para llevar acabo las actividades asignadas del proyecto. Para desarrollar las competencias del equipo de trabajo se empleará el manejo de reuniones, manejo de conflictos a través de negociaciones efectivas, la colaboración y el trabajo en equipo.

### **3.6.7. Esquema de contratación**

La empresa Close-Up cuenta con un esquema de organización funcional, por lo cual cada una de las áreas o departamentos de la organización proporcionará el equipo del proyecto, el gerente de proyecto será el encargado de seleccionar dentro de este grupo de personas el personal idóneo de acuerdo a las habilidades y perfiles requeridos. En caso de nuevas contrataciones o que en los departamentos no se encuentre el perfil necesario las adquisiciones las realizará el departamento de recursos humanos de Close-Up Colombia.

La ubicación del personal del proyecto será en las oficinas de Close-Up Colombia en la ciudad de Bogotá.

#### **3.6.7.1. Liberación de personal**

La liberación del personal del proyecto se realizará una semana después luego de finalizada la última de las actividades en las que participe el recurso en el proyecto. Teniendo en cuenta la premisa anterior la siguiente tabla visualiza las fechas de liberación de los recursos solicitados por el proyecto.

| <b>Recurso</b>                | <b>Finalización de Actividades</b> | <b>Finalización de Liberación</b> |
|-------------------------------|------------------------------------|-----------------------------------|
| Gerente de Proyecto           | 16/10/2017                         | 24/10/2017                        |
| Gerente IT                    | 13/09/2017                         | 21/09/2017                        |
| <b>Gerente RRHH</b>           | 13/09/2017                         | 21/09/2017                        |
| Gerente Financiero            | 13/09/2017                         | 21/09/2017                        |
| <b>Consultor Externo</b>      | 03/10/2017                         | 11/10/2017                        |
| Analista de Soporte           | 13/07/2017                         | 21/07/2017                        |
| Eugenese Construggión Autores |                                    |                                   |

Tabla 26 Fecha de liberación personal

# **3.6.8. Definición de indicadores de medición de desempeño del equipo y esquema de incentivos y recompensas**

Mensualmente se realizará una evaluación desempeño del equipo del proyecto durante su desarrollo, generando indicadores que permitirán las acciones necesarias para identificar y corregir las debilidades de los miembros del equipo de proyecto.

Se utilizará el indicador de eficacia para controlar el avance de las actividades a cada recurso.

La fórmula para obtener el indicador de eficacia es:

Eficacia = (actividades terminadas / actividades programadas)  $*100$ 

Si el indicador de eficacia se encuentra por debajo del 90% es un indicador de alerta del recurso dentro del proyecto, si se encuentra en un rango del 90 al 100% se encuentra en un rango de desarrollo de actividades normales para el proyecto.

El gerente de proyecto otorgará un reconocimiento al equipo de trabajo durante el desarrollo del proyecto, en lugar de esperar a la finalización del mismo para hacerlo. Exaltará y felicitará personalmente en las reuniones de equipo por la calidad de trabajo y cumplimientos de los tiempos que se encuentren dentro de las fechas del cronograma.

Al finalizar y entregar el proyecto se les enviará a todos los recursos del proyecto vía correo electrónico un agradecimiento por el trabajo realizado.

### **3.7. Plan de Gestión de Calidad**

## **3.7.1. Especificaciones Técnicas de Requerimientos**

Tabla 27 Especificación de Requerimientos

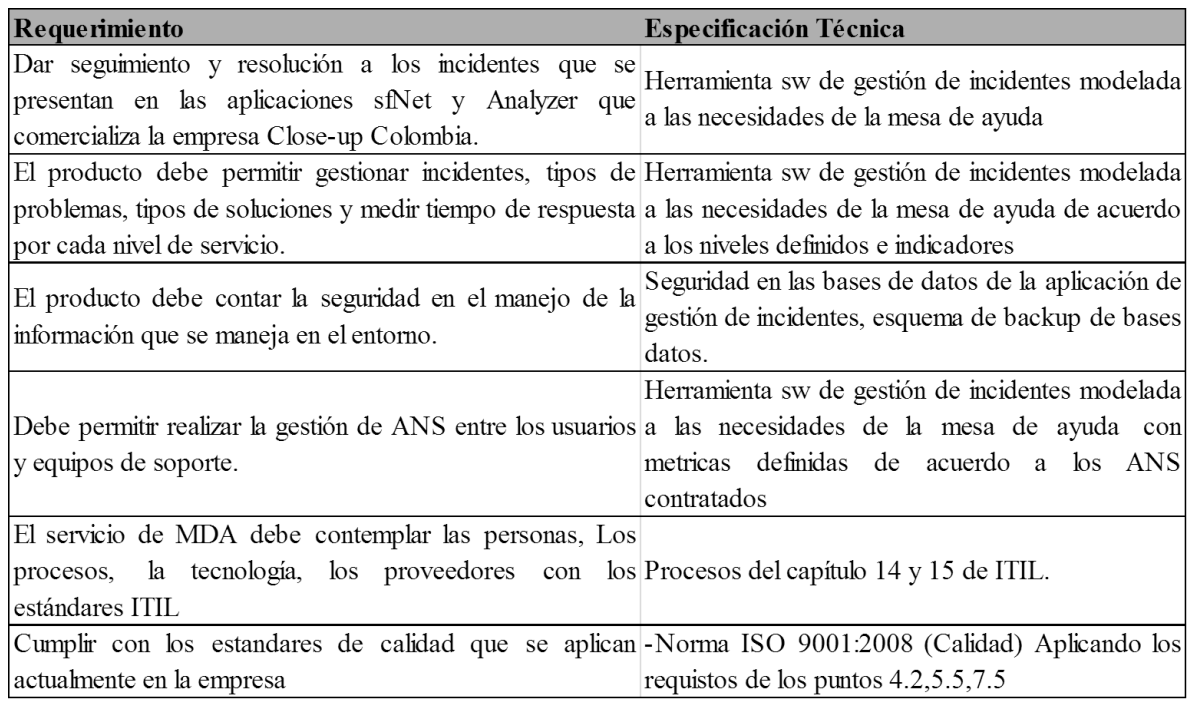

Fuentes: Construcción Autores

### **3.7.2. Herramientas de Control de Calidad**

Como herramienta de control de calidad en el presente proyecto se define la utilización de una hoja de comprobación y/o verificación que permita corroborar el cumplimiento de los requerimientos funcionales y técnicos de la herramienta de software evaluada, así como el proceso de implementación y pruebas establecidos para la ejecución del proyecto.

El proceso de inspección y registro de la hoja de comprobación es efectuado por el Consulto experto contratado, perteneciente al equipo del proyecto con base a los requisitos establecidos para el producto y los procesos definidos para la implementación y pruebas de la herramienta.

# **3.7.3. Formato Inspecciones**

A través del formato de producto no conforme se reportan los inconvenientes de calidad encontrados durante el proyecto.

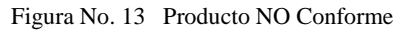

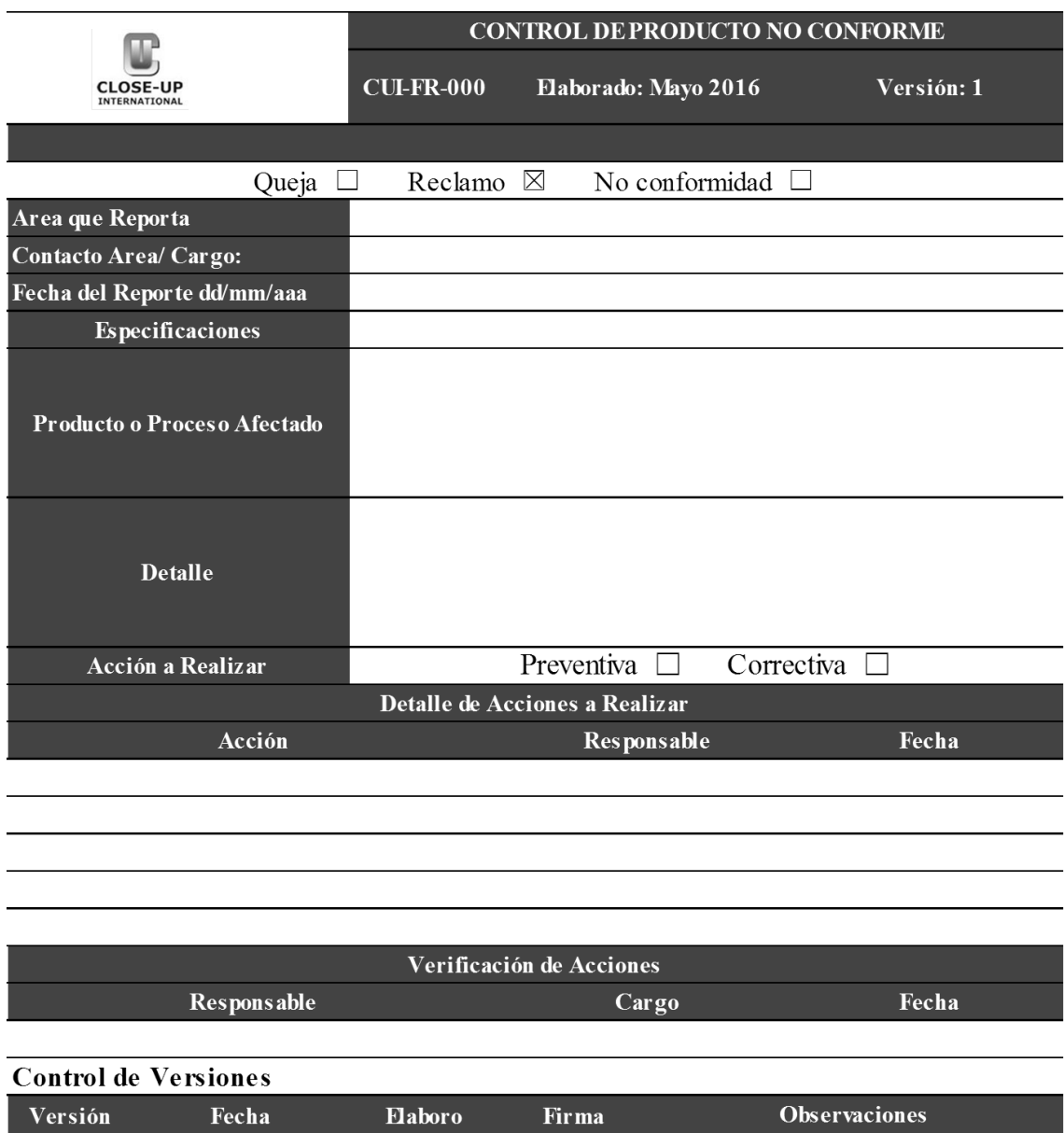

José Guillermo

Rangel

Creación del documento.

Fuentes: Construcción Autores

 $\mathbf{1}$ 

18/05/2016

# **3.7.4. Formato de Auditorias**

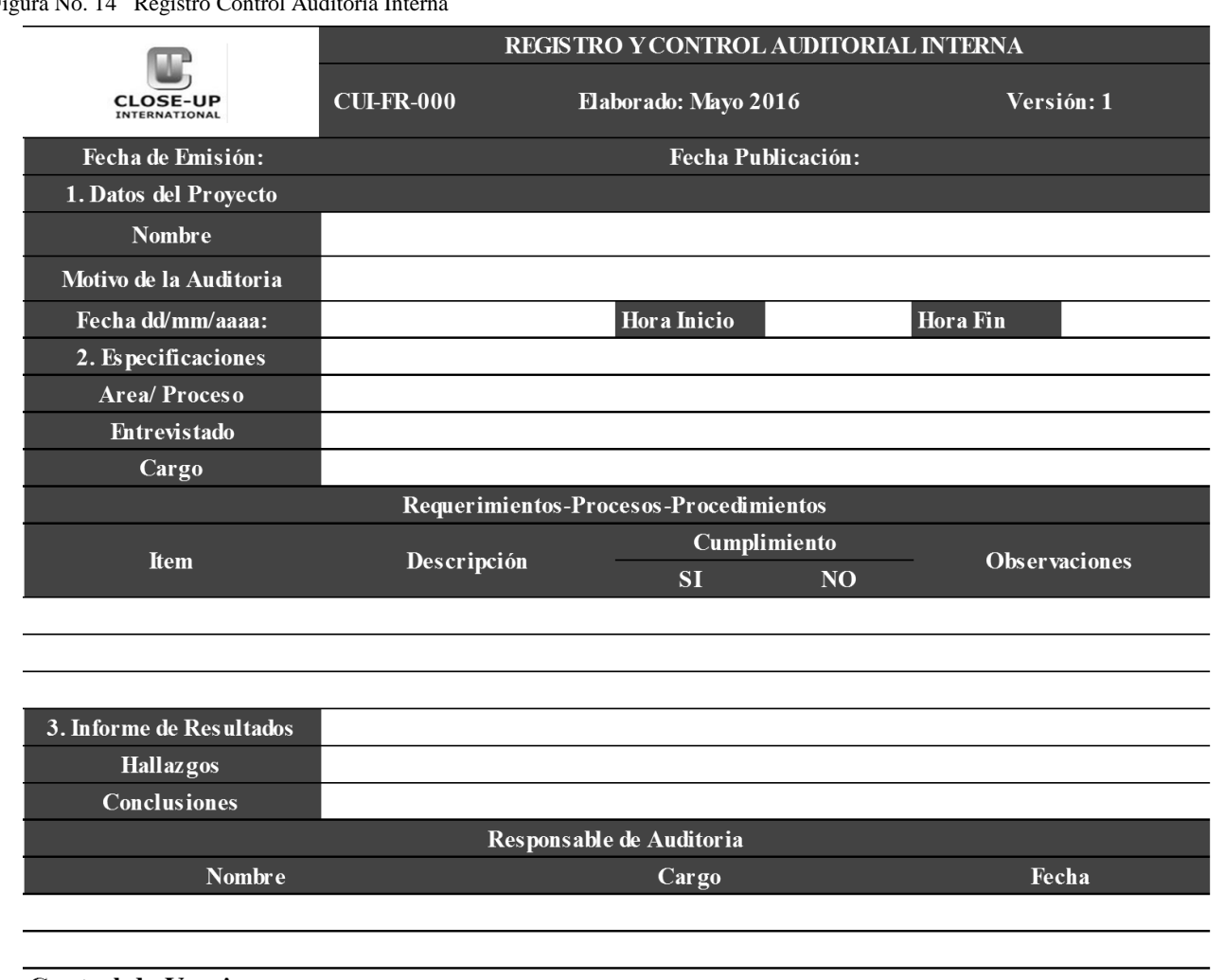

Figura No. 14 Registro Control Auditoria Interna

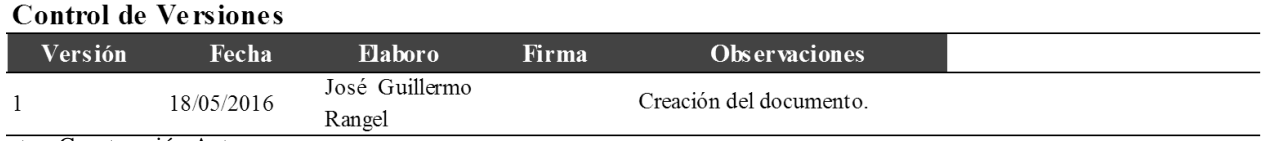

# **3.7.5. Hoja de Comprobación y Verificación**

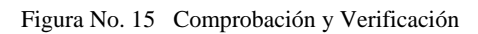

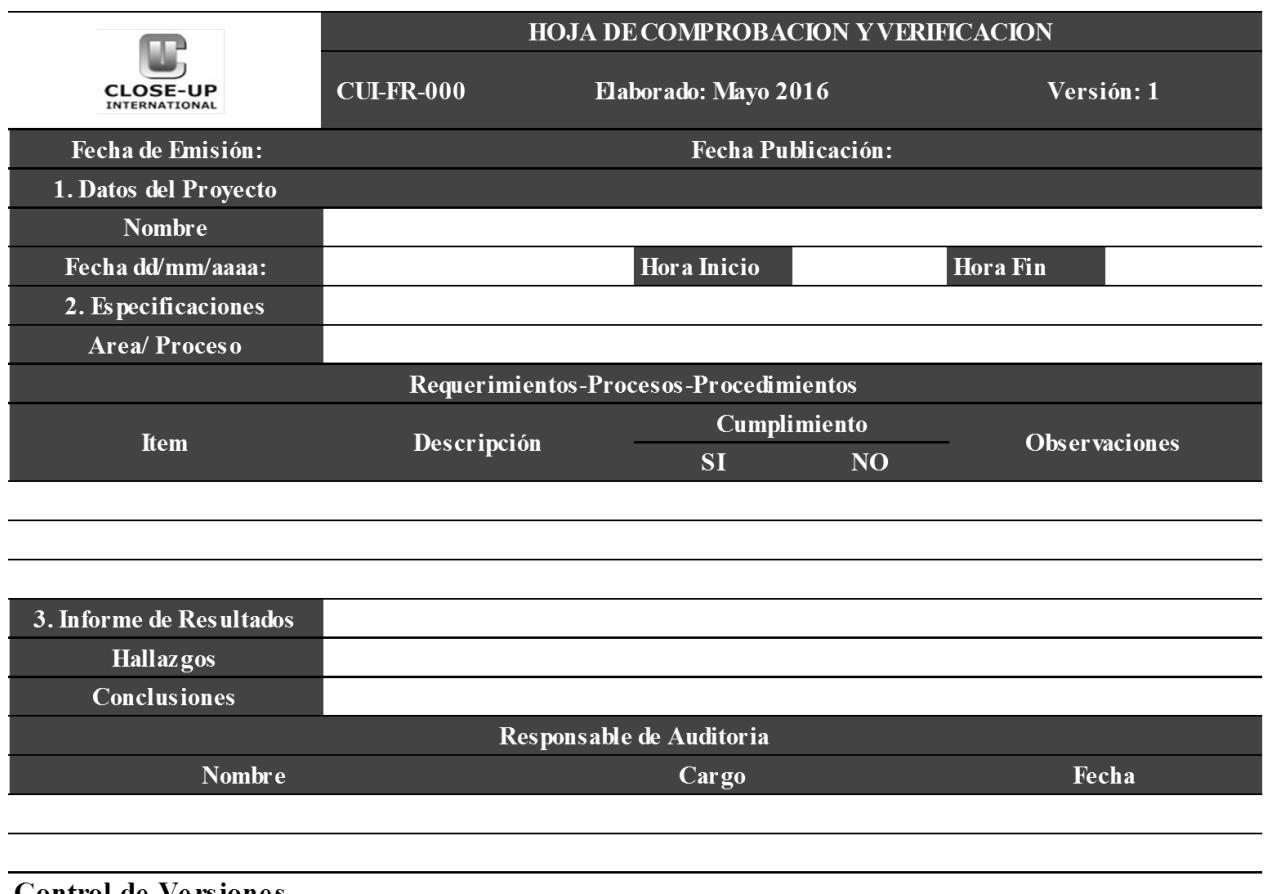

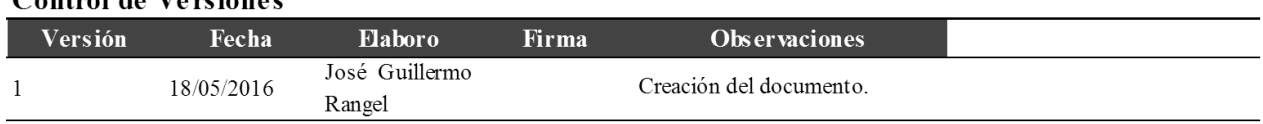

### **3.8. Plan De Gestión De Comunicaciones**

### **3.8.1. Información general**

El plan de gestión de comunicaciones está dirigido para establecer la forma de comunicación entre los interesados del proyecto, a quienes va dirigido, quienes son las interesados principales que tiene poder de autorizar modificaciones. Adicional brinda herramientas necesarias como la prioridad de la información o el medio en que se realiza.

Este plan detalla el modo de cómo se realizara la necesidad de comunicación a cada involucrado y los canales utilizados.

### **3.8.2. Objetivos del plan de comunicación**

Identificar los procesos necesarios para planificar, recolectar, generar la distribución de la información. Asegurando que la información sea entregada al interesado adecuado con un canal asertivo.

### **3.8.3. Sistema de información de comunicaciones**

Facilitando las comunicaciones del proyecto se definió los siguientes medios de comunicación.

- $\triangleright$  Reuniones presenciales
- $\triangleright$  Reuniones video conferencias
- > Correo electrónico
- $\triangleright$  Telefonia local y celular

Adicional se adjunta la matriz de comunicaciones

#### Tabla 27 Matriz de Comunicaciones

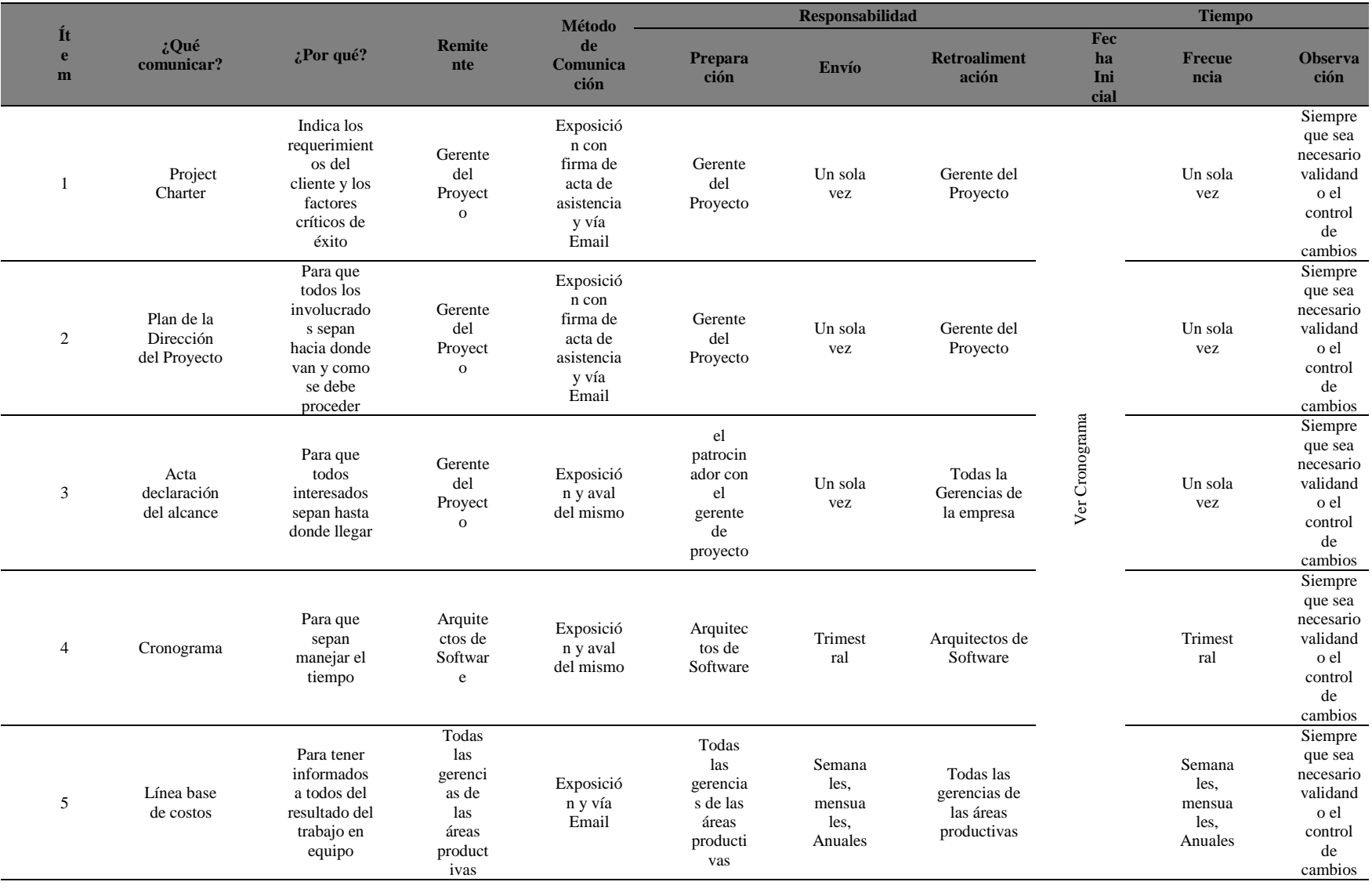

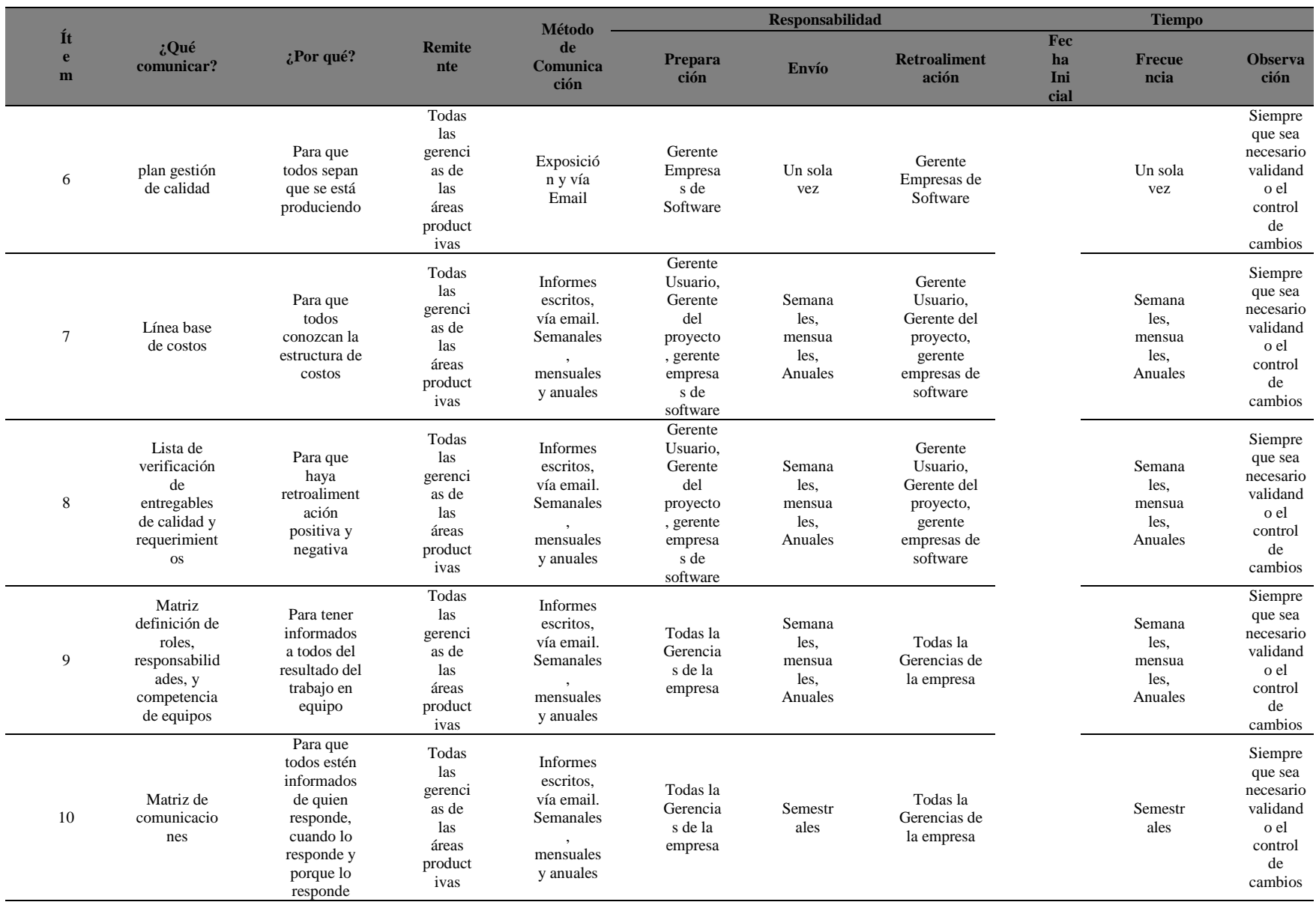

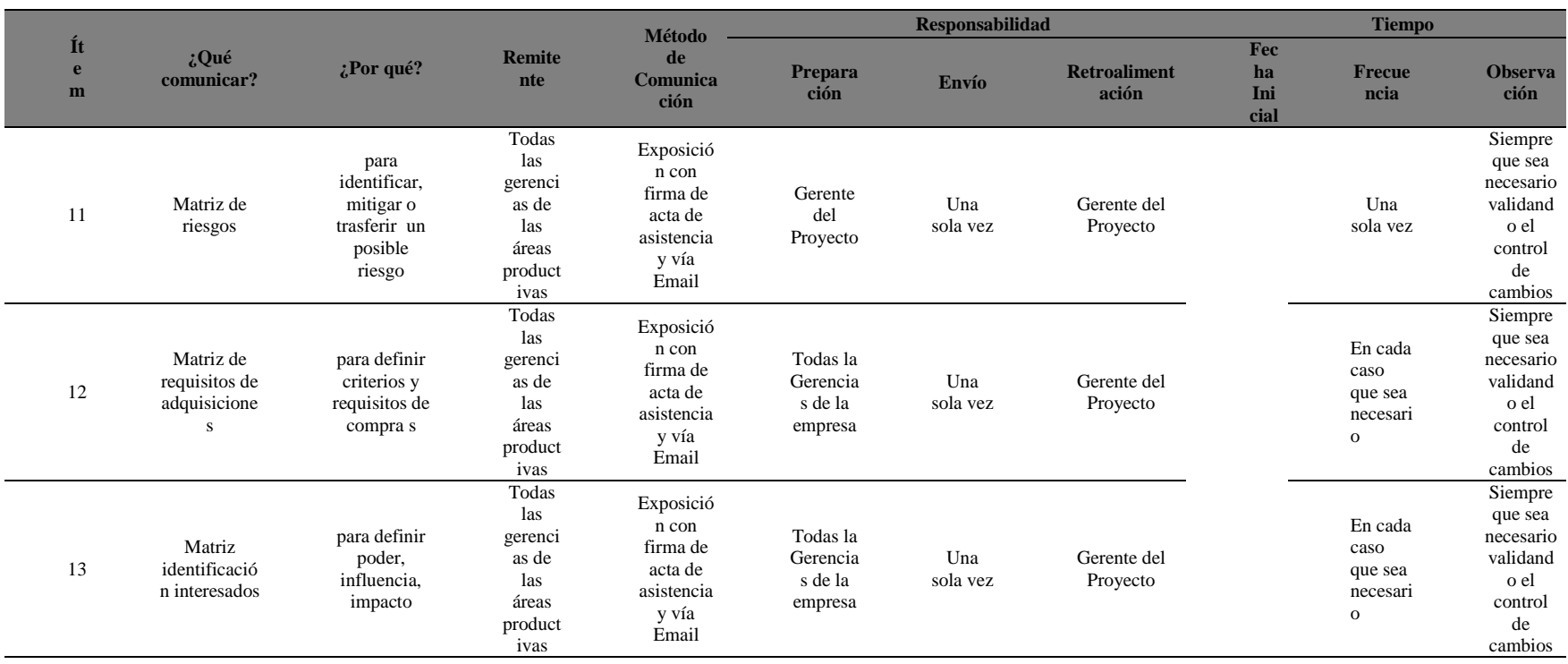

Fuentes: Construcción del Autor
### **3.9. Plan De Gestión del Riesgo**

### **3.9.1. Información general**

El plan de riesgos da a conocer cómo se manejará la gestión de los riesgos en el proyecto Implementación de una mesa de ayuda para las aplicaciones sfNet y Analyzer en la empresa Closeup Colombia.

Con el propósito de disminuir la posible amenazas y maximizar oportunidades que se presenten en el proyecto en cuanto alcance, tiempo, costo y calidad.

### **3.9.2. Identificación de riesgos y determinación de umbral**

Con el propósito de identificar establecer estrategias y valorar los riegos identificados que pueden afectar el proyecto se realizaran reuniones periódicas con los interesados del proyecto y sus patrocinadores donde se revisaran los siguientes objetivos.

Durante el Primer objetivo se establecerá la estructura RBS (Estructura de desglose de riesgos) y se identificarán los riesgos mediante la técnica de lluvia de ideas, teniendo en cuenta las lecciones aprendidas de proyectos similares implementados en la compañía, estos se diligenciaran en el formato de registro de riesgo.

En el segundo objetivo se determina la tolerancia al riesgo teniendo en cuenta su impacto en cuanto a alcance, tiempo, costo y calidad, para calificar cada riesgo y posteriormente priorizarlos.

En el tercer objetivo se determinaran los planes de acción a implementar teniendo en cuenta si el riesgo se va a aceptar, trasladar, mitigar o eliminar. Toda la metodología aplicada para el plan de gestión de riesgos se encuentra alineada a la metodología PMI.

Posterior se realizarán reuniones seguimiento para ejecutar los planes establecidos.

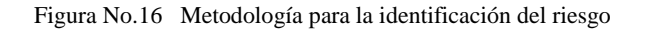

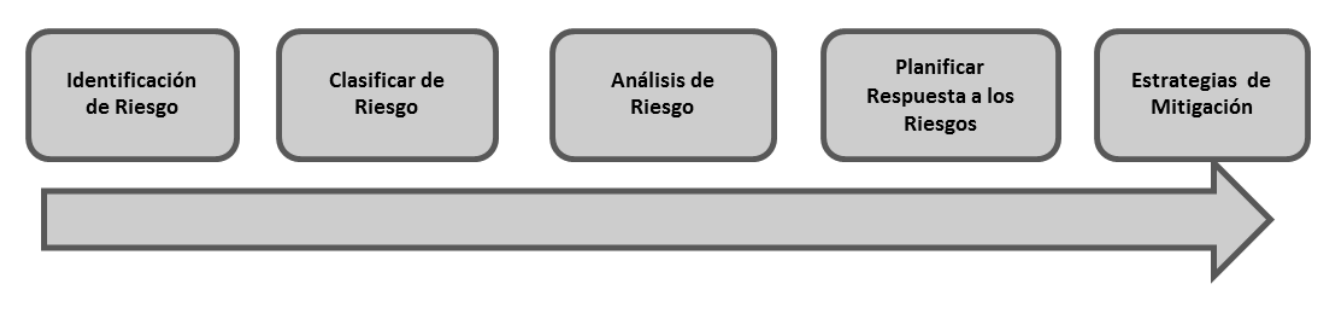

Fuentes: Construcción del Autor

## **3.9.3. Estructura de desglosé de riesgos (Risk Breakdown Structure –RBS)**

La estructura de desglosé de riesgo se define como un agrupamiento de los riesgos del proyecto orientado a sus fuentes que organiza y define la exposición total del riesgo del proyecto y donde cada subnivel representa una definición.

Cada vez se detallada las fuentes del riesgo del mismo y se centraliza en la identificación de riesgos así: RA riesgo de administración del proyecto, RE riesgo externo, RO riesgo organizacional, RT riesgo técnico

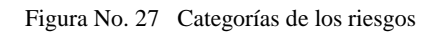

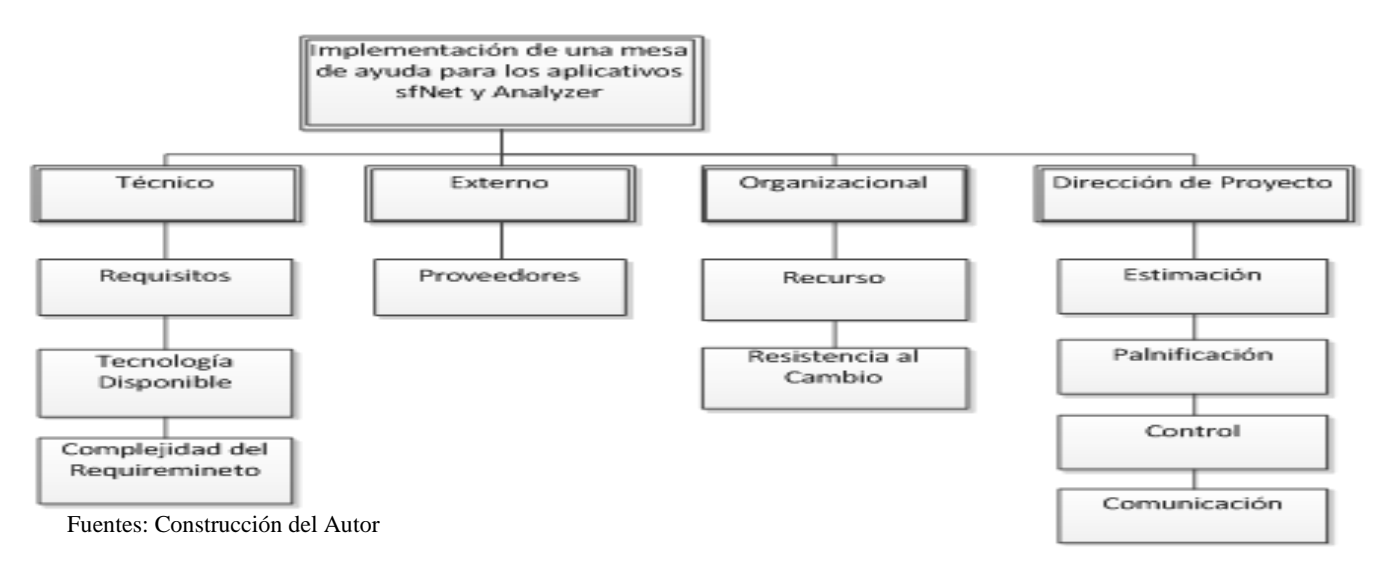

Esta herramienta nos ayuda en todos los procesos de gestión de riesgo del proyecto. Tiene el potencial de transmitir la información del riesgo en el detalle entre todos los niveles de gerencia y organización. También tiene el potencial de registro y análisis correcto de los activos de los procesos del proyecto y ofrece la posibilidad de comparación de los proyectos anteriores o nuevos en los cuales ya se hayan aplicado. Todo esto constituye un paso hacia delante en la gestión y control del proyecto. Para el cual se realizó un análisis de todos los factores identificados y se tuvo en cuenta la siguiente matriz de valoración.

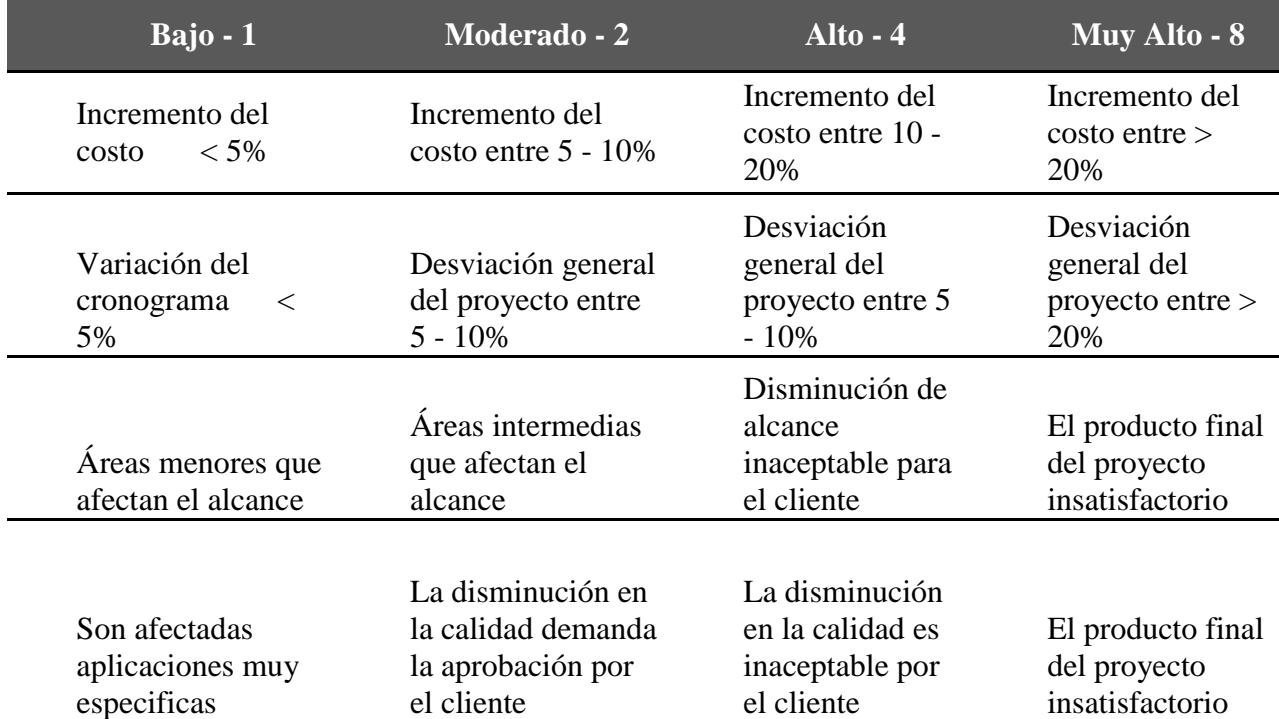

Tabla 28 Matriz de valoración de riesgo

# **3.9.4. Análisis de riesgos Matriz de riesgos**

## **3.9.4.1. Cualitativo**

El Análisis Cualitativo de Riesgos incluye los métodos para priorizar los Riesgos identificados para realizar otras acciones, como Análisis Cuantitativo de Riesgos o planificación de la respuesta a los Riesgos adicional podemos mejorar el rendimiento del Proyecto de manera efectiva centrándonos en los Riesgos de alta prioridad. Adquisición

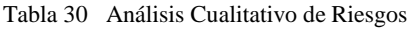

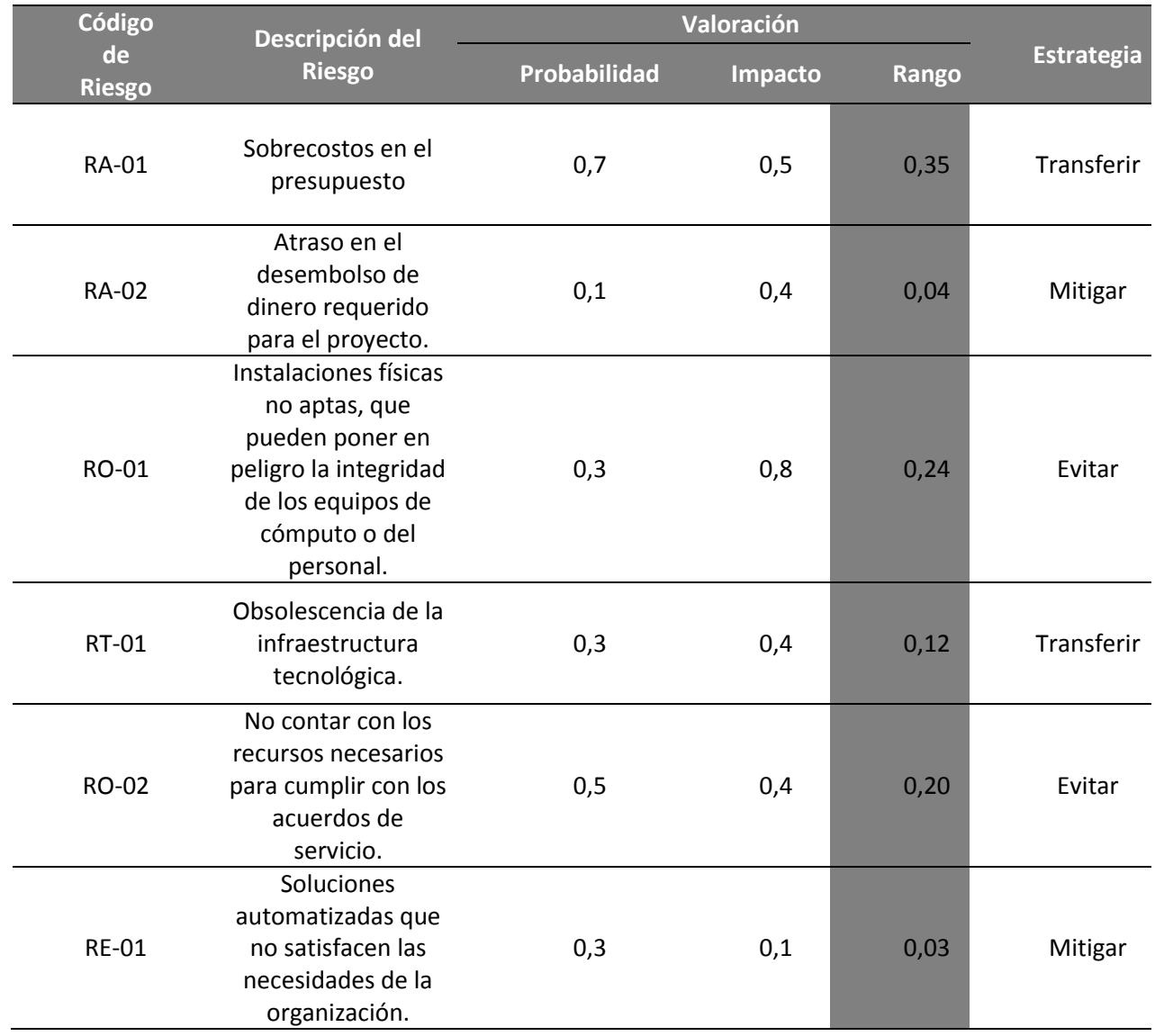

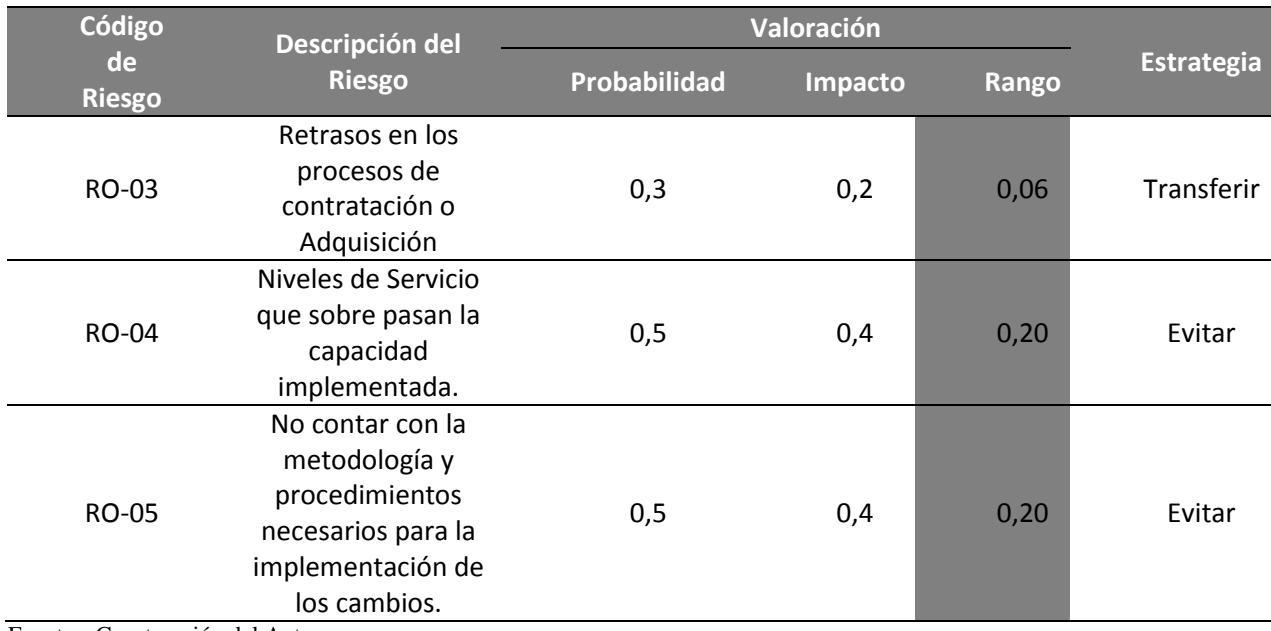

## **3.9.4.2. Cuantitativo**

En el análisis cuantitativo se detallan los tiempos y costos de los riesgos identificados en el proyecto así como también los disparadores y responsables del proyecto y se le da una valoración a los riesgos de acuerdo a la matriz de probabilidad de impacto.

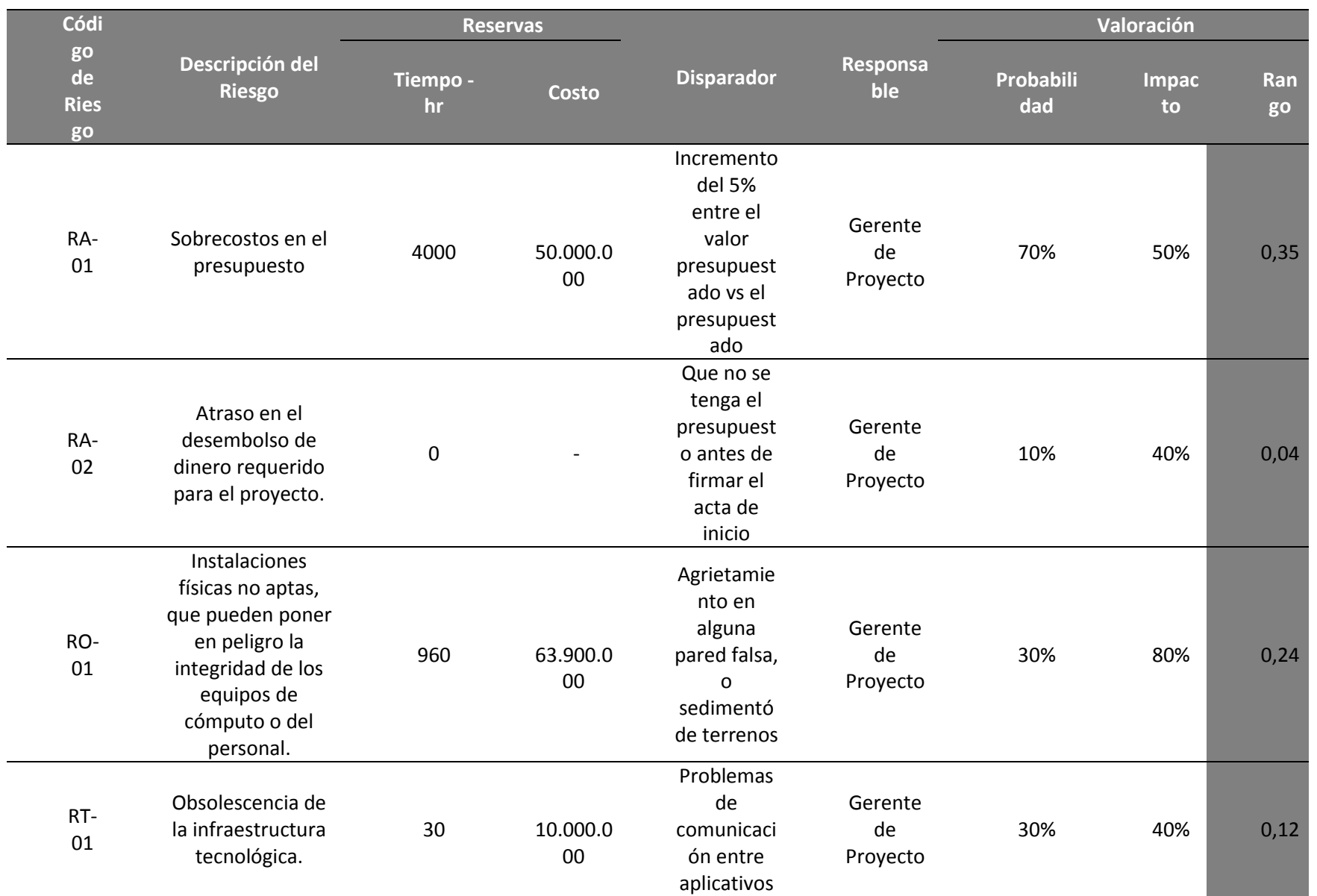

### Tabla 30 Análisis Cuantitativo de Riesgos

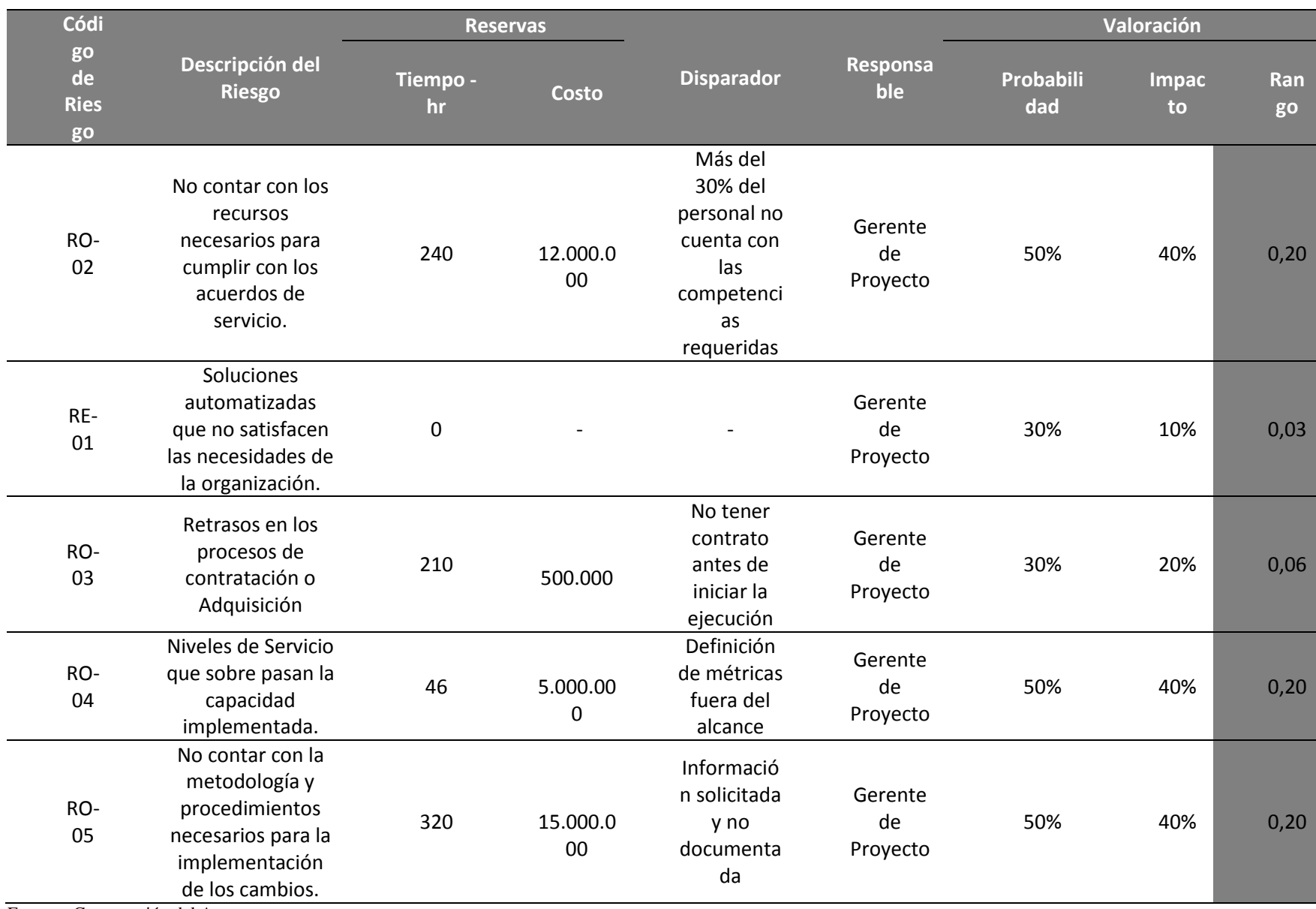

## **3.9.5. Plan de respuesta a riesgo.**

De acuerdo al análisis realizado de los riesgos identificados a continuación se detalla una matriz de respuesta al plan de riesgos del proyecto donde se detallan las acciones preventivas que se pueden llevar acabo para cada uno de los riesgos identificados con el fin de disminuir el impacto de estos en el proyecto.

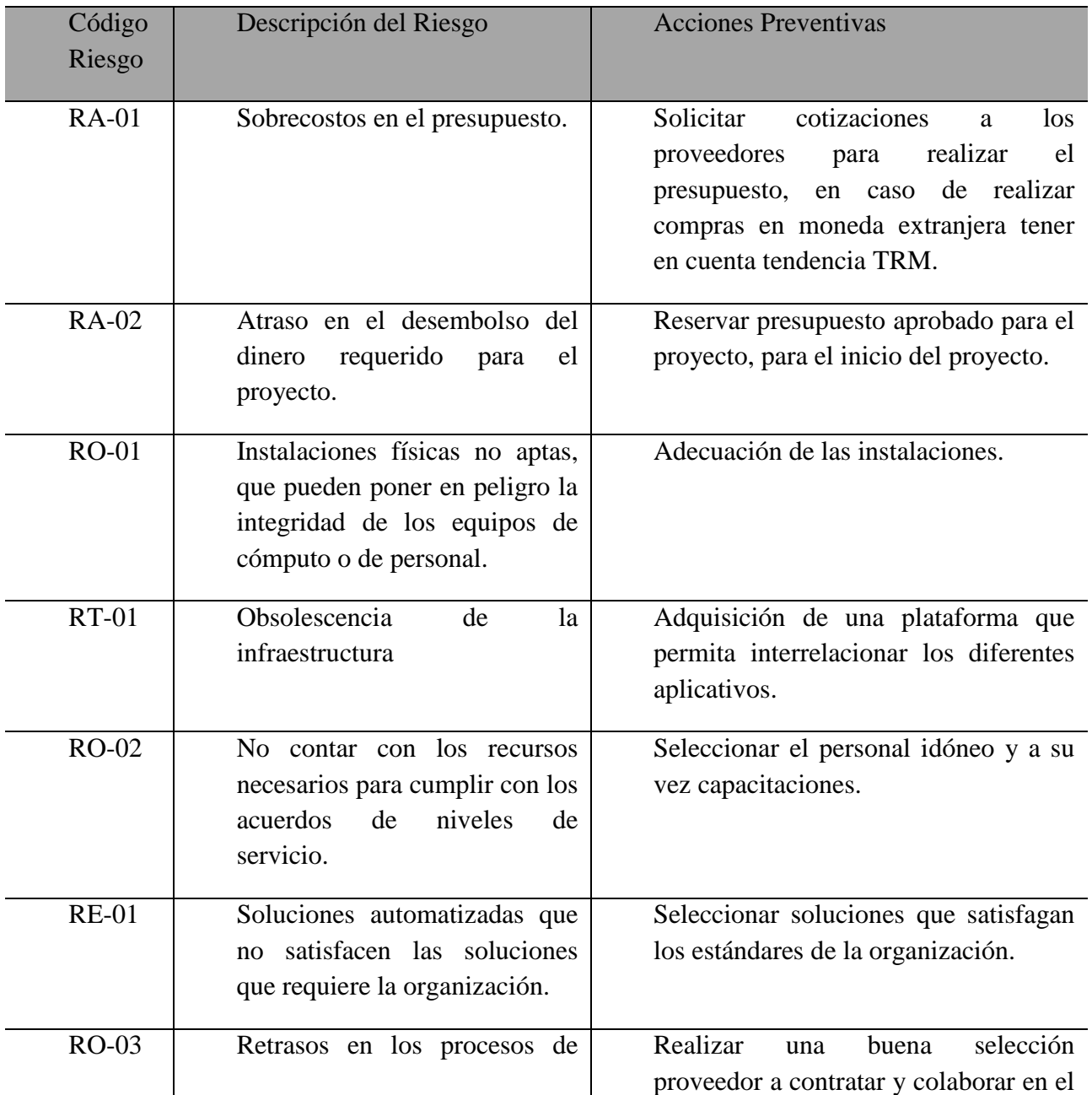

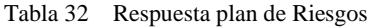

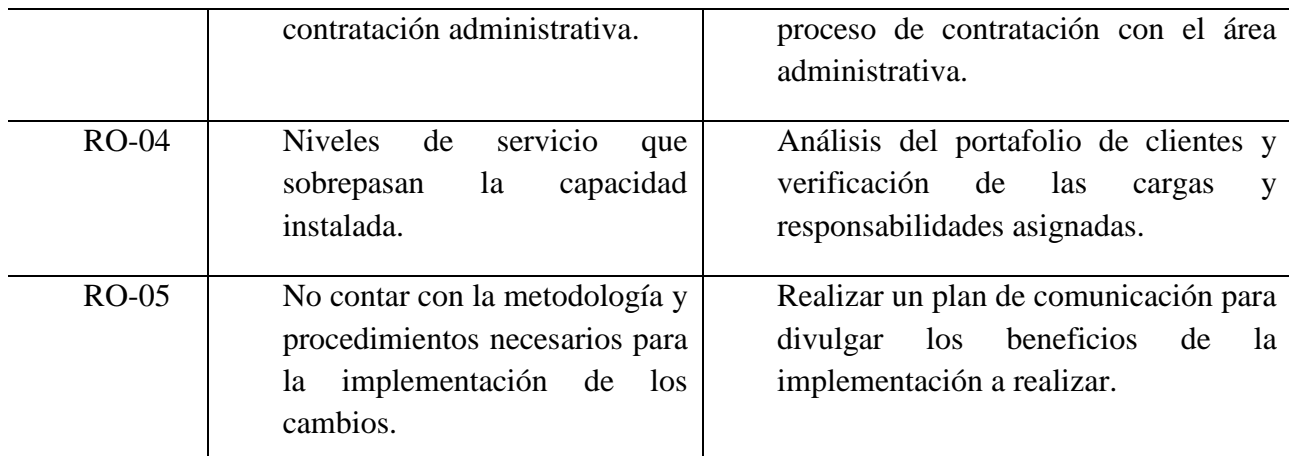

### **3.10. Plan de Gestión de Adquisiciones**

### **3.10.1.Información general**

El presente plan de adquisiciones da a conocer la necesidad, justificación, requisitos y límites del proyecto, especificando el enfoque e identificar a los proveedores potenciales.

El plan de adquisiciones del proyecto es "Implementar una mesa de ayuda para las aplicaciones sfNet y Analyzer en la empresa Closeup Colombia" durante un periodo de 13 meses a partir de la firma de acta de inicio. Este plan indica el proceso que se establece para la adquisición de contratos de bienes o servicios, métodos de selección, consultoría, requerimientos de revisión, costos estimados, fechas de publicación, aclaraciones, recepción de ofertas y la terminación de los contratos adquiridos para los proyectos. Este plan será actualizado cada vez que sea requerido por la organización.

### **3.10.2. Definición y criterios de evaluación de proveedores**

La evaluación de las propuestas se hará con base a su contenido y Close Up se reserva el derecho de verificar la información suministrada y se descartara la propuesta que no cumpla con las características técnicas o económicas y jurídicas que a su juicio contenga la información inexacta o falsa.

Para la evaluación de los proponentes, se emplearan los criterios de evaluación que se

encuentran relacionados en la tabla a continuación.

#### Tabla 33 Evaluación Proponentes

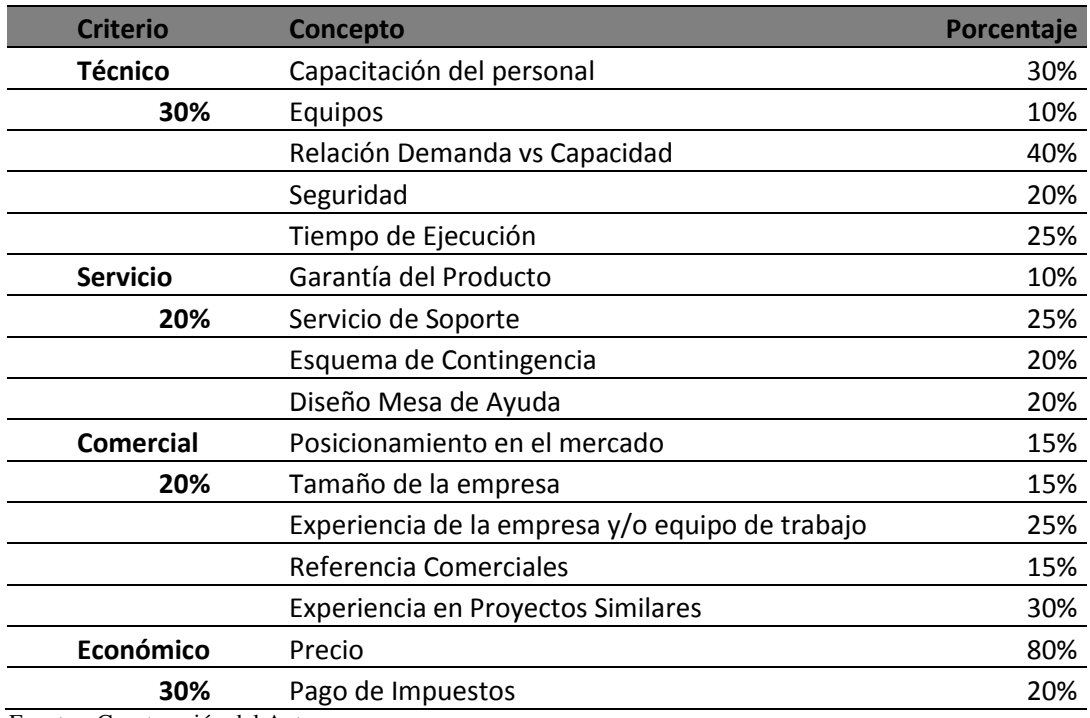

Fuentes: Construcción del Autor

Los criterios de evaluación para cada uno de los conceptos a evaluar serán los conceptos de

evaluación proveedor a continuación mencionados.

Tabla 34 Evaluación conceptos a evaluar

| Concepto                   | <b>Criterio</b>                                                    | Puntaje |
|----------------------------|--------------------------------------------------------------------|---------|
|                            | Ofrece servicios o funcionalidades adicionales a<br>las requeridas | 3       |
| Capacitación del personal  | Cumple con el servicio o funcionalidad<br>requerida                |         |
|                            | No ofrece el servicio o funcionalidad requerida                    |         |
|                            | Los equipos exceden los requisitos de la<br>propuesta              | 3       |
| <b>Equipos</b>             | Los equipos cumplen con los requisitos de la<br>propuesta          |         |
|                            | Los equipos apenas cumplen con los requisitos<br>de la propuesta   |         |
| <b>Relación Demanda vs</b> | La capacitad es superior a lo requerido                            | 3       |
|                            | Cumple con la capacidad requerida                                  |         |

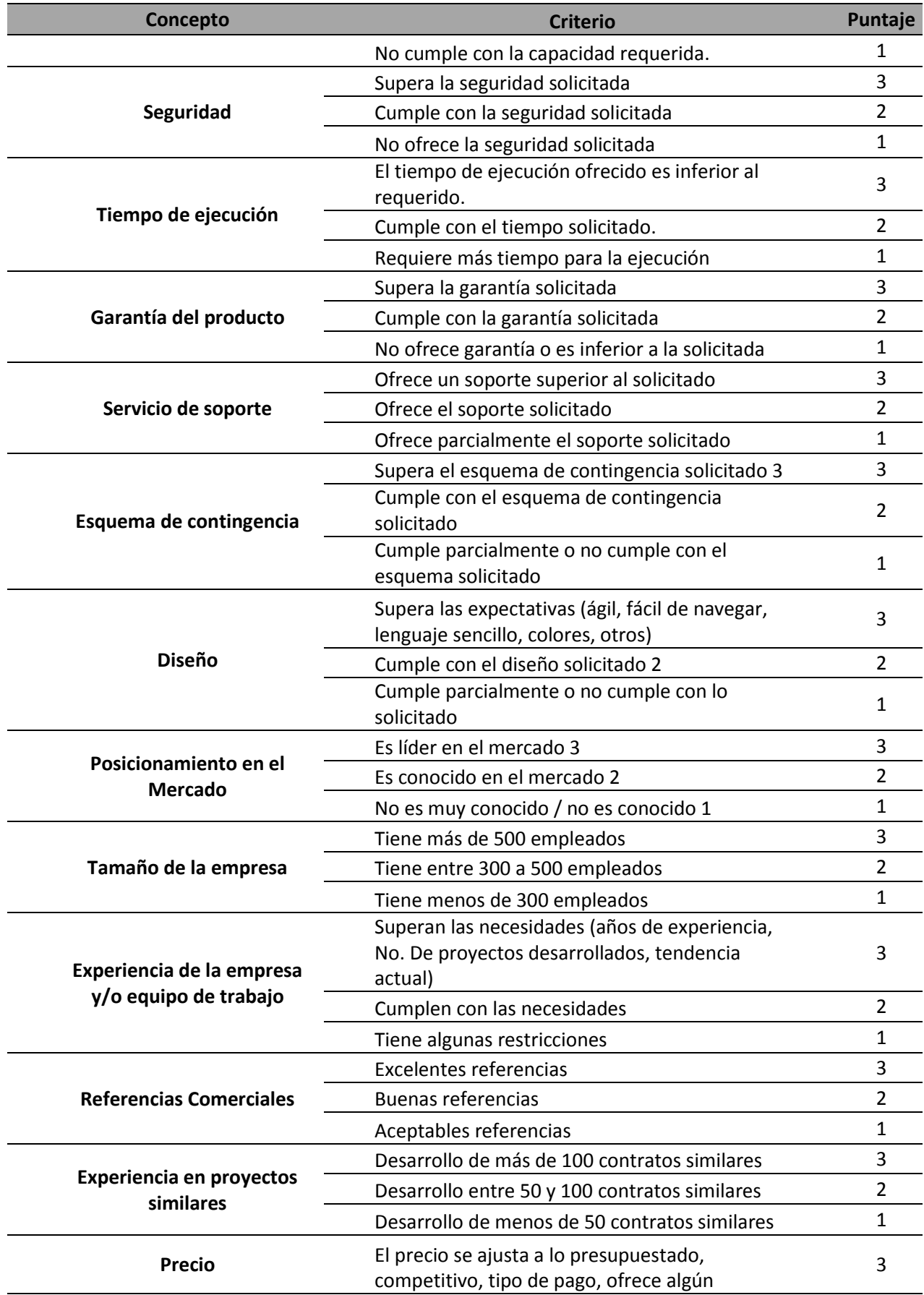

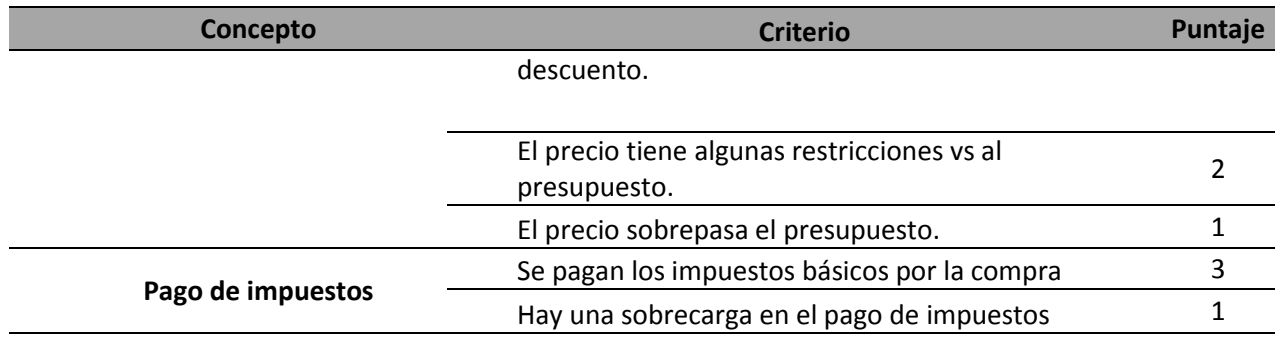

Se asignará el siguiente puntaje a las ofertas:

- TÉCNICA (Especificaciones, Experiencia) Habilita o Inhabilita.
- ECONÓMICA (100 Puntos)

## **3.10.3. Criterio Calificación Específica**

Para determinar si la oferta cumple o no con los requerimientos técnicos obligatorios, los Solicitantes verificarán cada uno de los puntos enunciados y los enunciados en el anexo Técnico. Para esta evaluación deberá diligenciarse el anexo técnico respondiente punto a punto cada numeral, especificando SI CUMPLE o NO CUMPLE.

### **3.10.4. Criterios de contratación, ejecución y control de compras y contratos**

Inicialmente los solicitantes harán una verificación del cumplimiento de las especificaciones técnicas, económicas y jurídicas. Los oferentes que cumplan con los requisitos formales, jurídicos y técnicos se evaluarán de acuerdo con los siguientes criterios

El OFERENTE deberá haber contestado todos los numerales del documento RFP punto por punto especificando ENTENDIDO, ACEPTAMOS Y CUMPLIMOS, en lo referente a los anexos financieros y lo referente a las especificaciones técnicas deberán responder punto a punto y cualquier numeral sin contestar será causal de no evaluación de la propuesta.

Para los criterios de evaluación no será tomada en cuenta información o documentación que no se haya adjuntado en la oferta inicial según el plazo determinado para su presentación

Para el control monitoreo y control de las adquisiciones se utilizara una matriz de adquisiciones durante todo el desarrollo del proyecto, así como los cambios y correcciones a los contratos según corresponda.

#### Tabla 35 Matriz de Adquisiciones

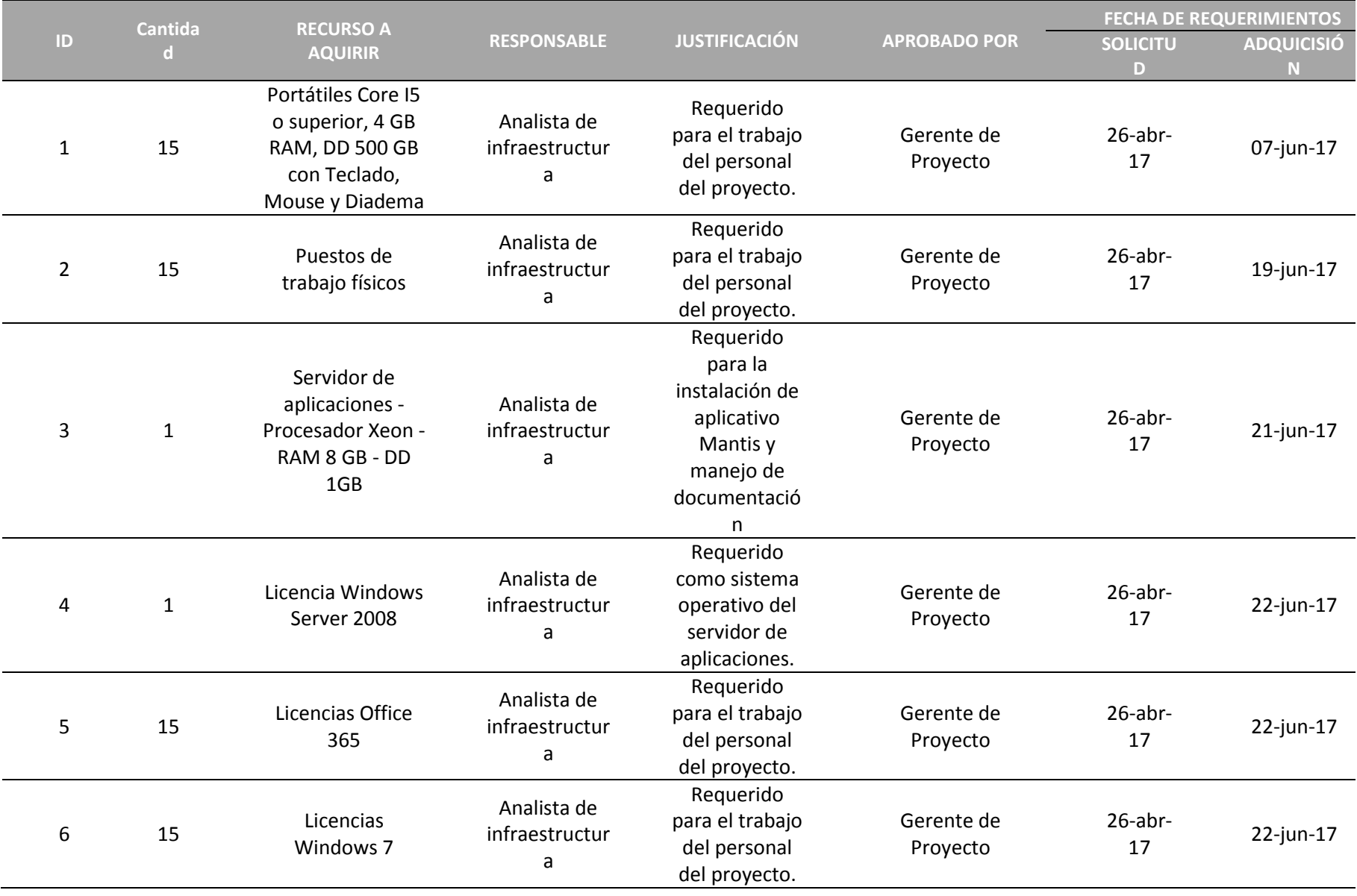

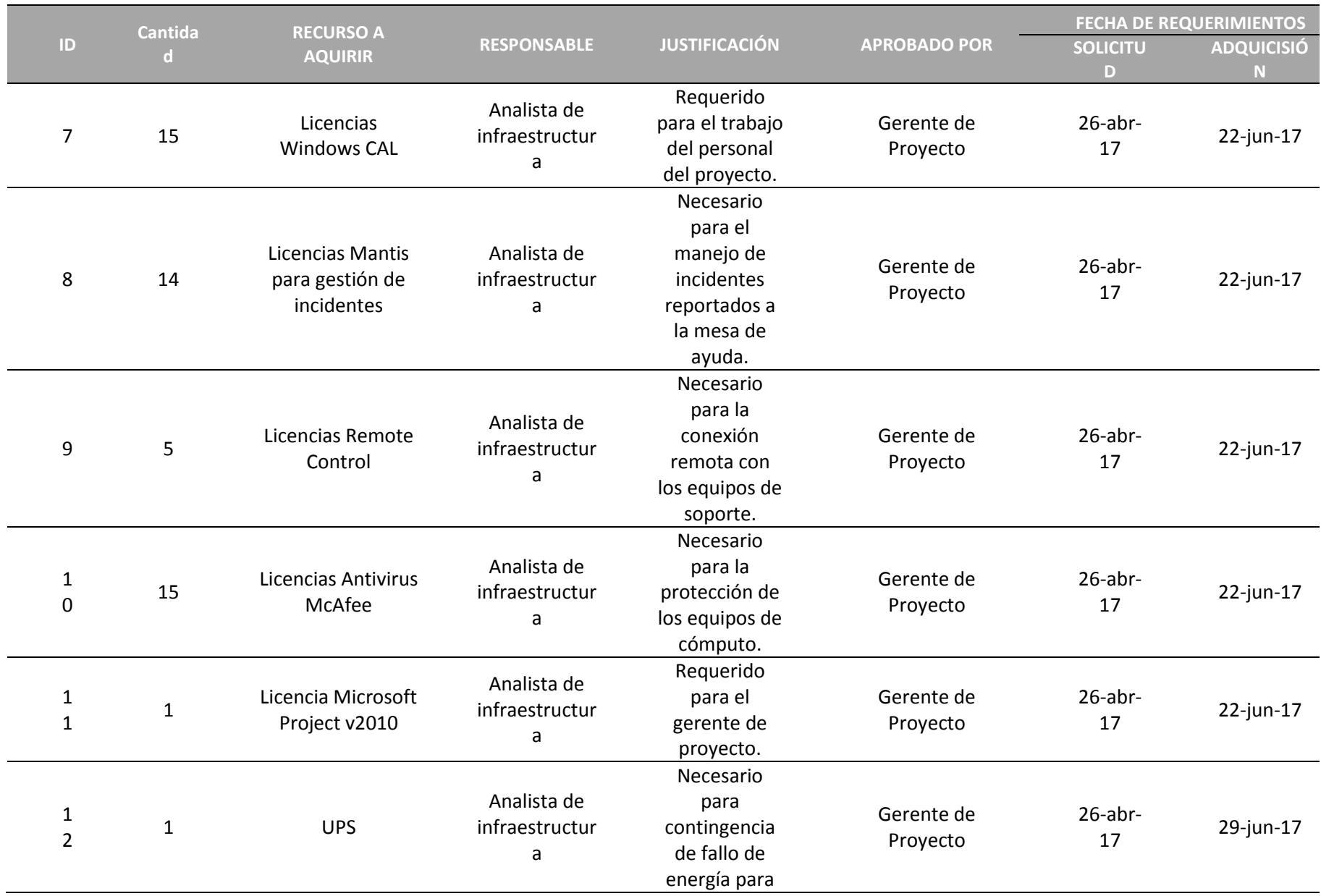

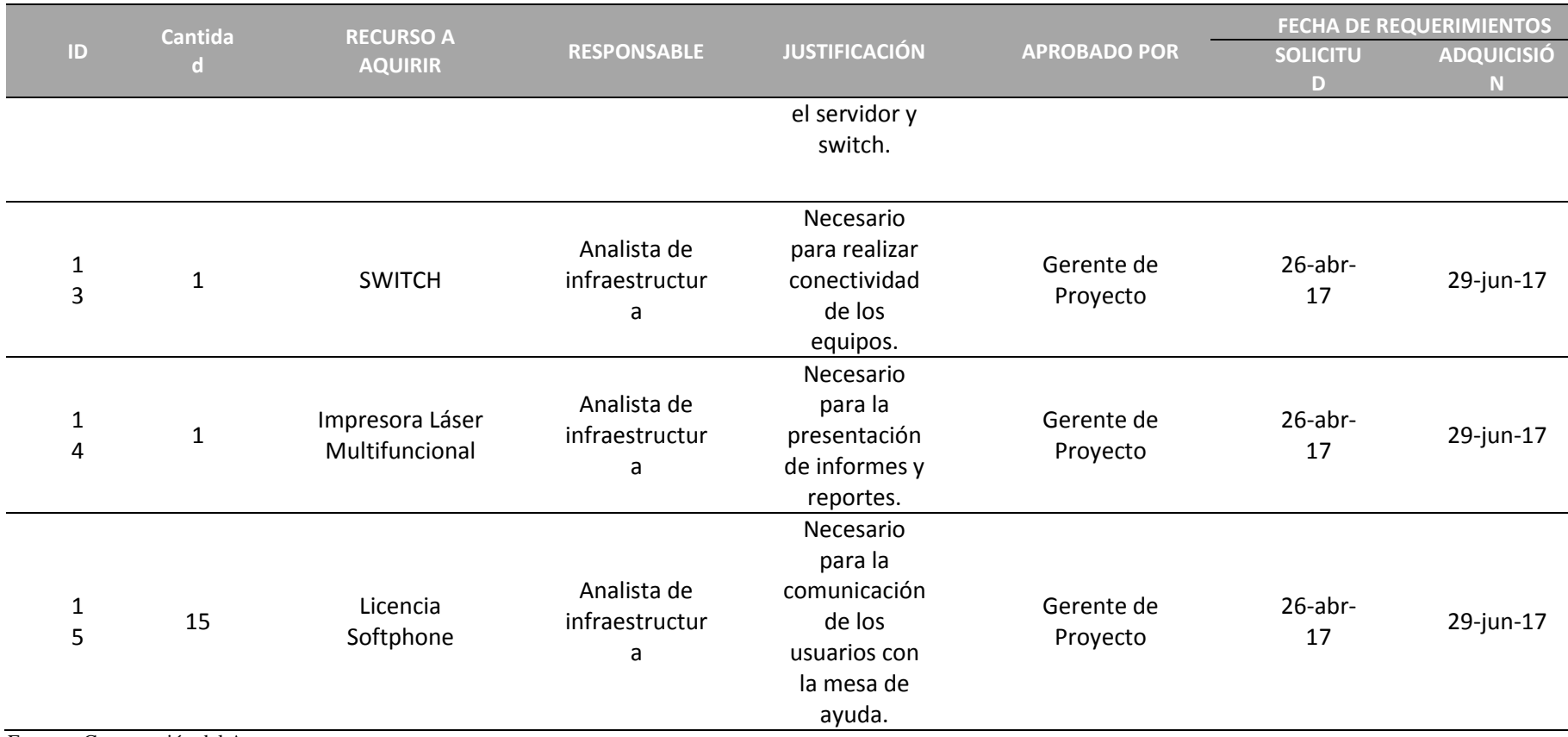

## **3.10.5.Métricas de rendimiento para las actividades de adquisición**

Las métricas a utilizar para el desempeño de los proveedores se definen con los criterios de selección y se califican en una escala de resultado de 1 a 3 como se describe en la tabla a continuación

Tabla 36 Criterios de Calificación

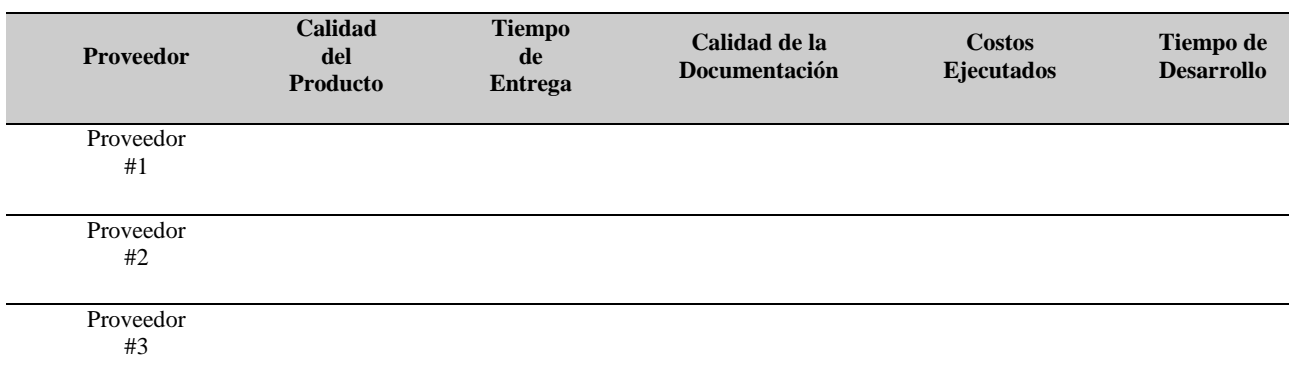

Fuentes: Construcción del Autor

Calificación:

- 1. Insatisfactorio
- 2. Aceptable
- 3. Excepción

#### Tabla 37 Medición de Criterios

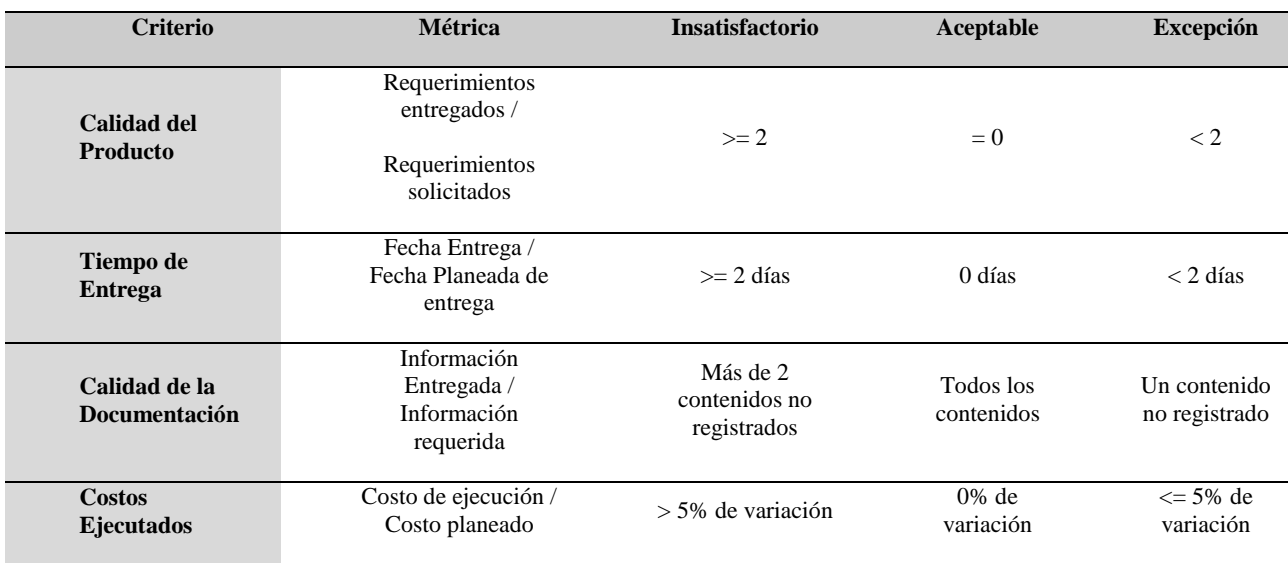

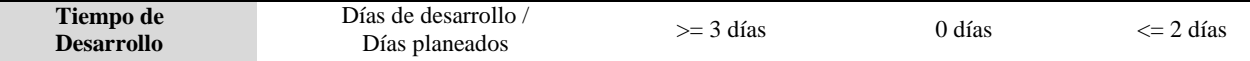

### **3.10.6. Cronograma de compras con la asignación de responsable.**

El grupo de adquisiciones junto al gerente de proyecto son los responsables de la medición y gestión del proveedor, con el fin de garantizar los servicios prestados, entregas oportunas, y cumplimiento de cronograma, esta gestión se realizara con reuniones quincenales o mensuales según sea necesaria para discutir el progreso del servicio contratado.

En las reuniones se revisara todas las especificaciones documentadas para cada producto o servicio teniendo en cuenta los resultados de las pruebas de calidad requeridas, en el desarrollo de las reuniones se revisan los compromisos adquiridos en actas de seguimiento adquiridos.

 $\mathbf{r}$  and  $\mathbf{r}$  and  $\mathbf{r}$  and  $\mathbf{r}$ 

**College** 

 $\sim$ 

**Contract Contract** 

the contract of

 $\sim$ 

 $\sim$ 

Como se ve reflejado en el cronograma de actividades

## Figura No. 28 Cronograma de adquisiciones

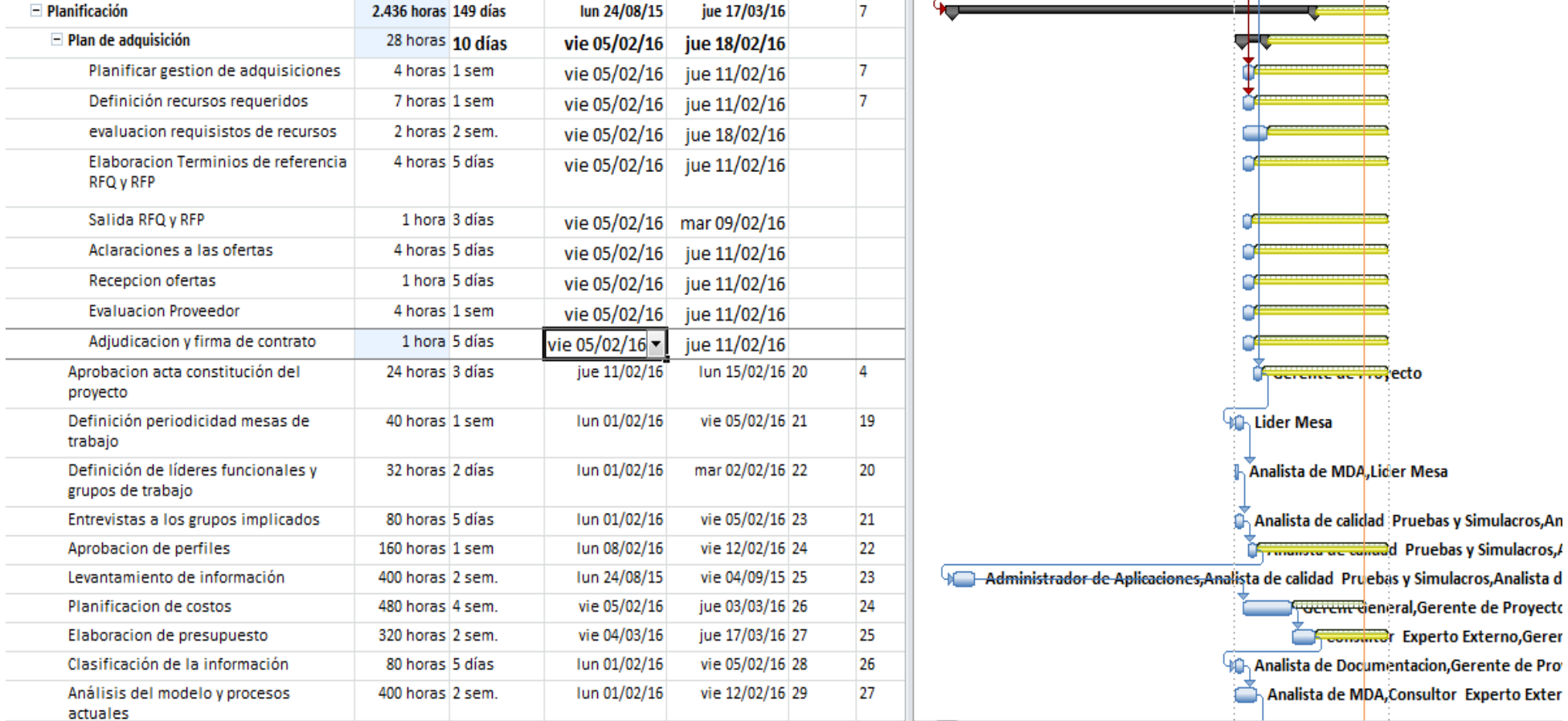

## **3.11. Plan De Gestión De Interesados**

## **3.11.1.Información general**

El plan de gestión de interesados nos permite realizar un análisis de los interesados del proyectó, para garantizar que los planes de acción garanticen sus objetivos a través de su satisfacción de las necesidades del proyecto.

# **3.11.2.Identificación y categorización de interesados**

Con el fin de identificar y categorizar donde está ubicado cada interesado podemos determinar su interés, influencia y poder dentro del proyecto así estableceremos las estrategias que se utilizan para llevarlos acabó.

| Po<br>sici<br>ón | N<br>$\overline{O}$ | <b>Stakeholder</b>                | Comi<br>té<br><b>Presi</b><br>denci<br>al | Co<br>mit<br>$\acute{\text{e}}$<br>Ger<br>enci<br>al | Com<br>ité<br>Ope<br>rati<br><b>VO</b> | <b>Intere</b><br>sado -<br>Organ<br>izació<br>n | <b>Inter</b><br>esad<br>$0 -$<br>Gere<br>ncia<br>de<br>Proy<br>ecto |
|------------------|---------------------|-----------------------------------|-------------------------------------------|------------------------------------------------------|----------------------------------------|-------------------------------------------------|---------------------------------------------------------------------|
| $\mathbf{1}$     | $\mathbf{1}$        | Presidente                        | $\pmb{\mathsf{x}}$                        |                                                      |                                        | X                                               |                                                                     |
| $\overline{2}$   | $\mathbf{1}$        | <b>Director SF Net</b>            | X                                         | $\mathbf{x}$                                         | X                                      | X                                               | X                                                                   |
| 3                | $\mathbf{1}$        | Director Analyzer                 | X                                         | X                                                    | X                                      | X                                               | X                                                                   |
| 4                | $\mathbf{1}$        | Gerente General                   |                                           | X                                                    |                                        | X                                               | X                                                                   |
| 5                | $\mathbf{1}$        | Gerente Financiero                | X                                         | X                                                    |                                        | $\mathbf{x}$                                    | X                                                                   |
| 6                | $\mathbf{1}$        | Gerente IT                        |                                           | X                                                    | $\boldsymbol{x}$                       | X                                               | X                                                                   |
| $\overline{7}$   | $\mathbf{1}$        | Administrador de<br>Aplicaciones  |                                           |                                                      | $\boldsymbol{x}$                       | $\boldsymbol{x}$                                | X                                                                   |
| 8                | $\mathbf{1}$        | Usuarios mesa de ayuda<br>Cliente |                                           |                                                      |                                        |                                                 | X                                                                   |
| 9                | $\mathbf{1}$        | laboratorios<br>farmacéuticos     |                                           |                                                      |                                        |                                                 | X                                                                   |
| 10               | $\mathbf{1}$        | Gerente de proyecto               | X                                         | $\pmb{\mathsf{x}}$                                   | $\pmb{\mathsf{x}}$                     |                                                 | X                                                                   |
| 11               | $\mathbf{1}$        | Líder Mesa                        |                                           |                                                      | X                                      |                                                 | X                                                                   |
| 12               | $\mathbf{1}$        | Consultor Experto<br>Externo      |                                           |                                                      | X                                      |                                                 | X                                                                   |
| 13               | 5                   | Analista soporte nivel 1          |                                           |                                                      | $\pmb{\mathsf{x}}$                     |                                                 | X                                                                   |
| 14               | 3                   | Analista soporte nivel 2          |                                           |                                                      | X                                      |                                                 | X                                                                   |
| 15               | $\overline{2}$      | Analista soporte nivel 3          |                                           |                                                      | X                                      |                                                 | X                                                                   |

Tabla 38 Identificación Interesados

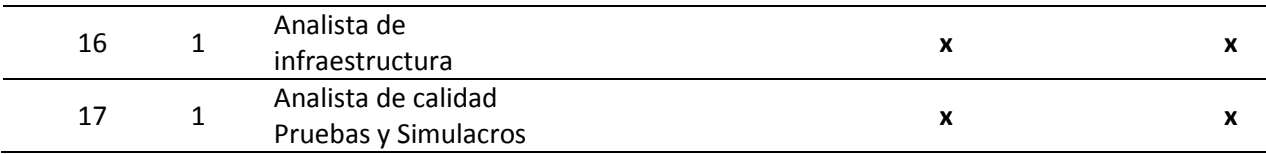

## **Matriz de interesados (Poder –Influencia, Poder – impacto)**

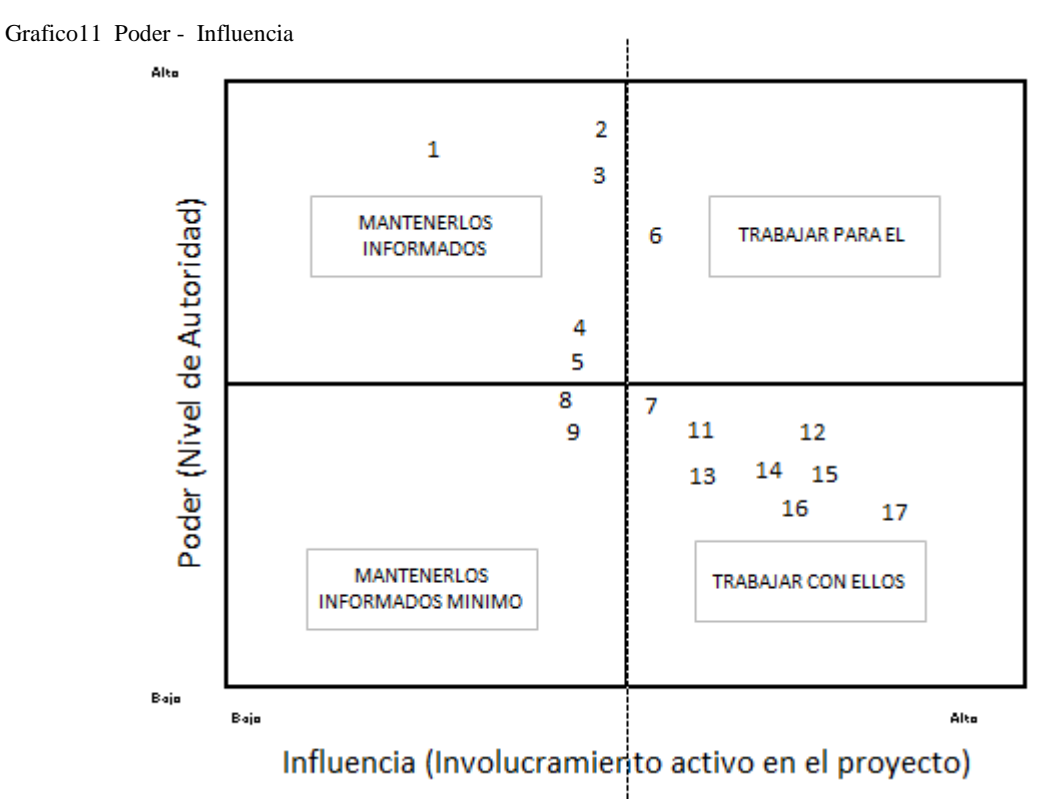

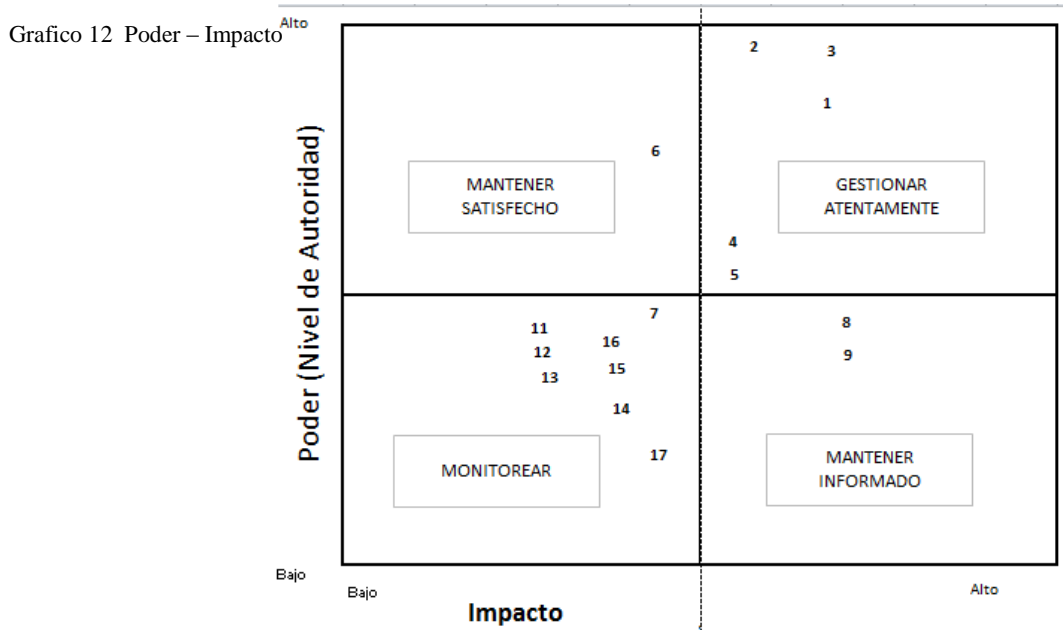

Fuentes: Construcción del Autor

Fuentes: Construcción del Autor

# **Matriz dependencia influencia**

Grafico 13 Dependencia – Influencia

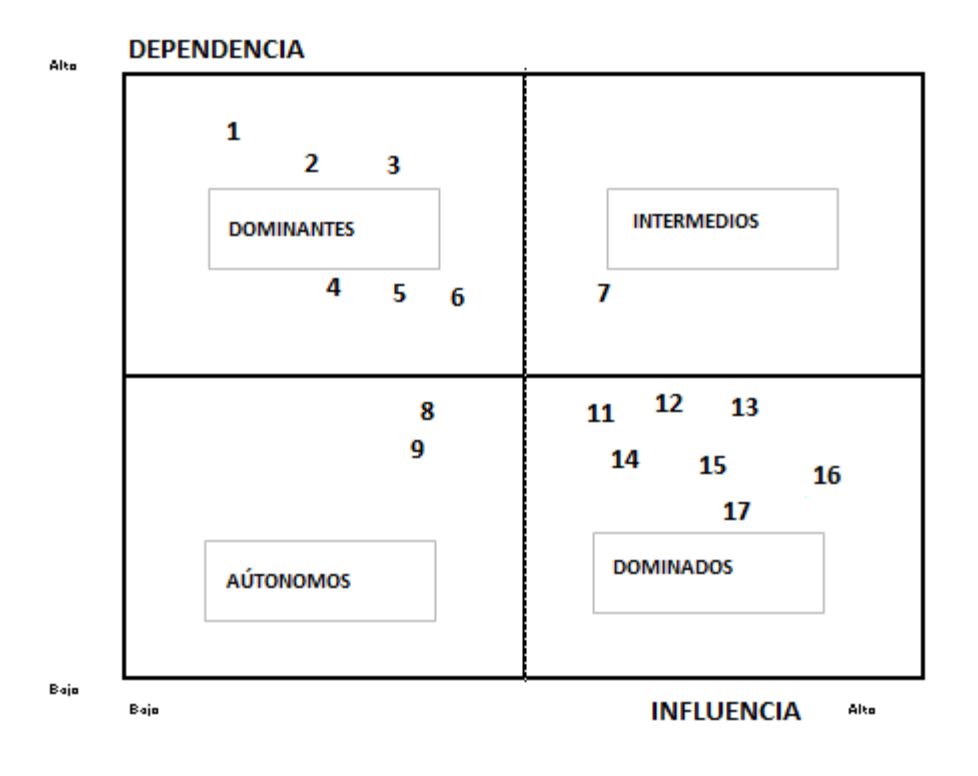

#### Tabla 39 Matriz Gestión de Interesados

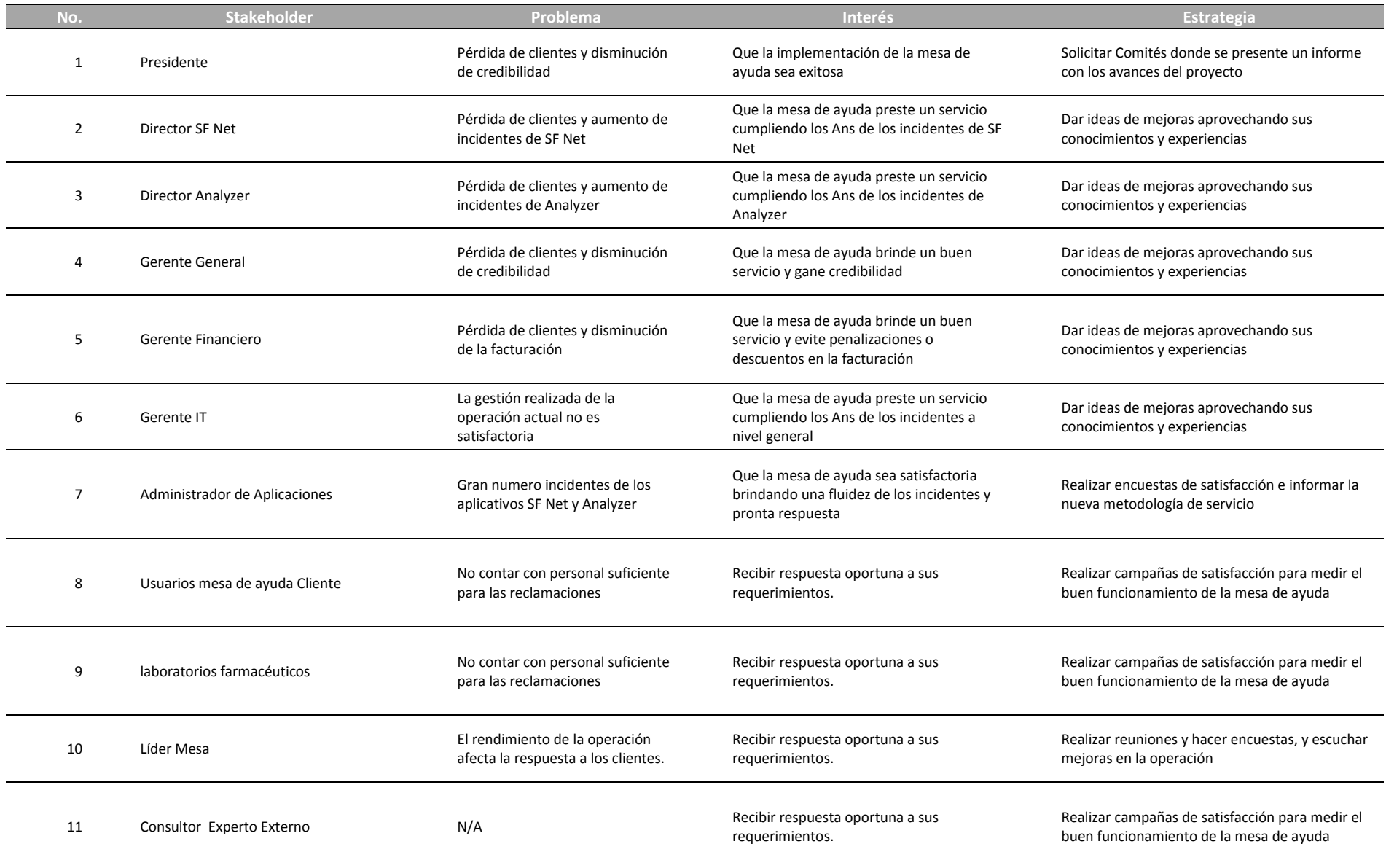

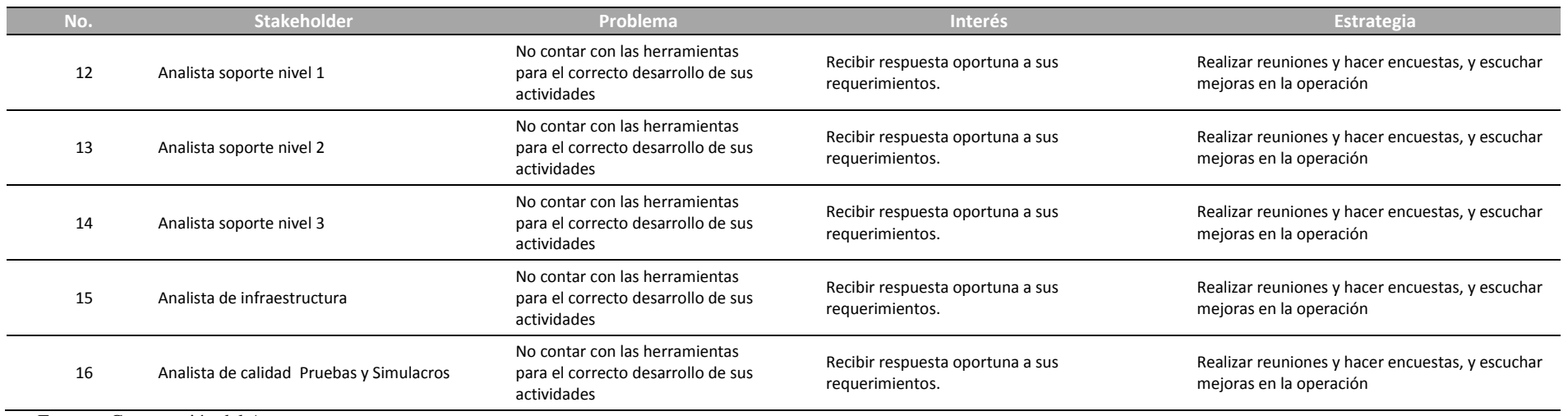

# **Formato para la resolución de conflictos y gestión de expectativas**

Figura18 Resolución de Conflictos y Gestión de expectativas

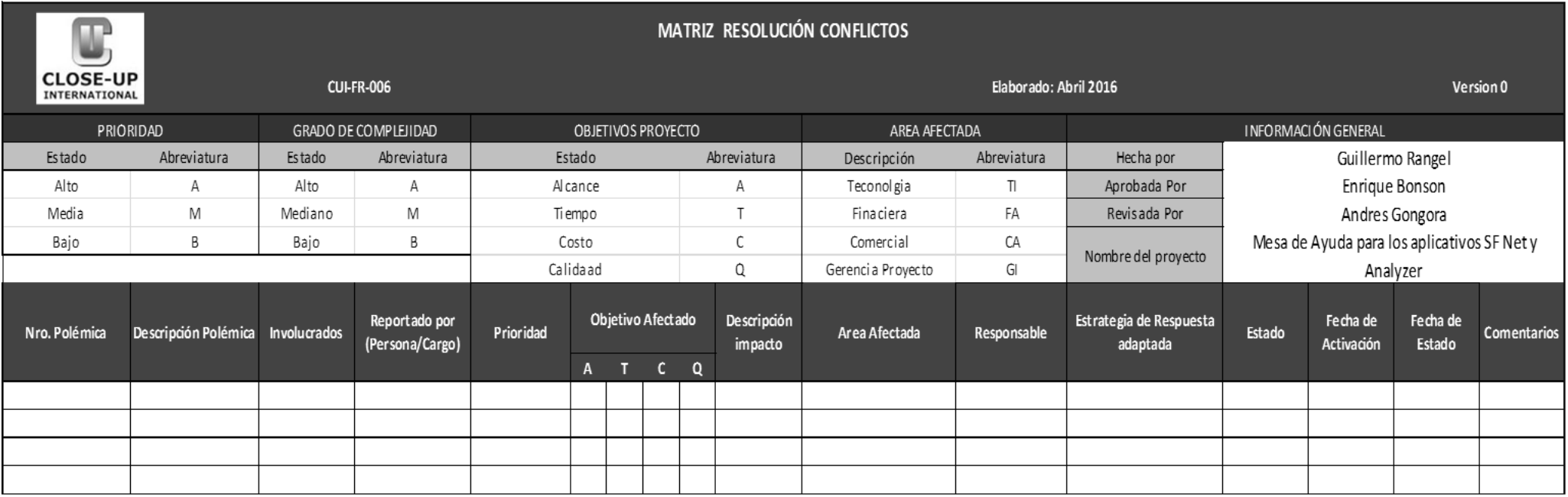

## **4. CONCLUSIONES Y RECOMENDACIONES**

### **4.1 Conclusiones**

- Con el desarrollo de este proyecto se espera que se dé solución a la problemática de servicio que presenta la empresa Close-Up que represento la pérdida del 50% de su cartera de clientes, manteniendo los clientes actuales e ingresando nuevos clientes.
- Con la solución implementada en este proyecto se espera recuperar la inversión de \$ 203.969.600 a un mediano plazo, ya que de acuerdo a la relación costo beneficio es de 2.49 dando cumplimiento a los objetivos estratégicos del proyecto y de la organización.
- Los tiempos establecidos de acuerdo al plan de gestión del cronograma son viables de acuerdo a los recursos requeridos para el proyecto y a la disponibilidad de la organización.

### **4.2 Recomendaciones**

- Para llevar a cabo este proyecto tener en cuenta las líneas base establecidas.
- Tener disponible los recursos en los tiempos asignados de acuerdo a los cronogramas del proyecto.
- Tener en cuenta las indicaciones de todos los planes para el desarrollo del proyecto.

## **5. REFERENCIAS**

*Guía de los fundamentos para la dirección de proyectos*, PMBOK, Quinta Edición.

*Close-Up International*. Recuperado el 3 de Septiembre de 2015 de [http://www.close](http://www.close-upinternational.com/)[upinternational.com/](http://www.close-upinternational.com/)

*Cámara de Comercio de Bogotá*. Recuperado el 26 de Noviembre de 2015 de <http://www.ccb.org.co/>

*Fundamentos de la Gestión IT.* Recuperado 25 de Enero de 2016 de [http://itil.osiatis.es/Curso\\_ITIL/Gestion\\_Servicios\\_TI/fundamentos\\_de\\_la\\_gestion\\_TI/que\\_es\\_ITIL/q](http://itil.osiatis.es/Curso_ITIL/Gestion_Servicios_TI/fundamentos_de_la_gestion_TI/que_es_ITIL/que_es_ITIL.php) [ue\\_es\\_ITIL.php](http://itil.osiatis.es/Curso_ITIL/Gestion_Servicios_TI/fundamentos_de_la_gestion_TI/que_es_ITIL/que_es_ITIL.php)

*EL BLOG DE JAVI. OTRO BLOG MÁS. Gestión del valor ganado pasó a paso.* Recuperado el 30 de Enero de 2016 de https://jrodriguezweb.wordpress.com/2013/09/02/gestion-delvalor-ganado-paso-a-paso/

*SLIDESHARE. Los tipos de métodos dela investigación científica, recuperado el 26 de* Noviembre de 2015 de <http://es.slideshare.net/SandyDeLaOssa/mtodos-de-investigacion>

*METODO HIPOTETICO DEDUCTIVO. Wikipedia, recuperado el 26 de Noviembre de 2015* de [https://es.wikipedia.org/wiki/M%C3%A9todo\\_hipot%C3%A9tico-deductivo](https://es.wikipedia.org/wiki/M%C3%A9todo_hipot%C3%A9tico-deductivo)